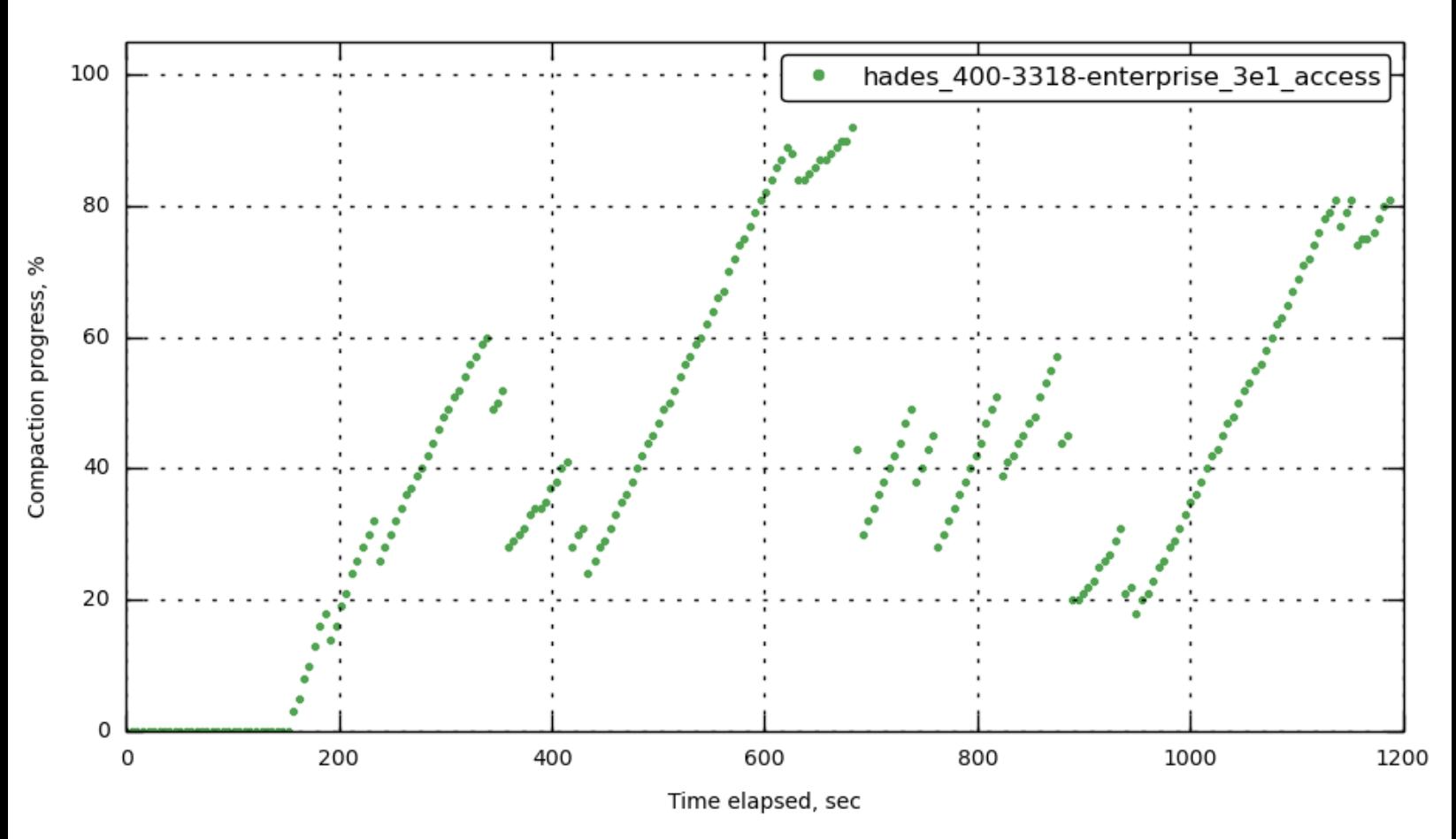

# <span id="page-0-1"></span>**[bucket-1] [bucket\\_compaction\\_progress](#page-0-1)**

<span id="page-0-0"></span>**[bucket-1] [latency\\_query](#page-0-0)**

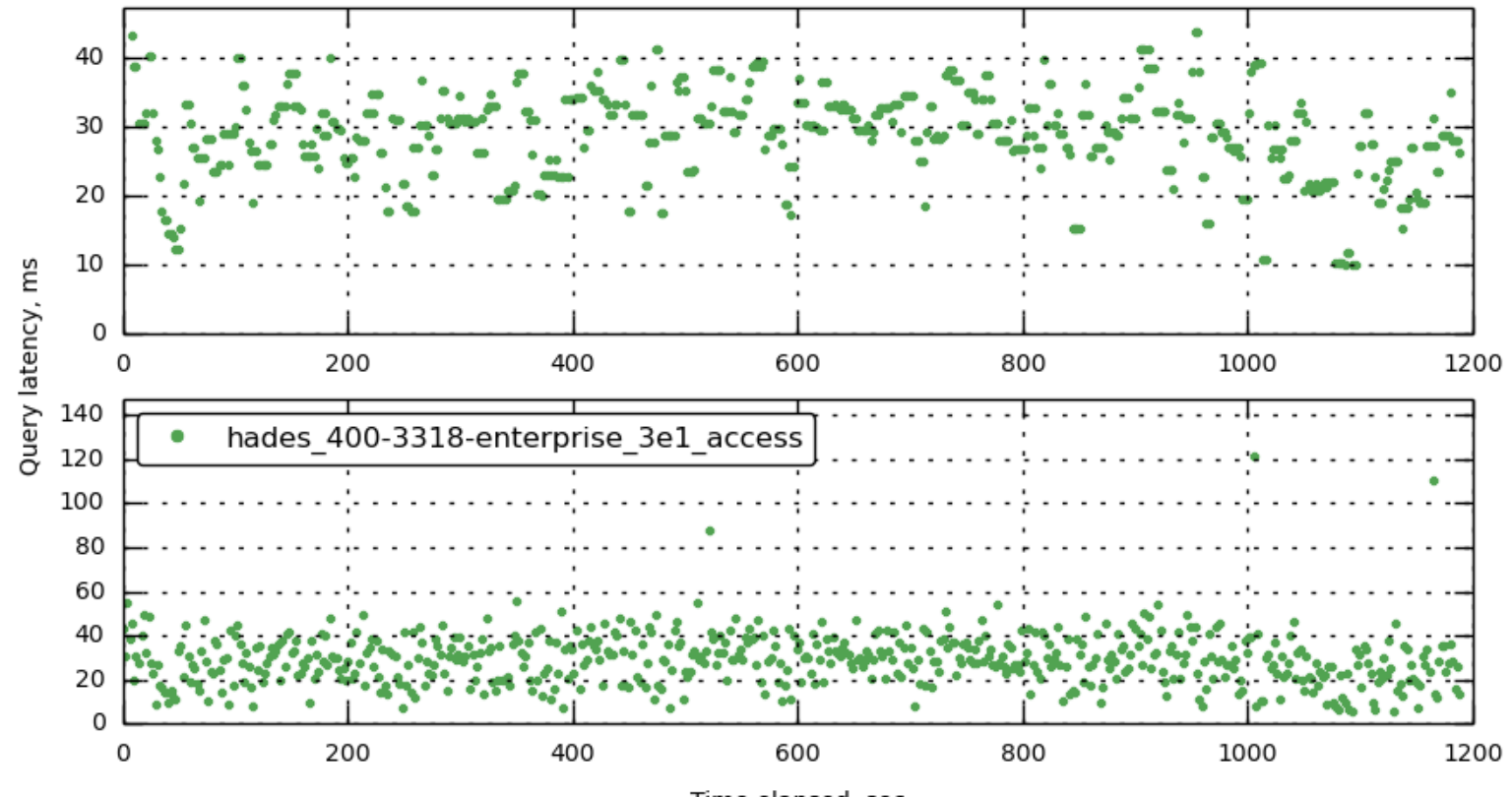

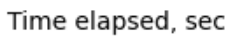

<span id="page-1-1"></span>**[bucket-1] [latency\\_query](#page-1-1)**

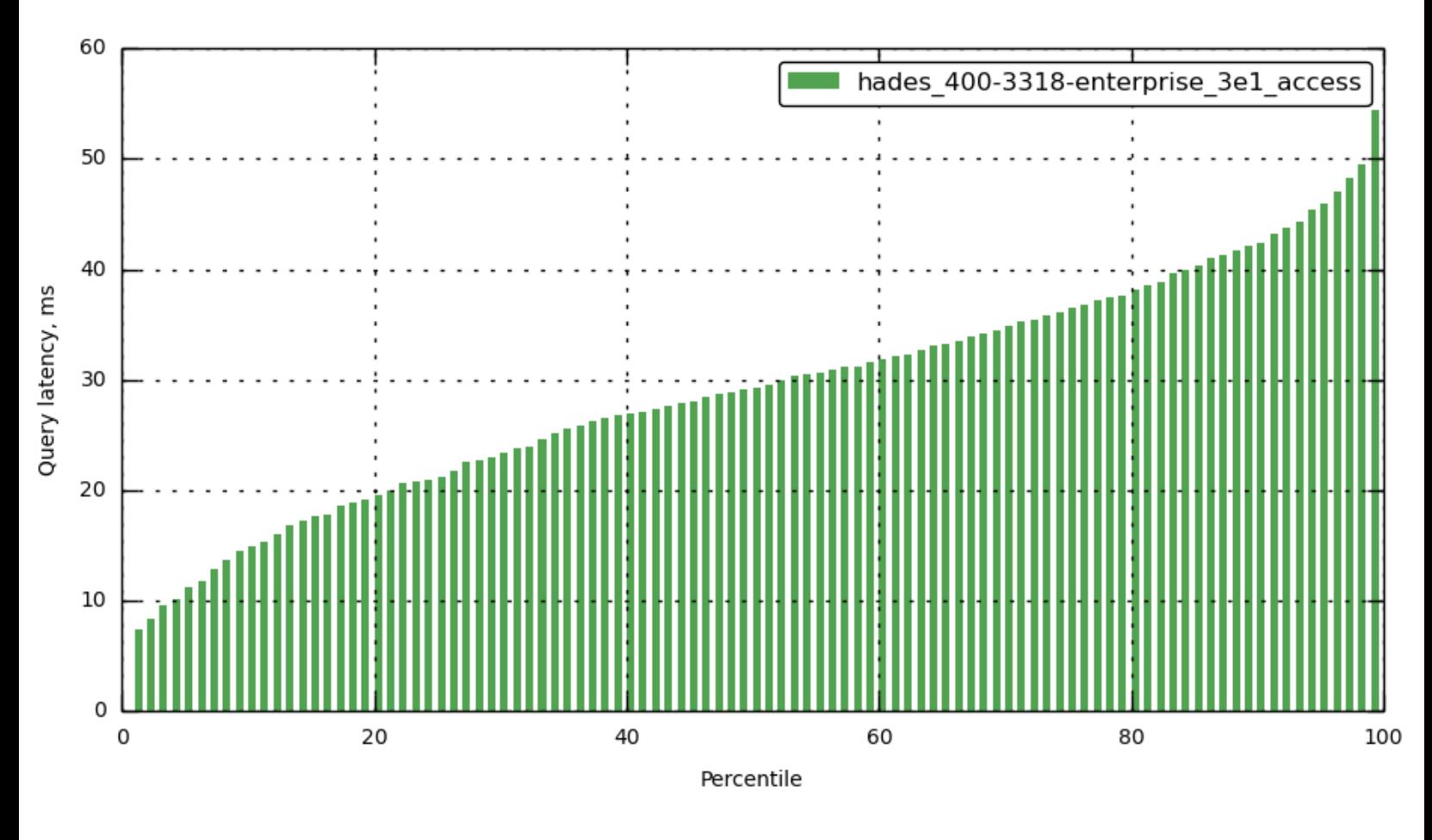

<span id="page-1-0"></span>**[bucket-1] [latency\\_query](#page-1-0)**

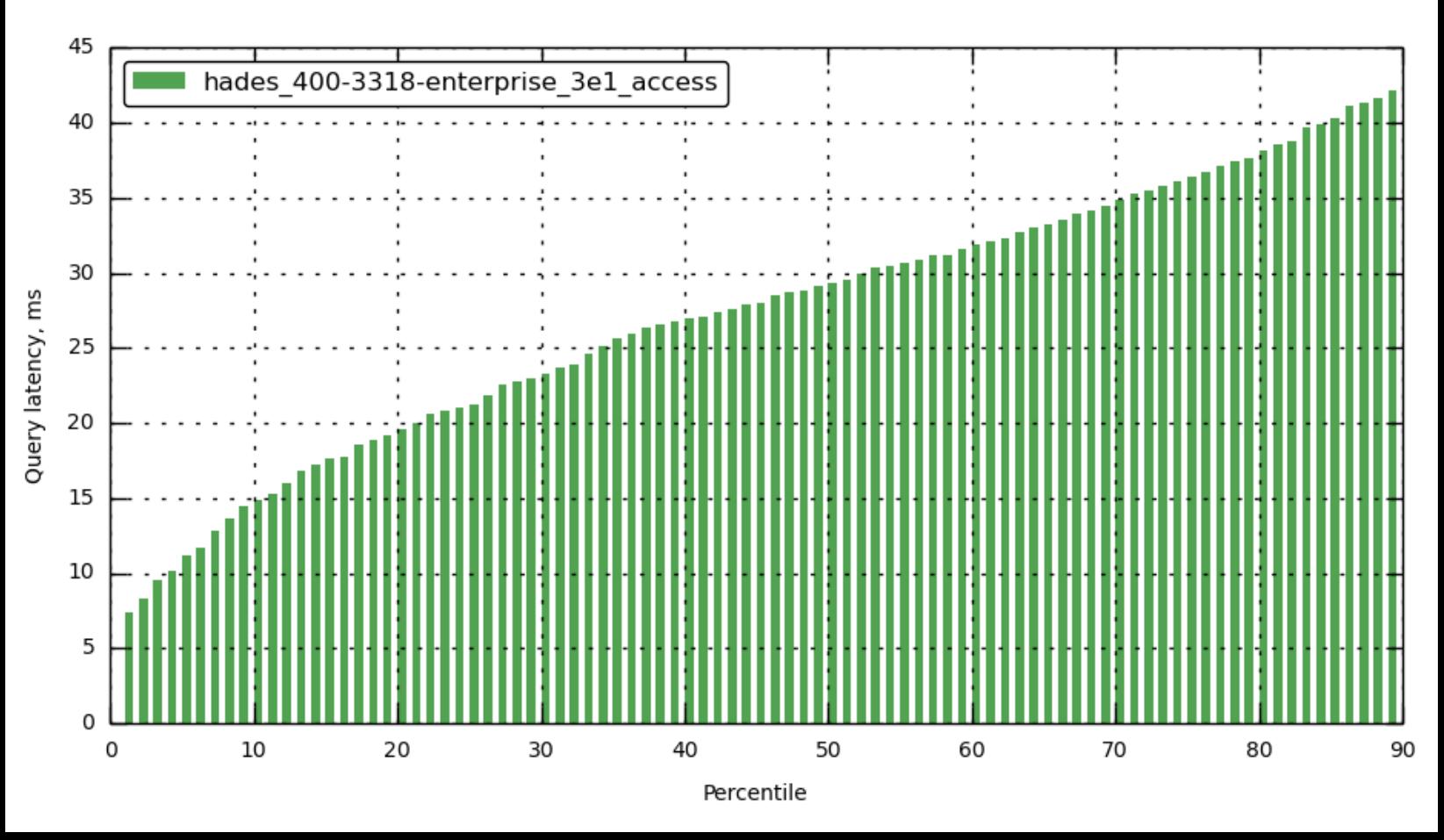

<span id="page-2-1"></span>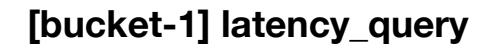

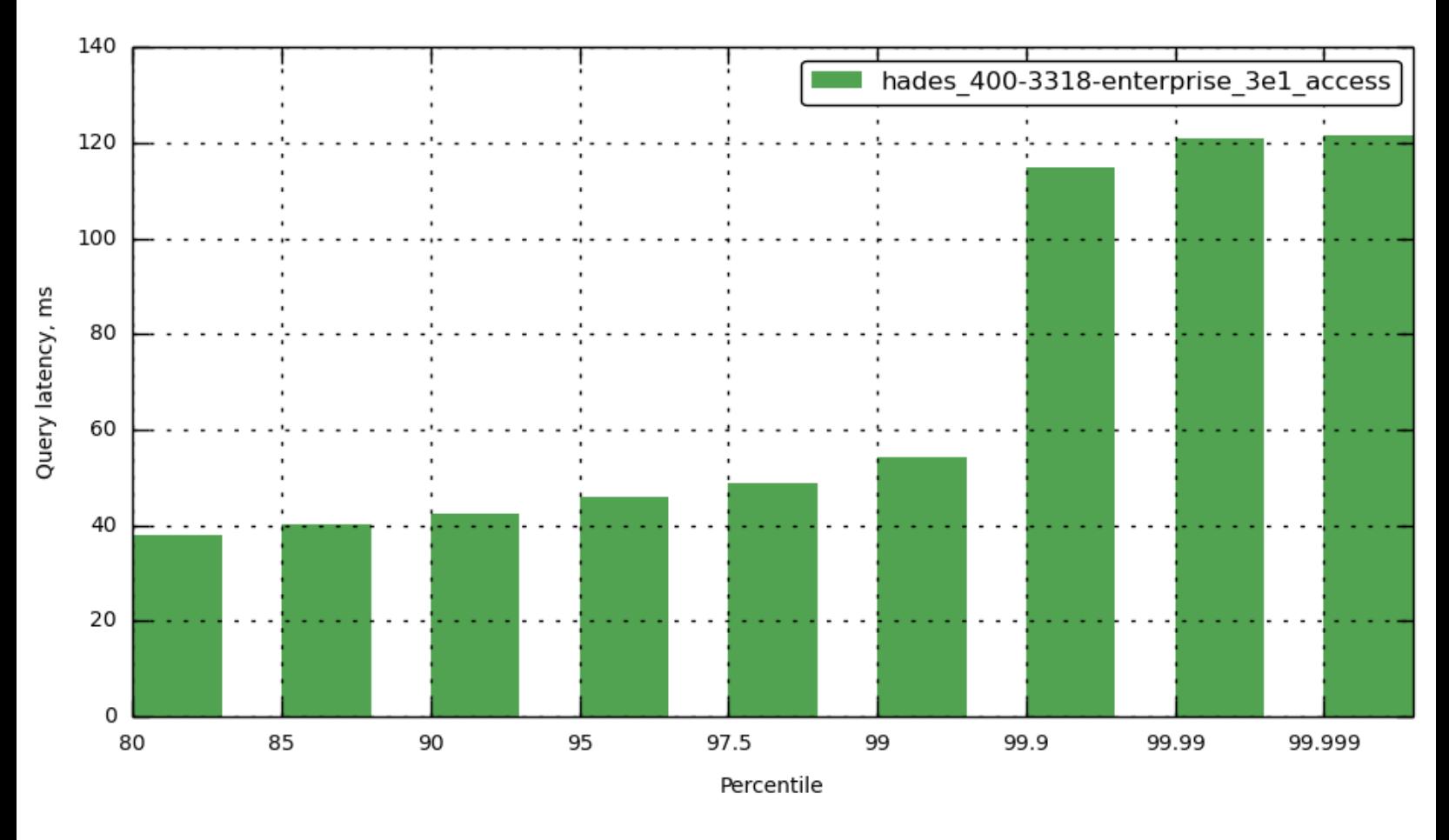

<span id="page-2-0"></span>**[bucket-1] [latency\\_query](#page-2-0)**

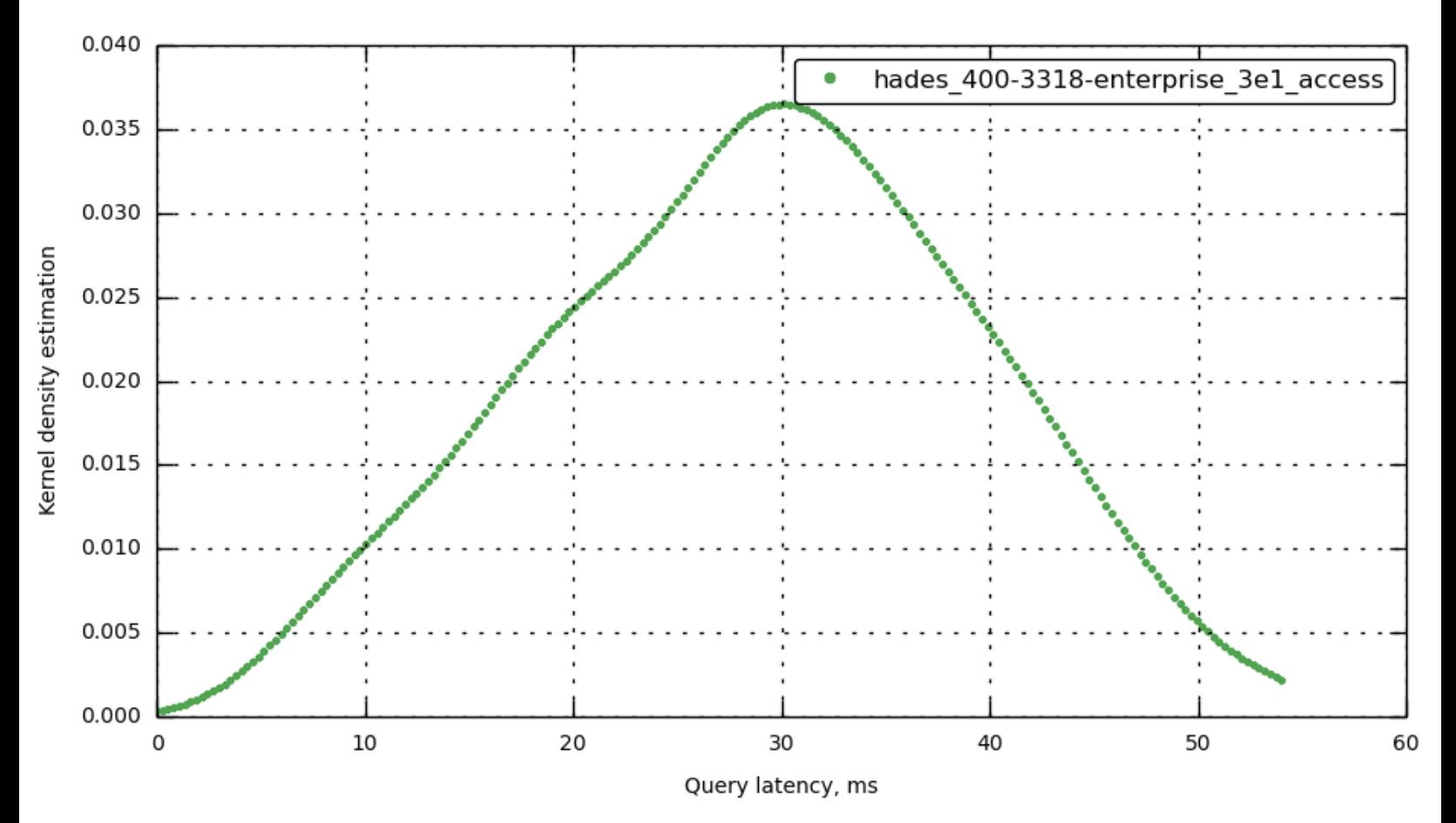

# <span id="page-3-0"></span>**[bucket-1] [latency\\_query](#page-3-0)**

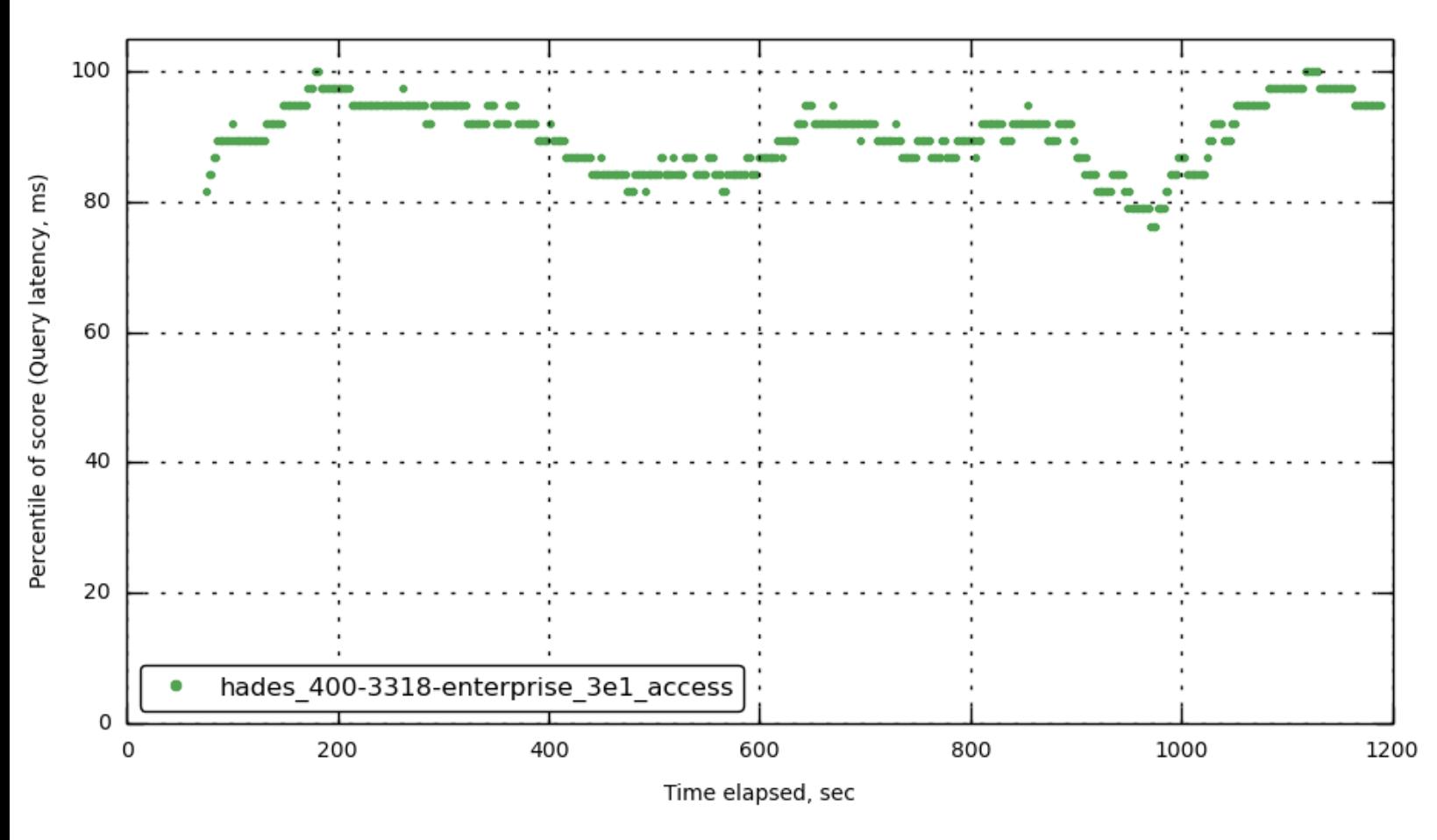

<span id="page-3-1"></span>**[\[bucket-1\]](#page-3-1) ops**

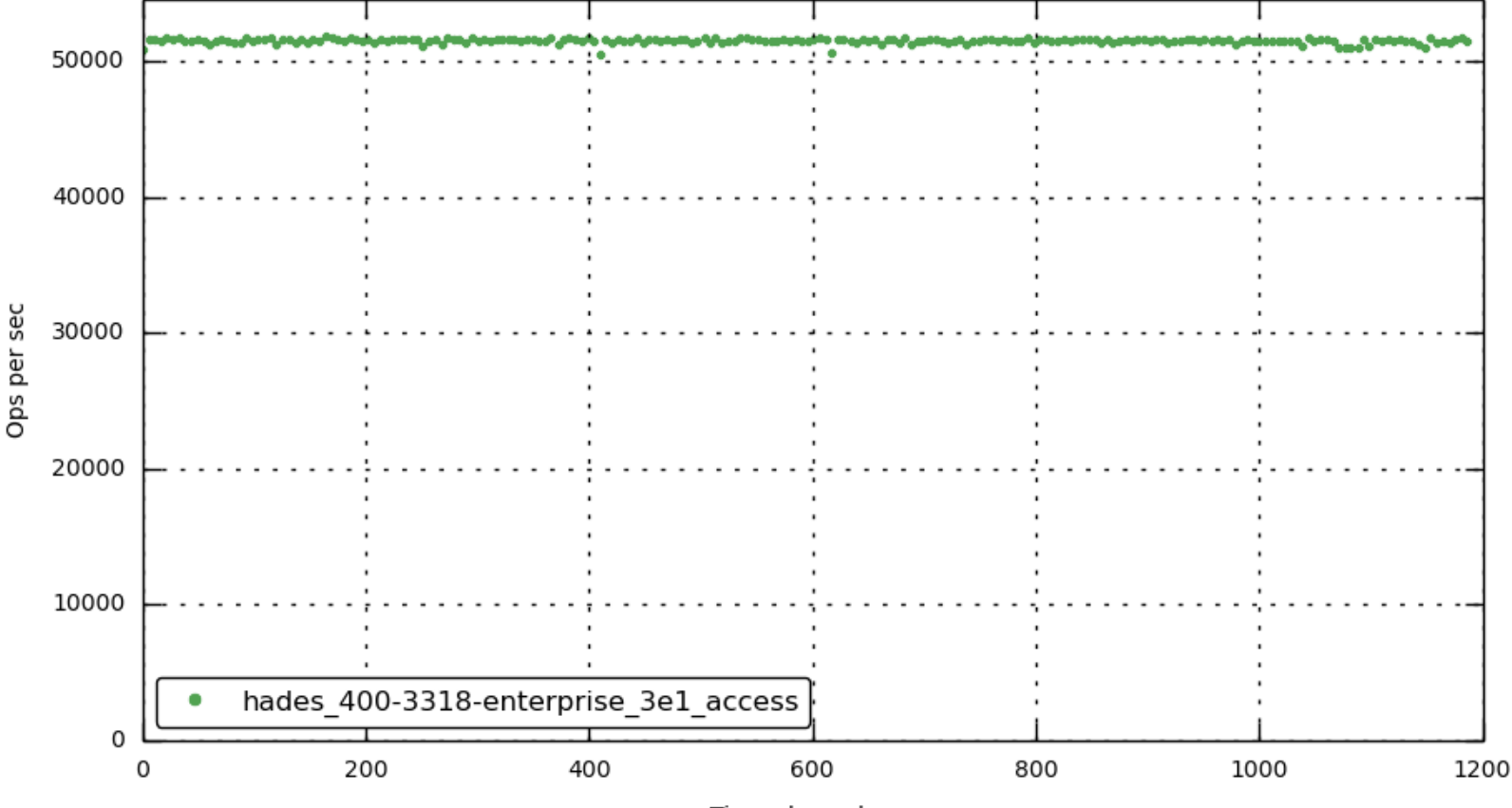

# <span id="page-4-0"></span>**[\[bucket-1\]](#page-4-0) cmd\_get**

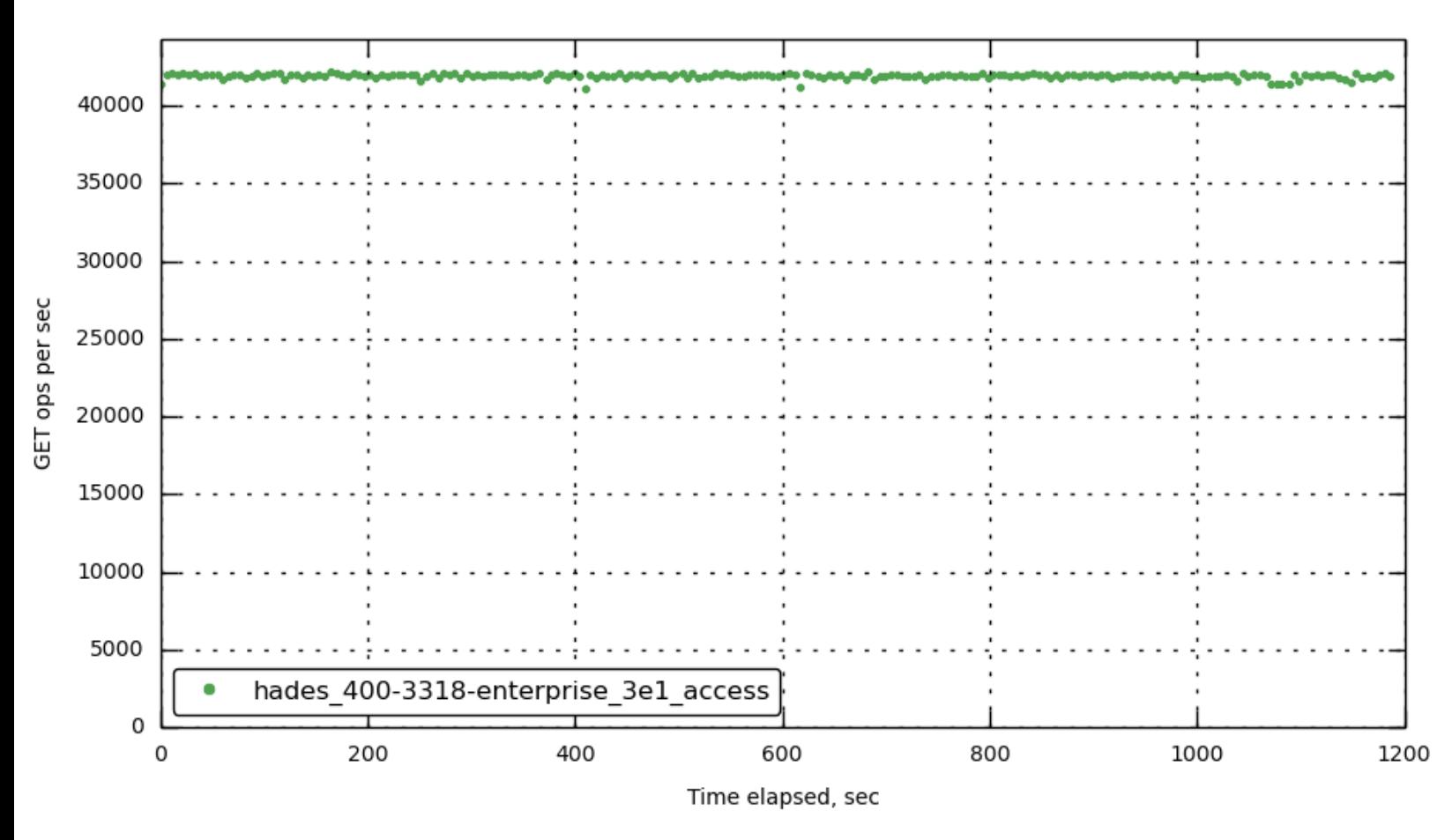

<span id="page-4-1"></span>**[\[bucket-1\]](#page-4-1) cmd\_set**

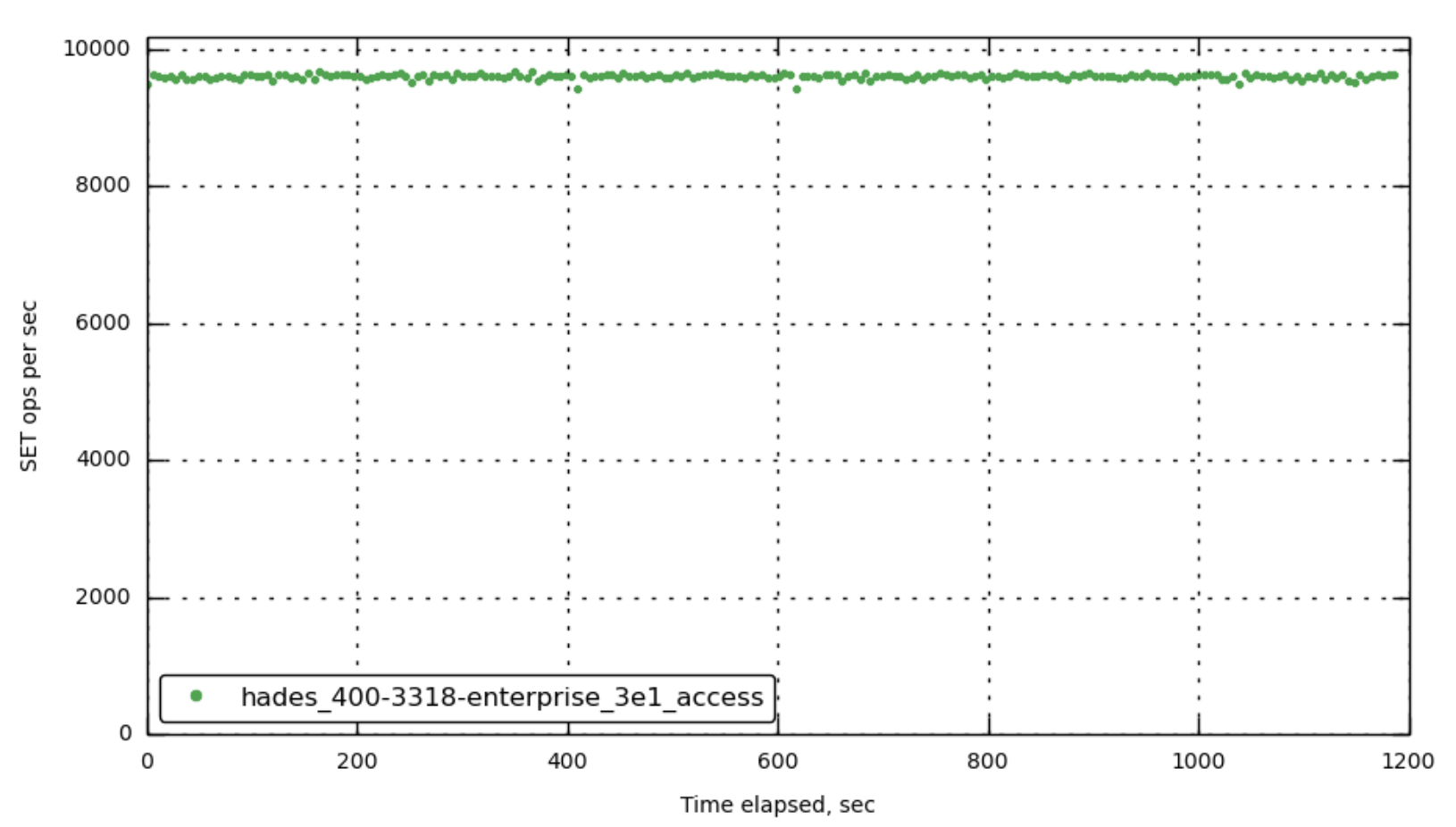

### <span id="page-5-1"></span>**[bucket-1] [curr\\_connections](#page-5-1)**

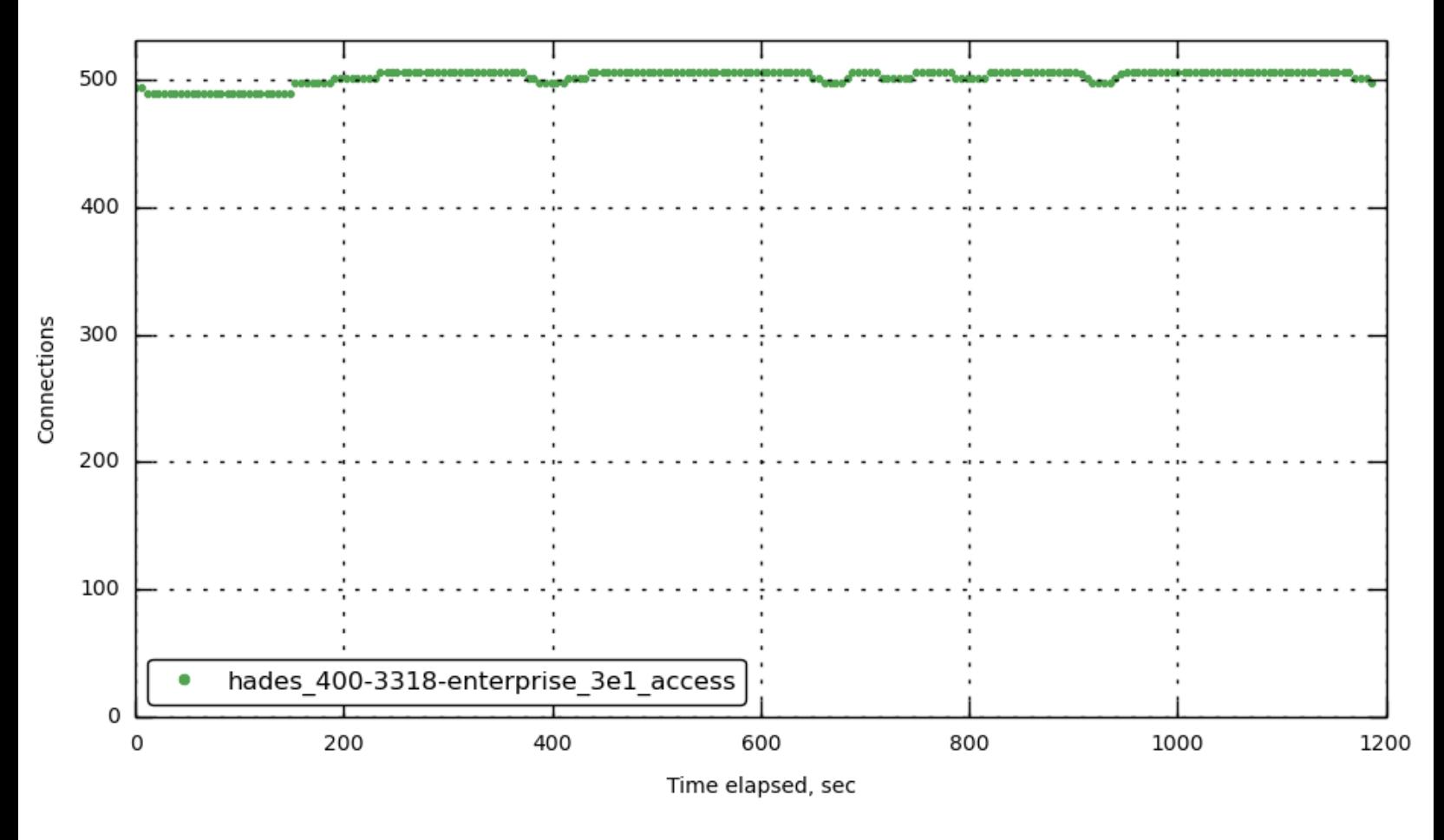

<span id="page-5-0"></span>**[bucket-1] [curr\\_items](#page-5-0)**

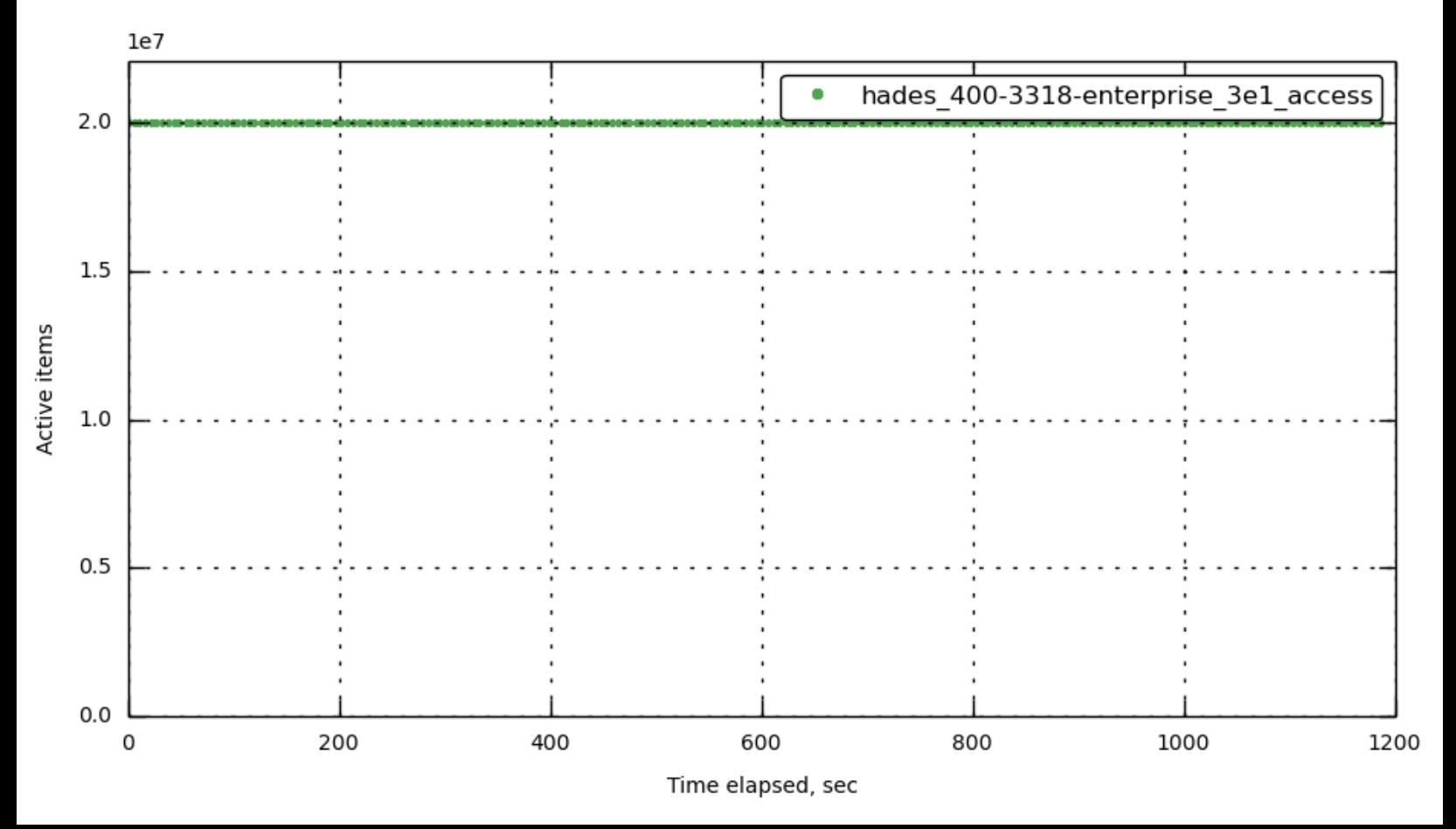

## <span id="page-6-1"></span>**[bucket-1] [mem\\_used](#page-6-1)**

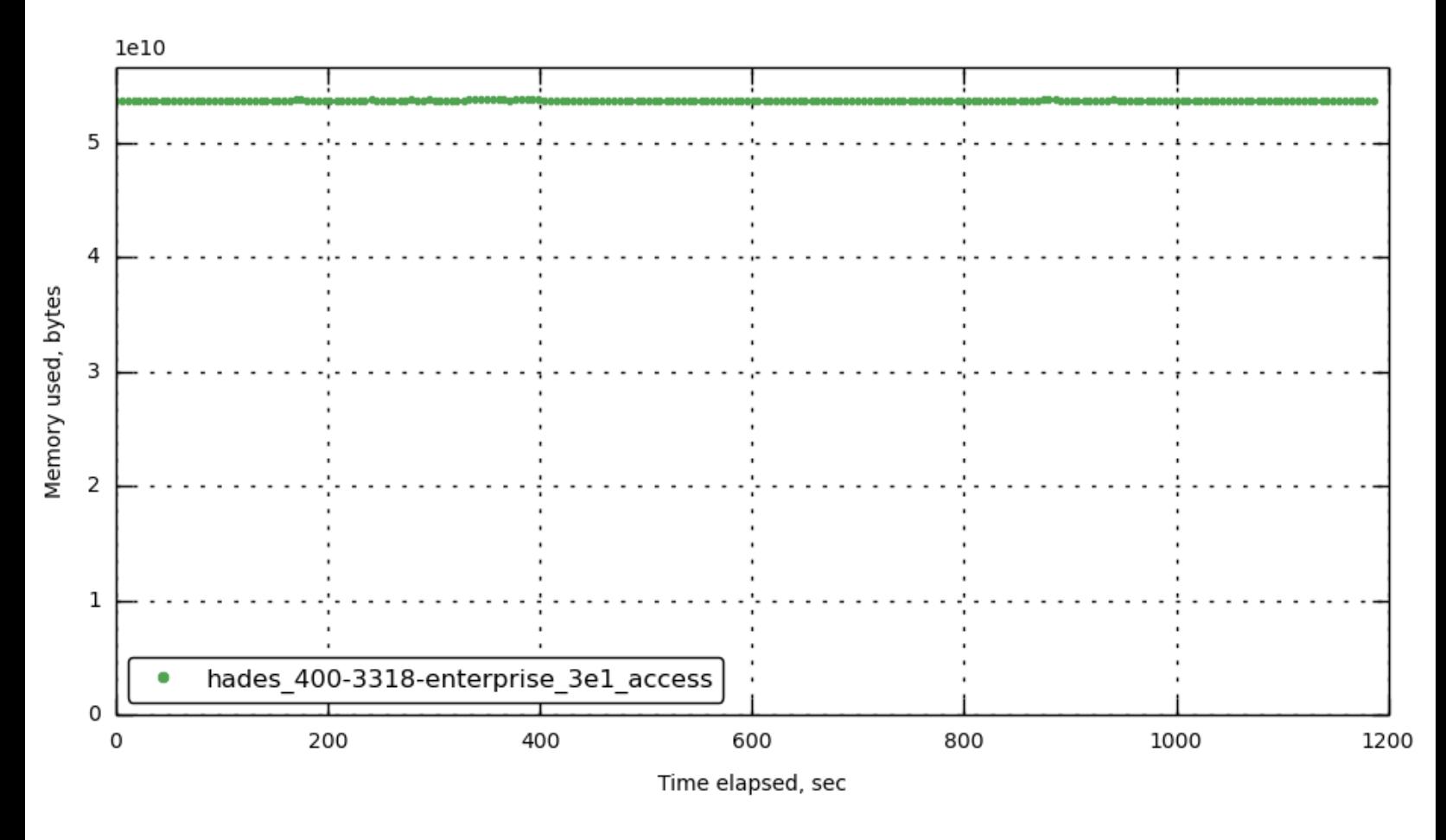

# <span id="page-6-0"></span>**[bucket-1] [ep\\_meta\\_data\\_memory](#page-6-0)**

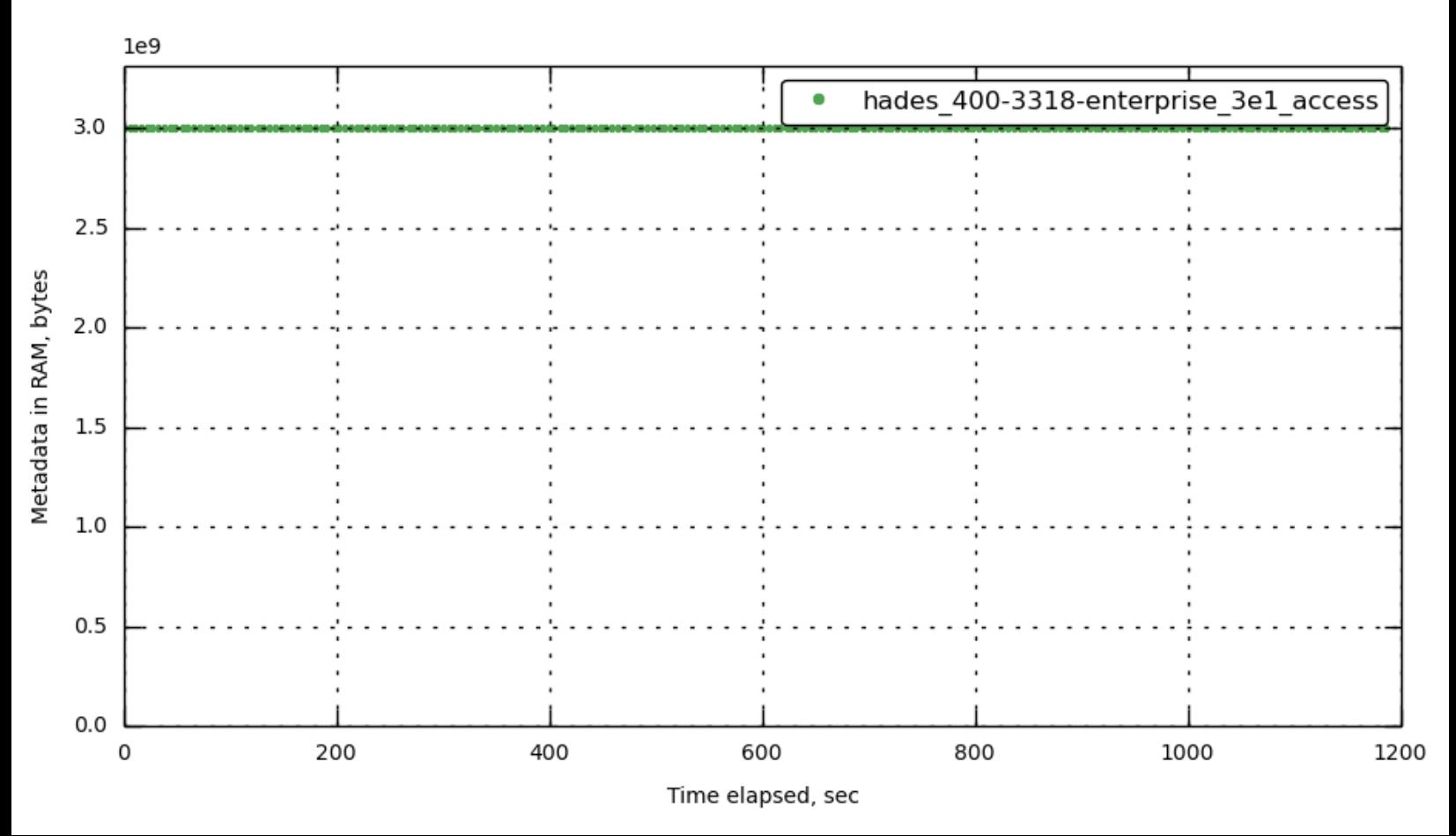

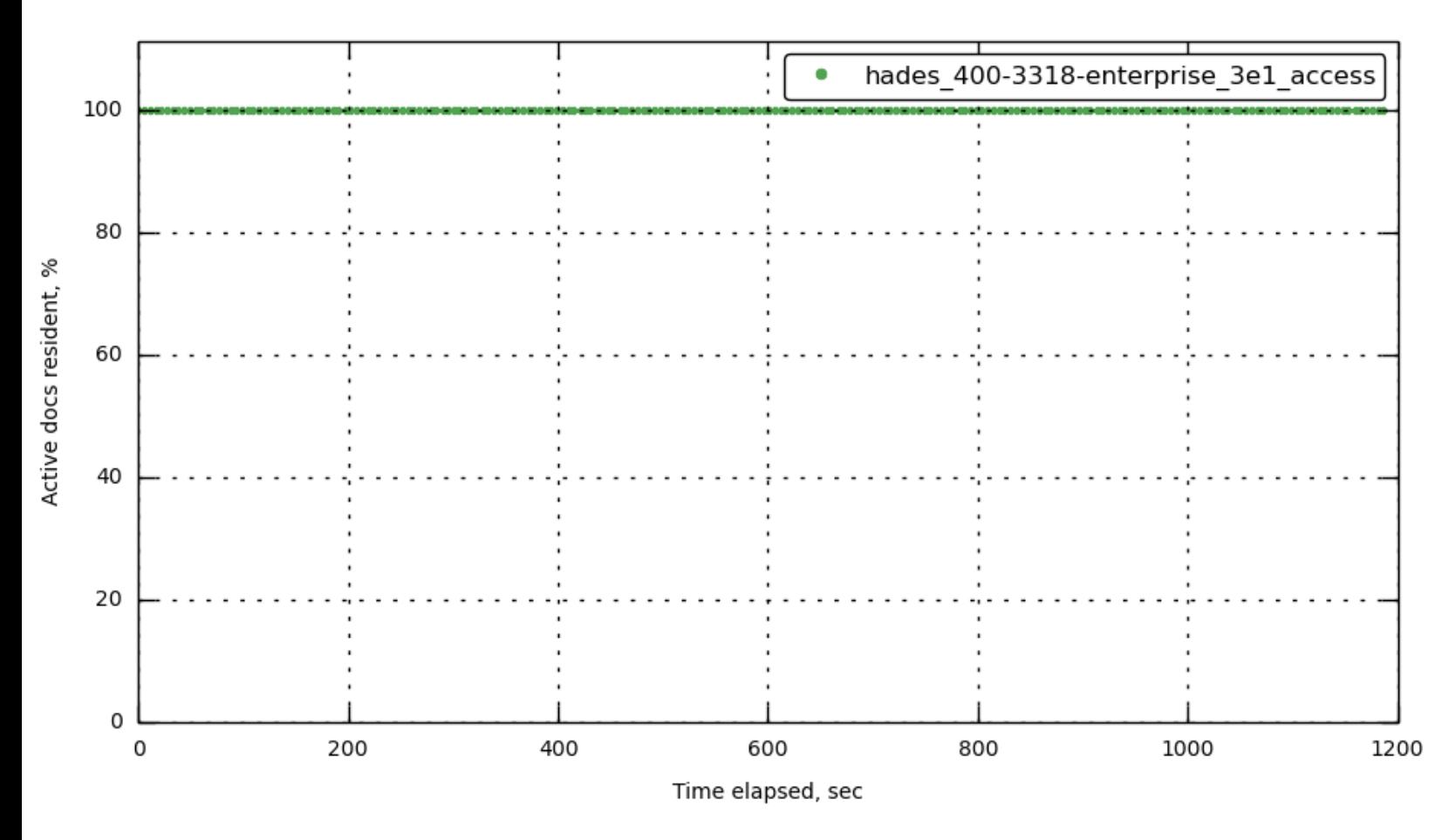

## <span id="page-7-0"></span>**[bucket-1] [vb\\_active\\_resident\\_items\\_ratio](#page-7-0)**

<span id="page-7-1"></span>**[bucket-1] [vb\\_replica\\_resident\\_items\\_ratio](#page-7-1)**

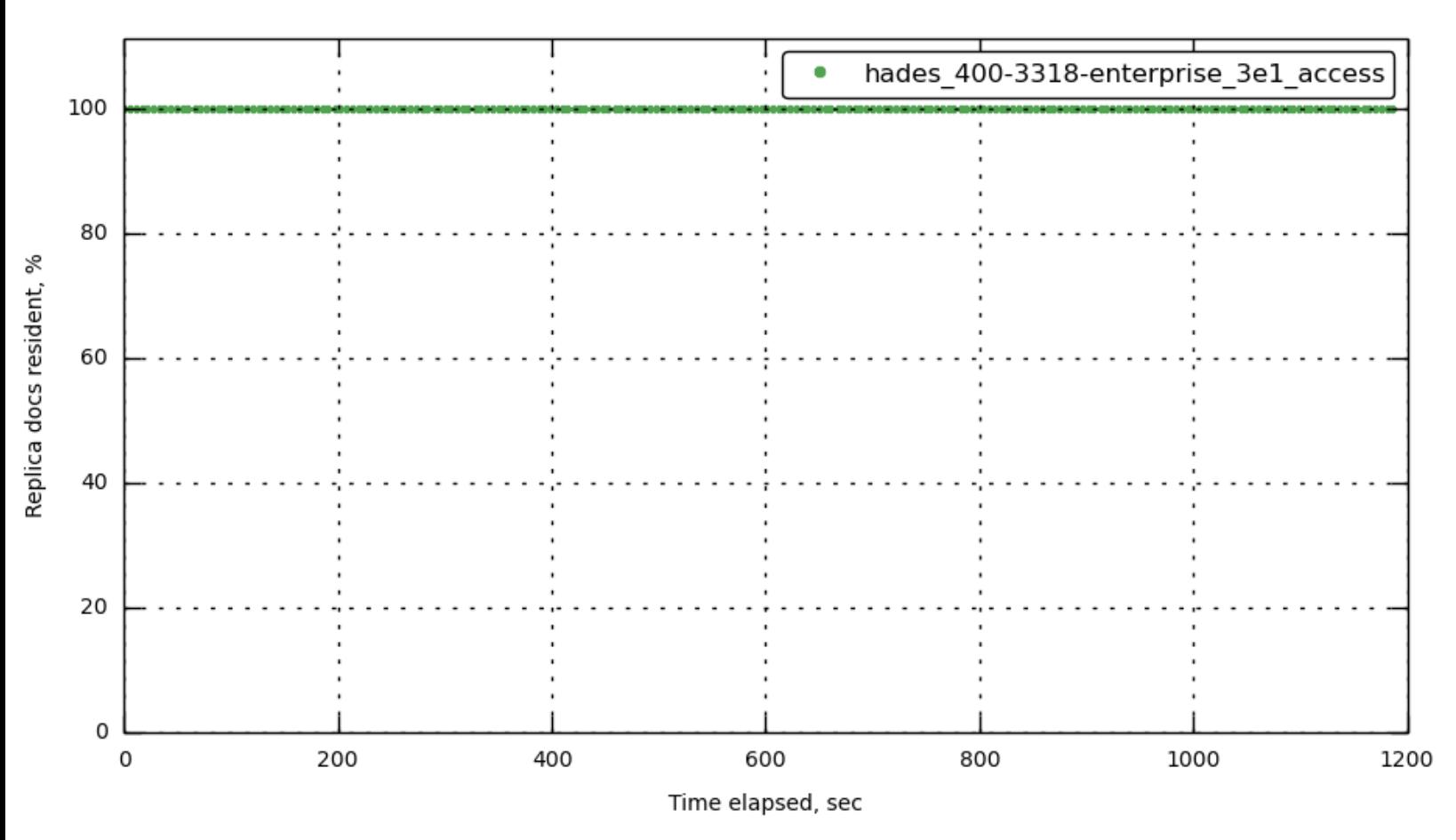

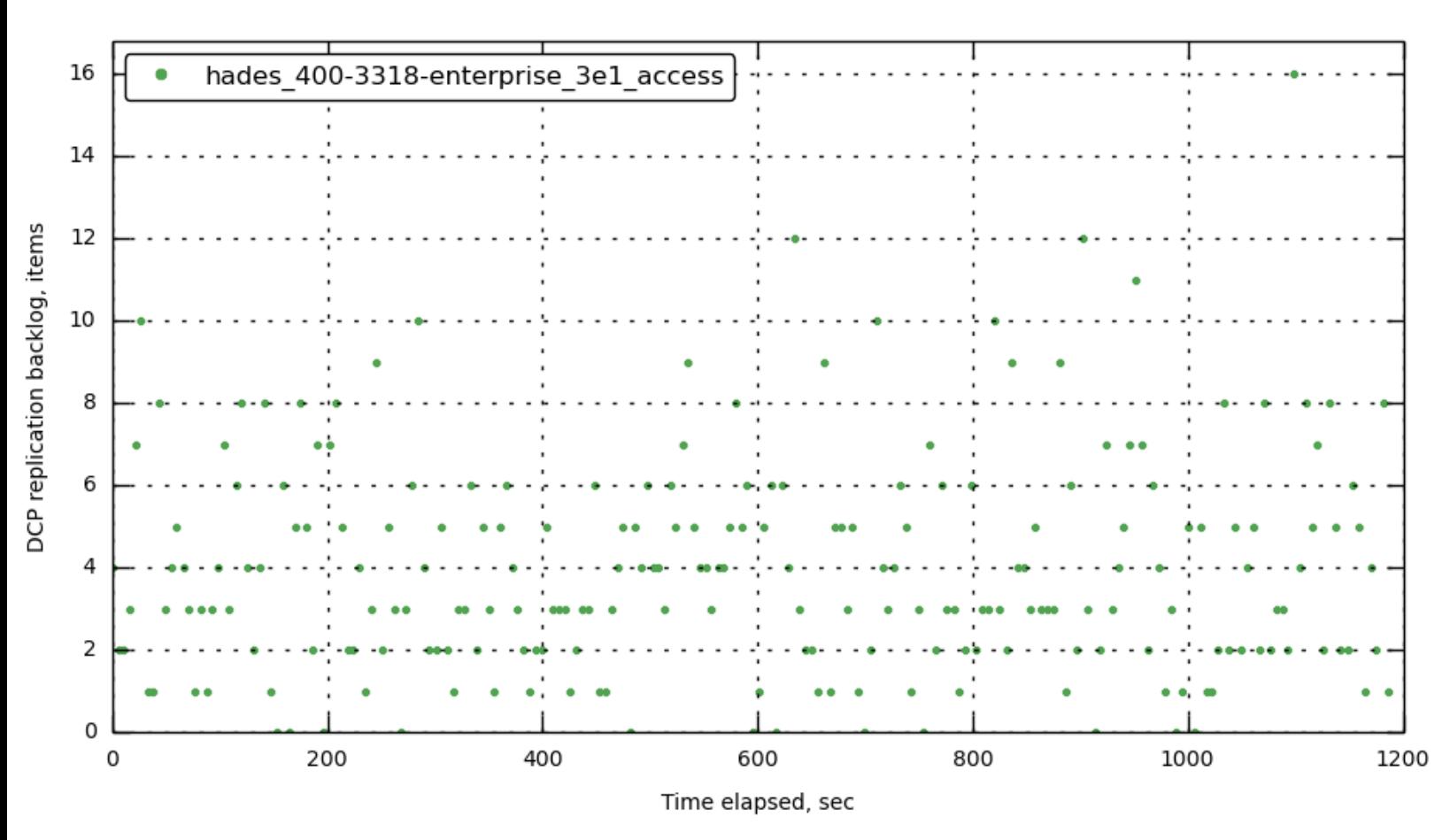

<span id="page-8-0"></span>**[bucket-1] [ep\\_dcp\\_replica\\_items\\_remaining](#page-8-0)**

<span id="page-8-1"></span>**[bucket-1] [ep\\_dcp\\_replica\\_total\\_bytes](#page-8-1)**

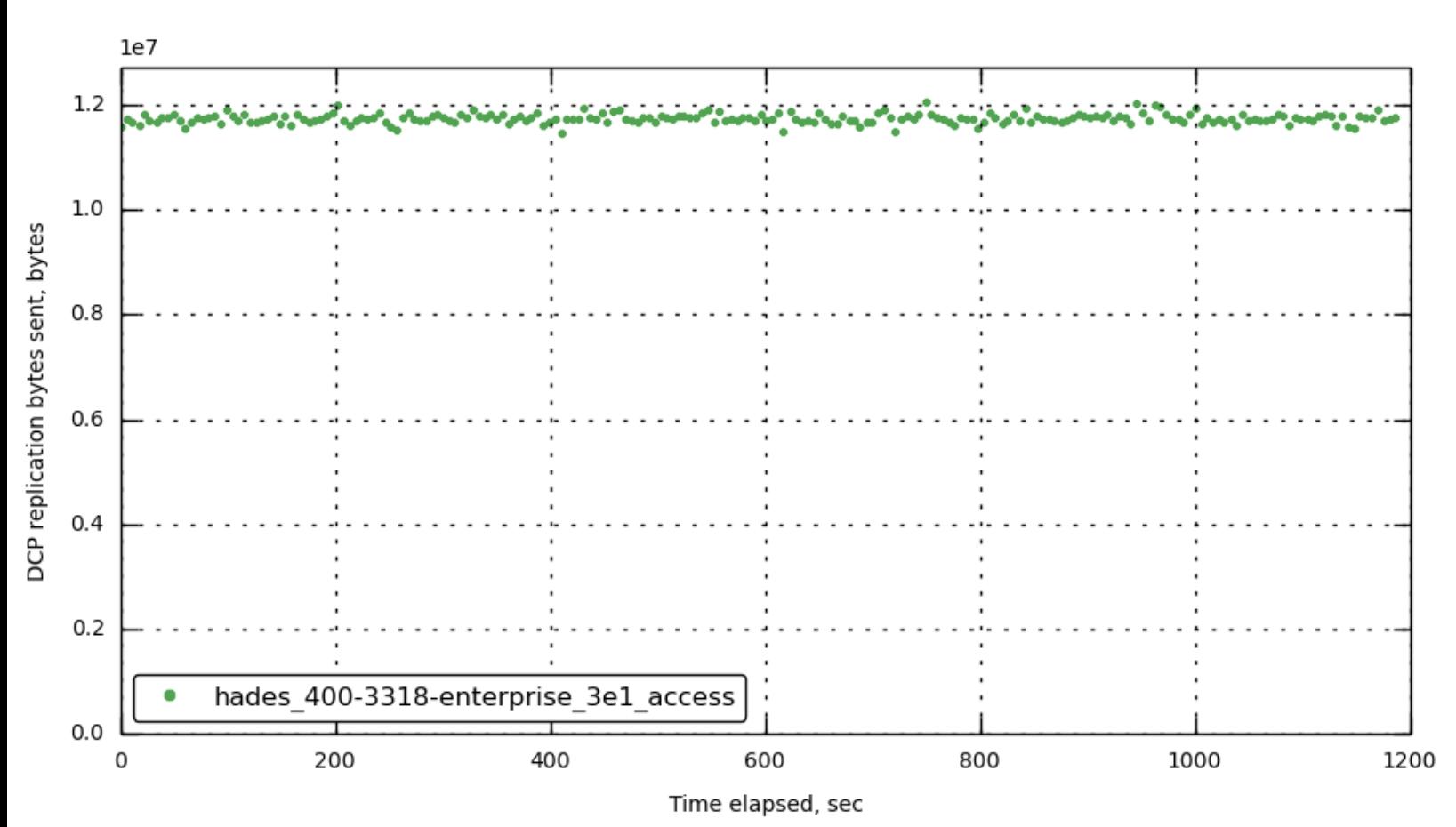

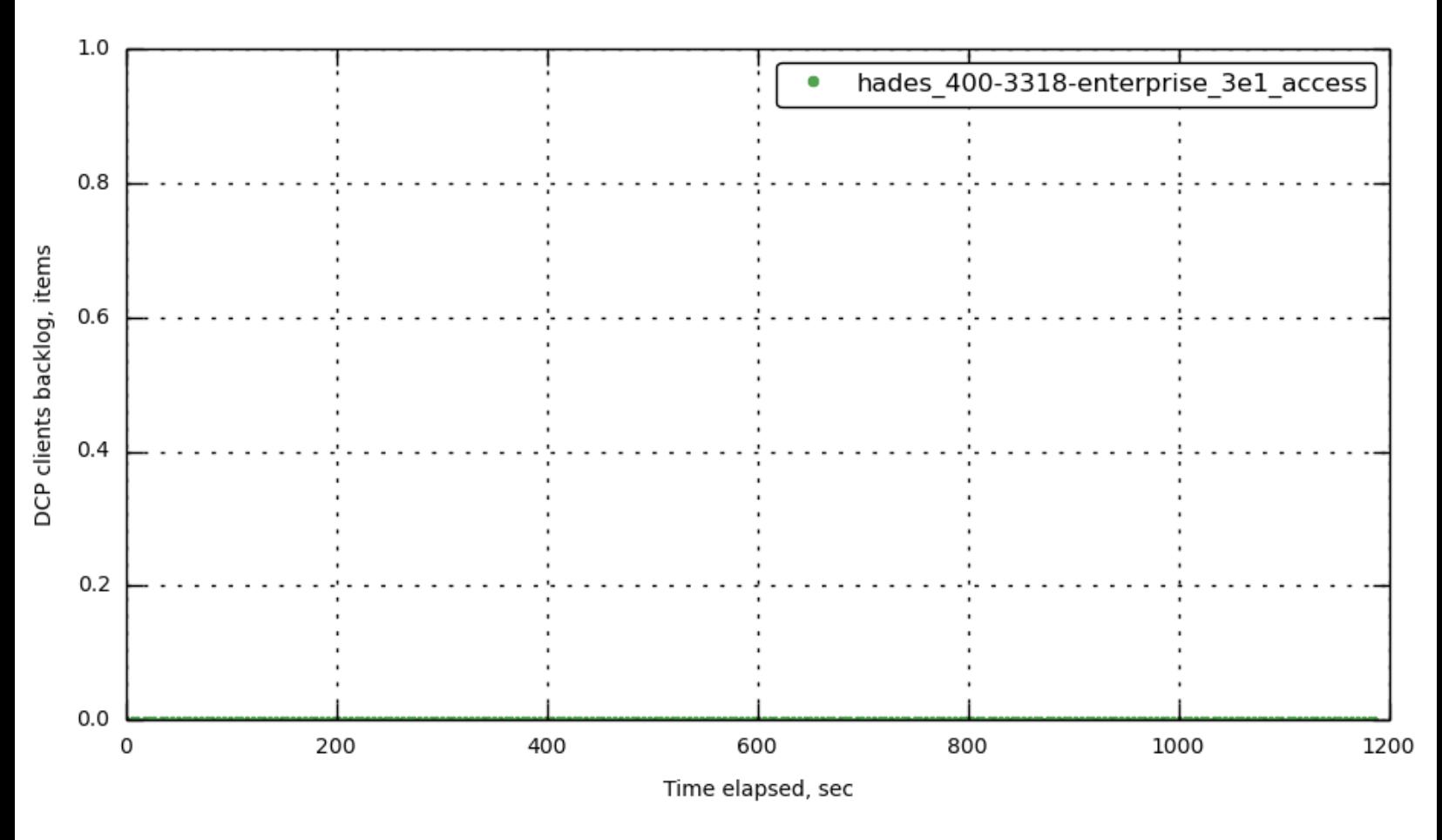

## <span id="page-9-0"></span>**[bucket-1] [ep\\_dcp\\_other\\_items\\_remaining](#page-9-0)**

<span id="page-9-1"></span>**[bucket-1] [ep\\_dcp\\_other\\_total\\_bytes](#page-9-1)**

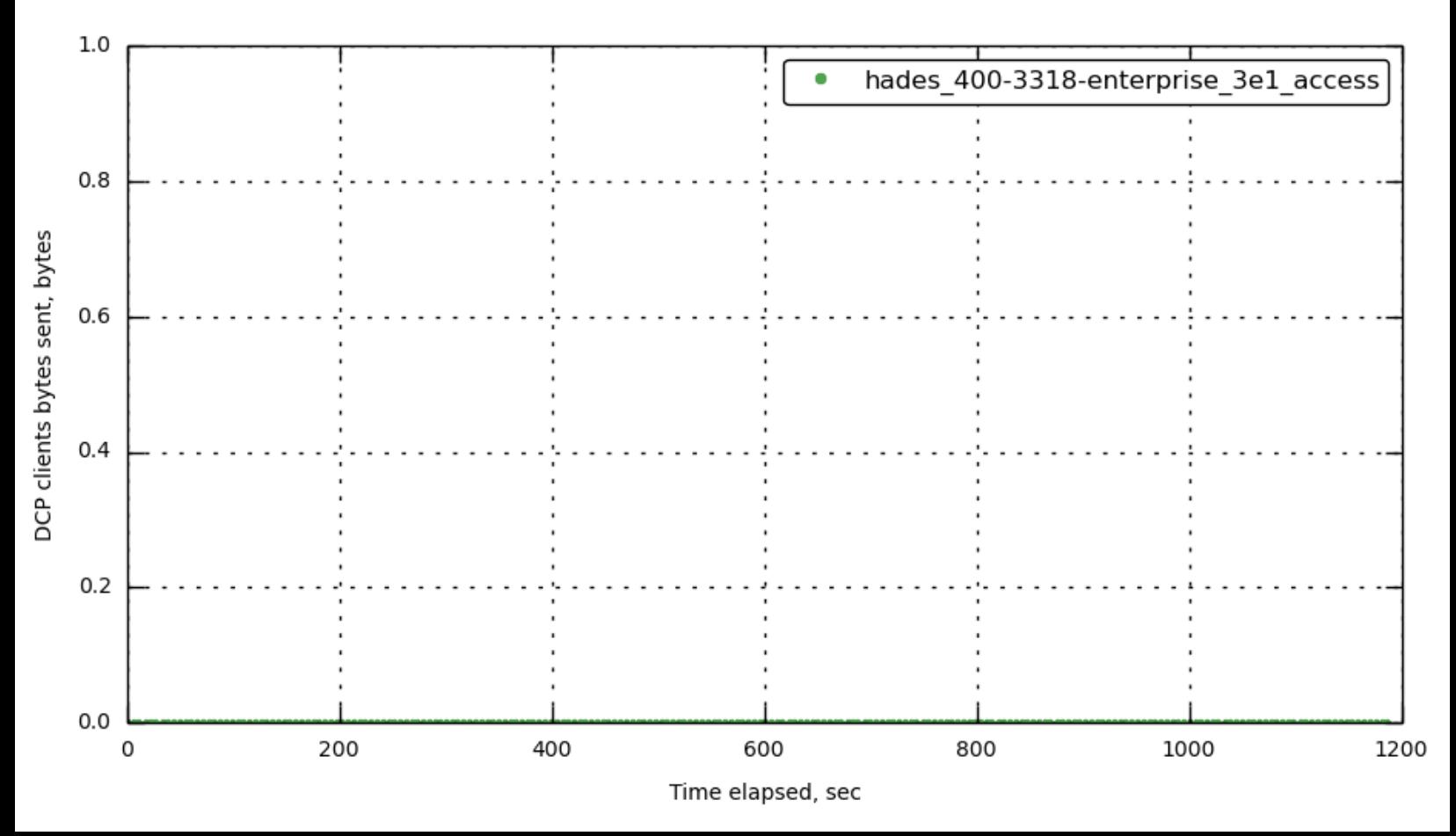

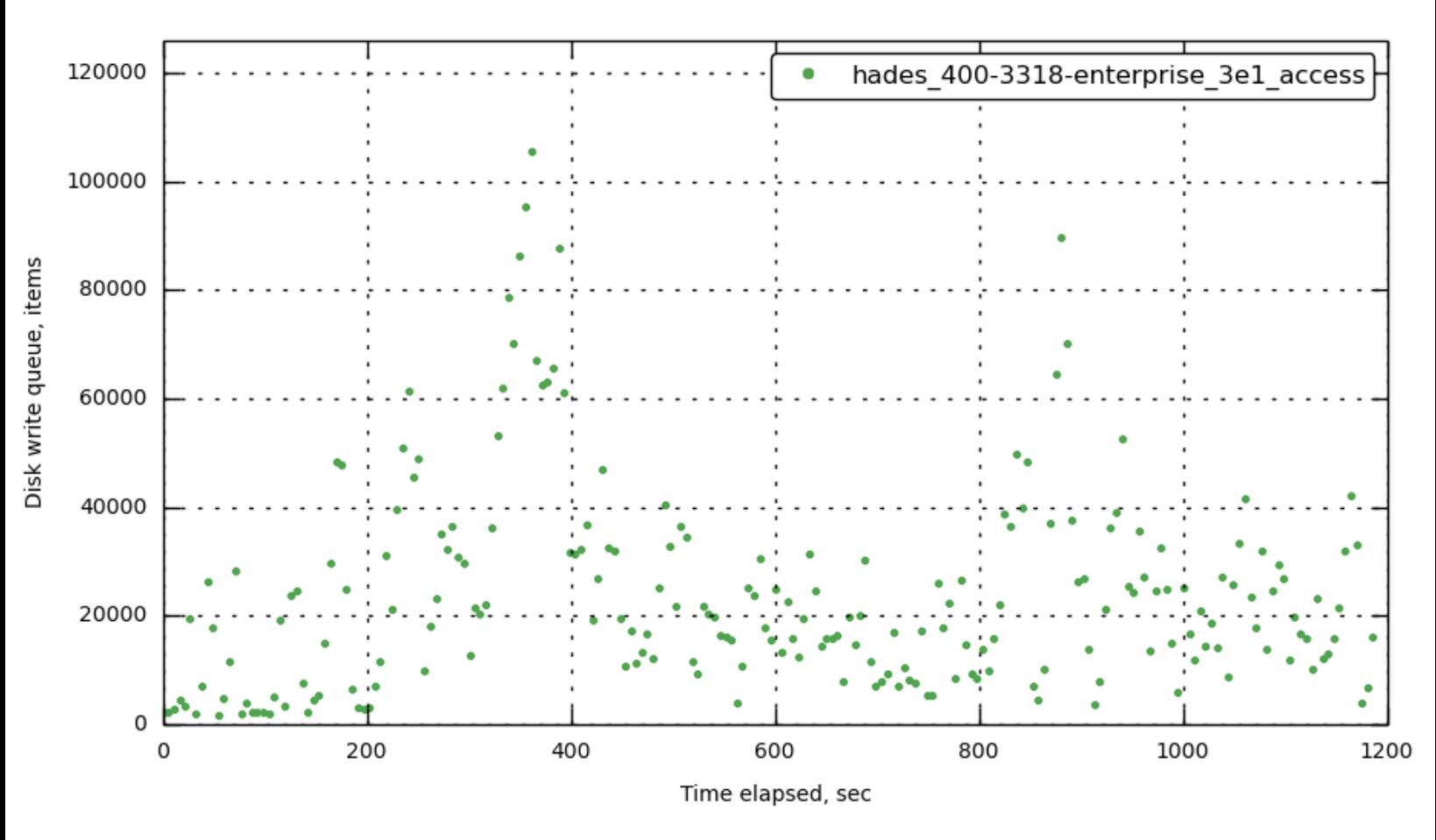

## <span id="page-10-1"></span>**[bucket-1] [disk\\_write\\_queue](#page-10-1)**

<span id="page-10-0"></span>**[bucket-1] [ep\\_diskqueue\\_drain](#page-10-0)**

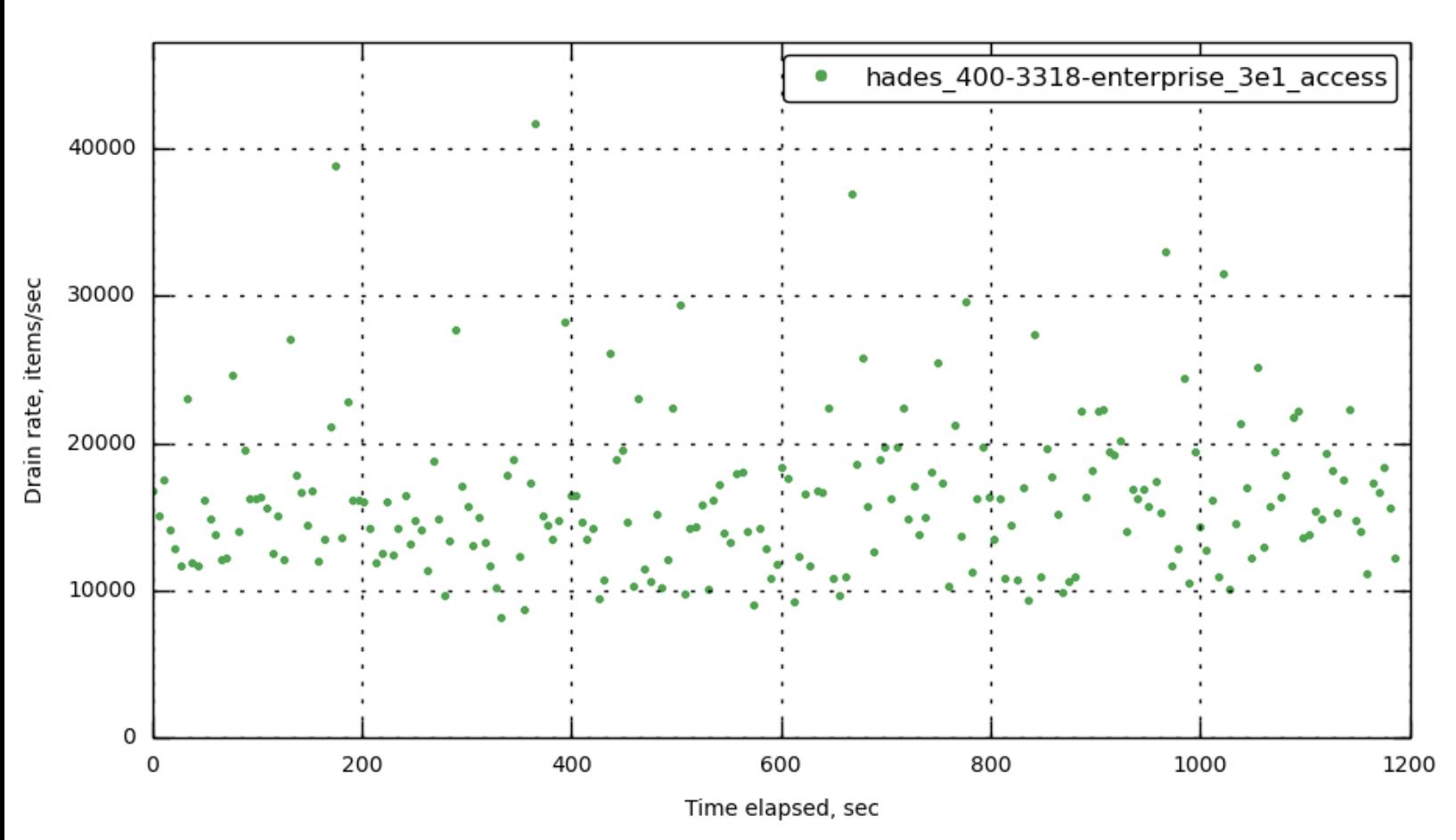

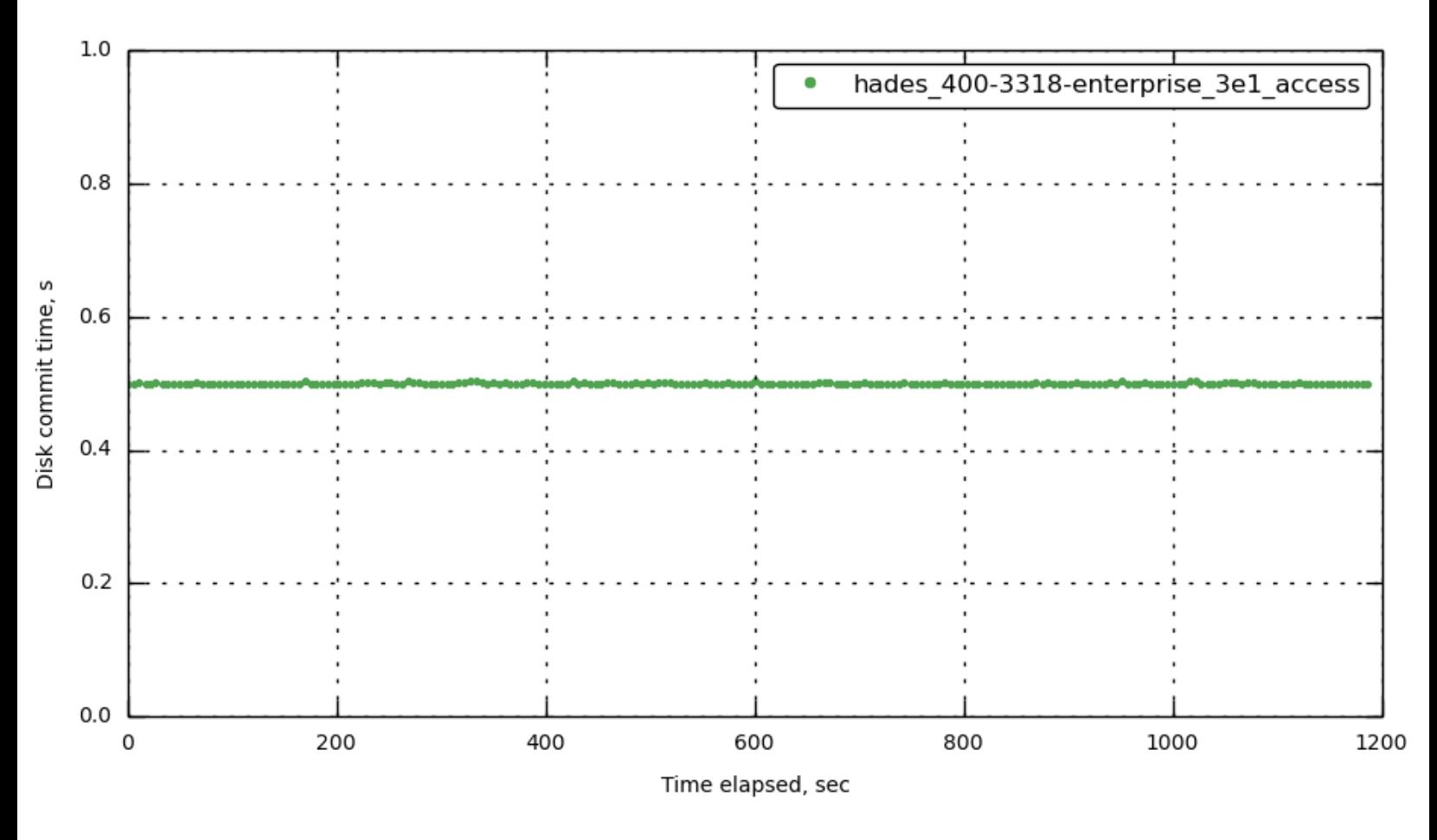

<span id="page-11-1"></span>**[bucket-1] [avg\\_disk\\_commit\\_time](#page-11-1)**

<span id="page-11-0"></span>**[bucket-1] [avg\\_disk\\_commit\\_time](#page-11-0)**

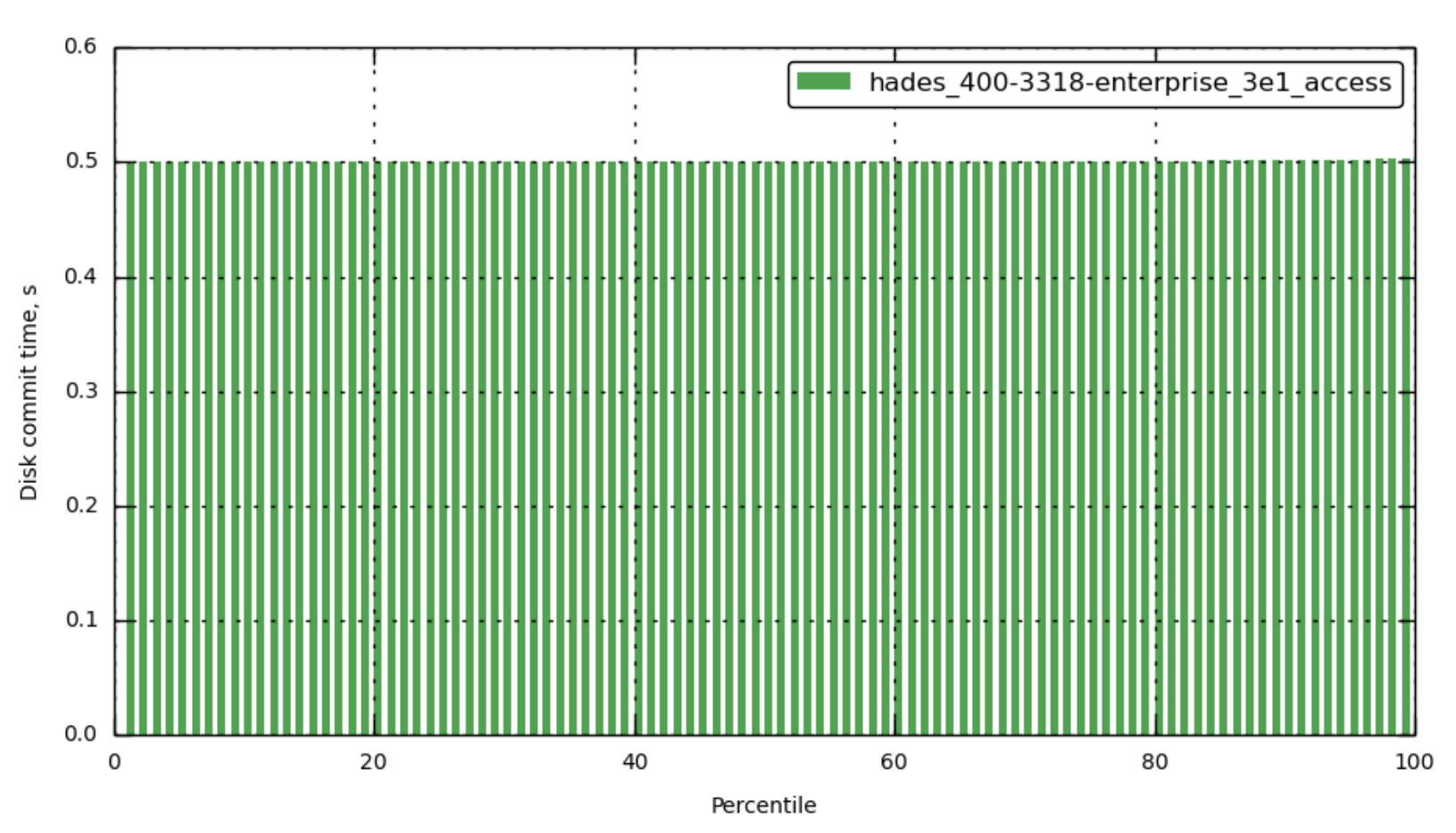

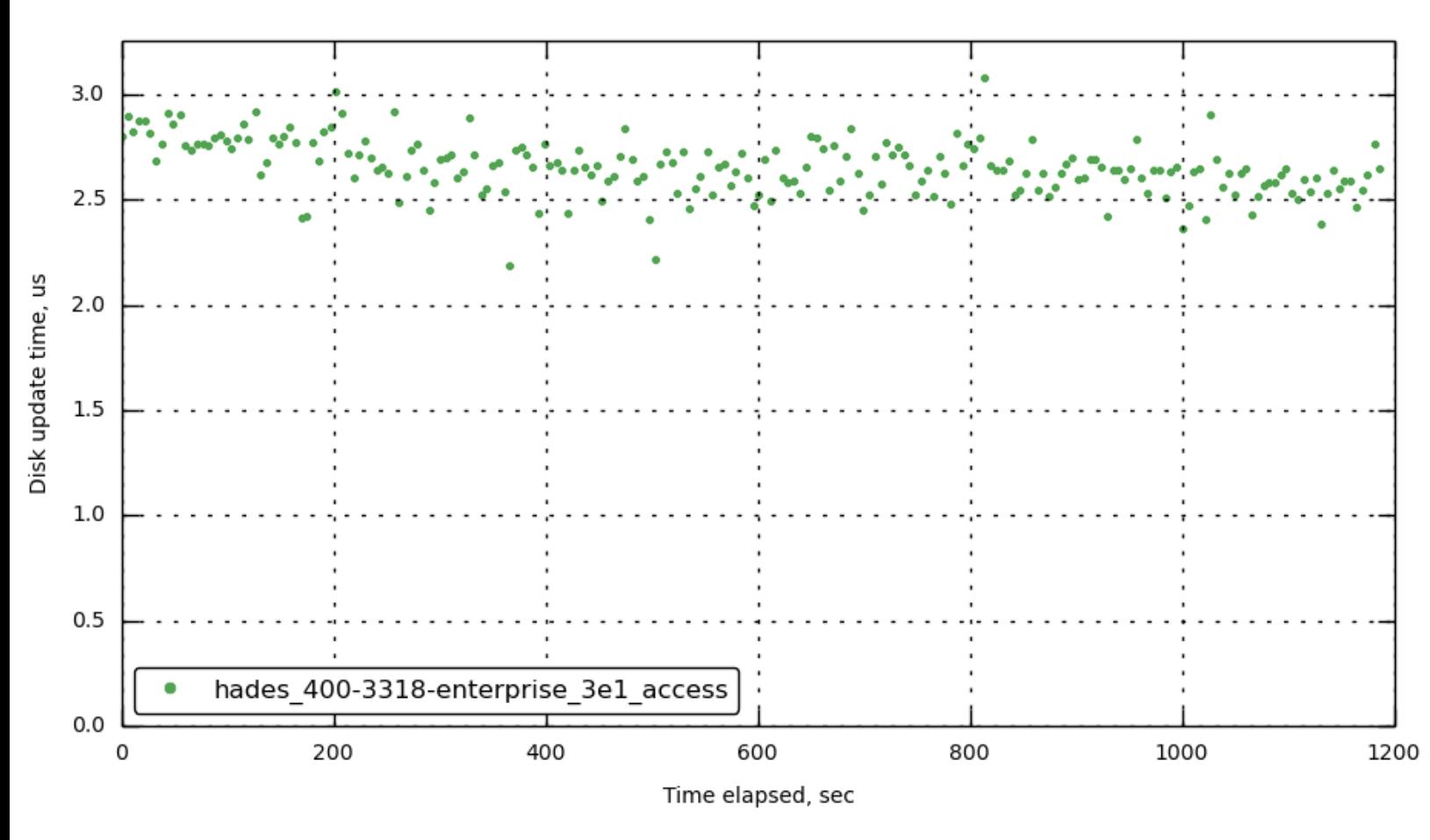

# <span id="page-12-0"></span>**[bucket-1] [avg\\_disk\\_update\\_time](#page-12-0)**

<span id="page-12-1"></span>**[bucket-1] [avg\\_disk\\_update\\_time](#page-12-1)**

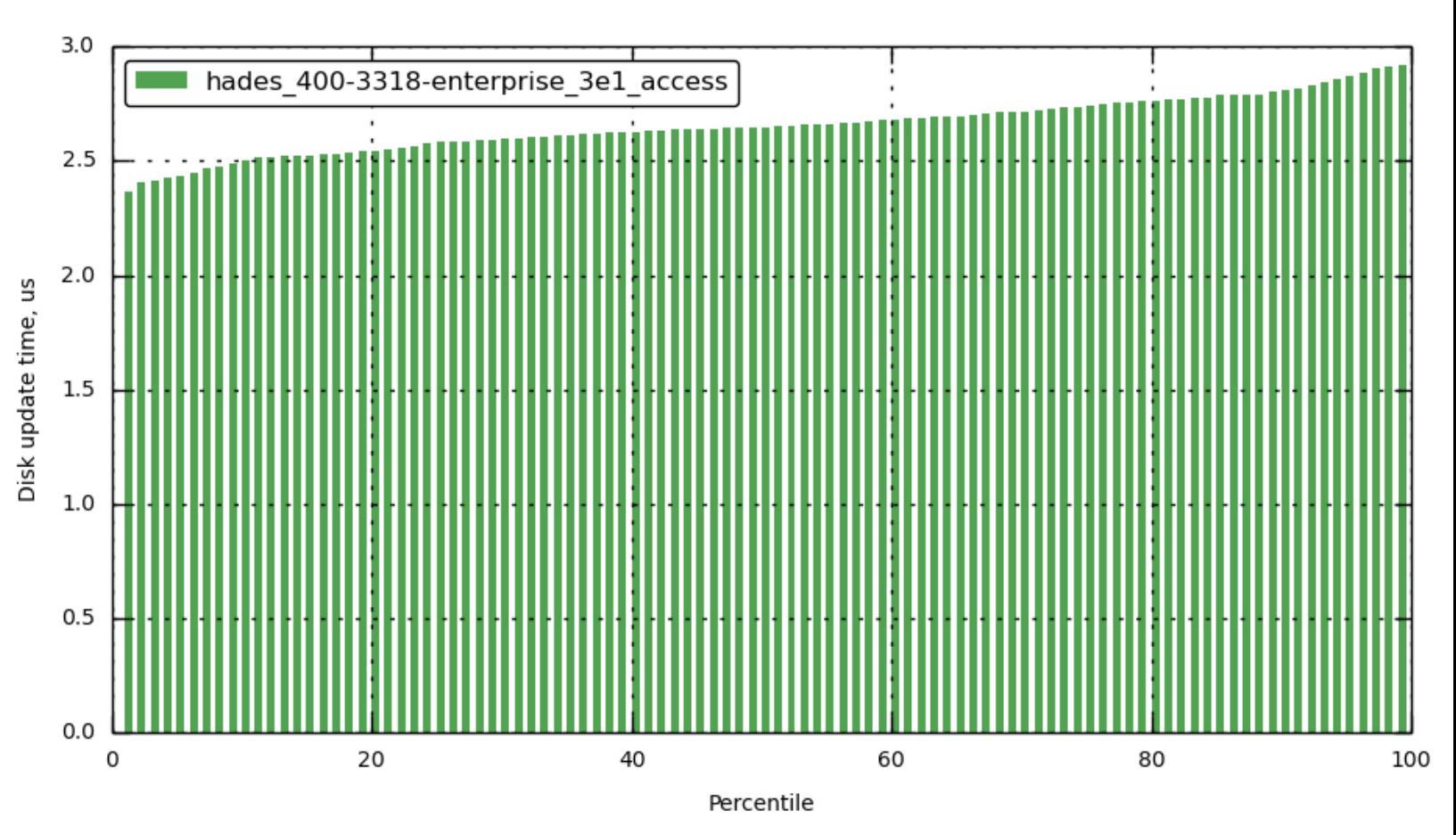

<span id="page-13-1"></span>**[bucket-1] [couch\\_docs\\_data\\_size](#page-13-1)**

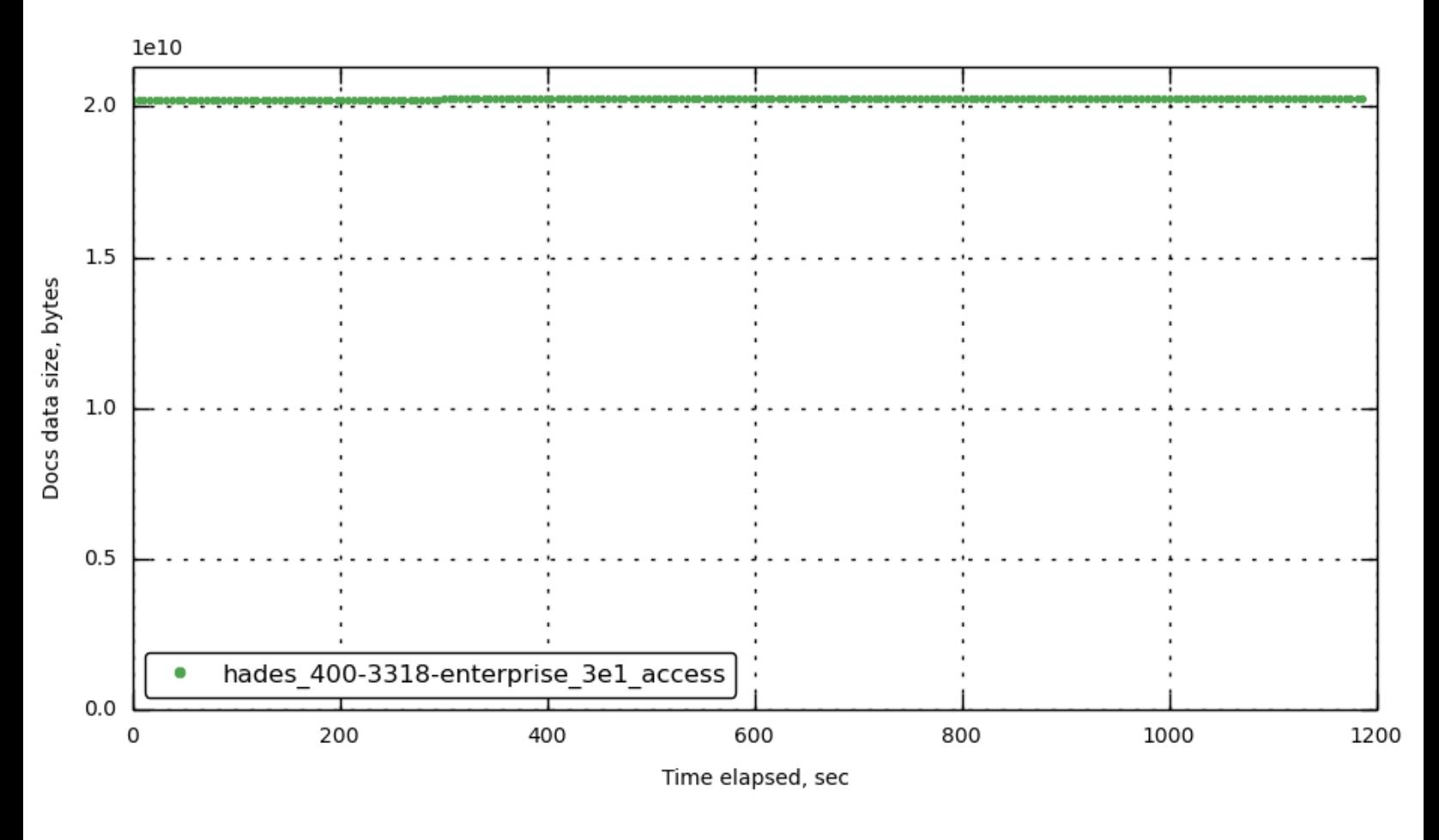

<span id="page-13-0"></span>**[bucket-1] [couch\\_docs\\_actual\\_disk\\_size](#page-13-0)**

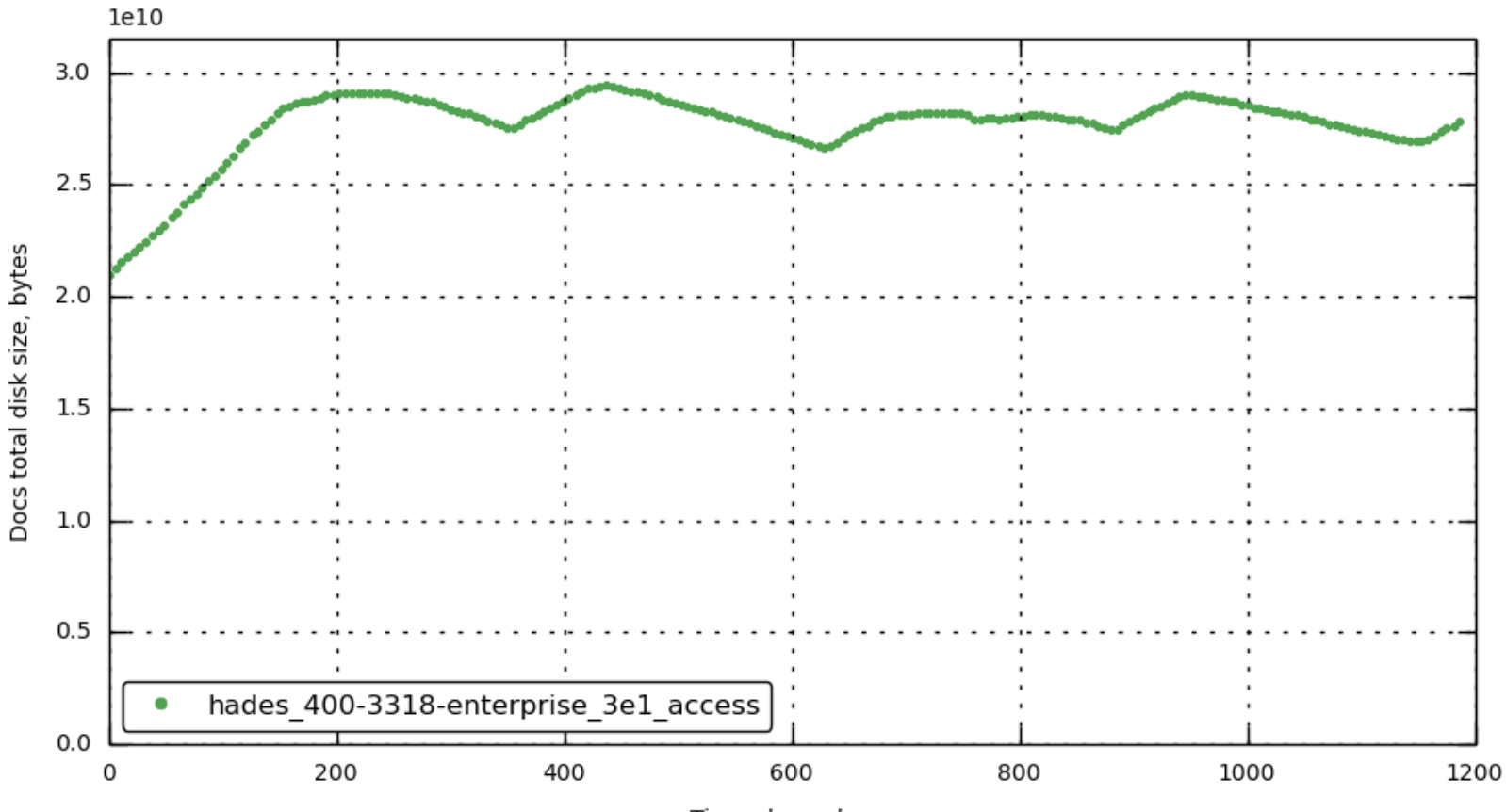

Time elapsed, sec

<span id="page-14-0"></span>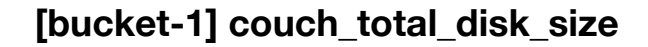

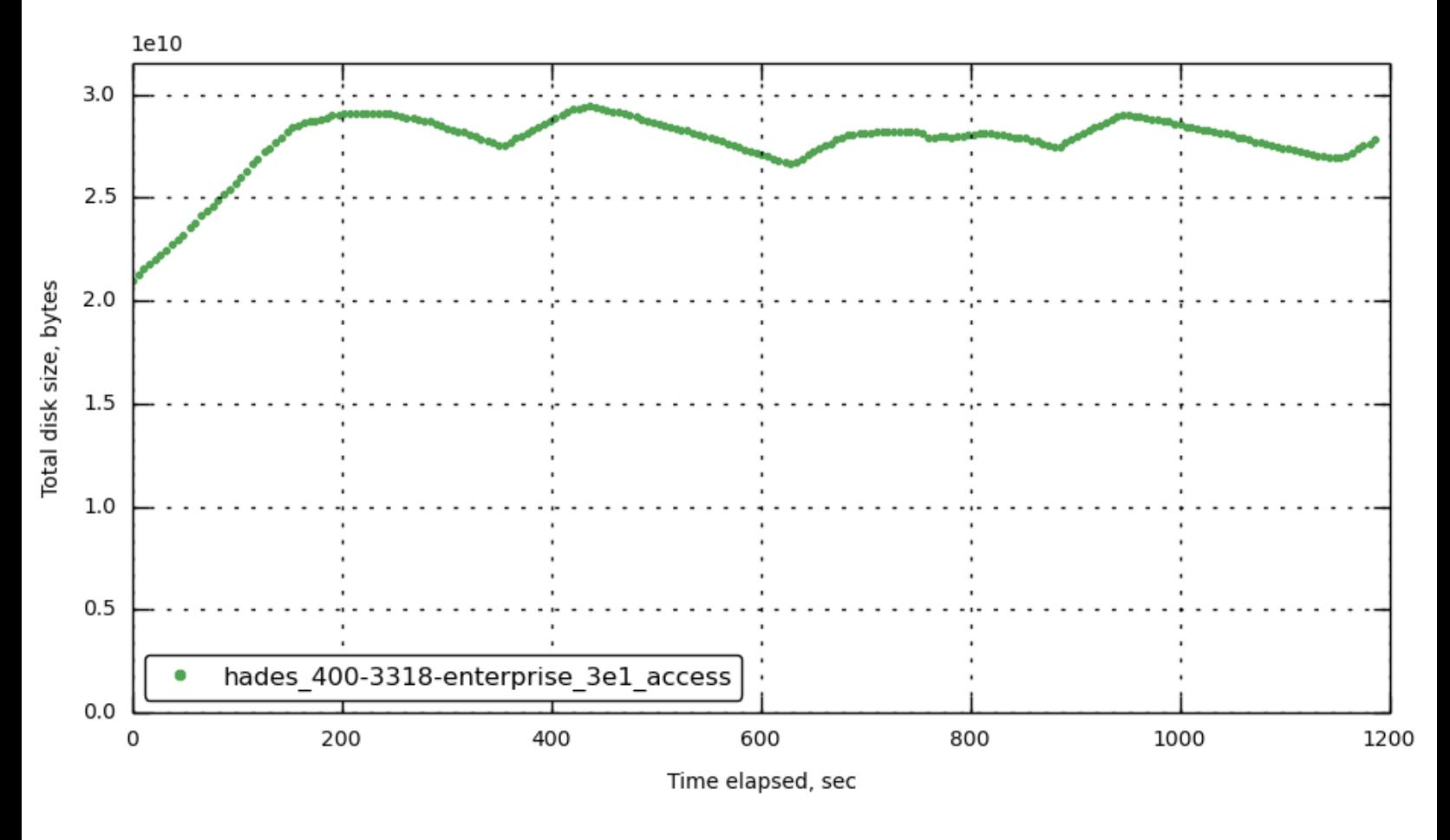

# <span id="page-14-1"></span>**[bucket-1] [couch\\_docs\\_fragmentation](#page-14-1)**

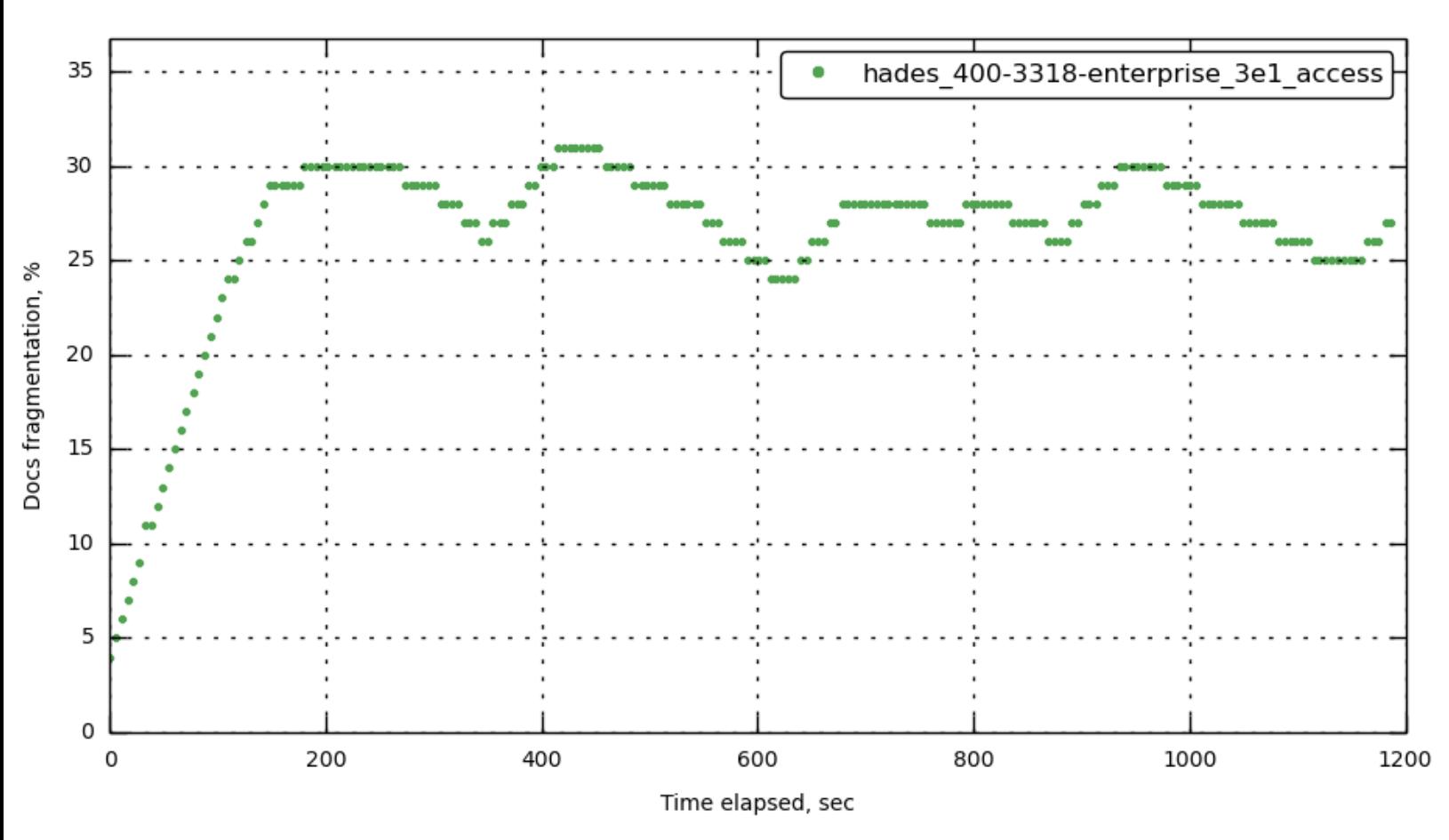

<span id="page-15-1"></span>**[bucket-1] [cpu\\_utilization\\_rate](#page-15-1)**

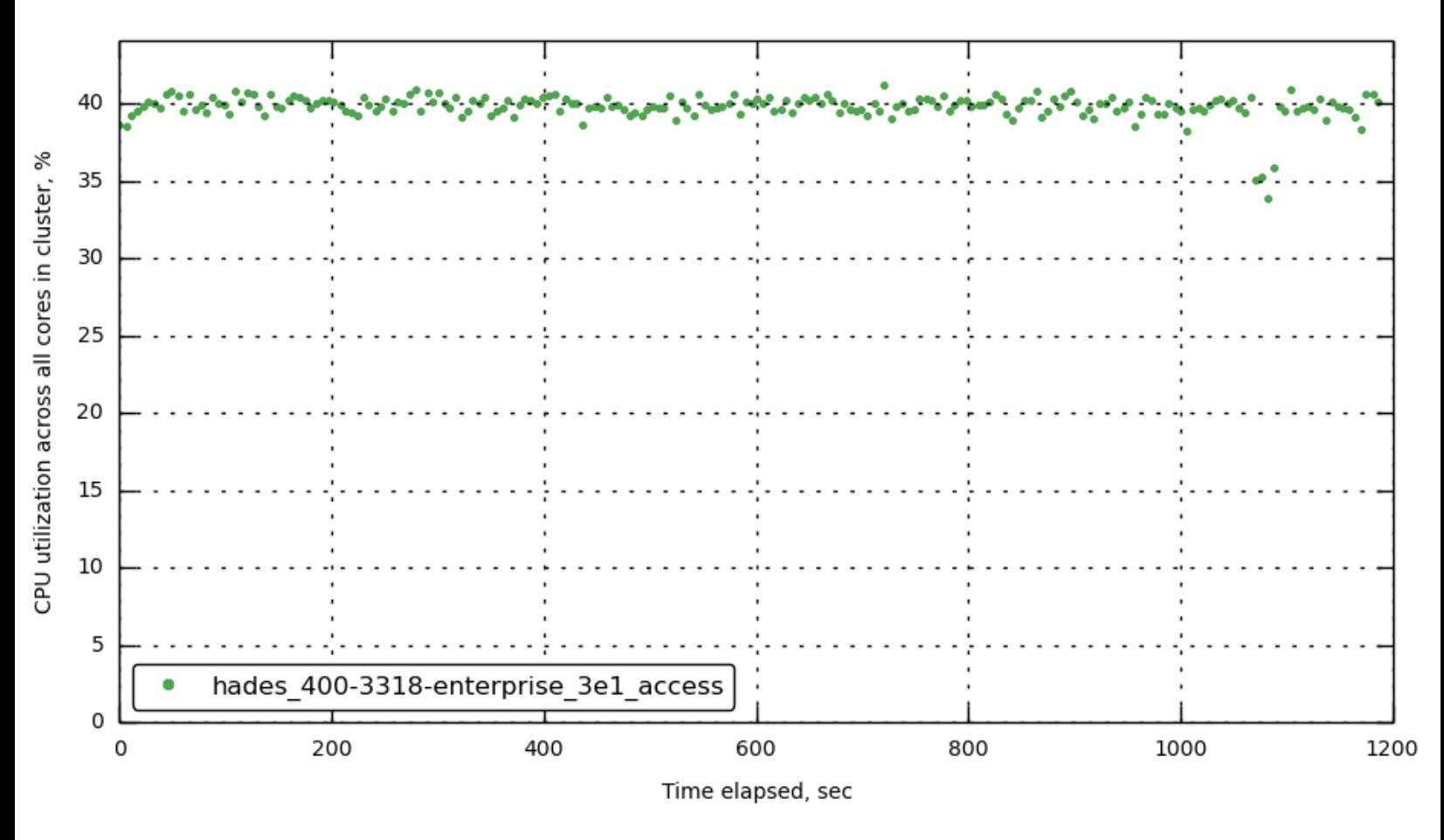

<span id="page-15-0"></span>**[query\\_avg\\_req\\_time](#page-15-0)**

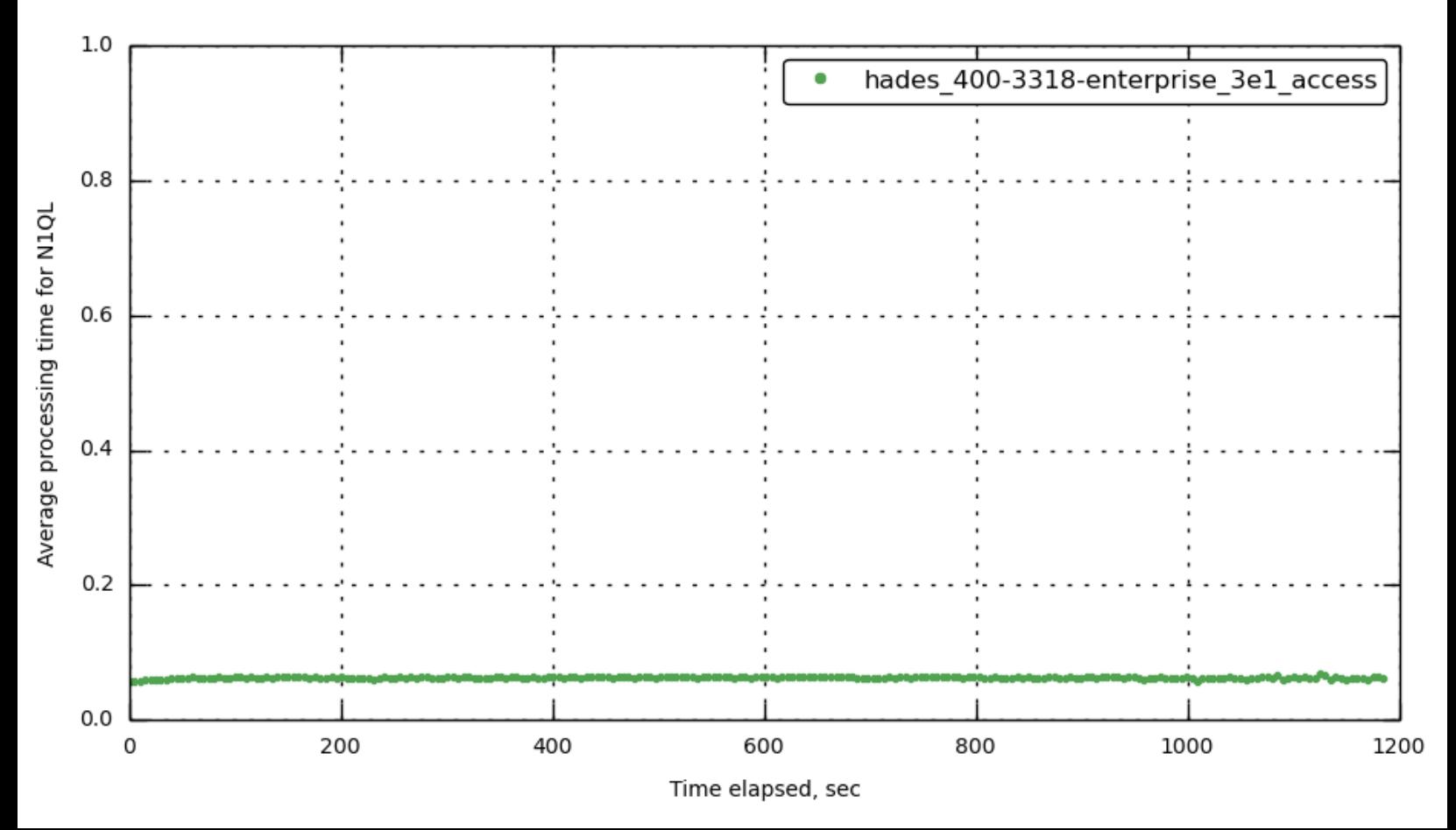

#### <span id="page-16-1"></span>**[query\\_avg\\_svc\\_time](#page-16-1)**

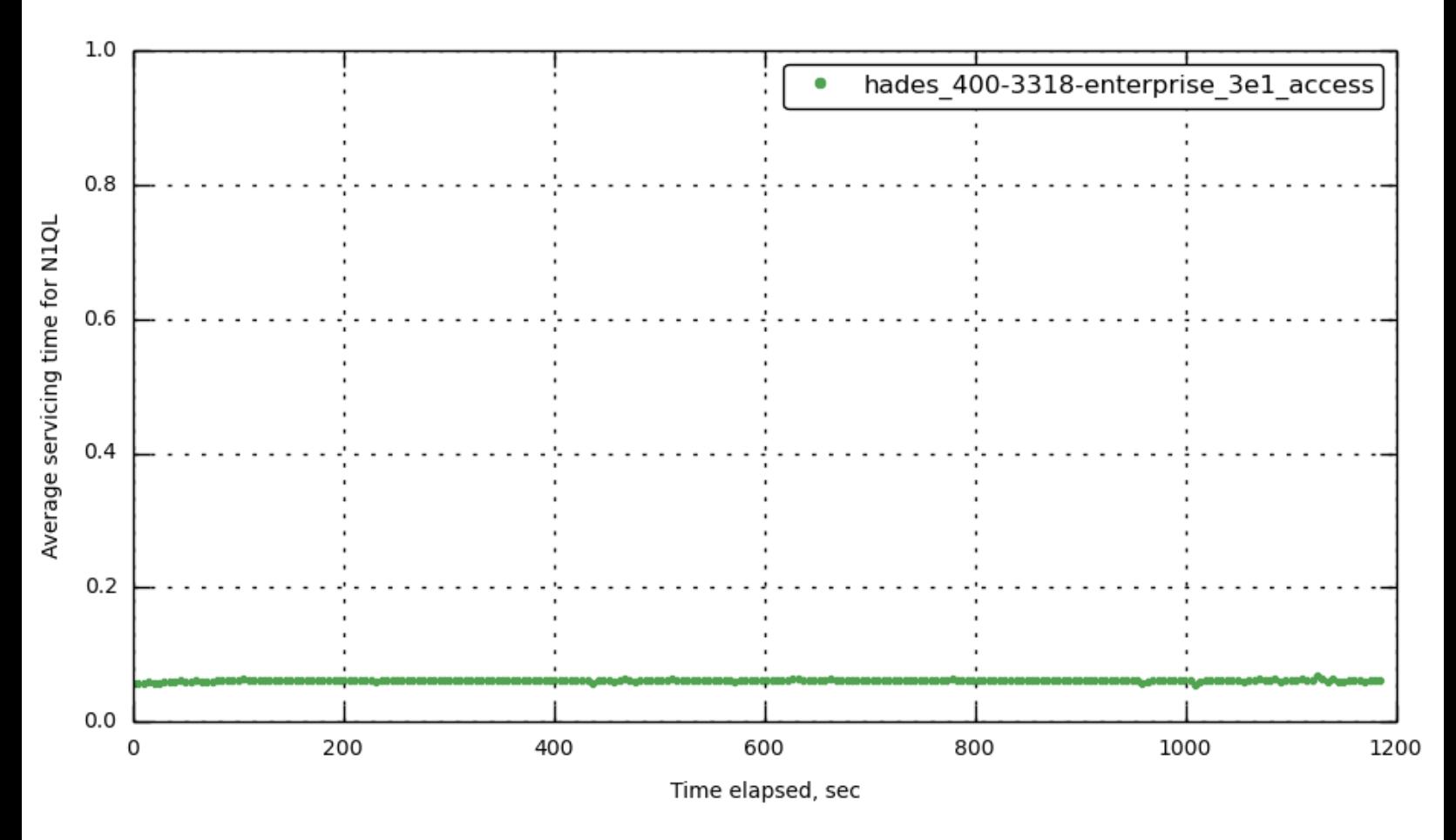

<span id="page-16-0"></span>**[query\\_avg\\_response\\_size](#page-16-0)**

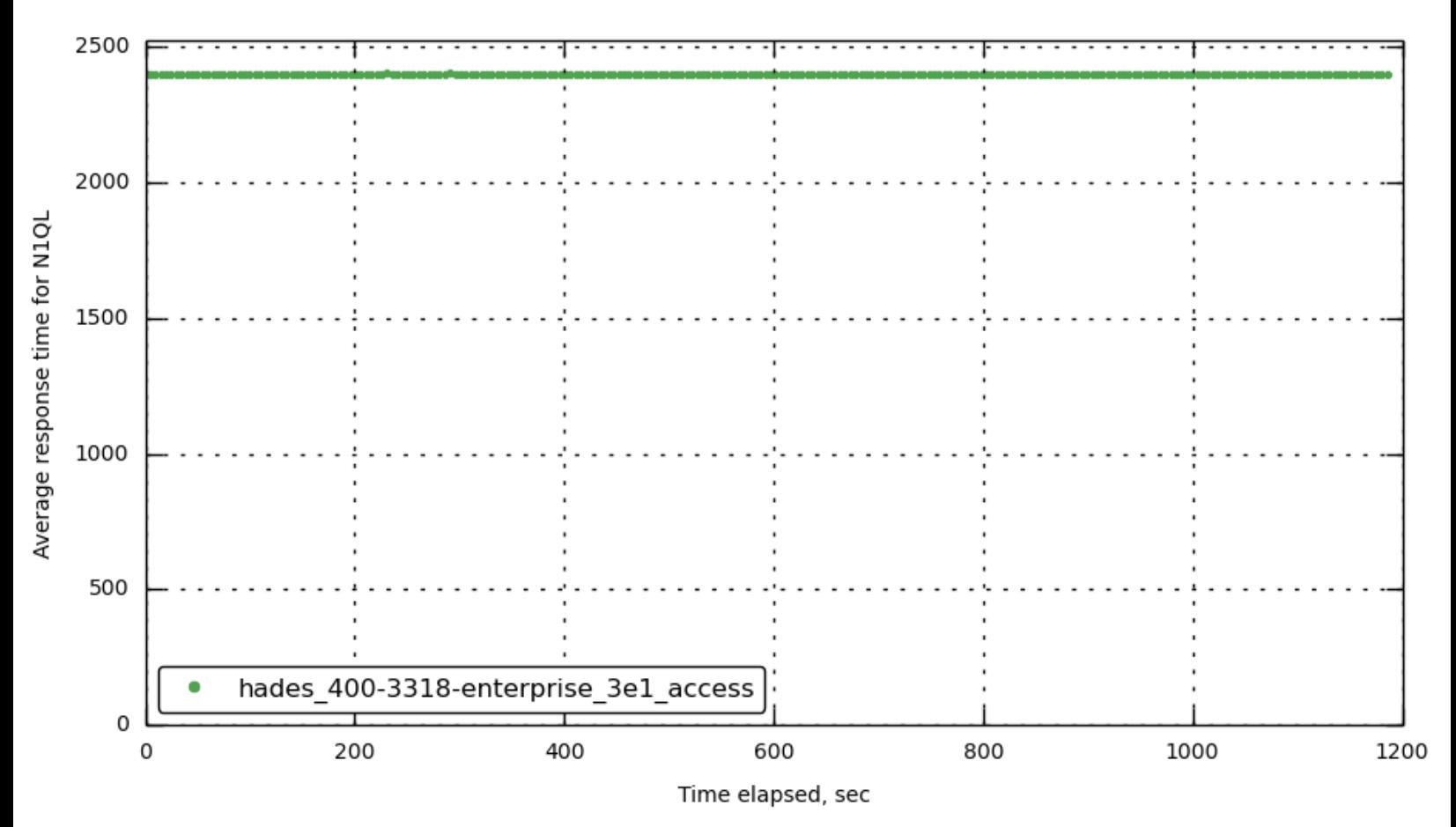

#### <span id="page-17-0"></span>**[query\\_avg\\_result\\_count](#page-17-0)**

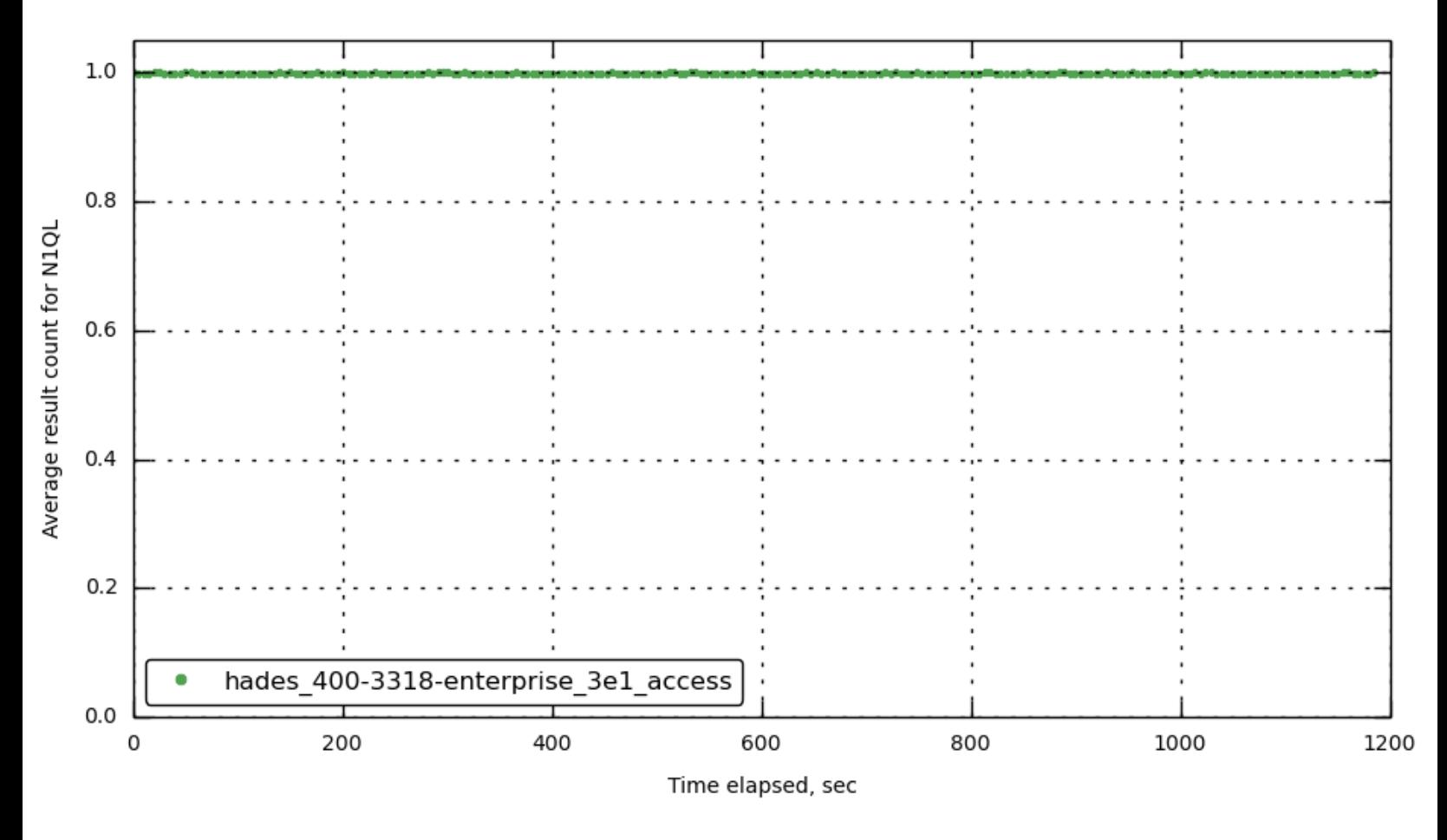

<span id="page-17-1"></span>**[query\\_active\\_requests](#page-17-1)**

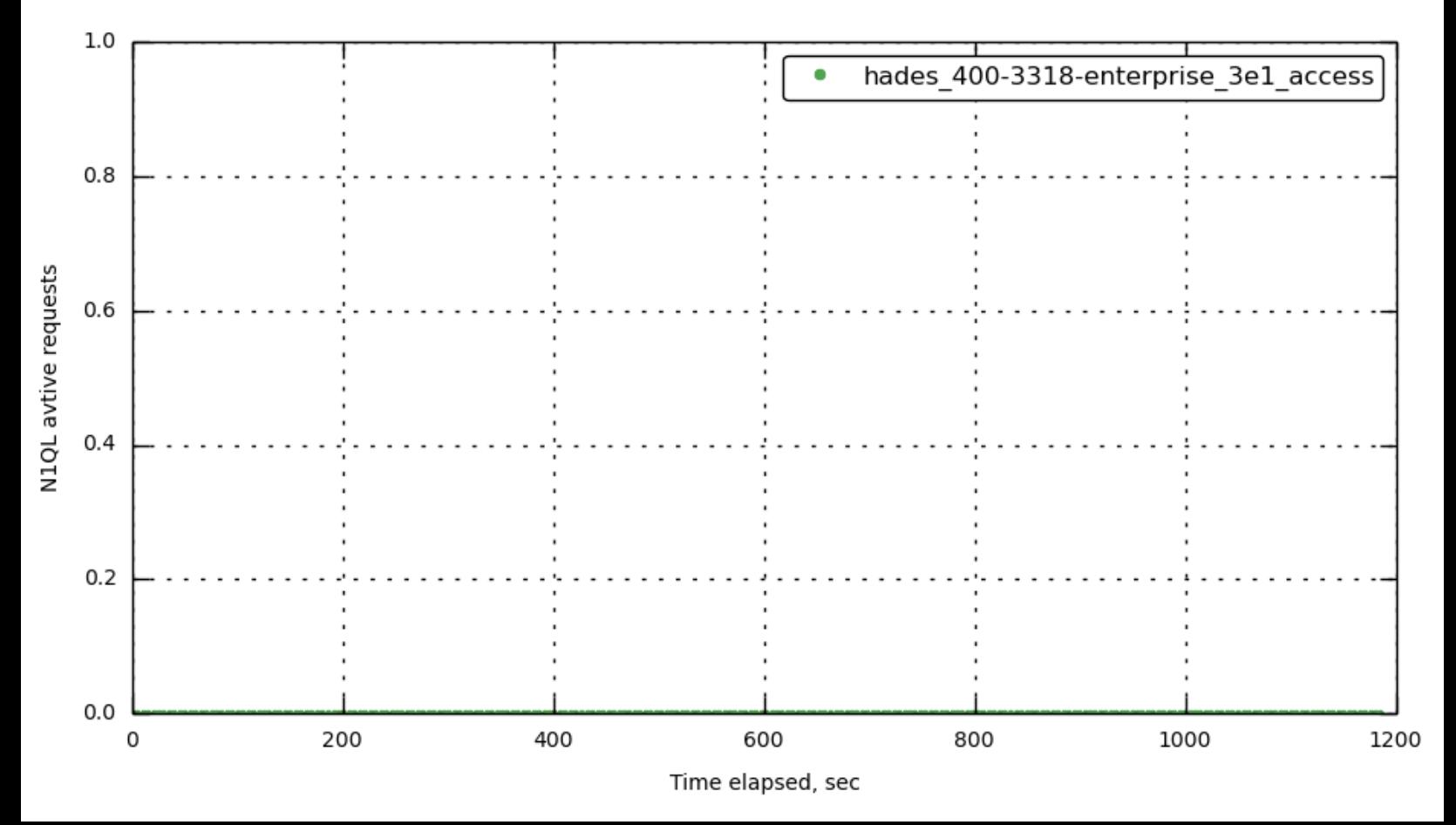

#### <span id="page-18-1"></span>**[query\\_errors](#page-18-1)**

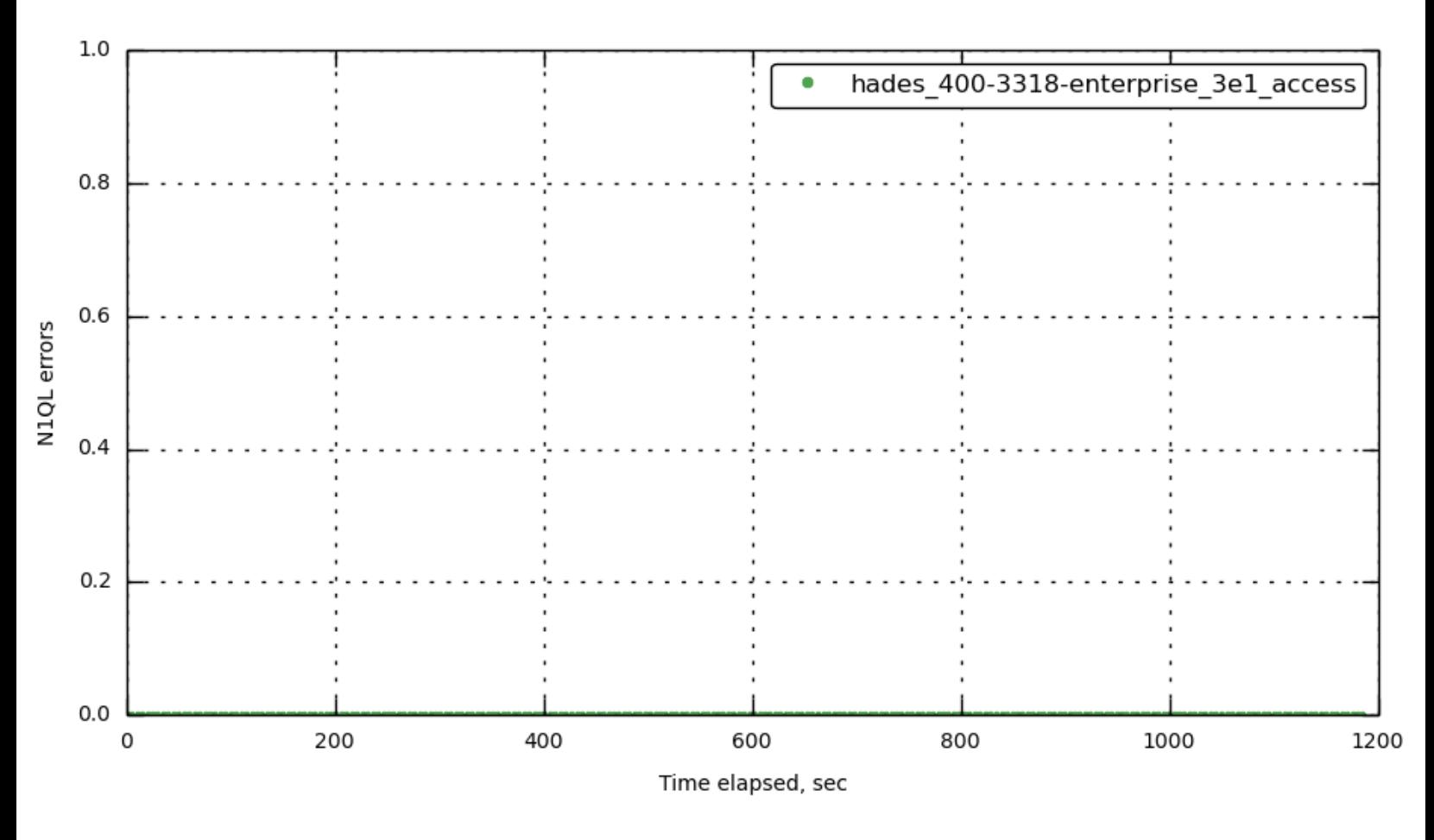

<span id="page-18-0"></span>**[query\\_queued\\_requests](#page-18-0)**

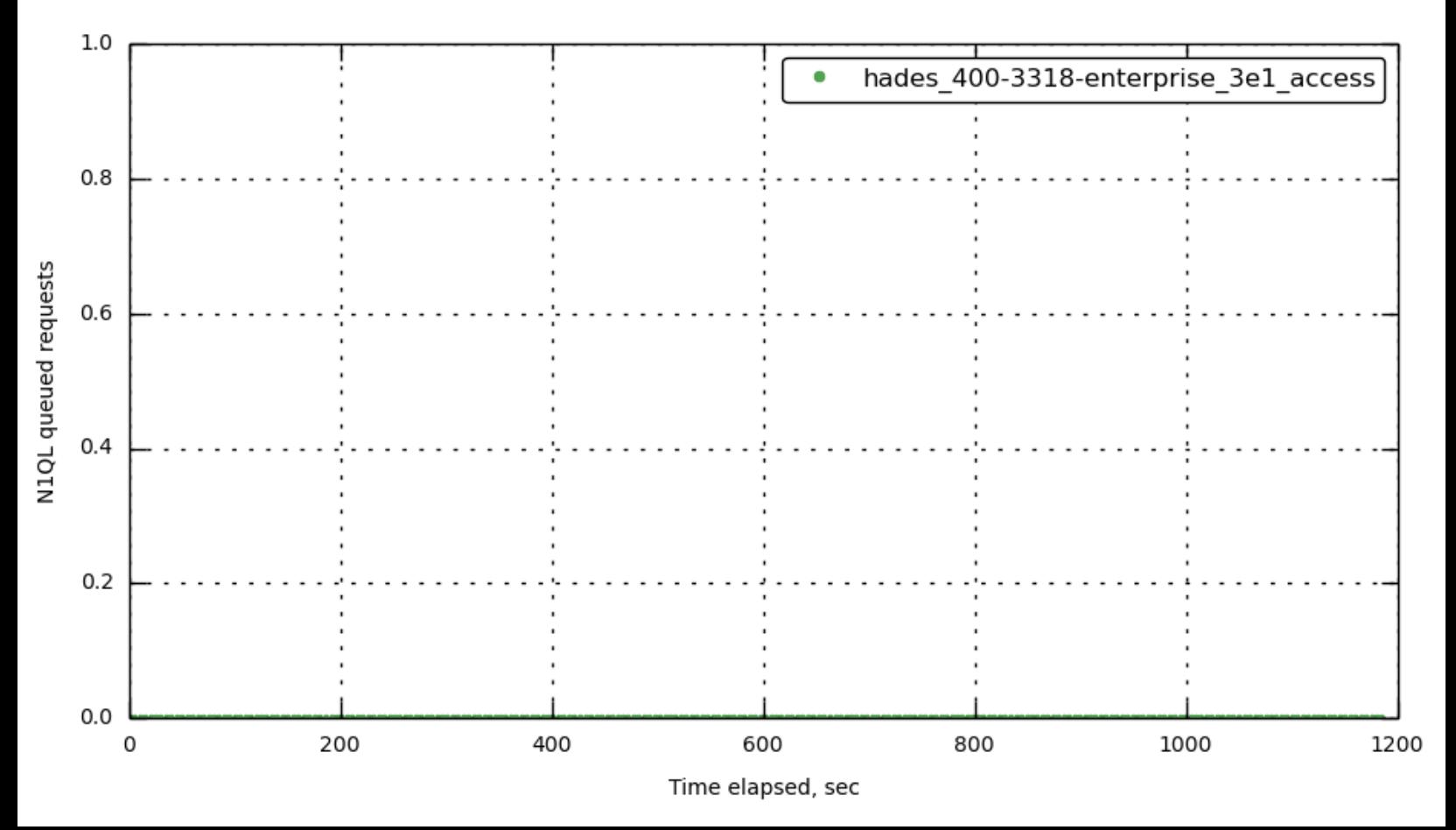

### <span id="page-19-1"></span>**[query\\_request\\_time](#page-19-1)**

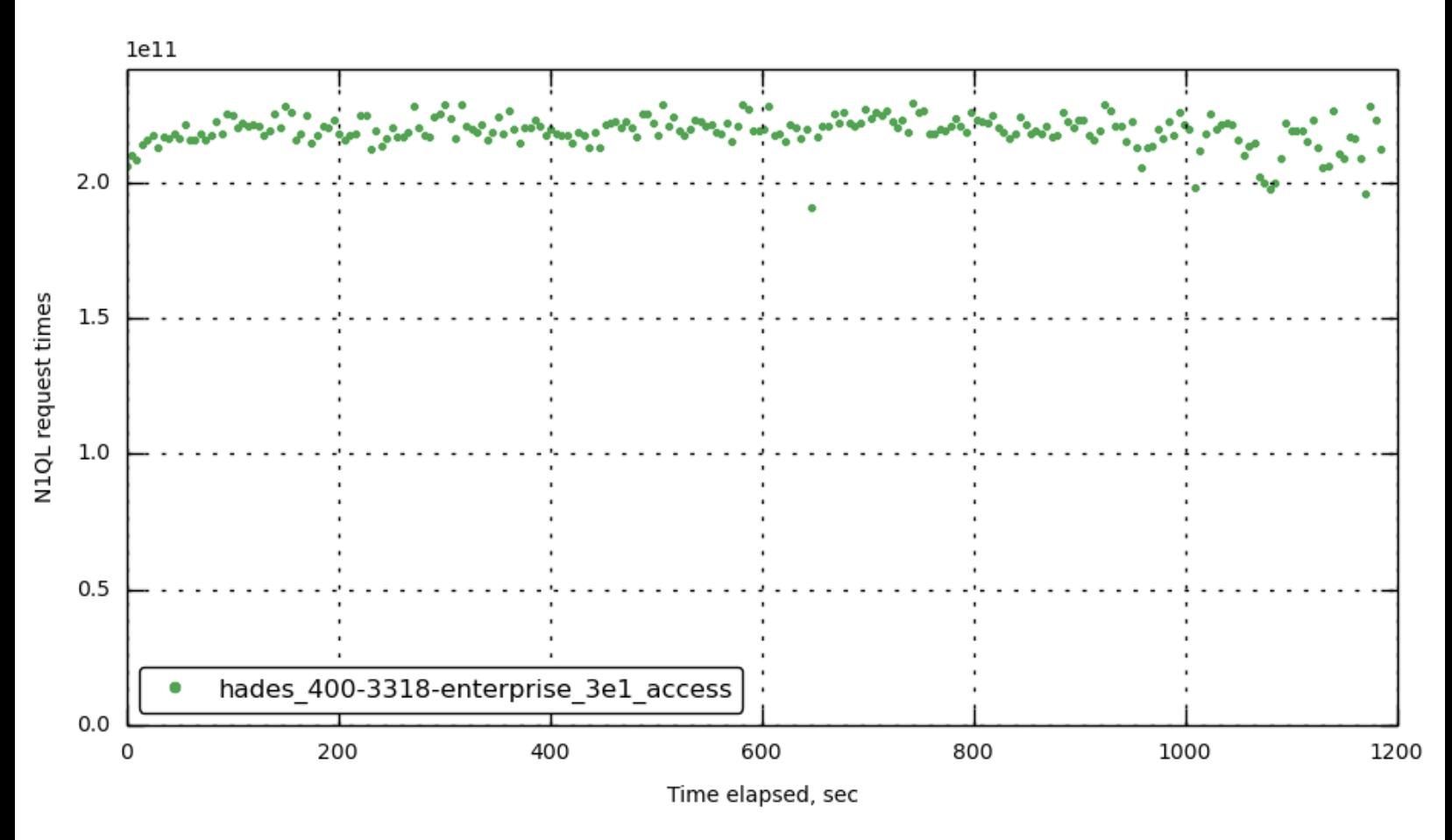

<span id="page-19-0"></span>**[query\\_requests](#page-19-0)**

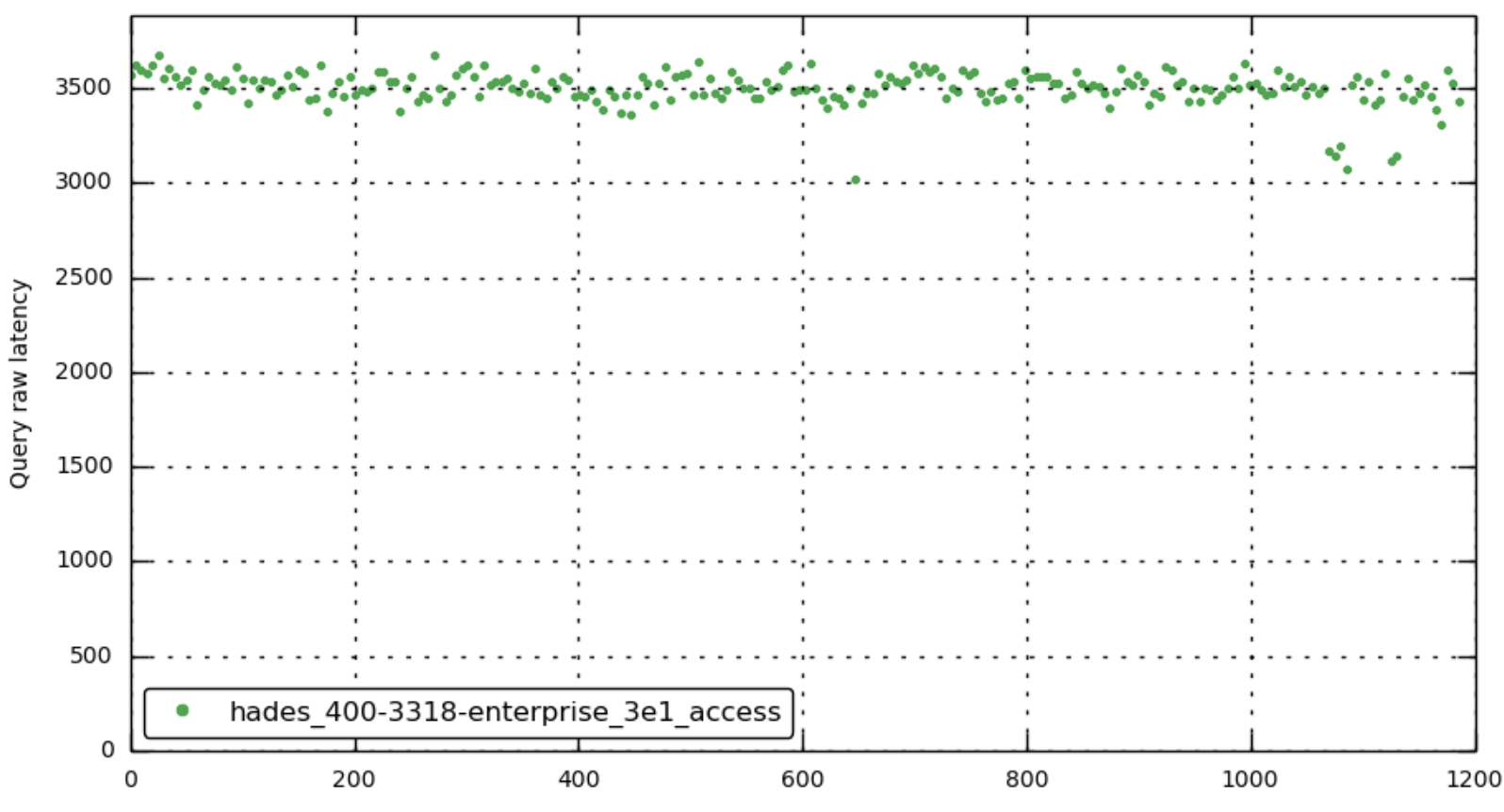

Time elapsed, sec

#### <span id="page-20-1"></span>**[query\\_requests](#page-20-1)**

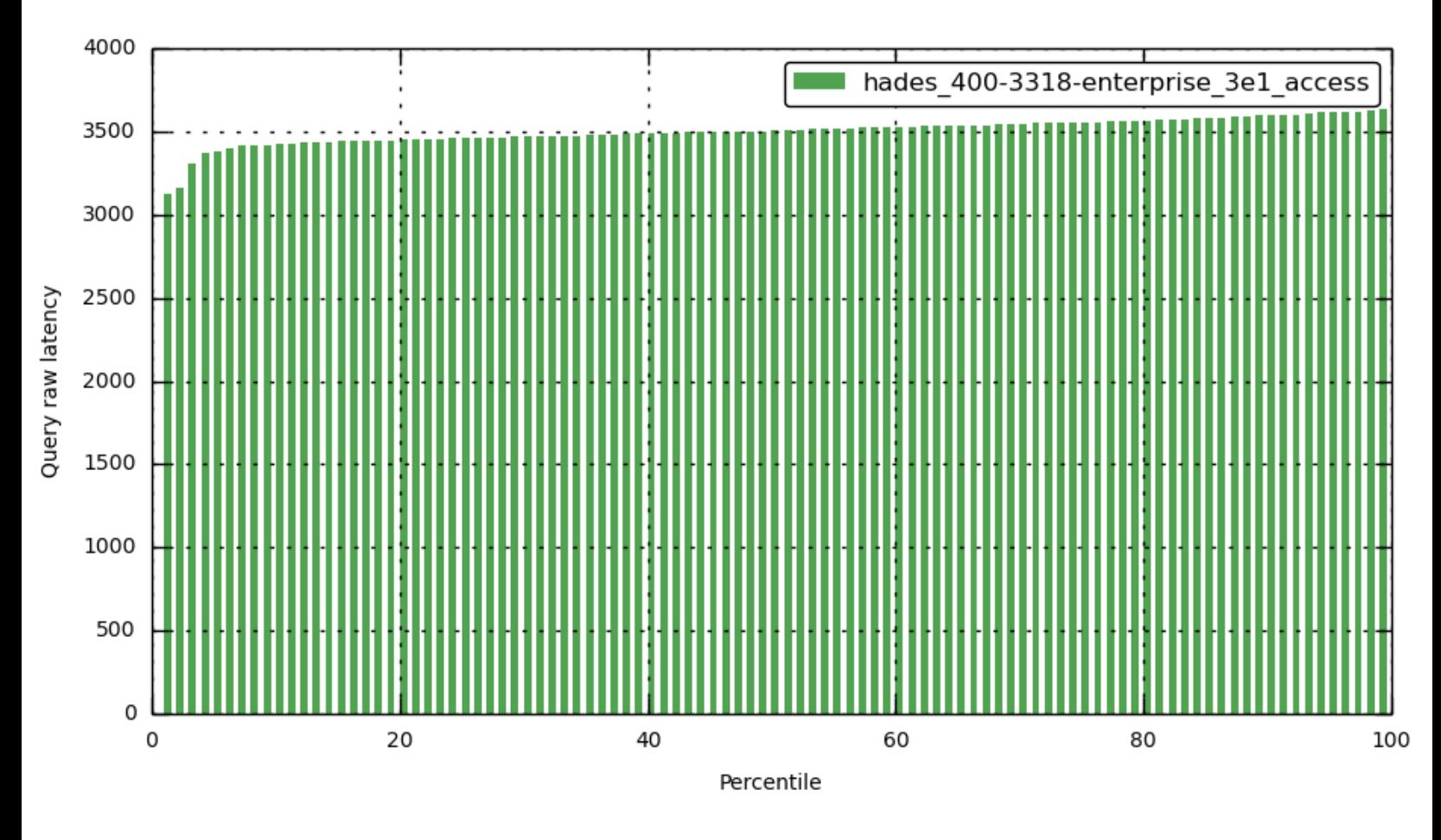

<span id="page-20-0"></span>**[query\\_requests\\_1000ms](#page-20-0)**

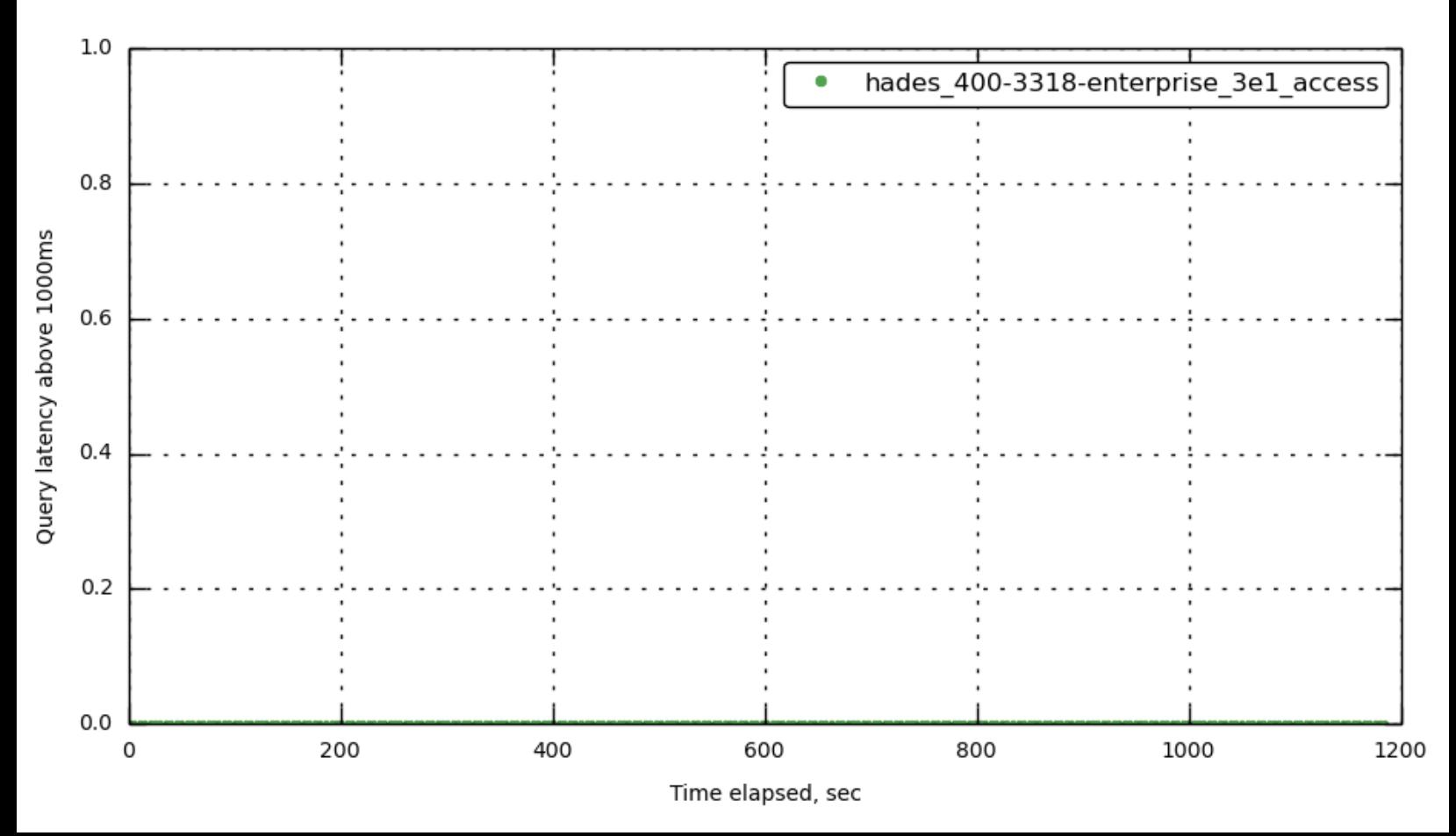

### <span id="page-21-0"></span>**[query\\_requests\\_250ms](#page-21-0)**

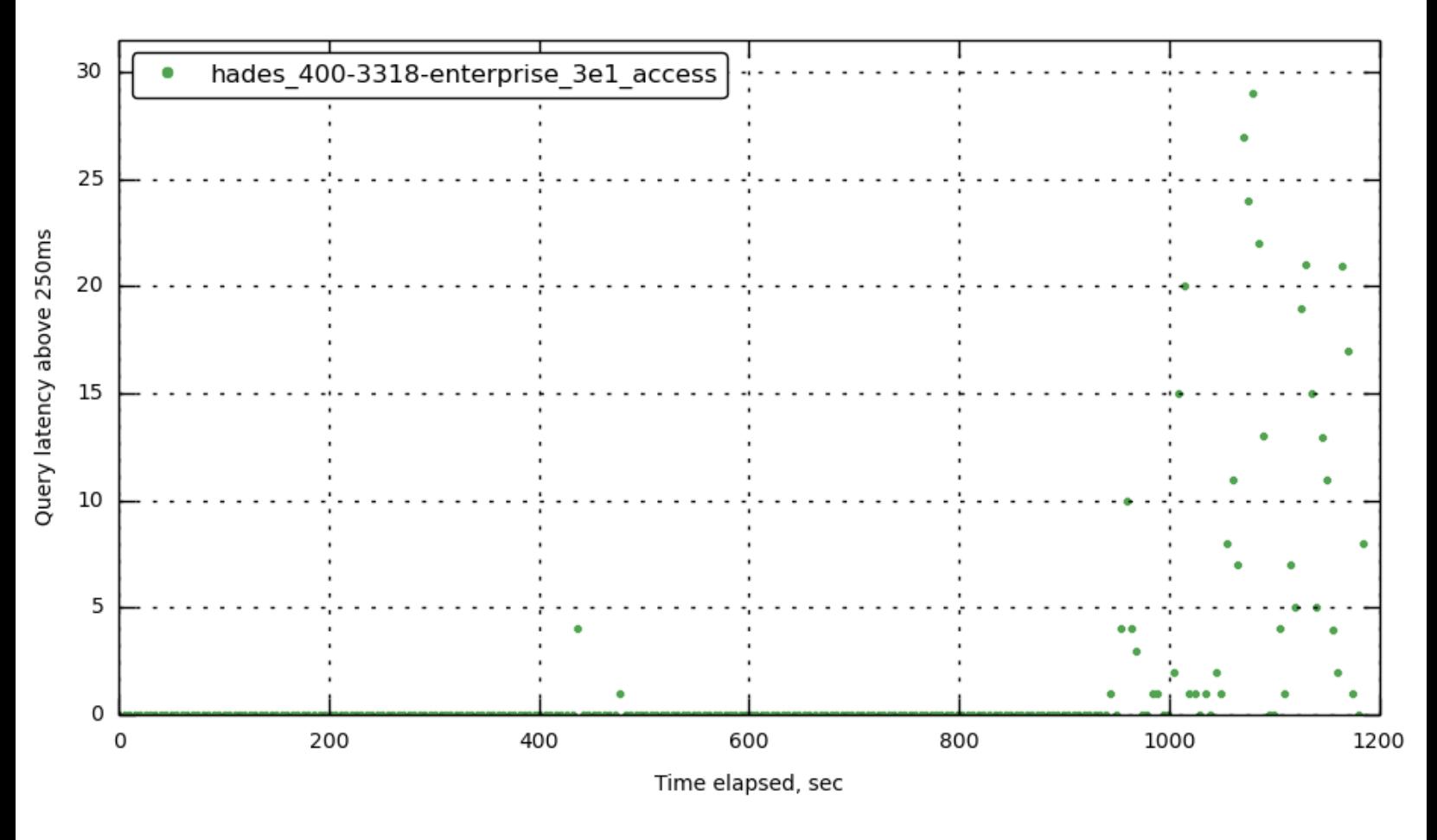

<span id="page-21-1"></span>**[query\\_requests\\_5000ms](#page-21-1)**

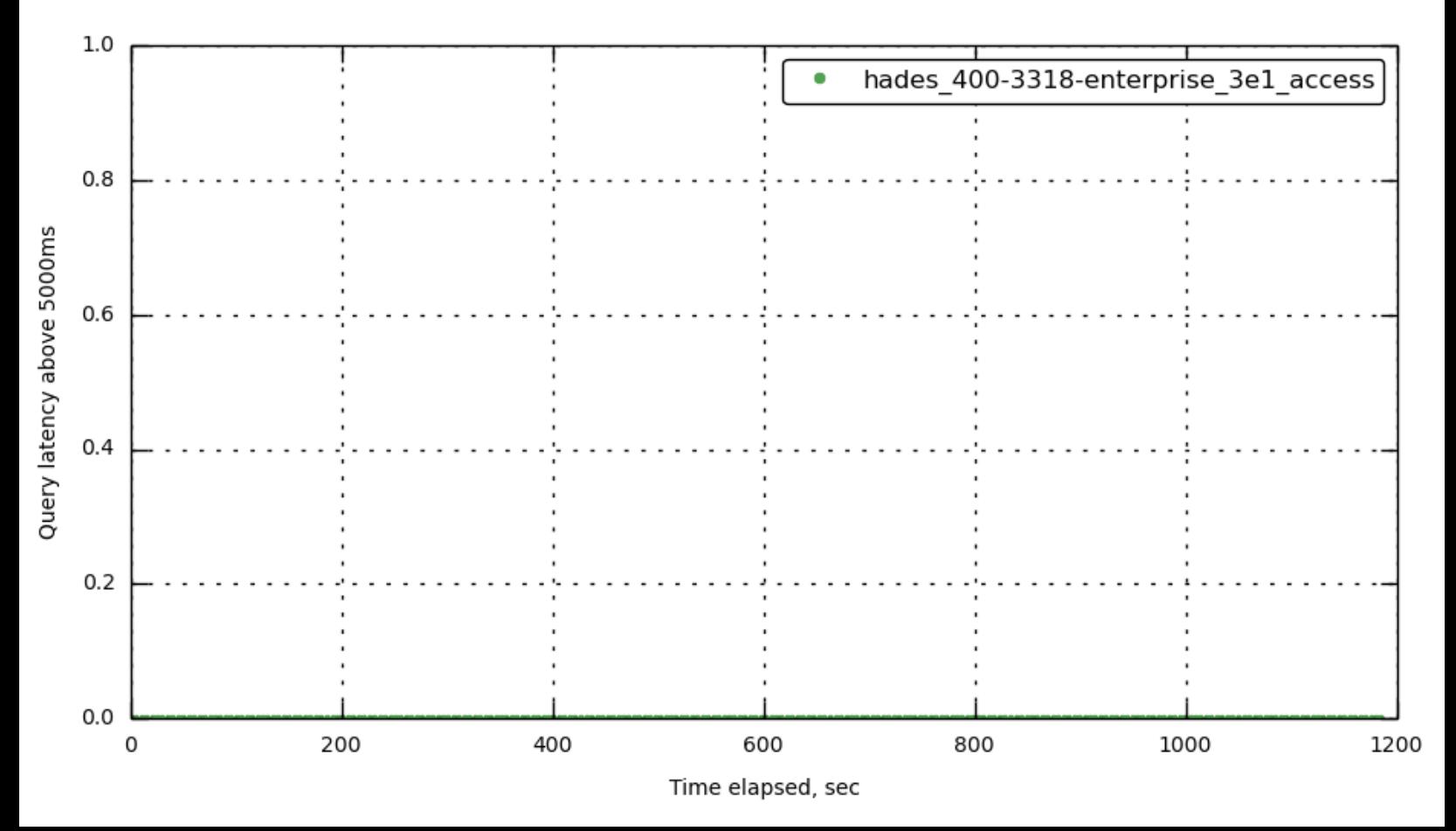

### <span id="page-22-1"></span>**[query\\_requests\\_500ms](#page-22-1)**

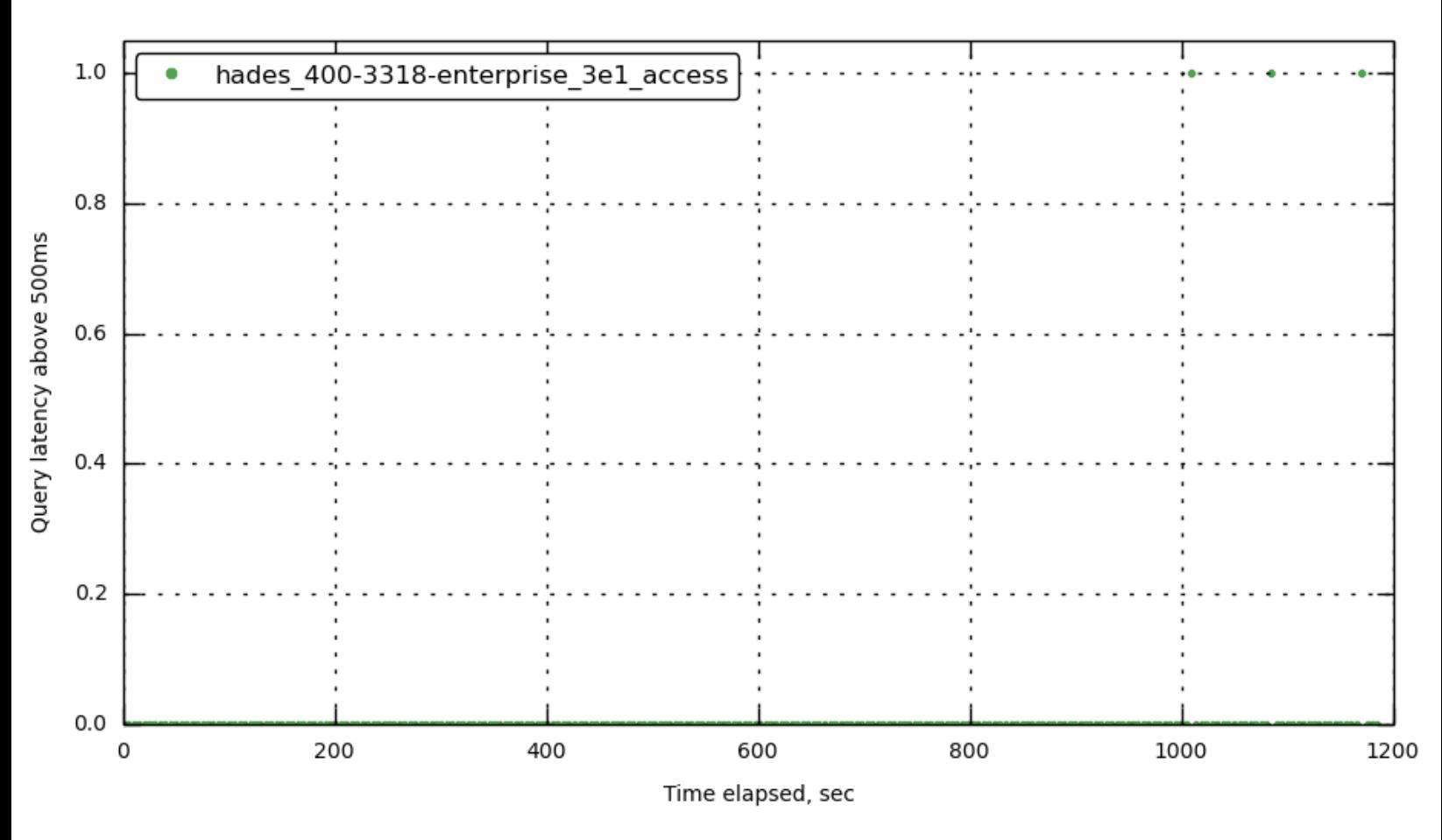

<span id="page-22-0"></span>**[query\\_result\\_count](#page-22-0)**

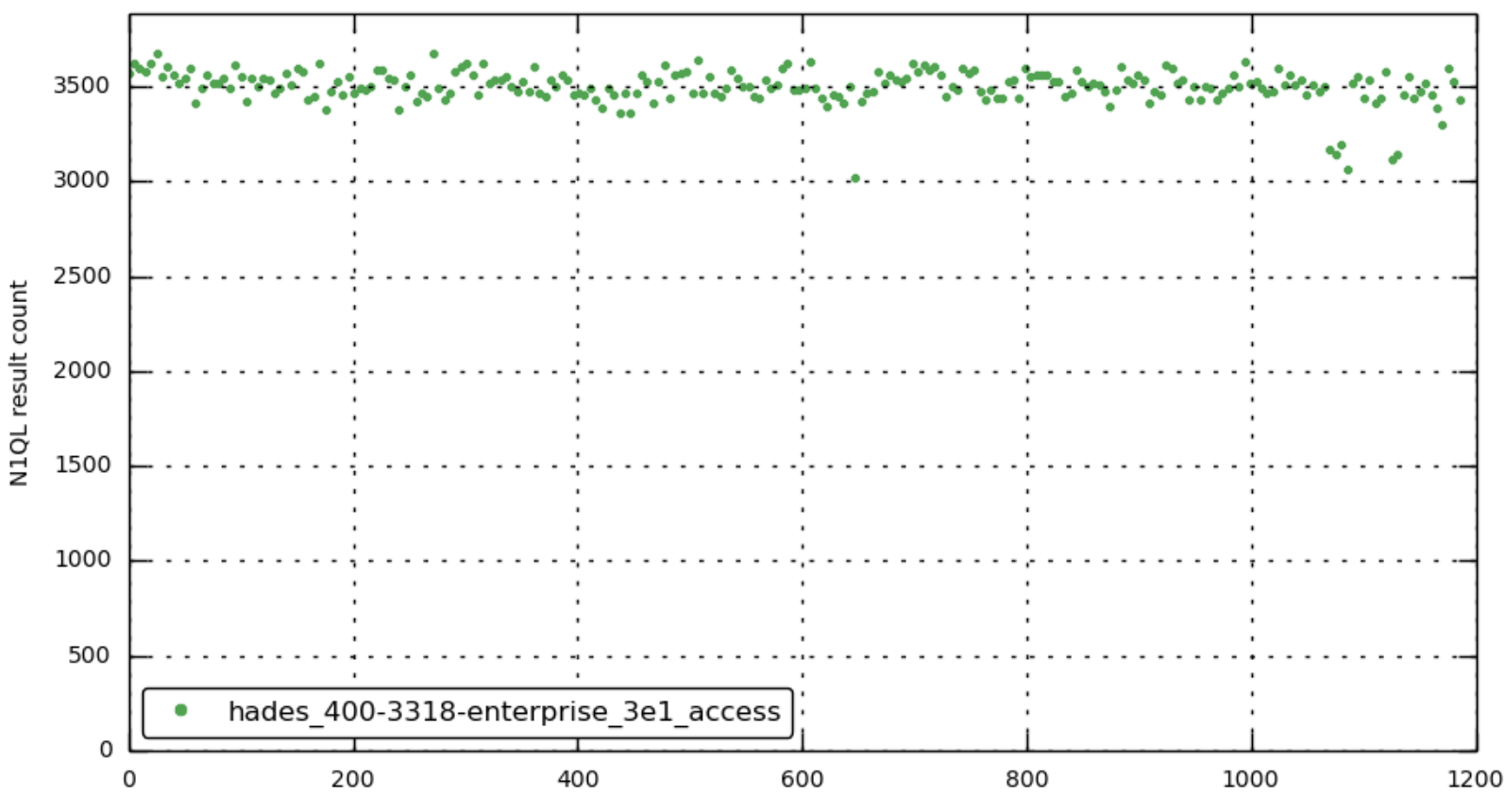

Time elapsed, sec

<span id="page-23-1"></span>**[query\\_result\\_size](#page-23-1)**

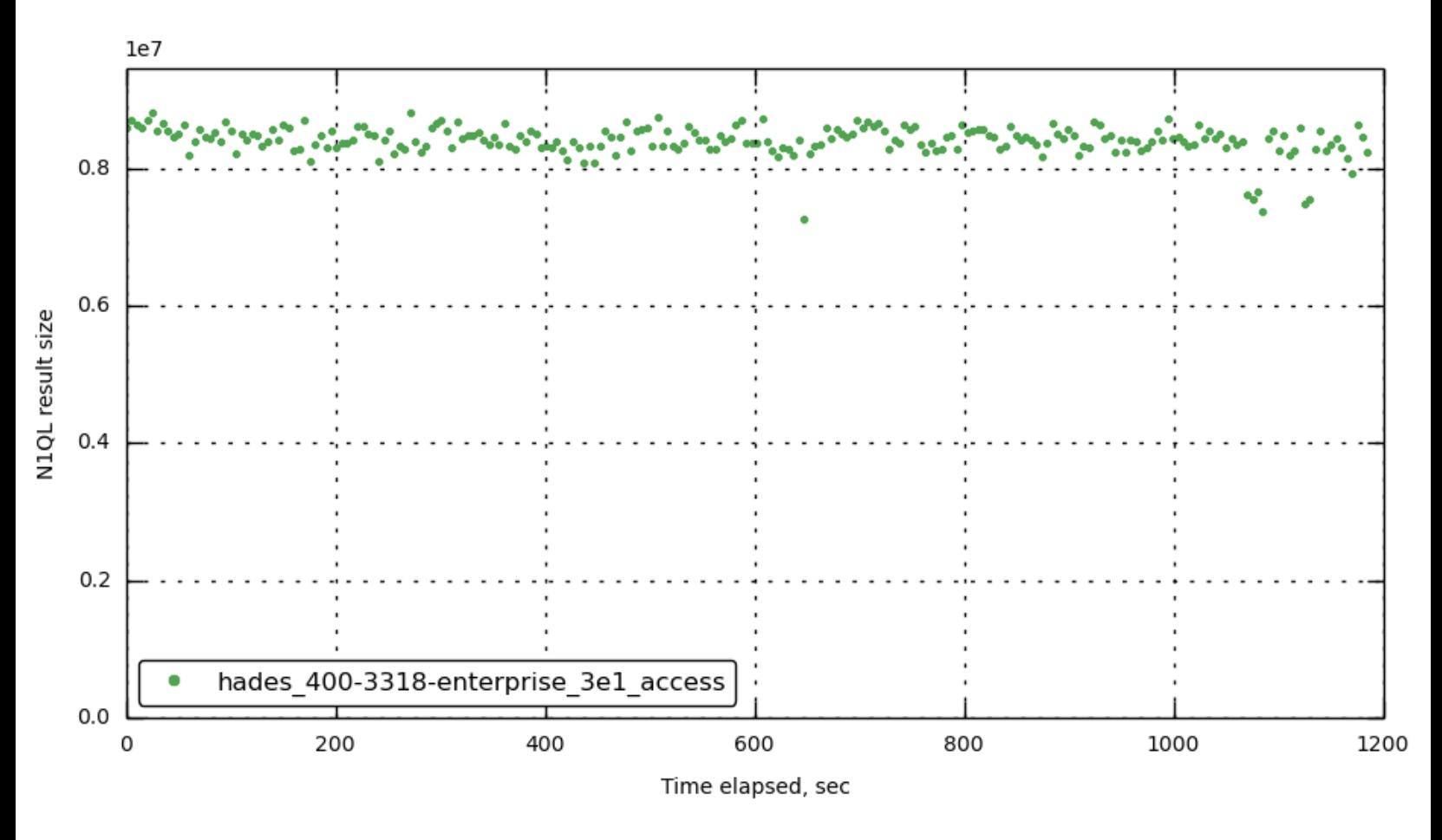

<span id="page-23-0"></span>**[query\\_selects](#page-23-0)**

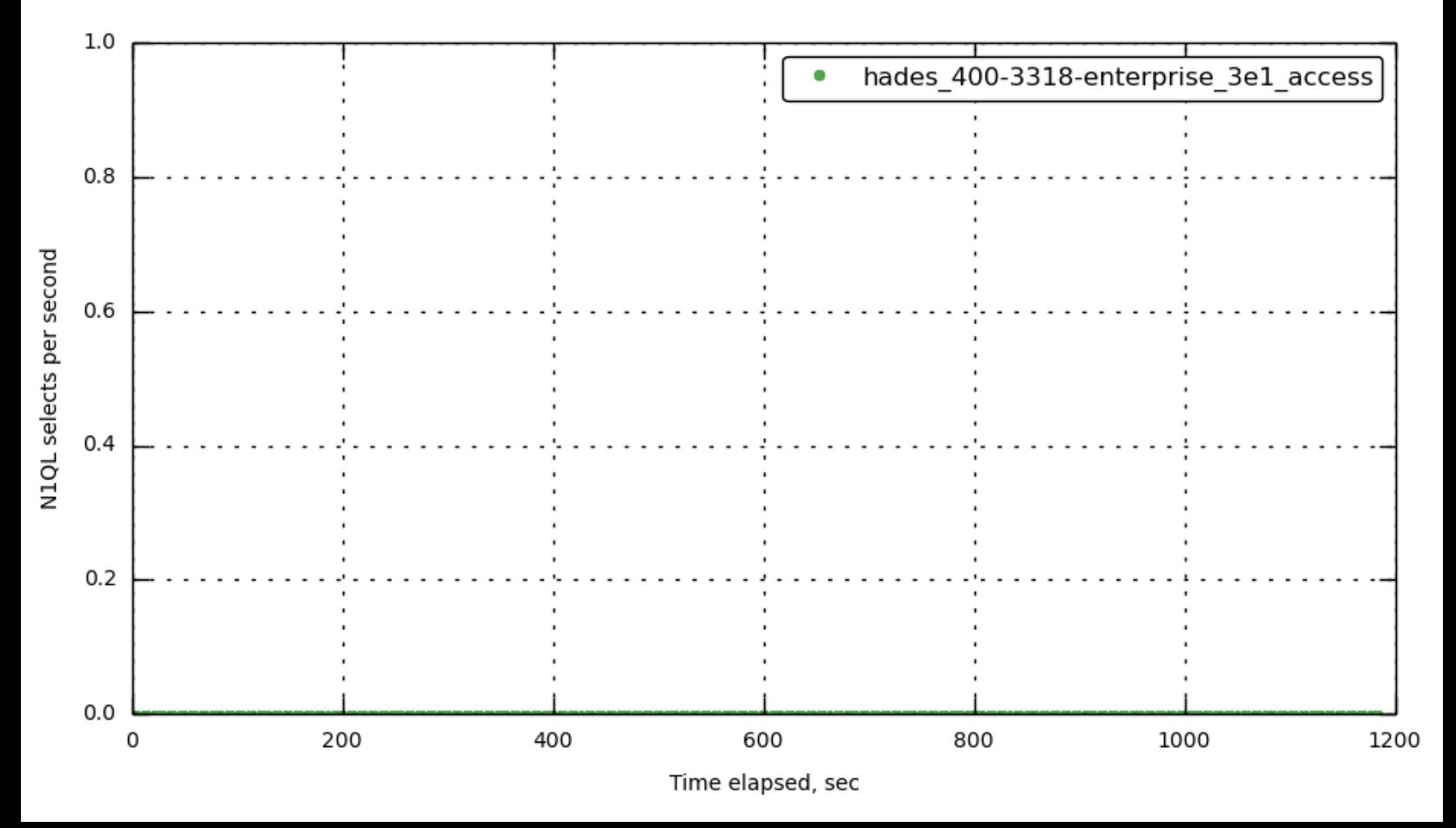

<span id="page-24-0"></span>**[query\\_service\\_time](#page-24-0)**

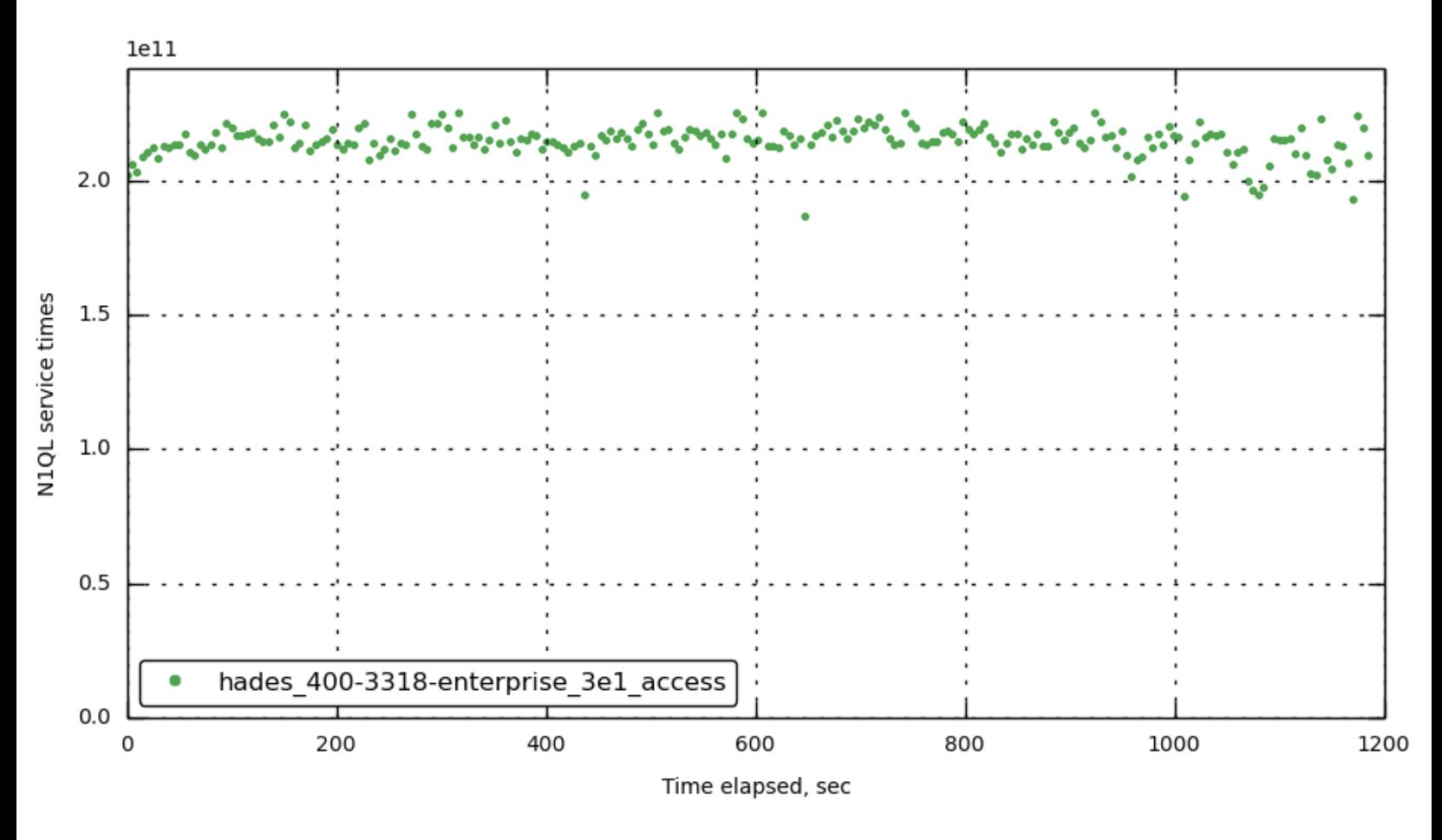

<span id="page-24-1"></span>**[query\\_warnings](#page-24-1)**

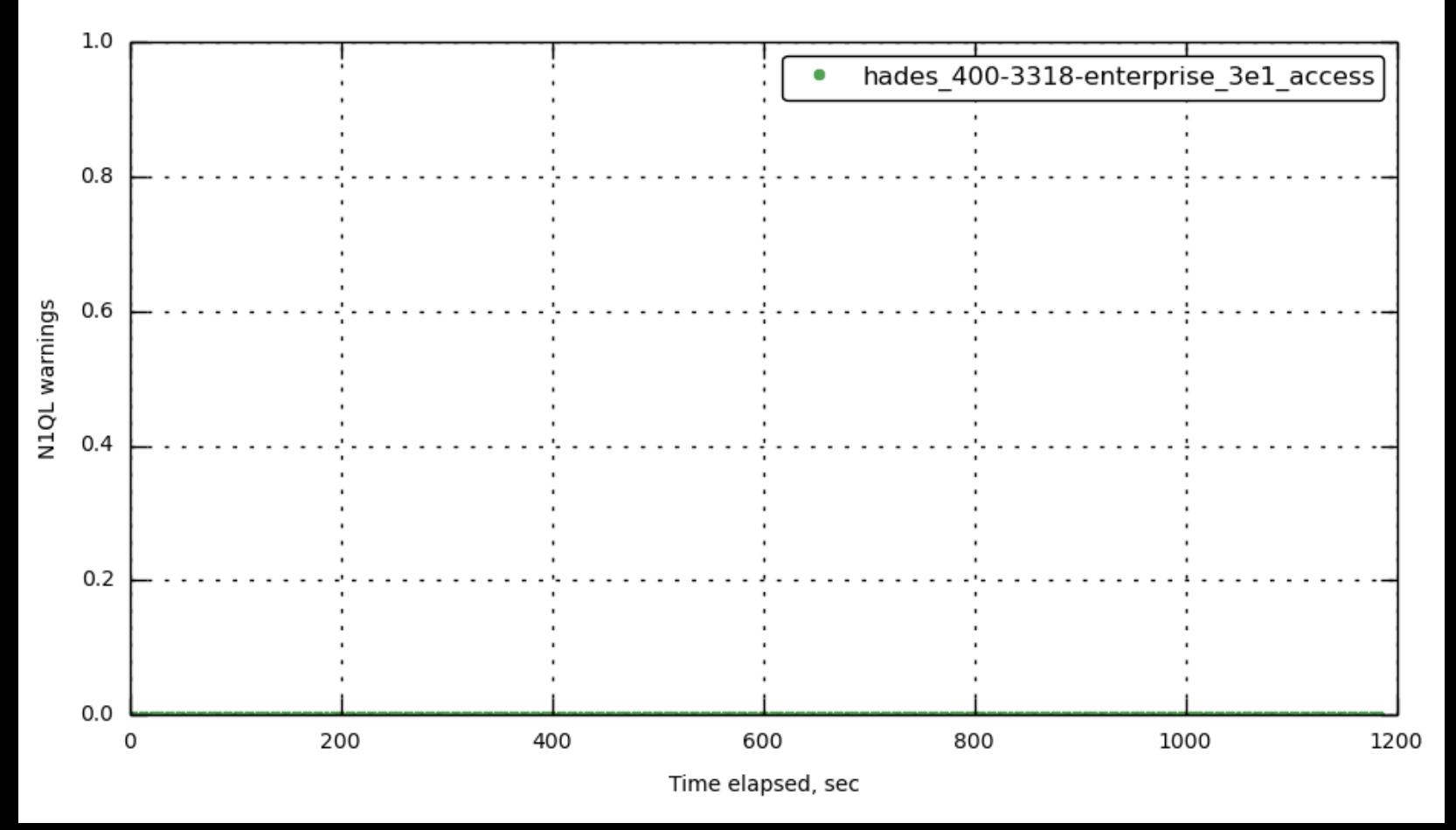

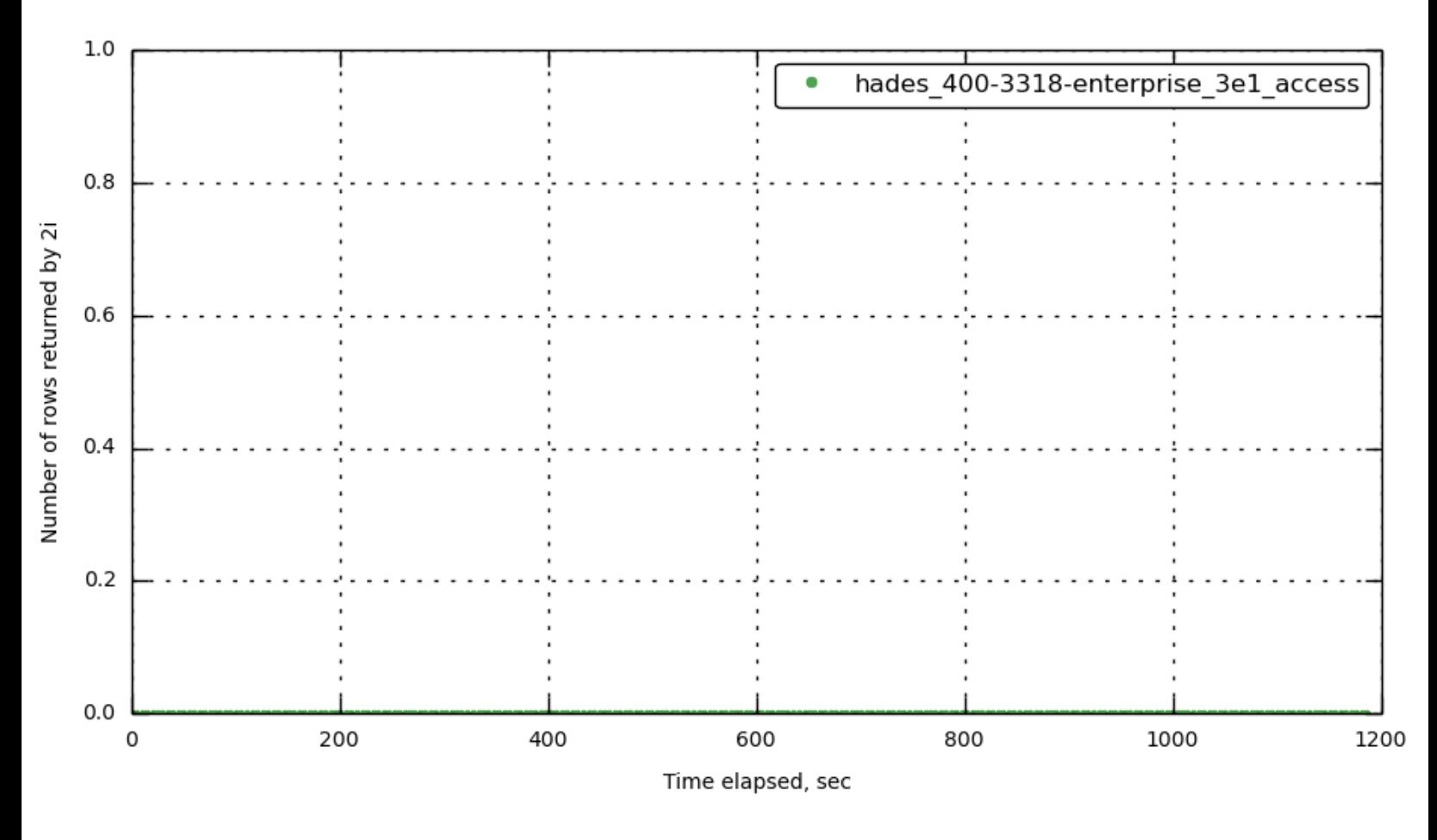

### <span id="page-25-1"></span>**[bucket-1] [index\\_num\\_rows\\_returned](#page-25-1)**

<span id="page-25-0"></span>**[bucket-1] [index\\_scan\\_bytes\\_read](#page-25-0)**

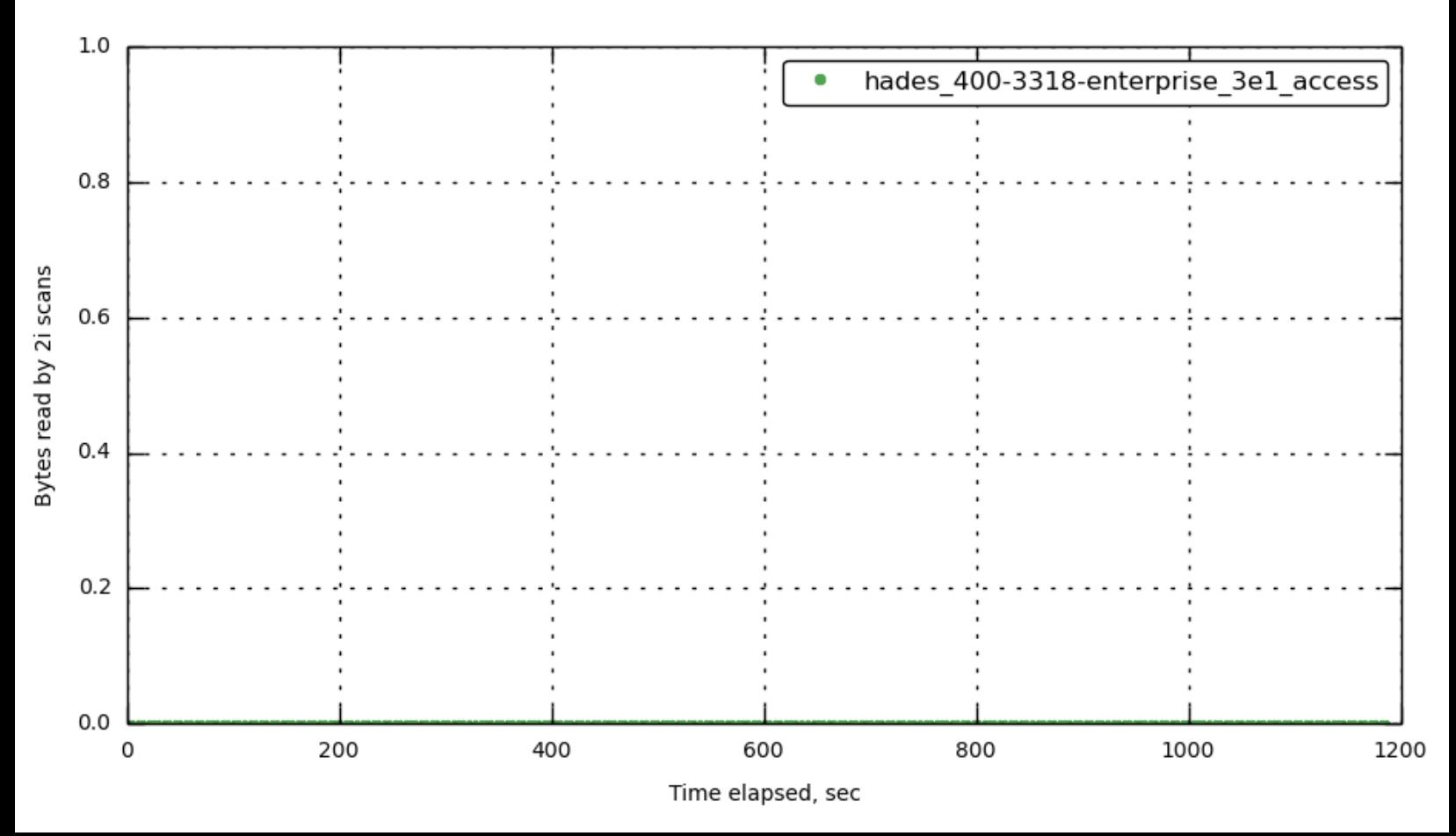

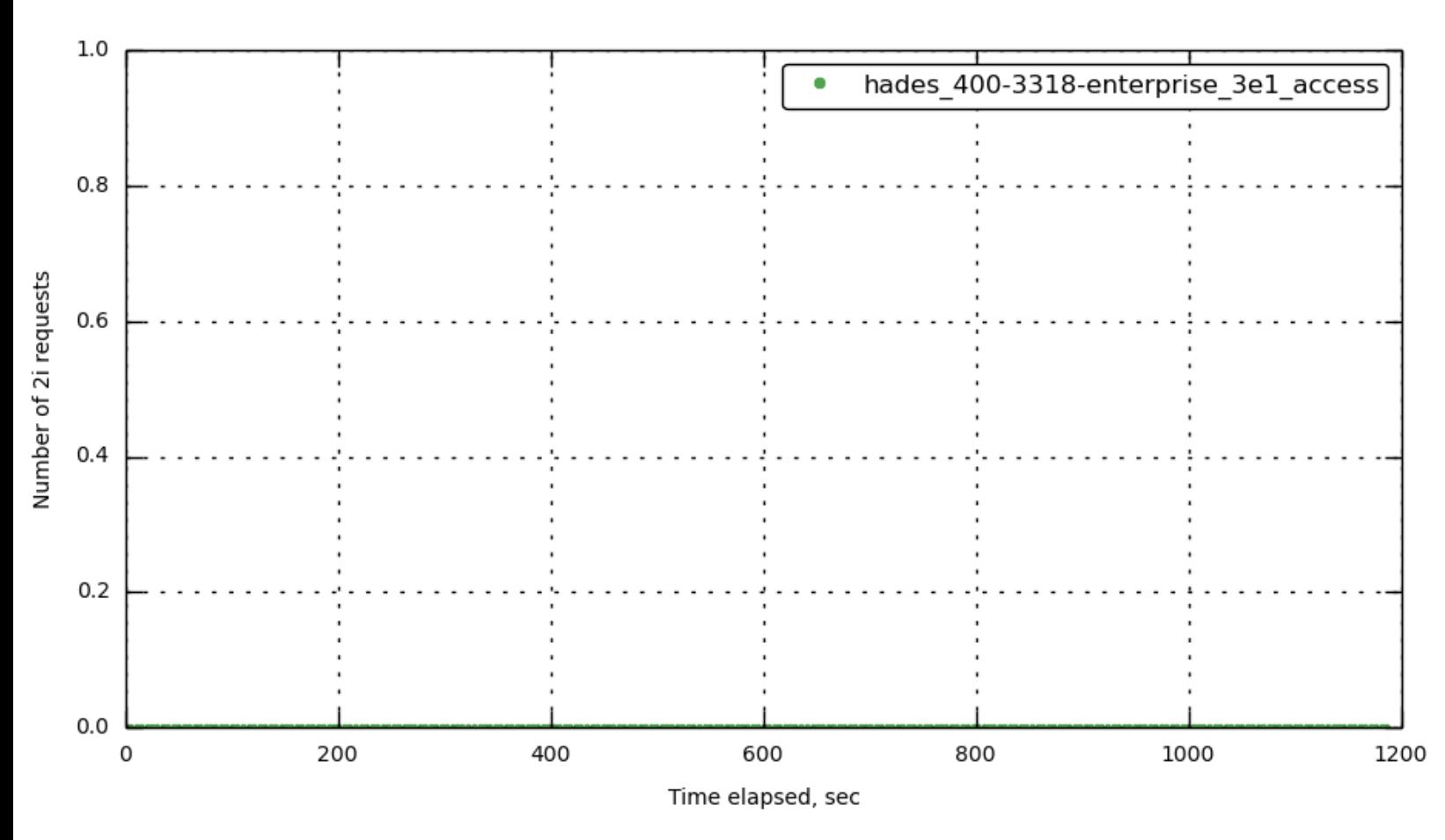

## <span id="page-26-0"></span>**[bucket-1] [index\\_num\\_requests](#page-26-0)**

<span id="page-26-1"></span>**[bucket-1] [index\\_num\\_requests](#page-26-1)**

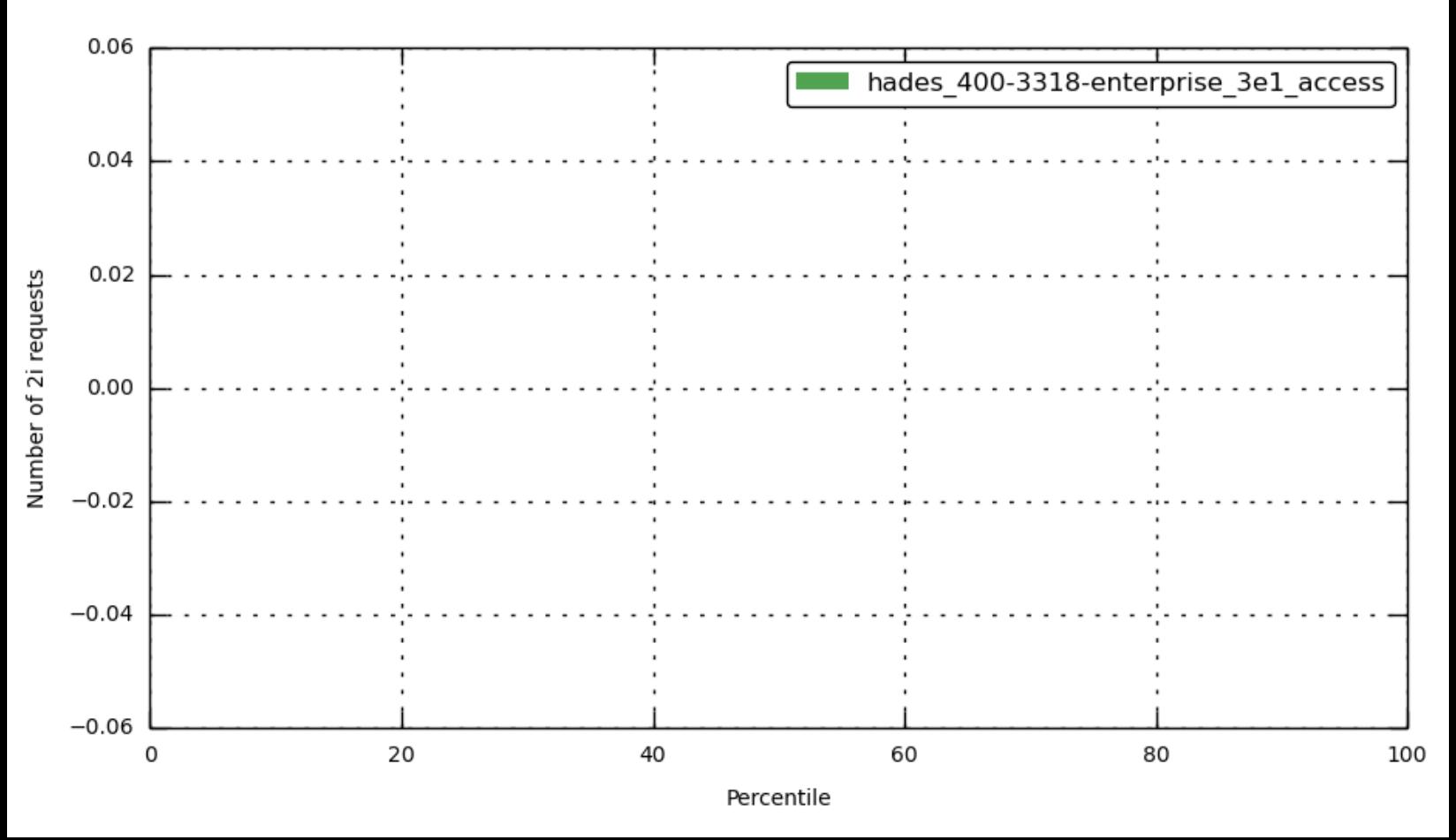

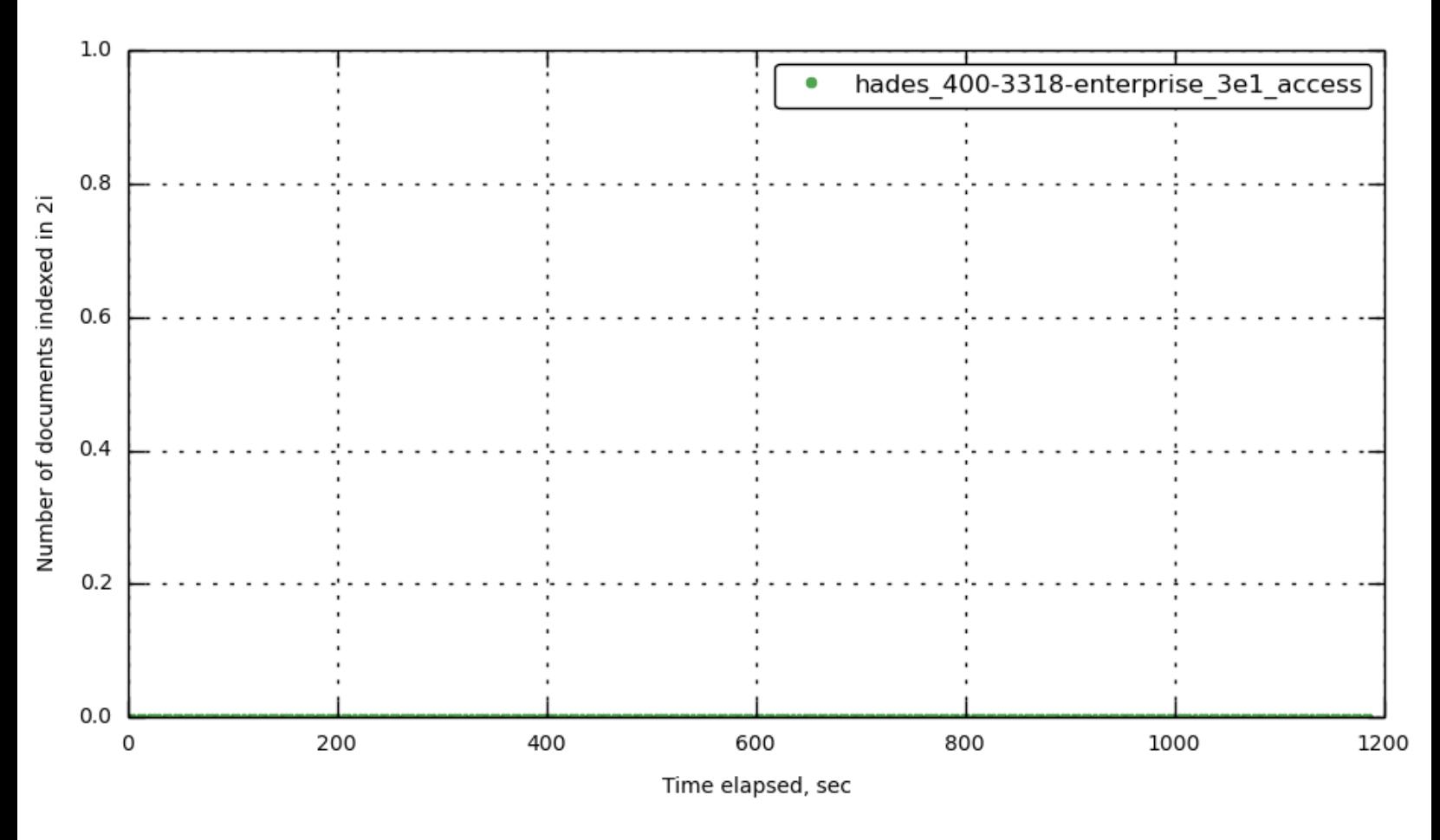

## <span id="page-27-0"></span>**[bucket-1] [index\\_num\\_docs\\_indexed](#page-27-0)**

<span id="page-27-1"></span>**[bucket-1] [index\\_num\\_docs\\_pending](#page-27-1)**

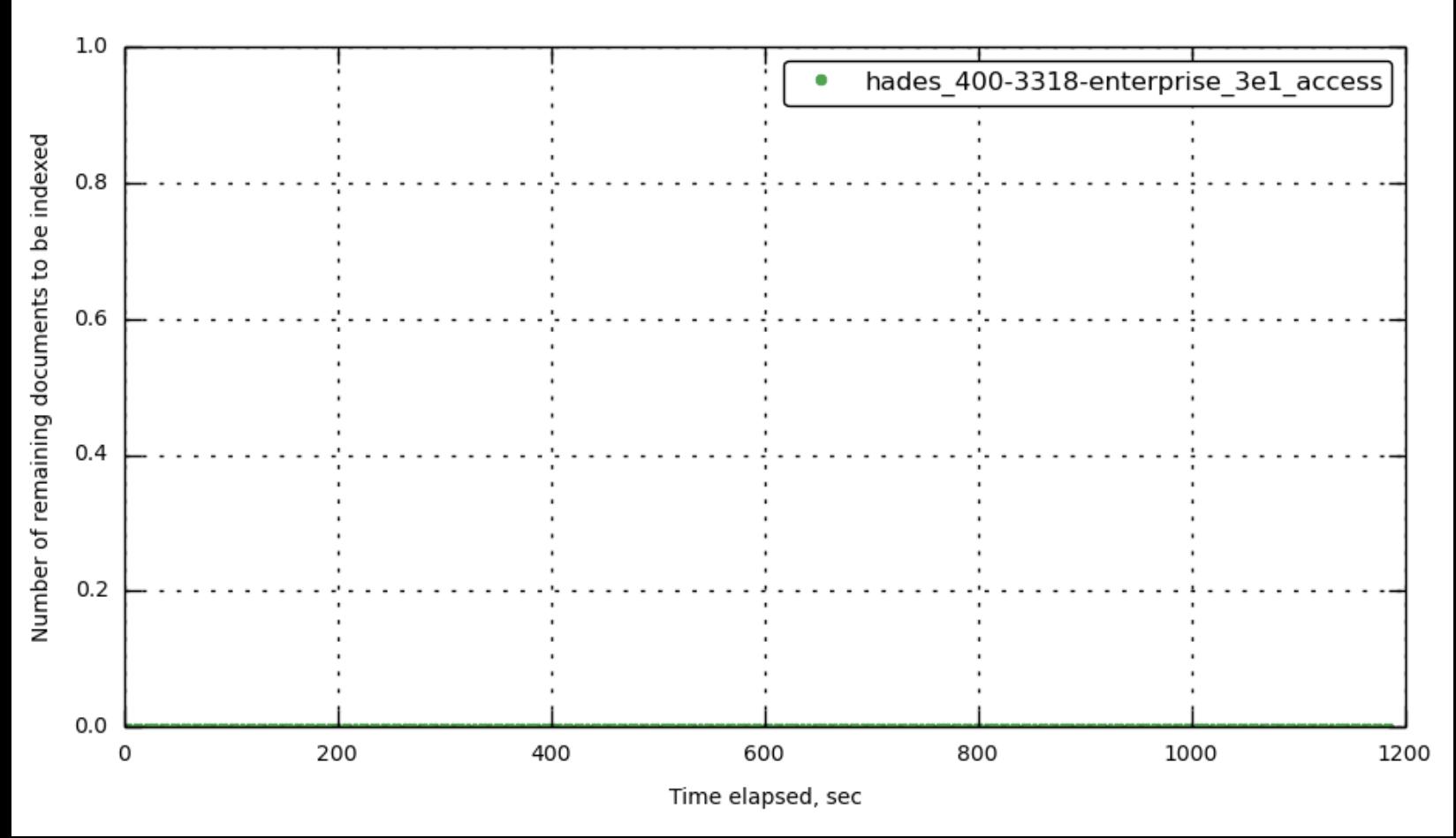

<span id="page-28-0"></span>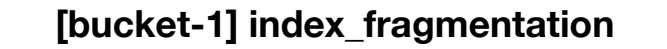

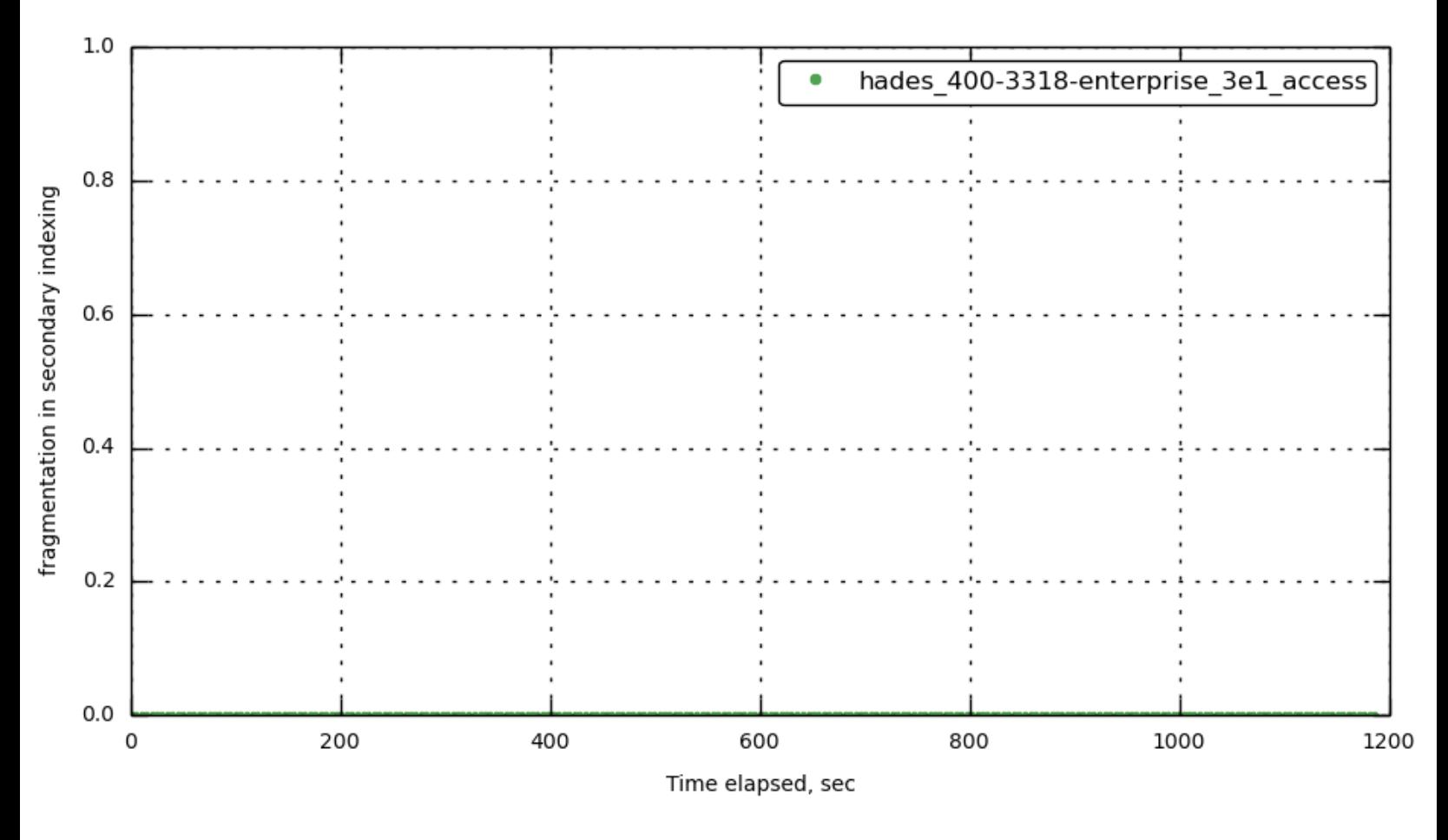

<span id="page-28-1"></span>**[bucket-1] [index\\_data\\_size](#page-28-1)**

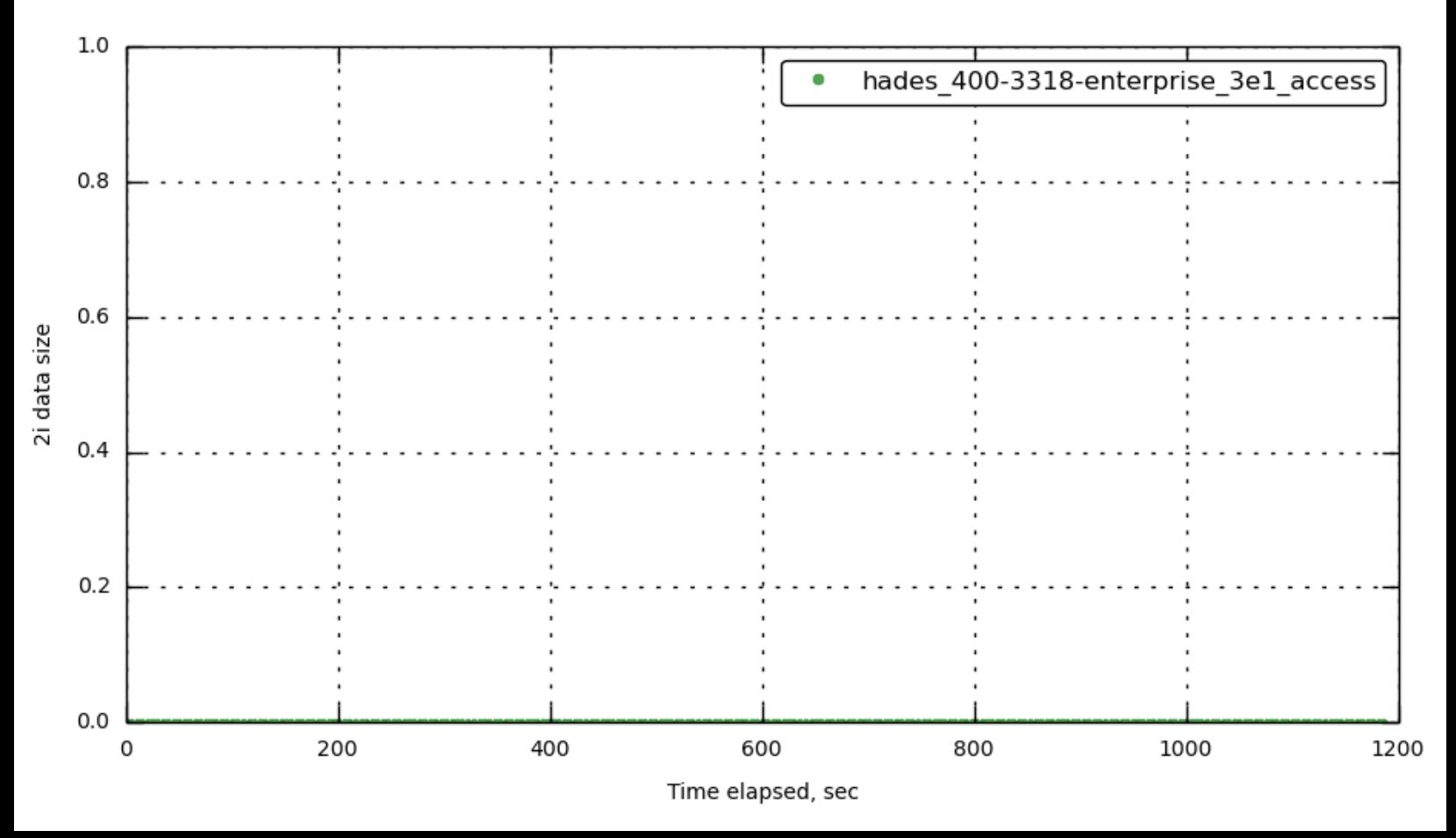

### <span id="page-29-0"></span>**[bucket-1] [index\\_disk\\_size](#page-29-0)**

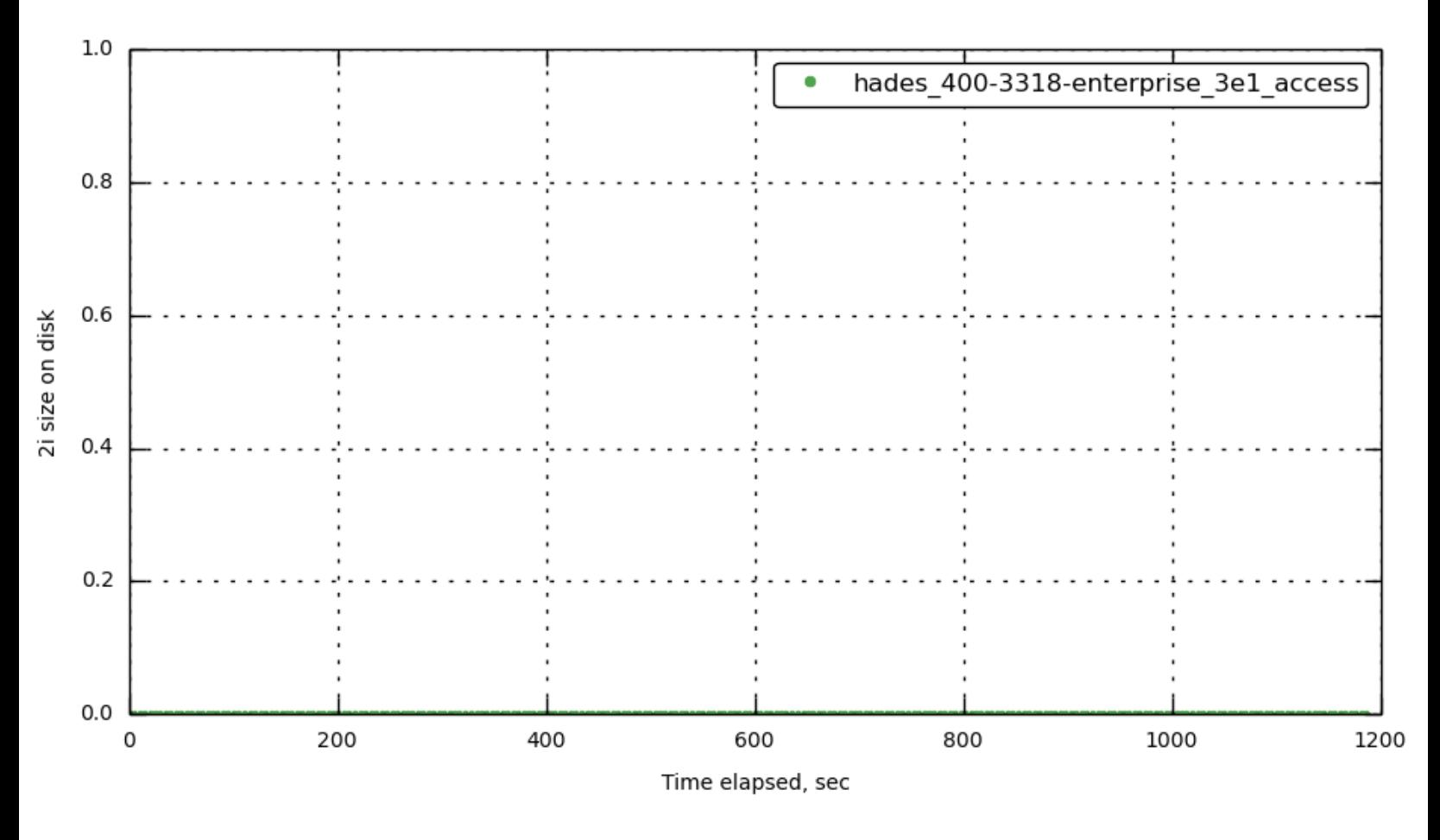

# <span id="page-29-1"></span>**[bucket-1] [index\\_total\\_scan\\_duration](#page-29-1)**

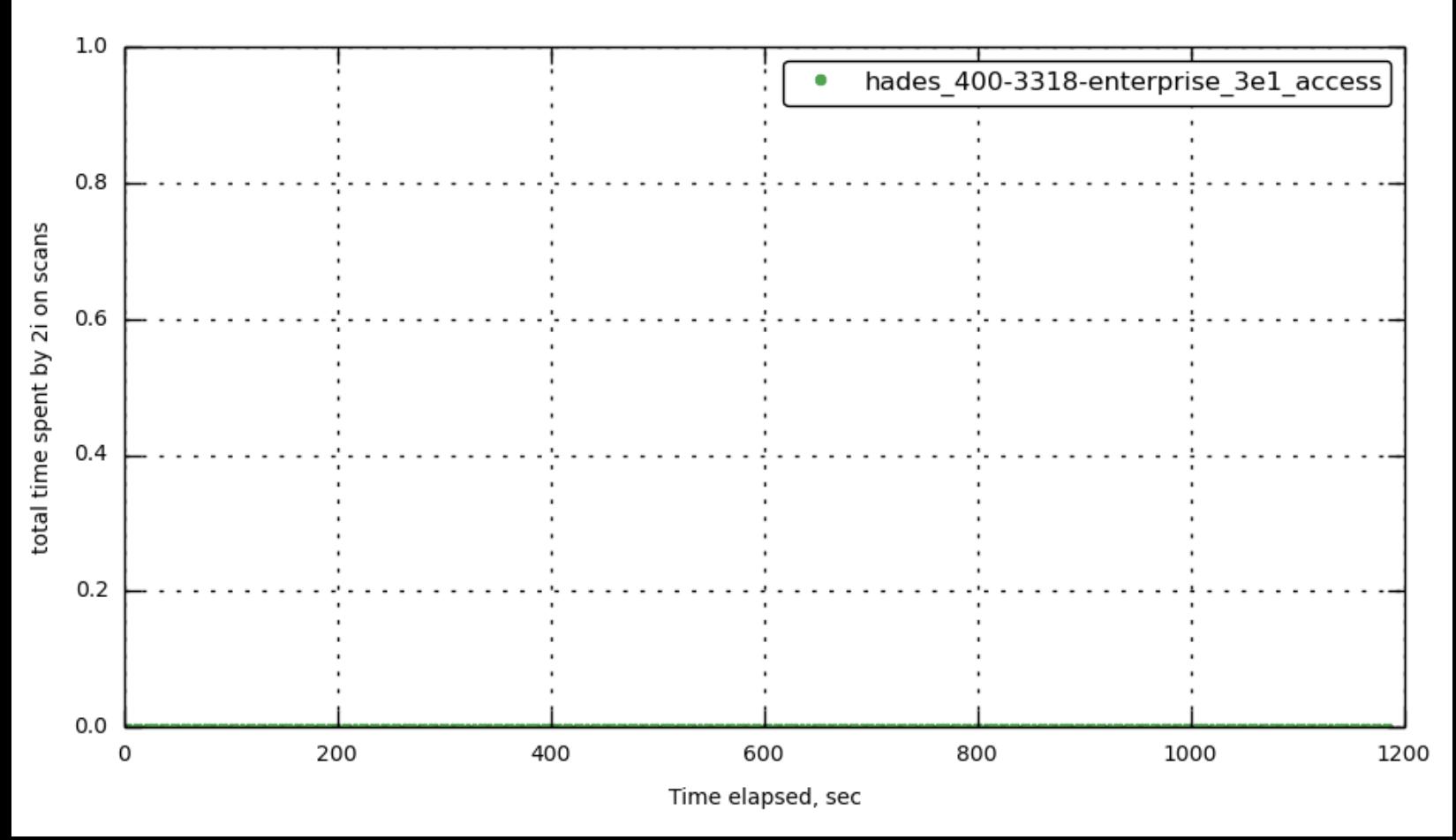

<span id="page-30-0"></span>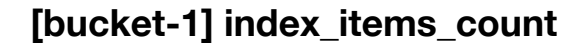

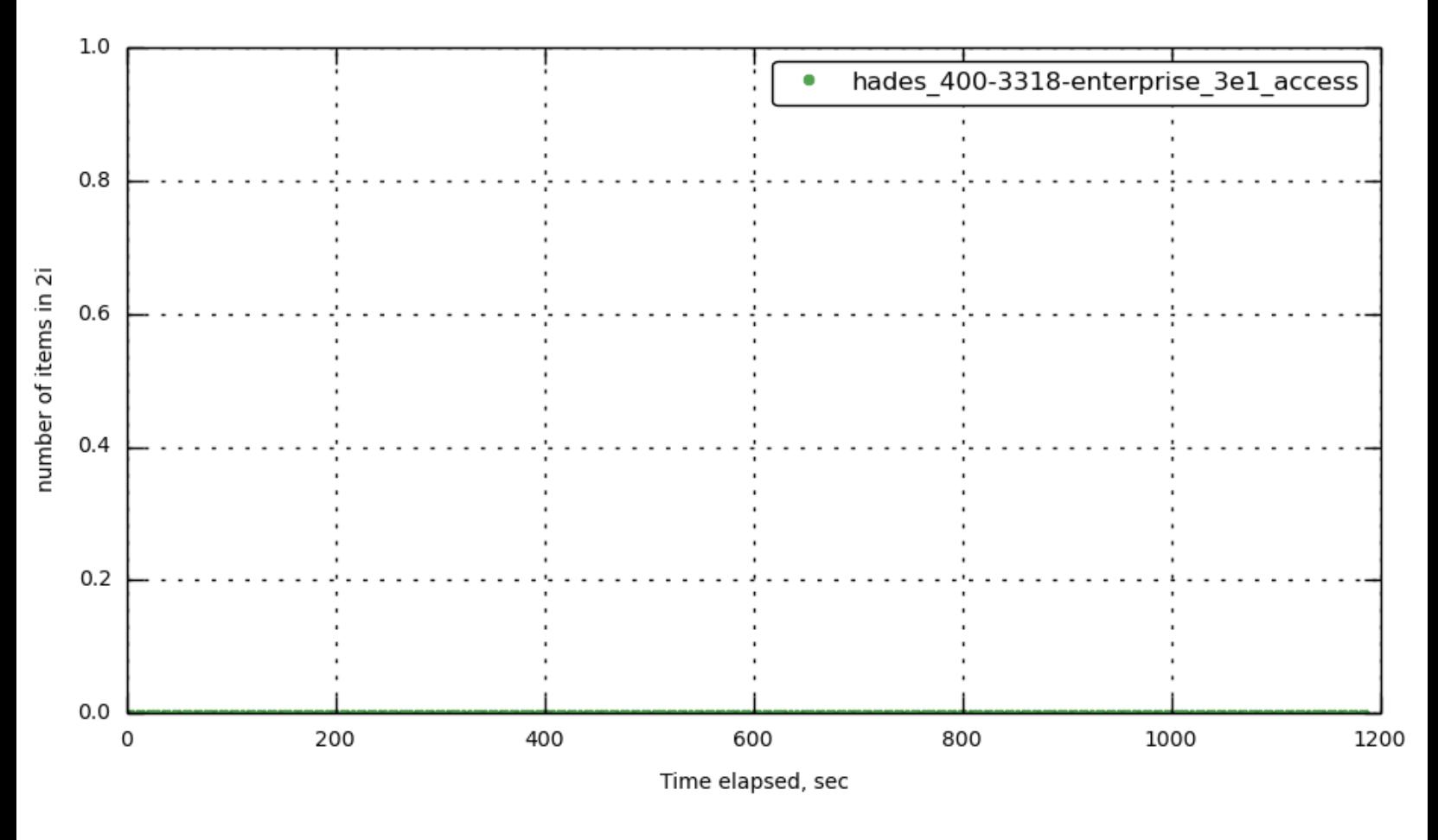

<span id="page-30-1"></span>**[\[172.23.100.70\]](#page-30-1) beam.smp\_rss**

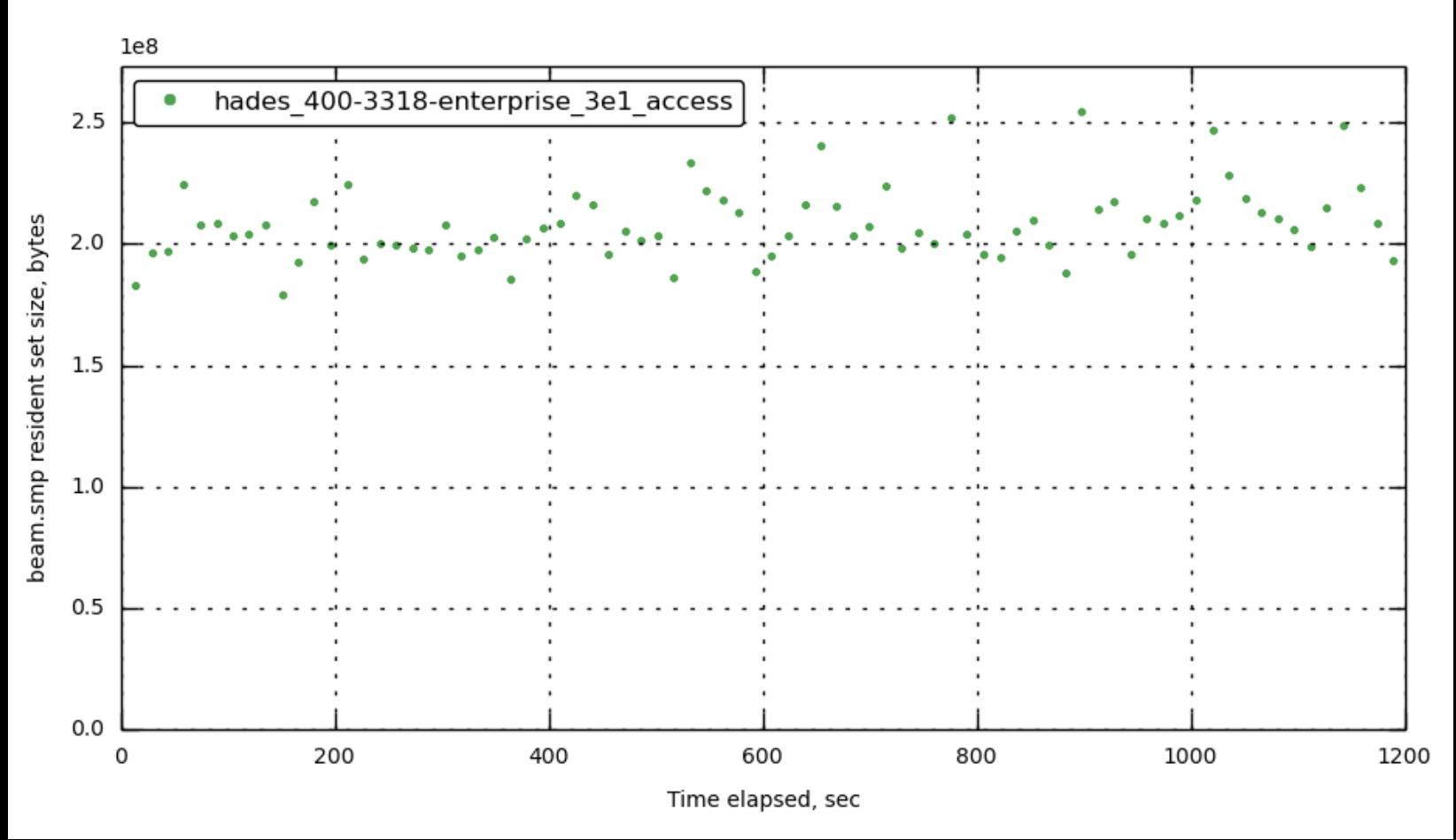

**[\[172.23.100.71\]](#page-30-1) beam.smp\_rss**

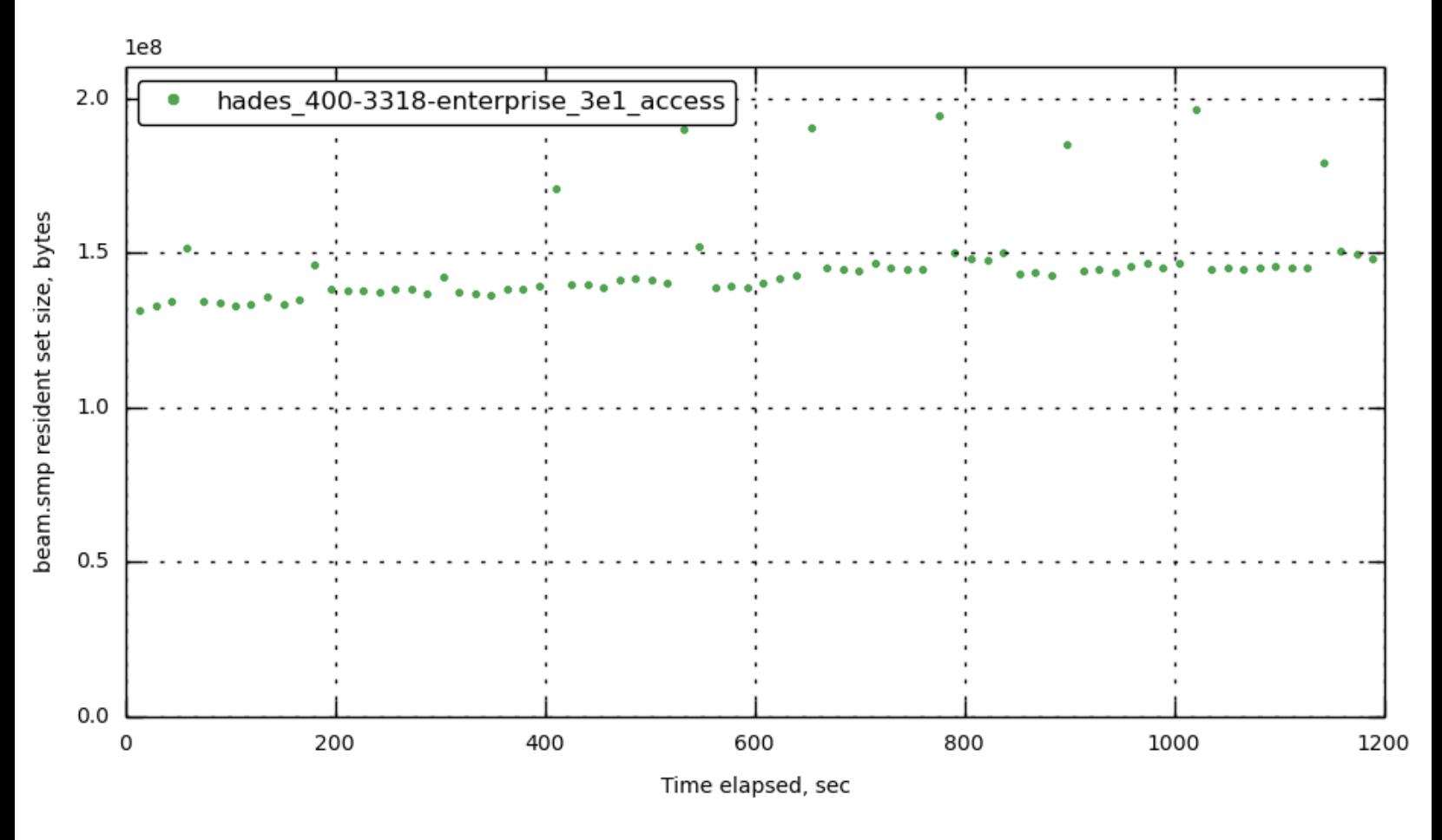

**[\[172.23.100.72\]](#page-30-1) beam.smp\_rss**

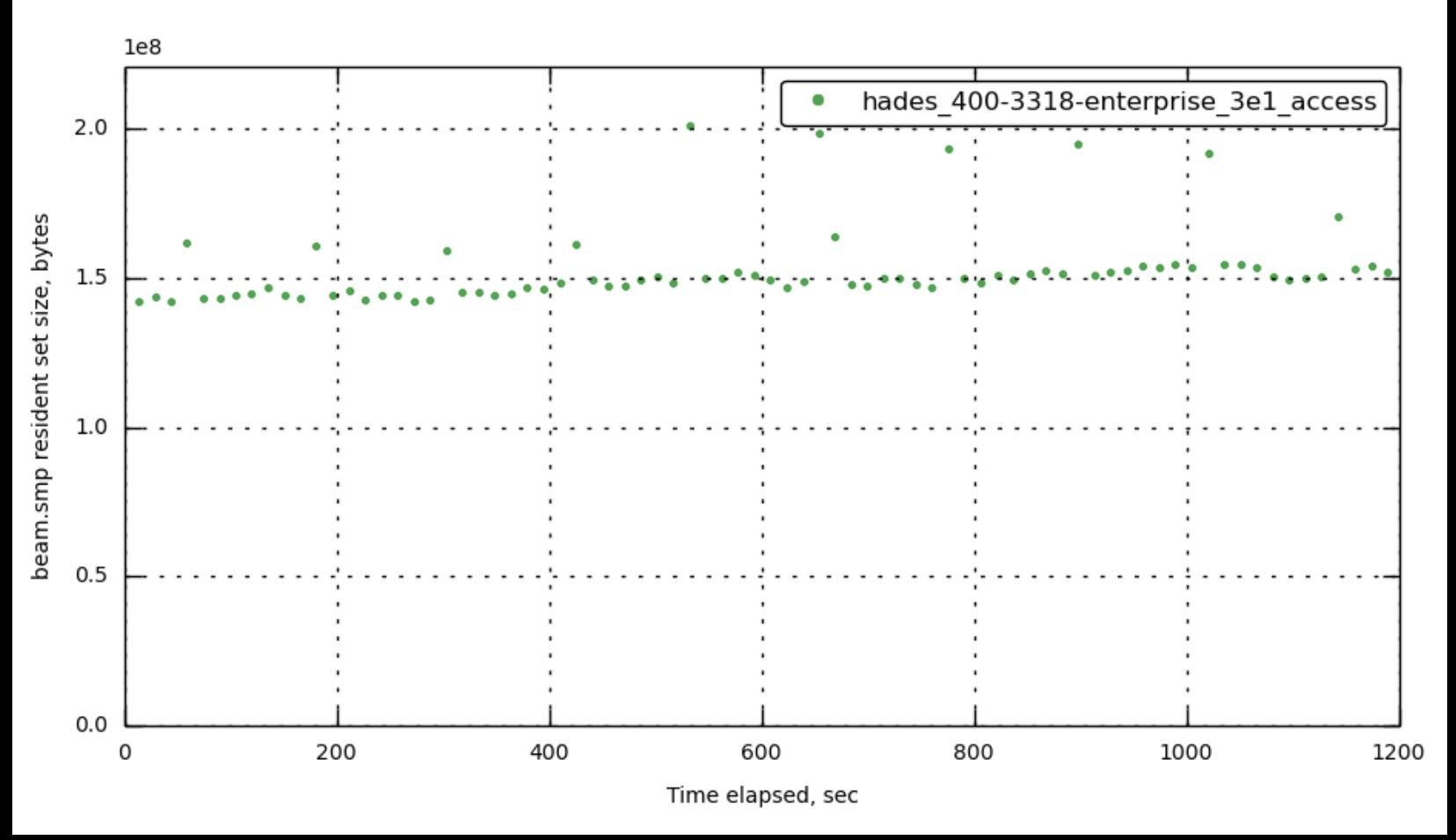

**[\[172.23.100.73\]](#page-30-1) beam.smp\_rss**

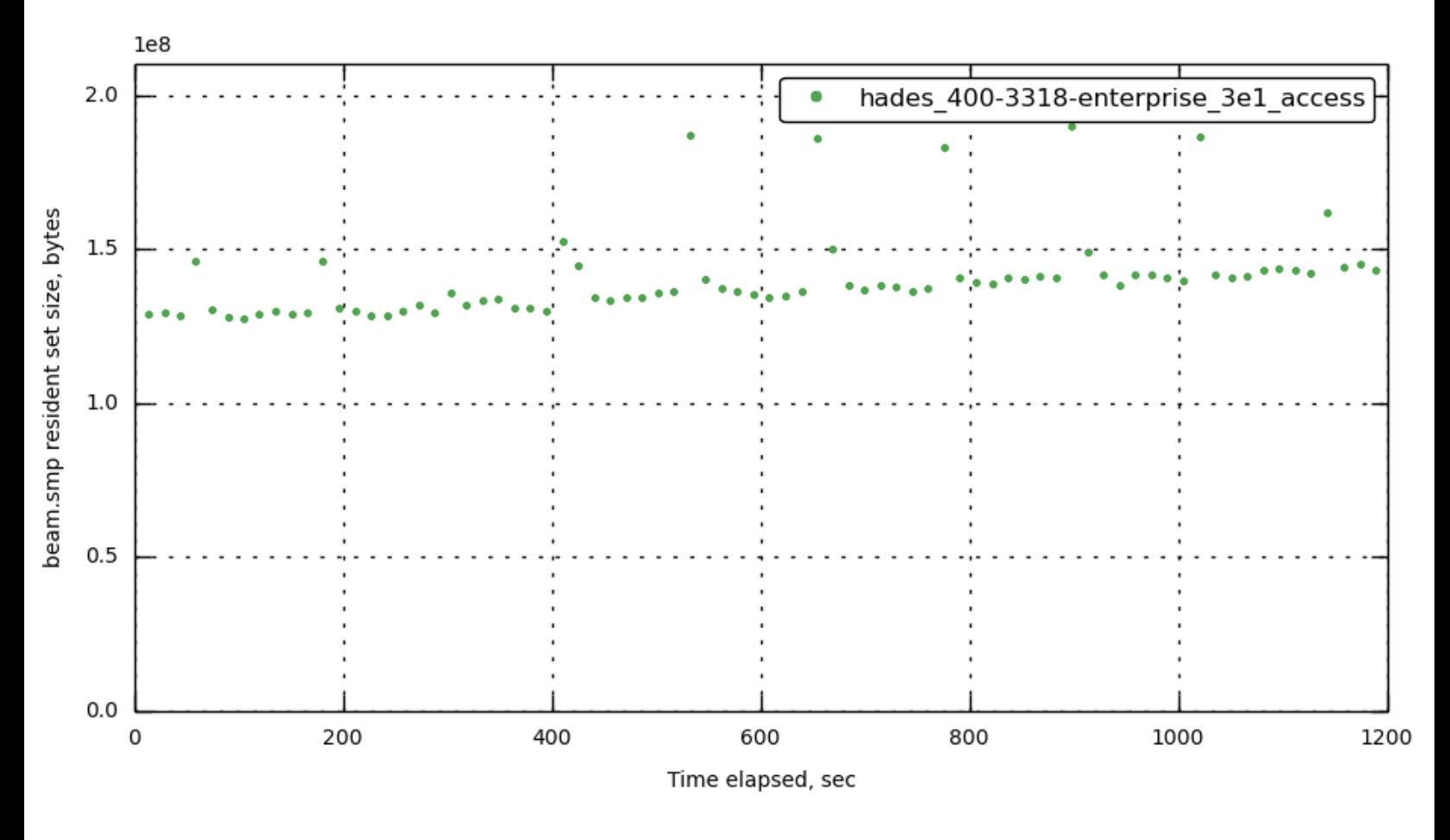

**[\[172.23.100.45\]](#page-30-1) beam.smp\_rss**

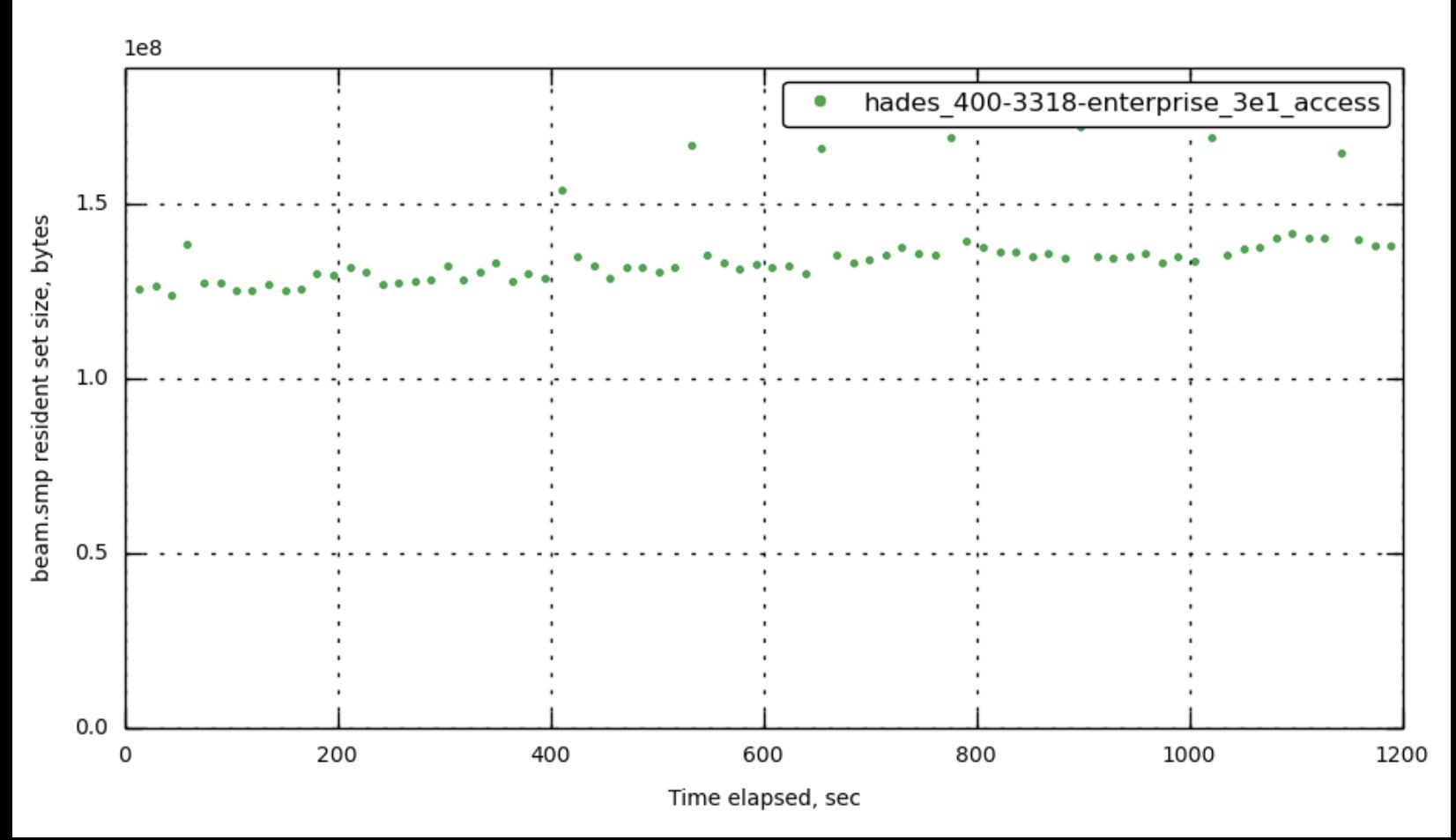

**[\[172.23.100.55\]](#page-30-1) beam.smp\_rss**

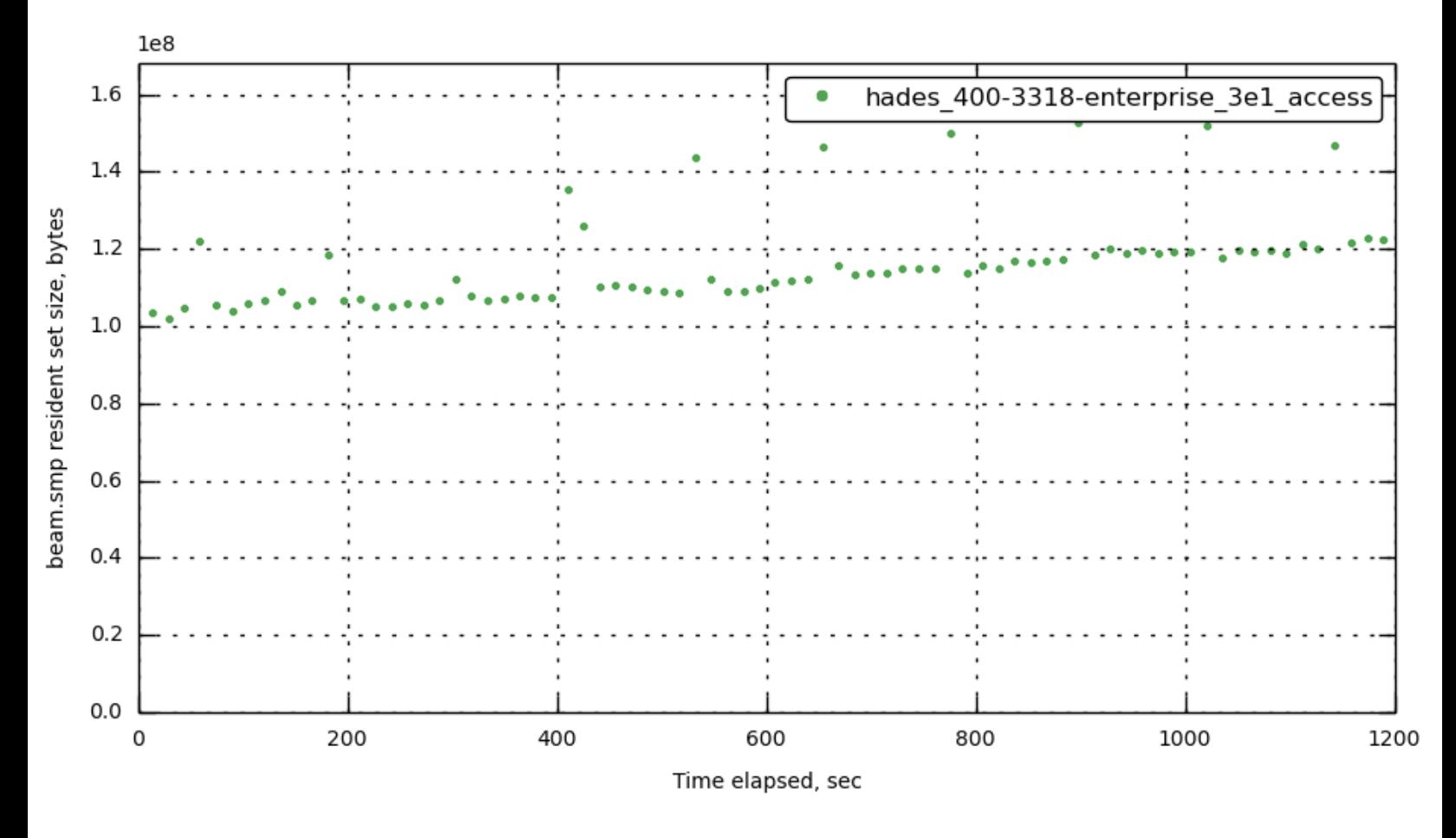

**[172.23.100.70] [beam.smp\\_cpu](#page-30-1)**

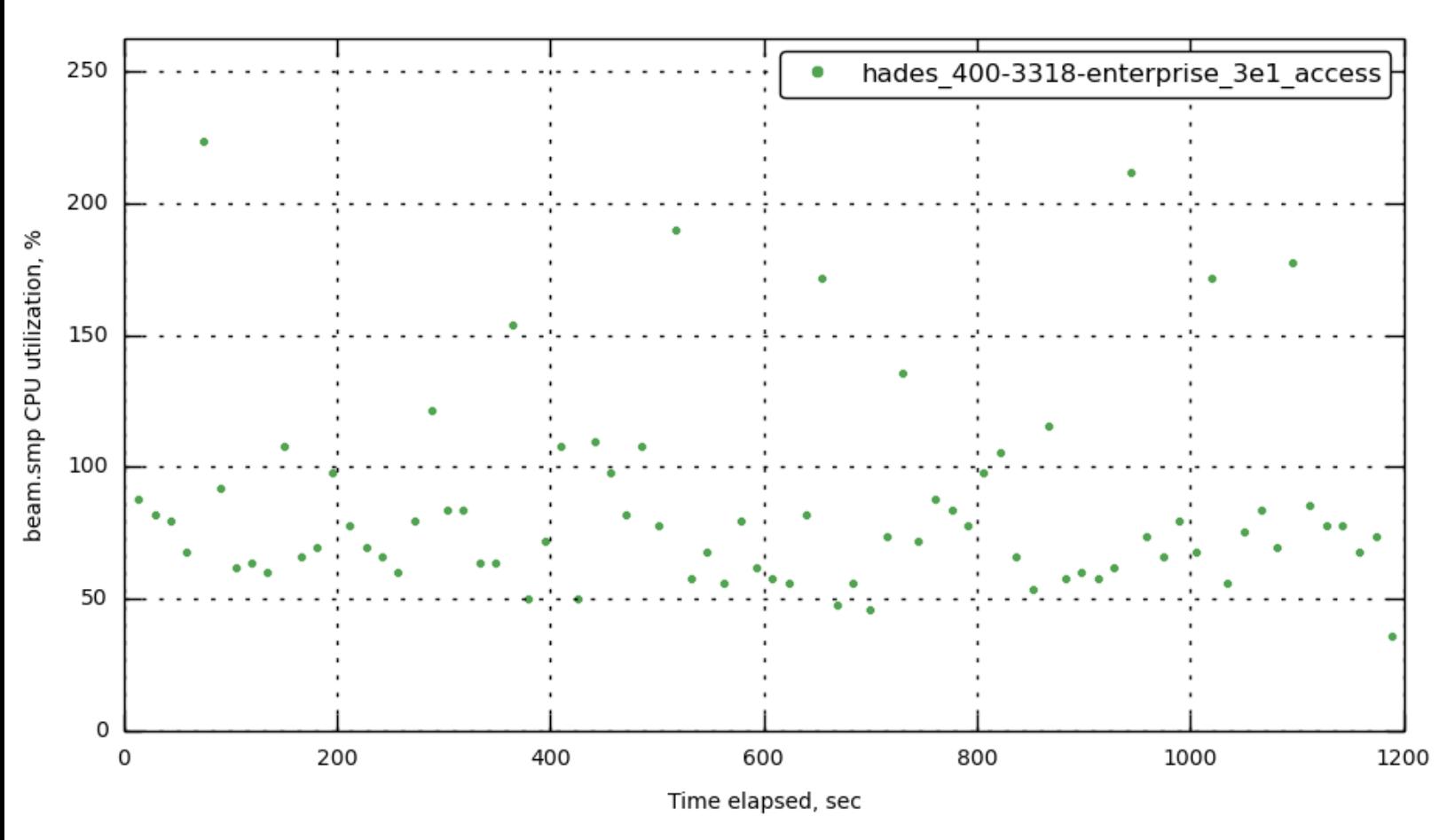

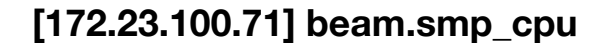

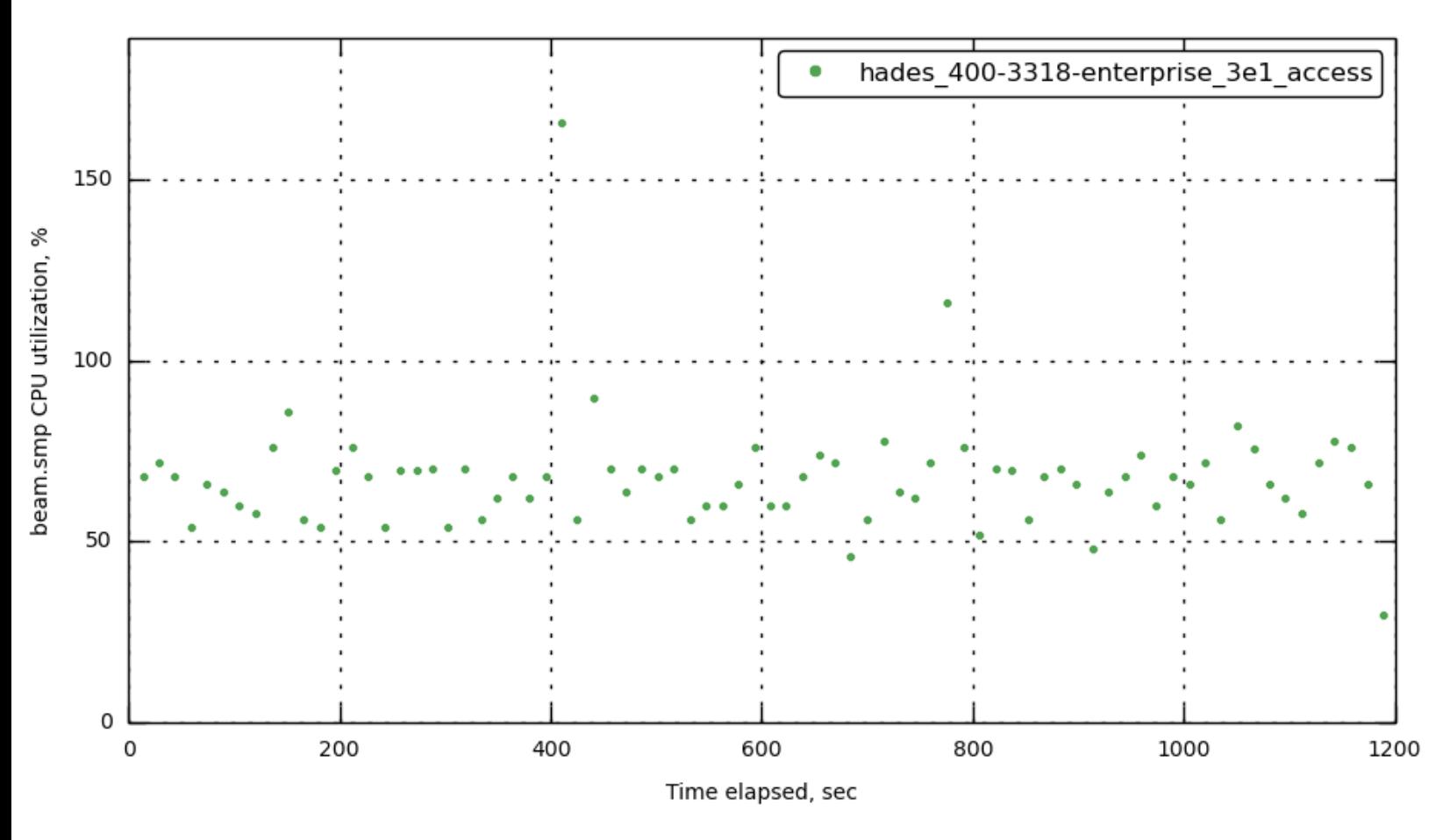

**[172.23.100.72] [beam.smp\\_cpu](#page-30-1)**

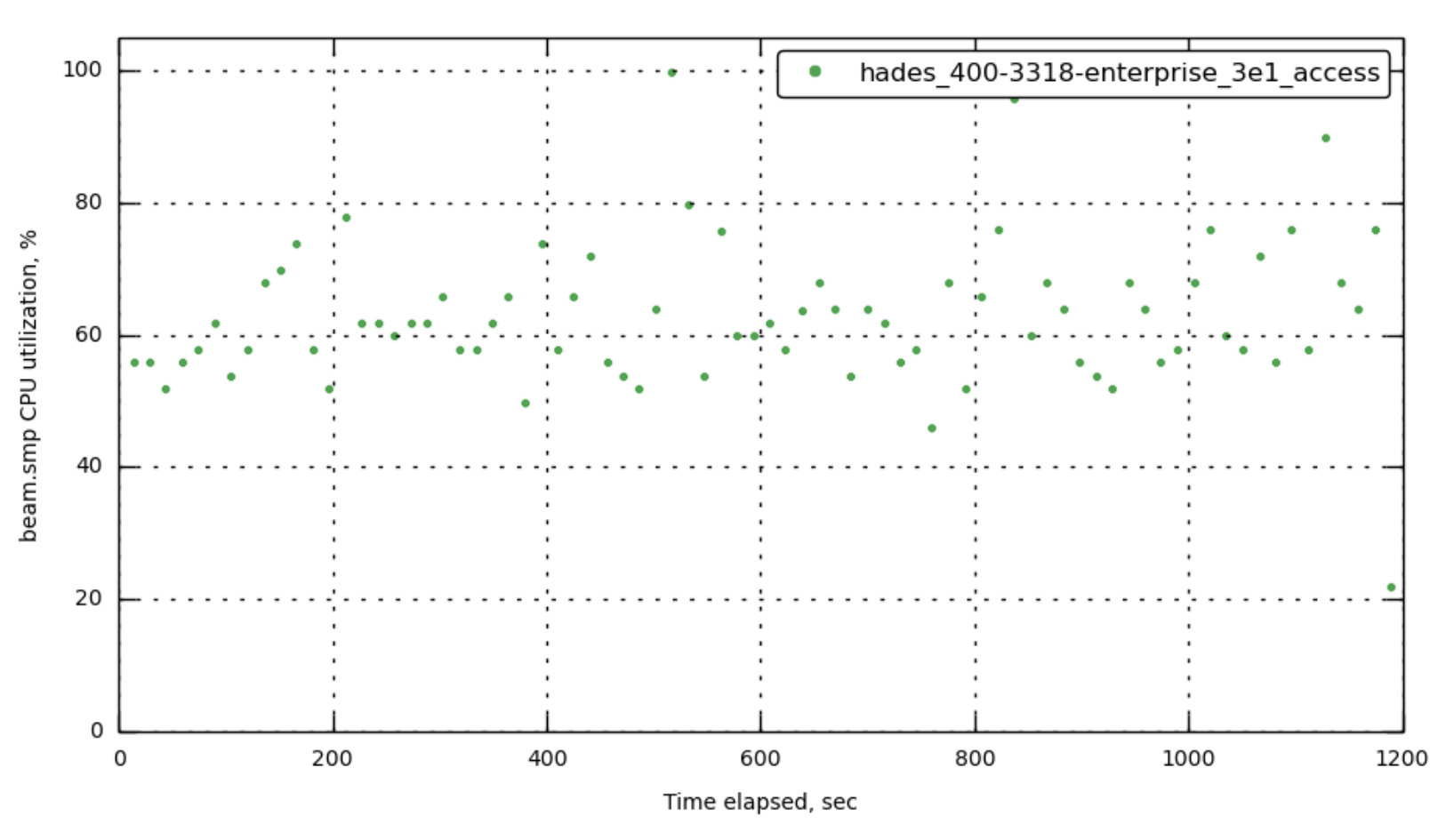

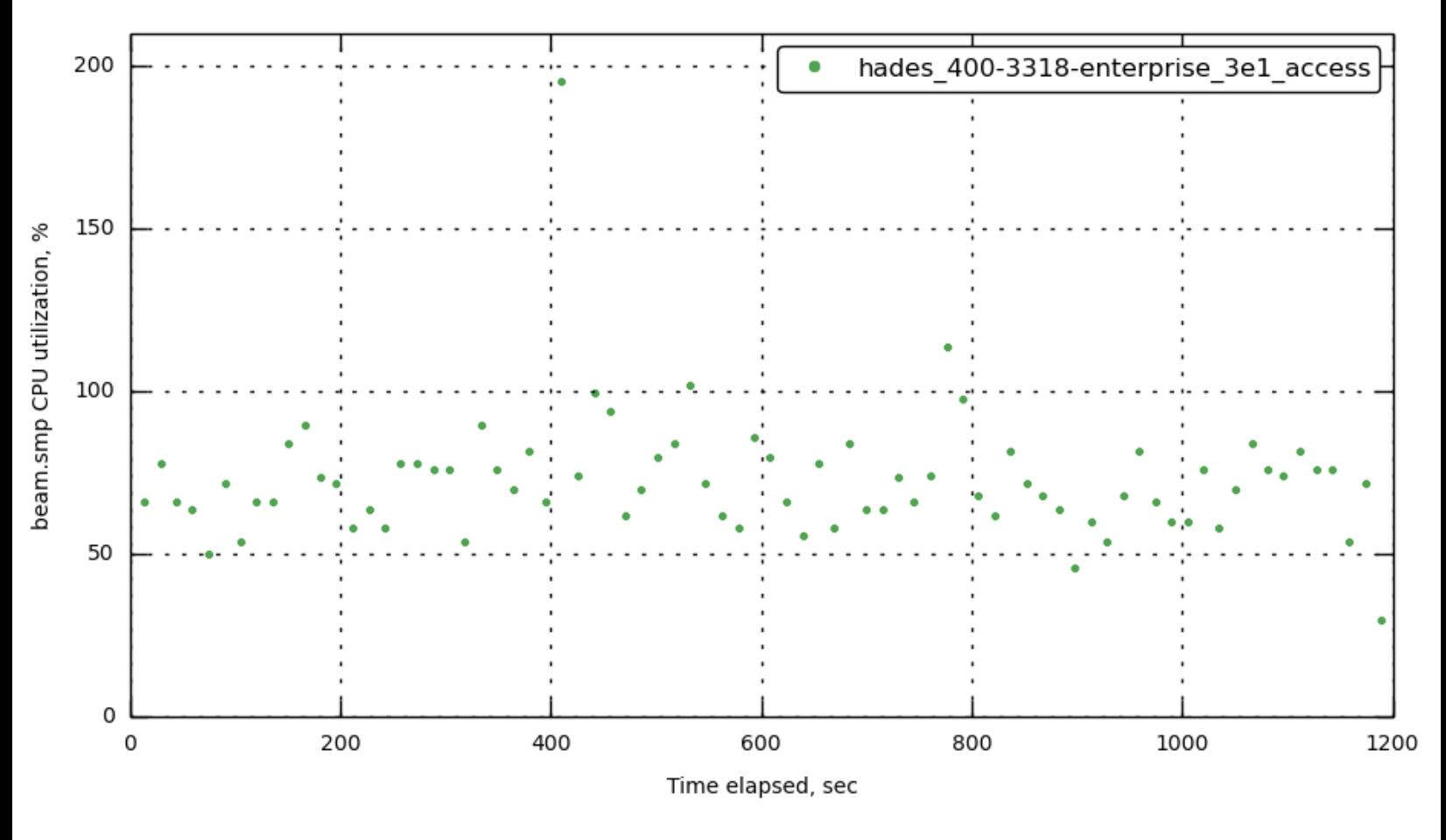

**[172.23.100.45] [beam.smp\\_cpu](#page-30-1)**

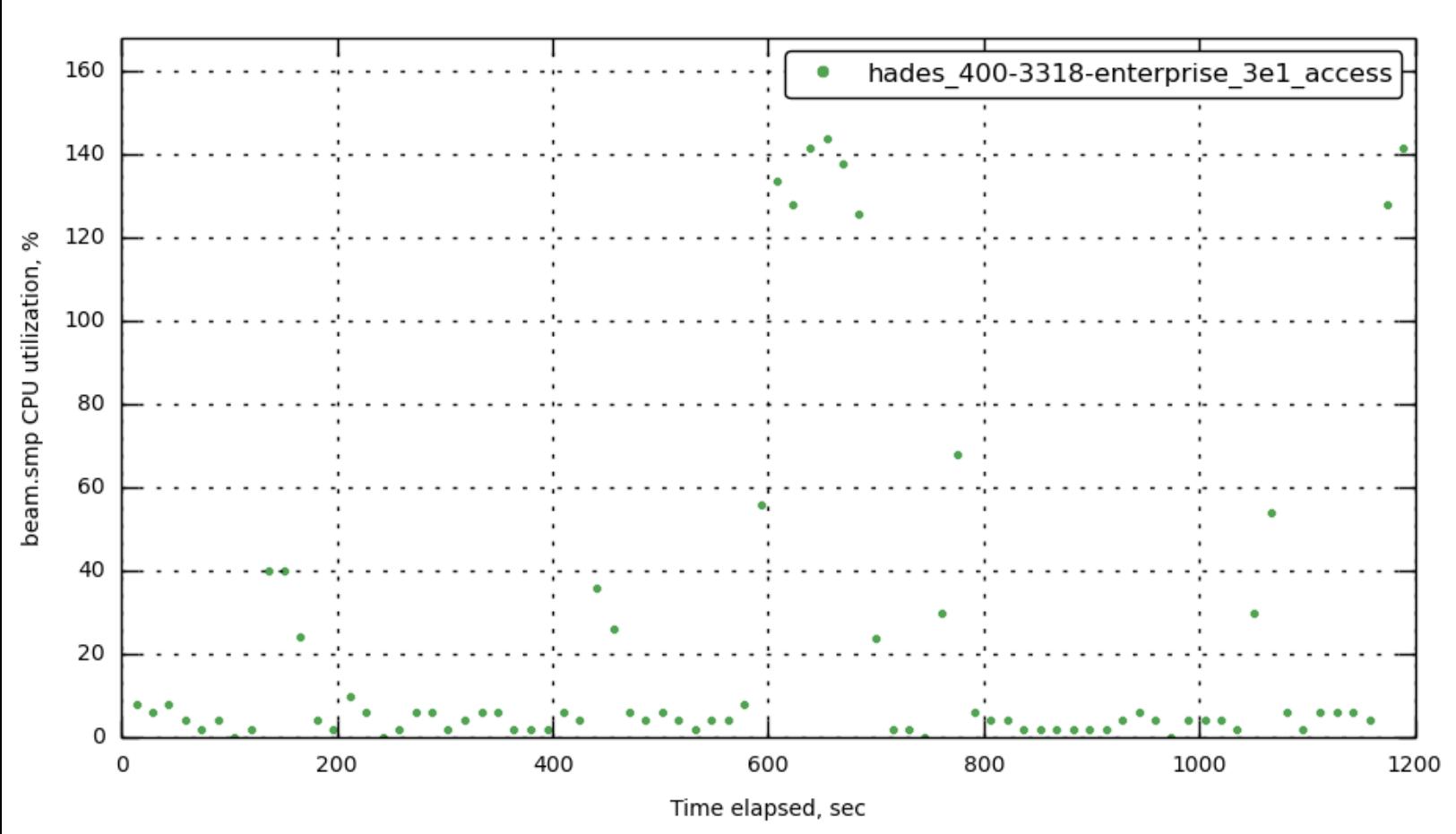
## **[172.23.100.55] [beam.smp\\_cpu](#page-30-0)**

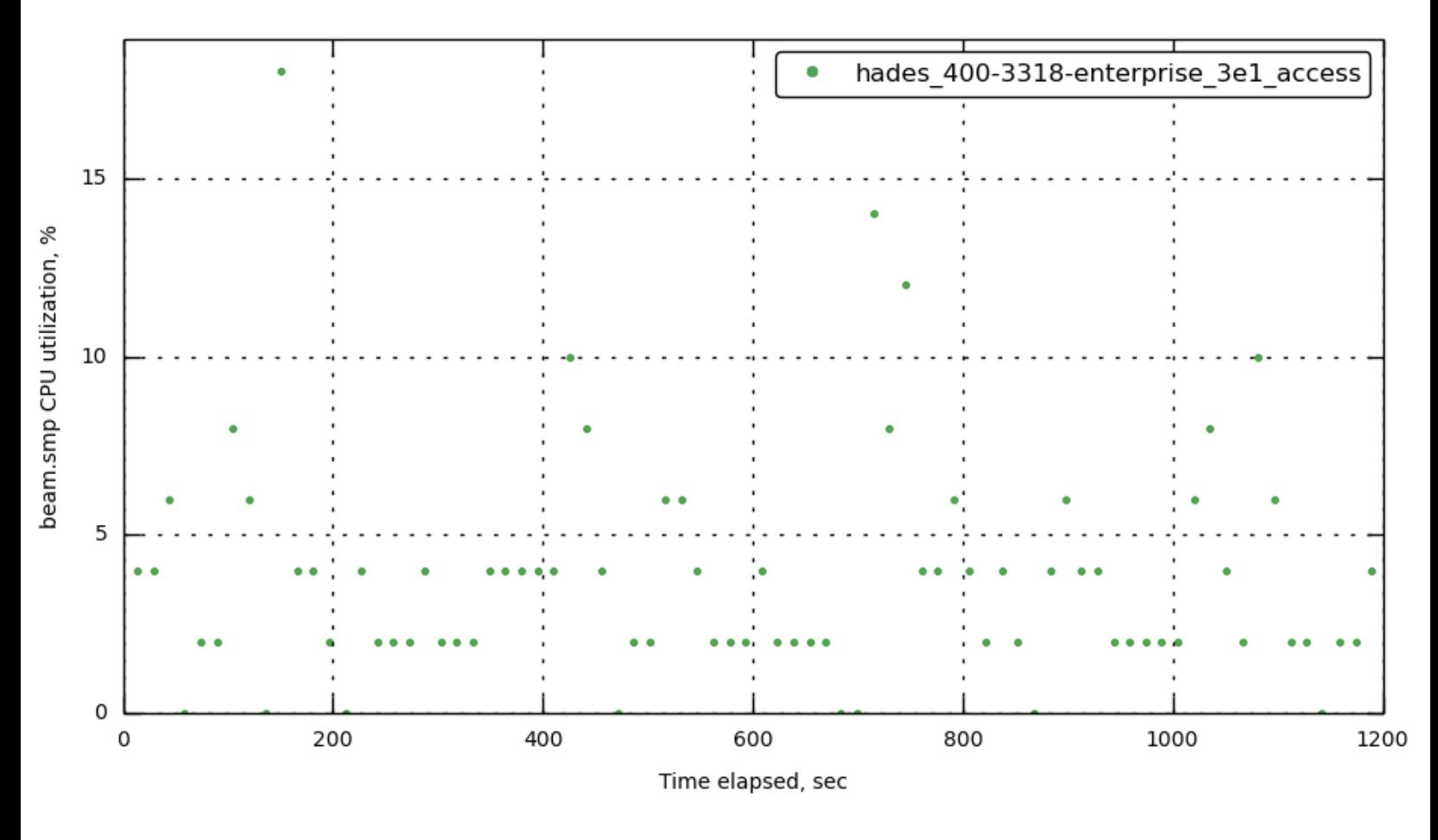

**[172.23.100.70] [memcached\\_rss](#page-30-0)**

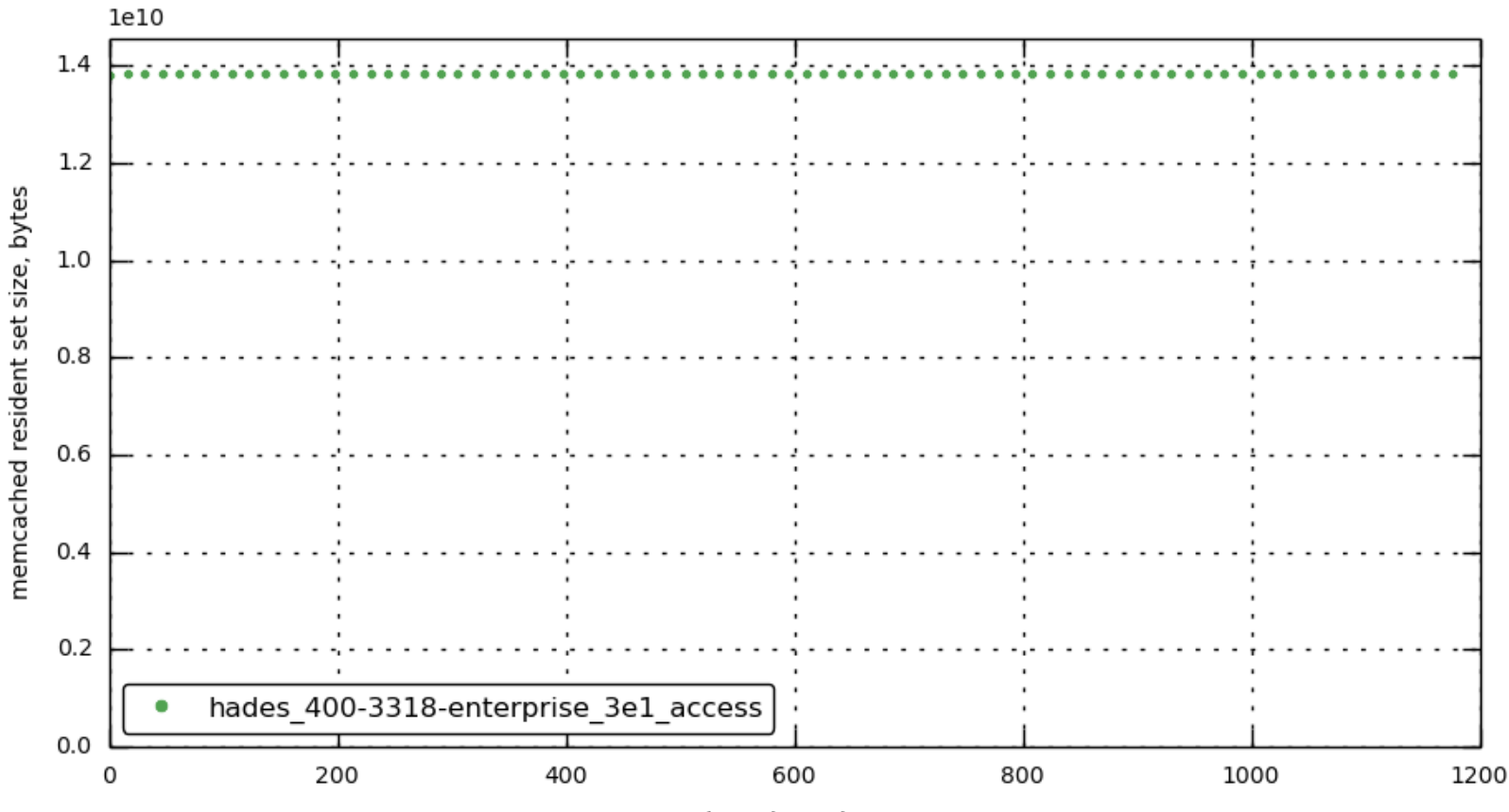

Time elapsed, sec

**[172.23.100.71] [memcached\\_rss](#page-30-0)**

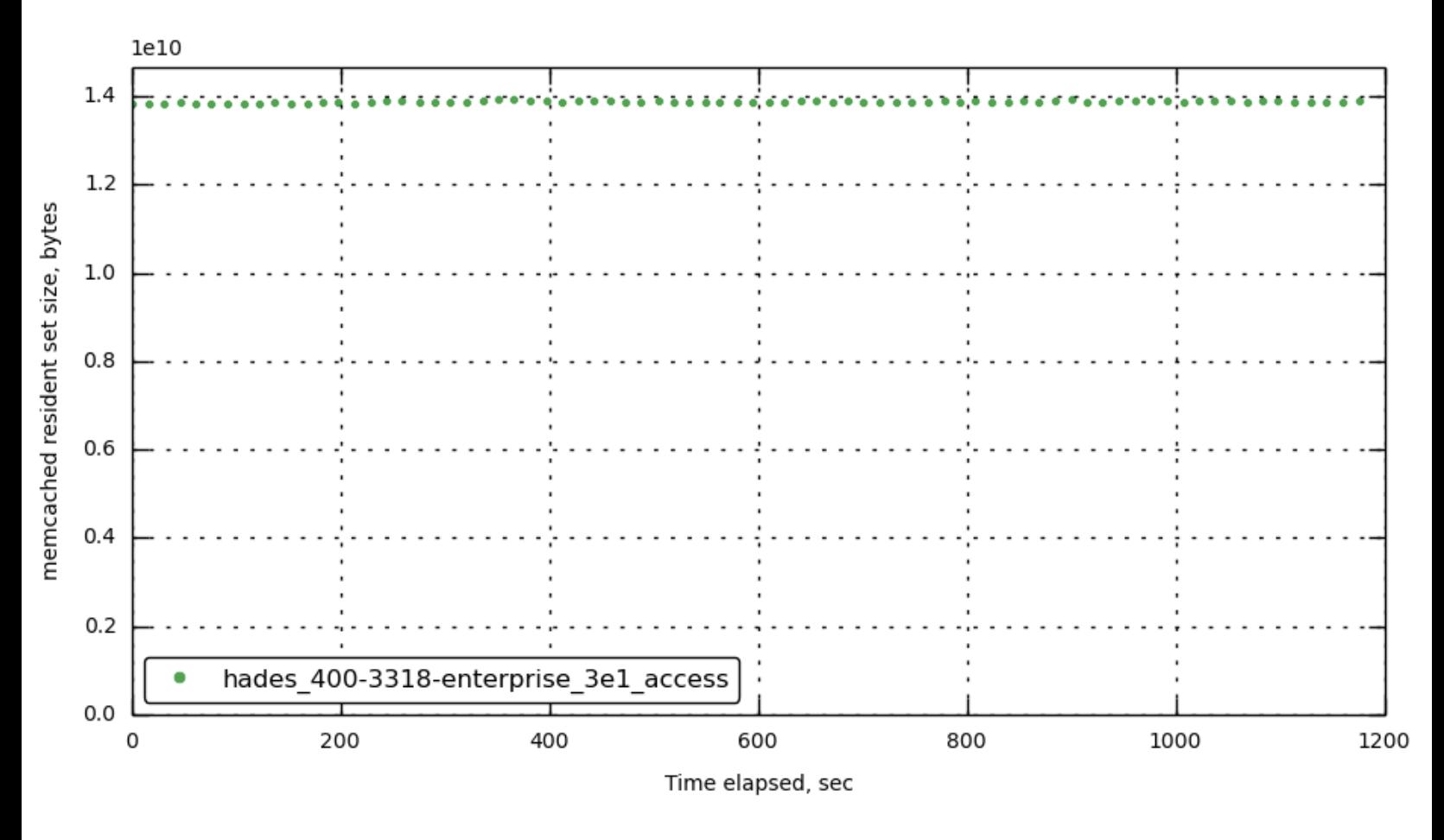

**[172.23.100.72] [memcached\\_rss](#page-30-0)**

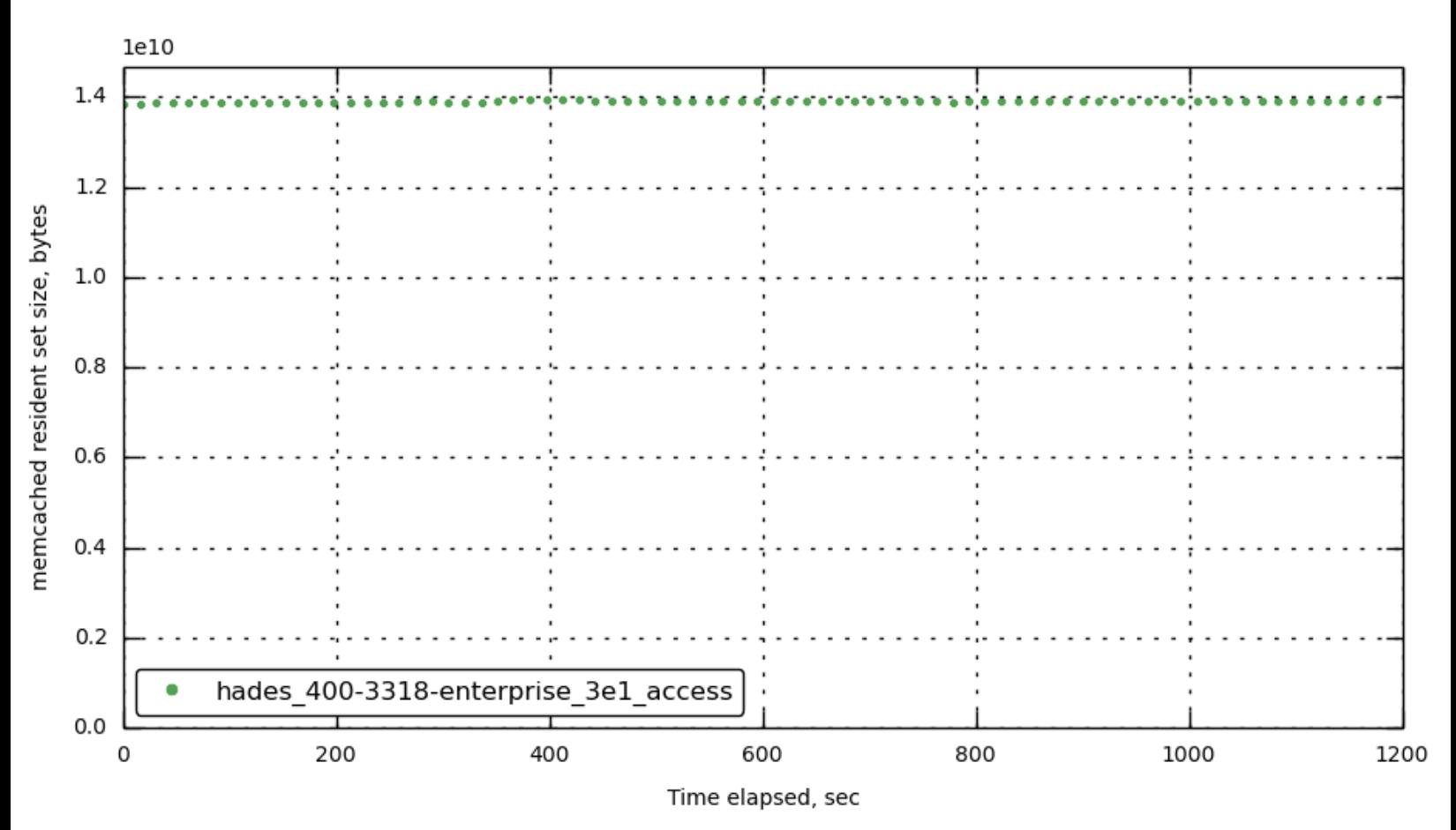

**[172.23.100.73] [memcached\\_rss](#page-30-0)**

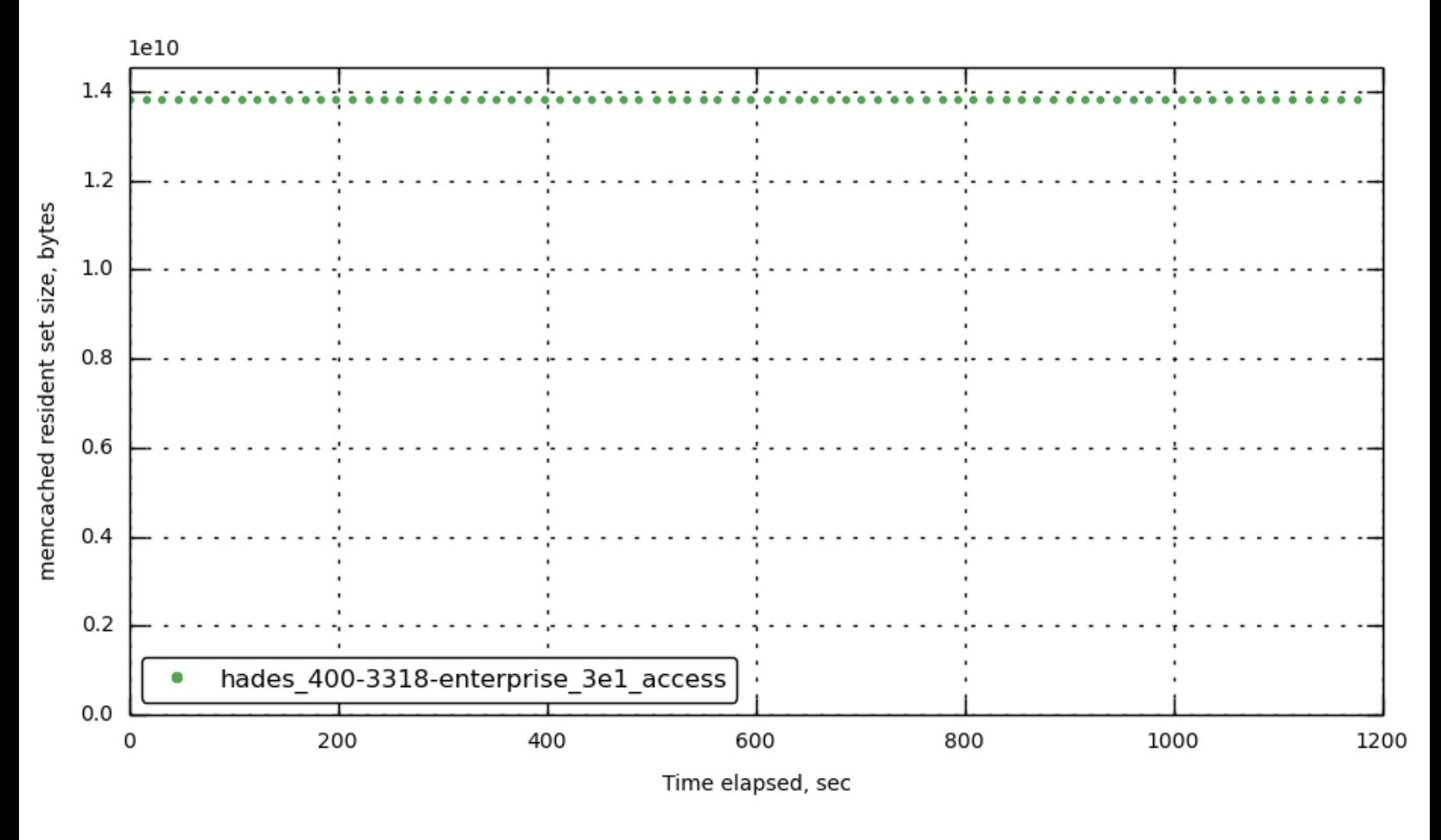

**[172.23.100.45] [memcached\\_rss](#page-30-0)**

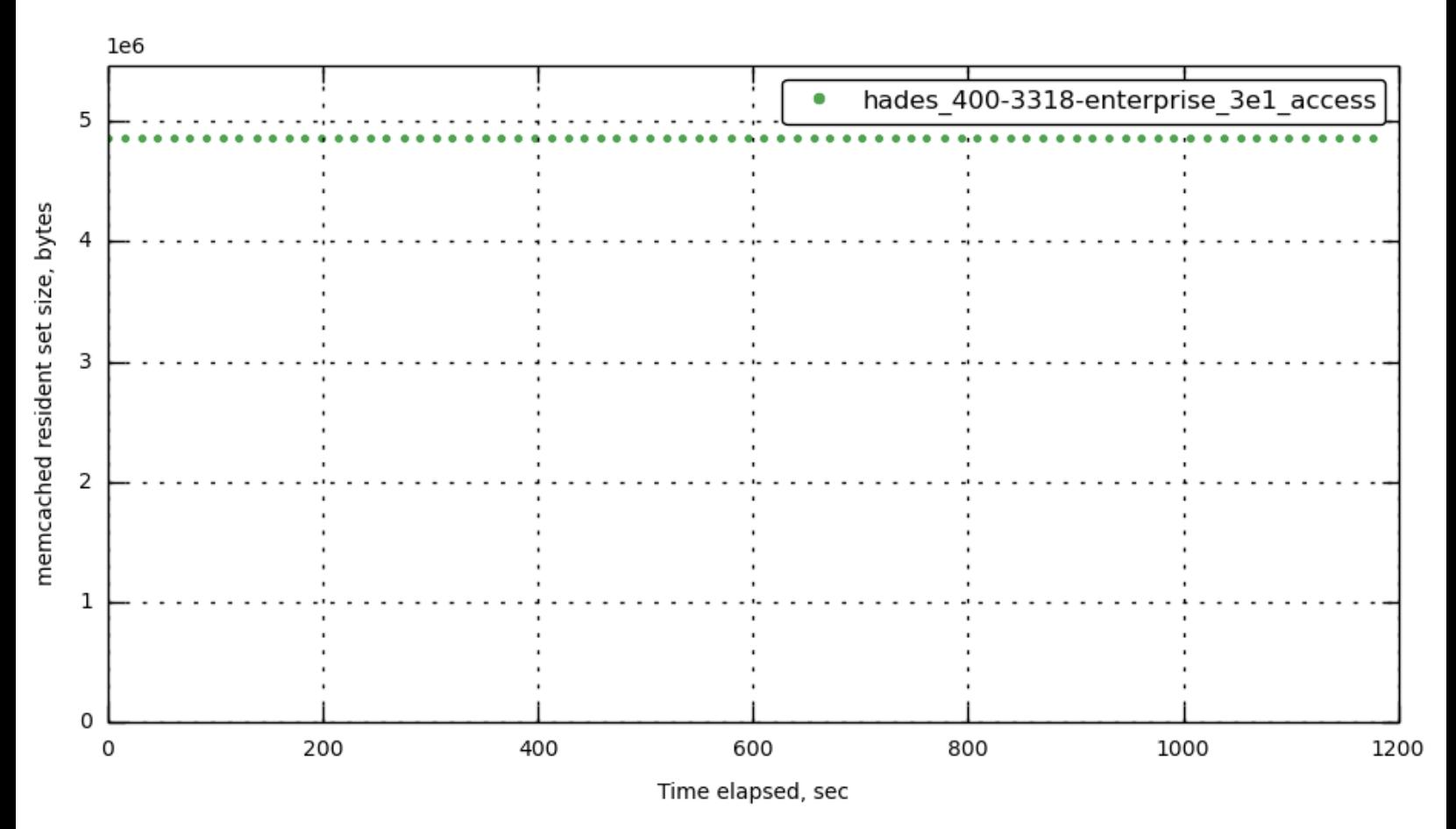

**[172.23.100.55] [memcached\\_rss](#page-30-0)**

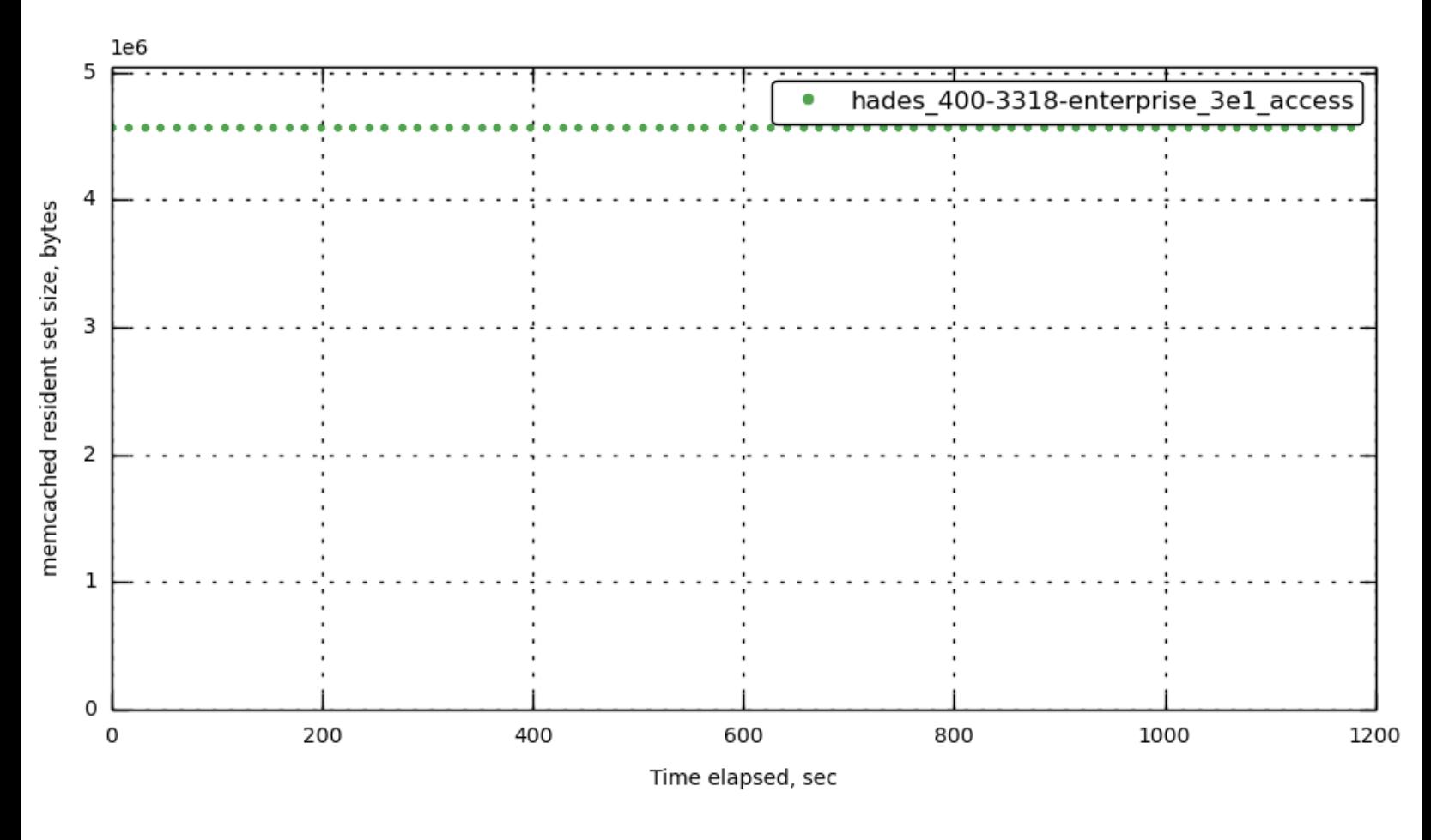

**[172.23.100.70] [memcached\\_cpu](#page-30-0)**

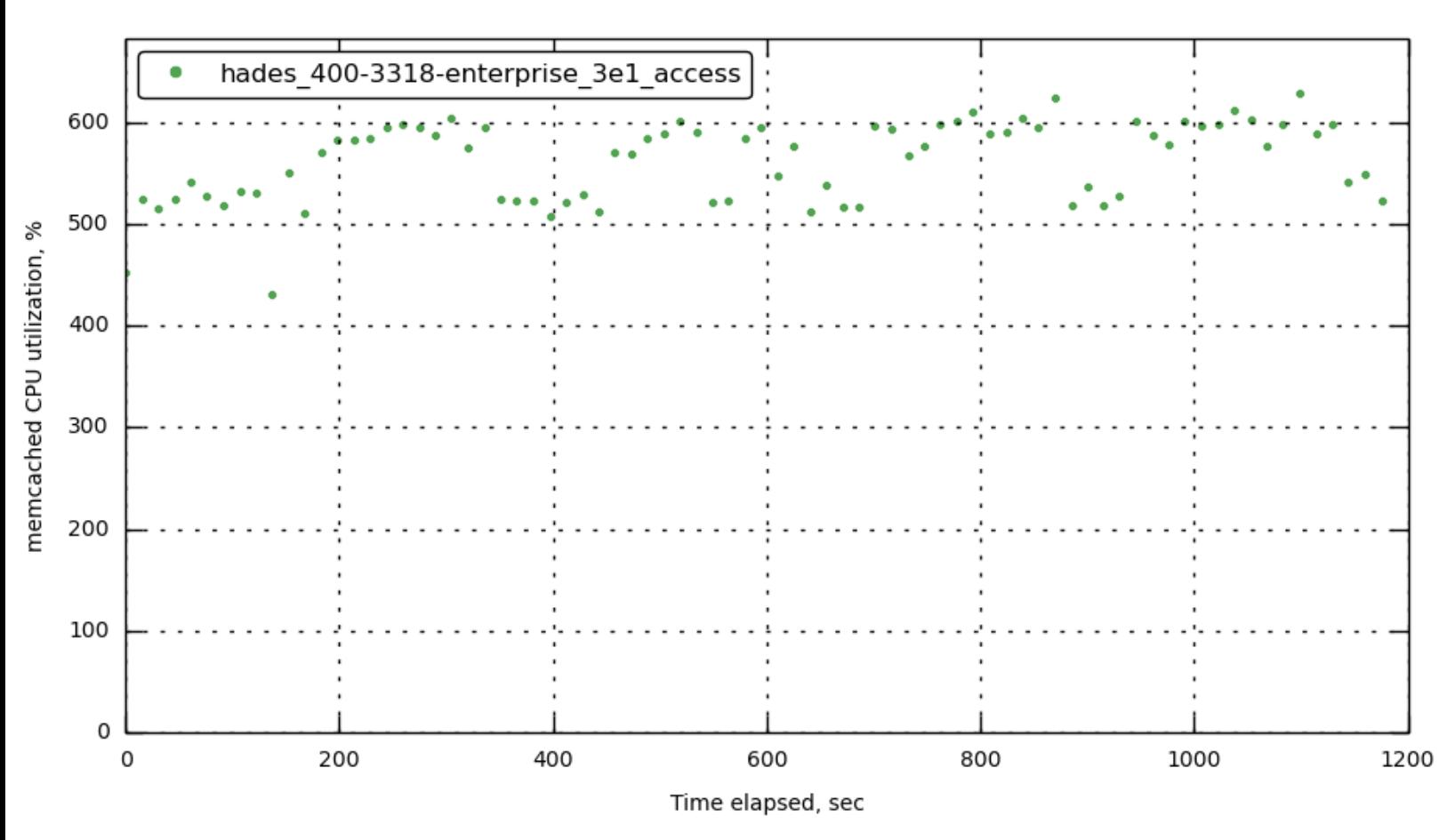

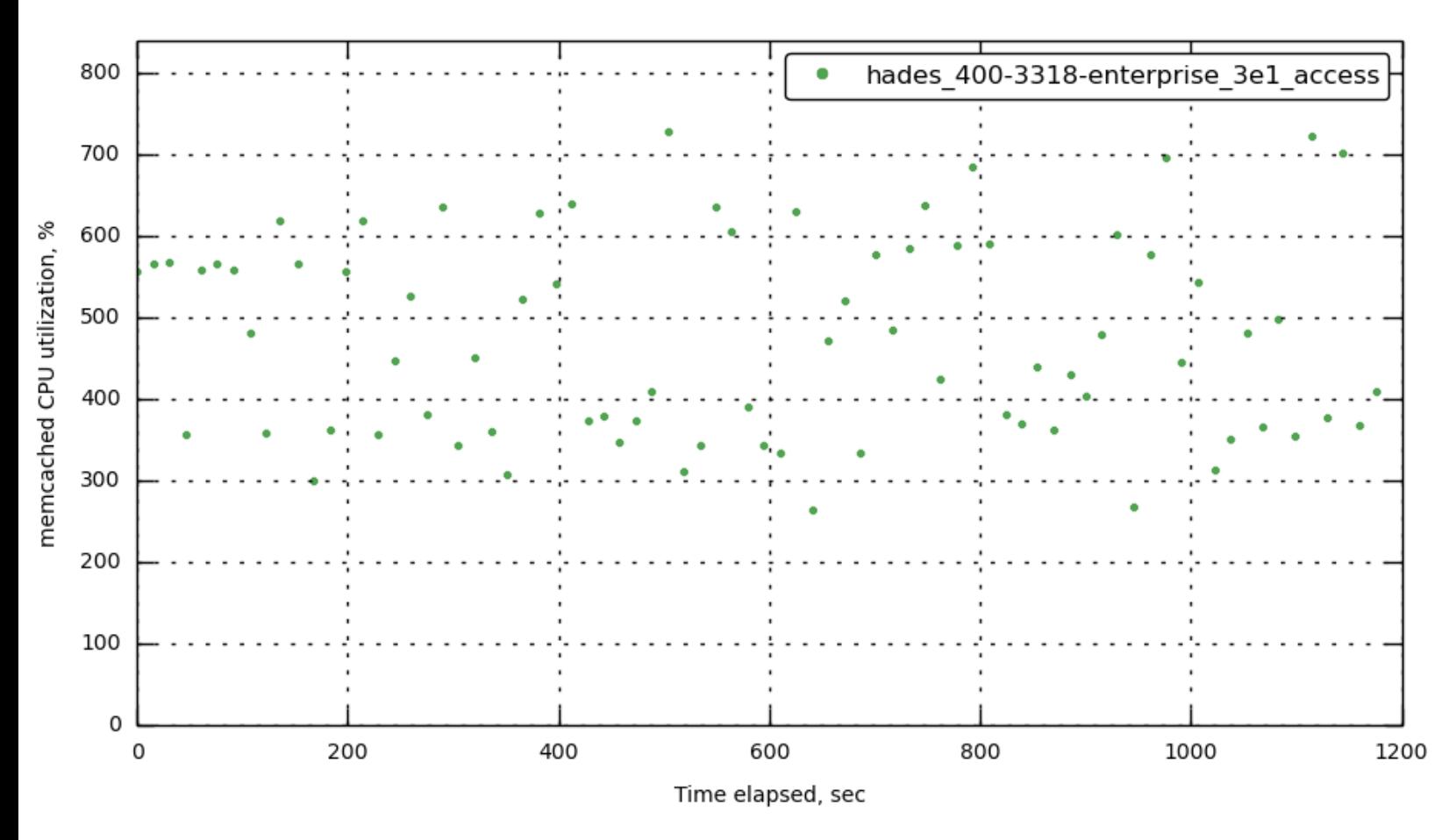

## **[172.23.100.71] [memcached\\_cpu](#page-30-0)**

**[172.23.100.72] [memcached\\_cpu](#page-30-0)**

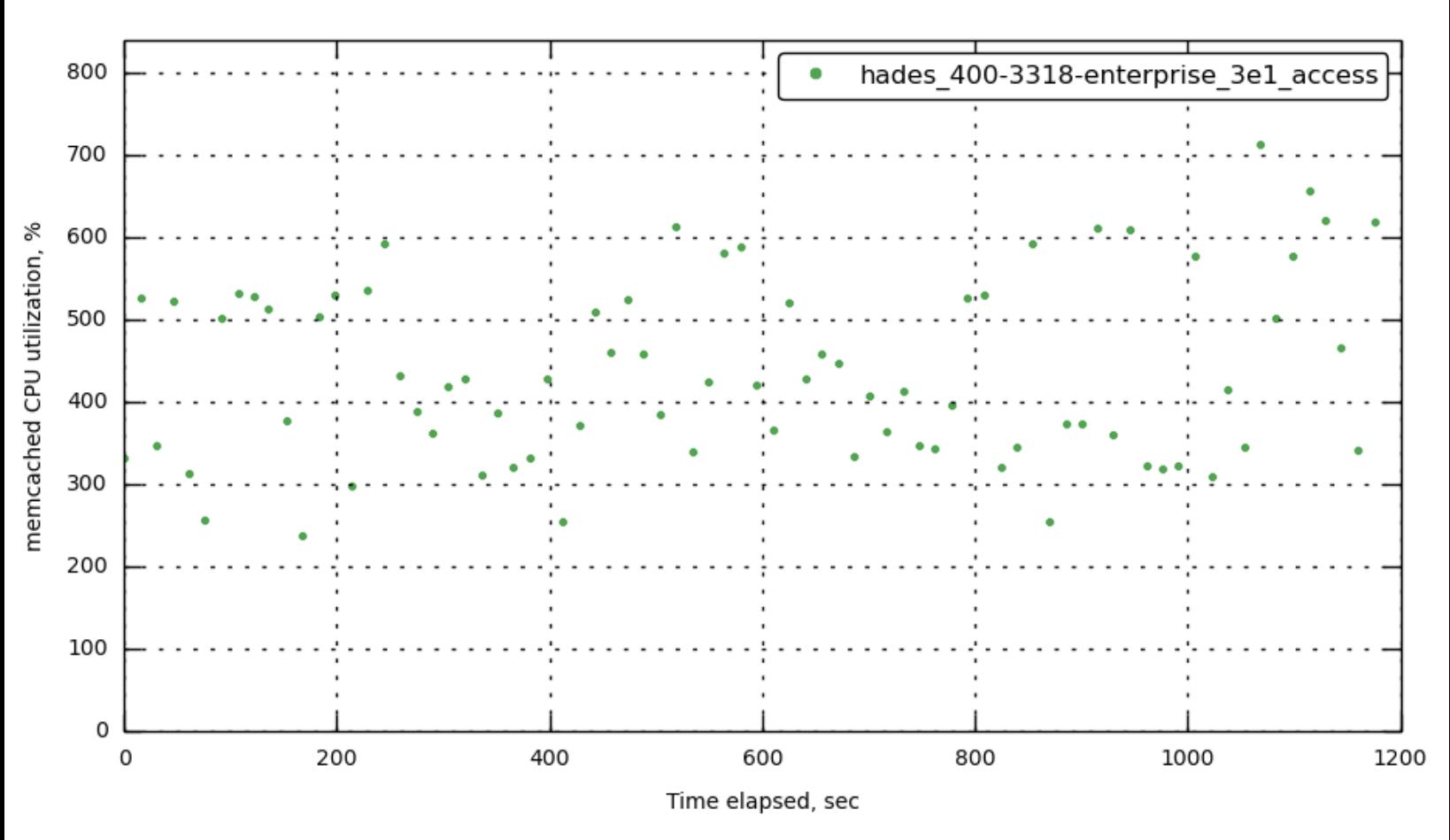

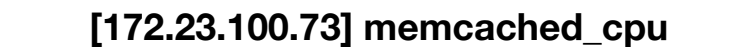

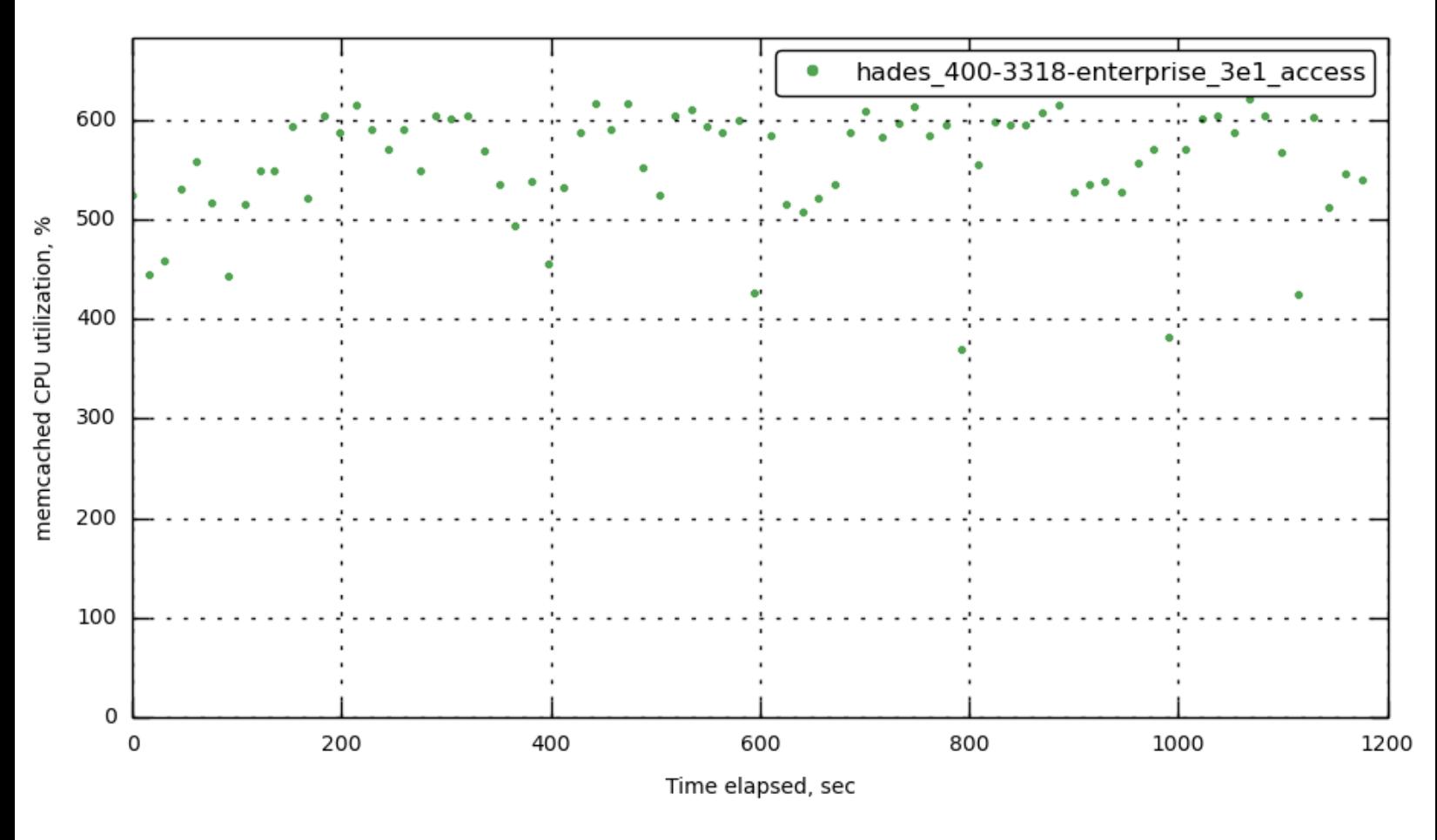

**[172.23.100.45] [memcached\\_cpu](#page-30-0)**

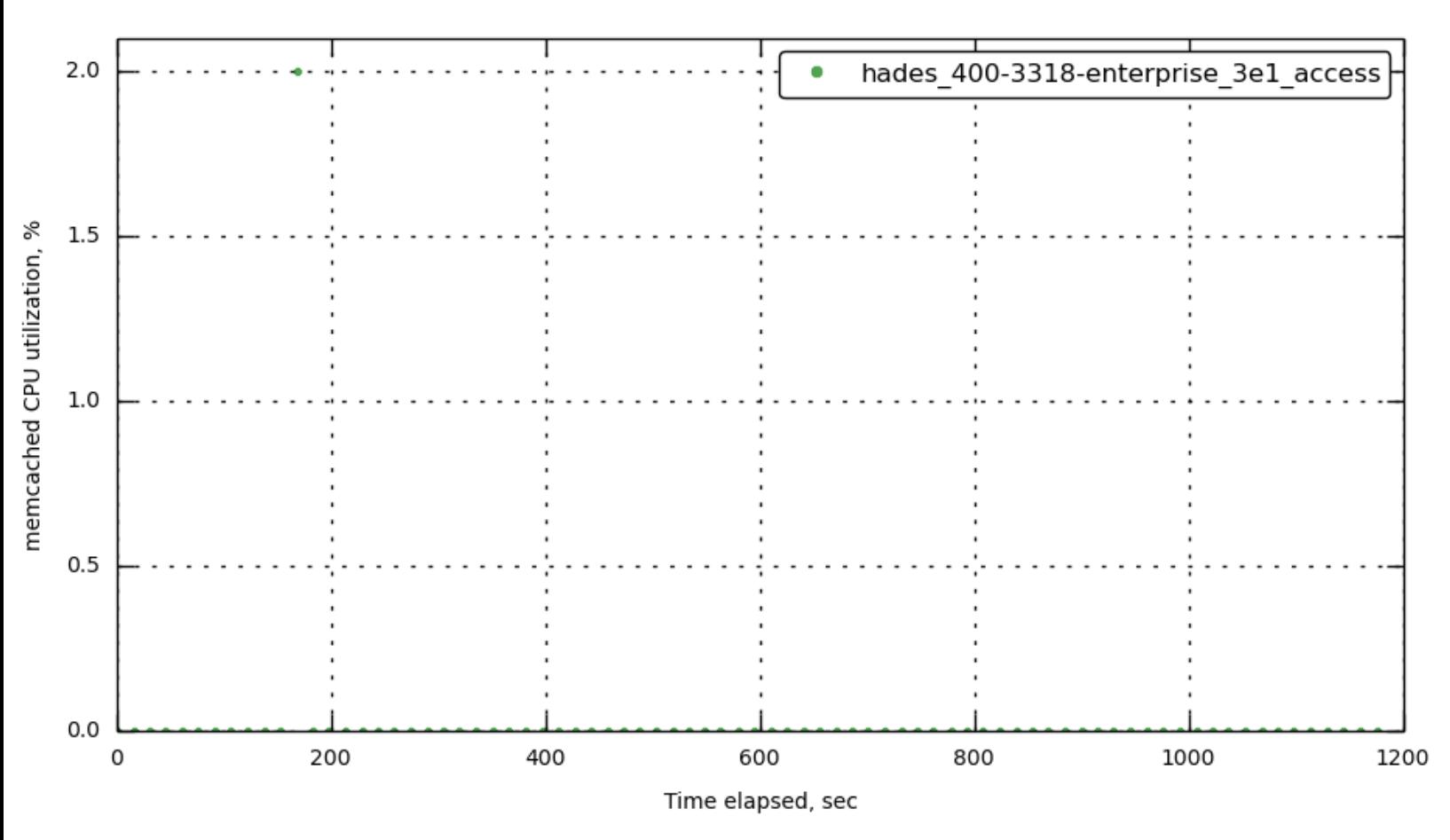

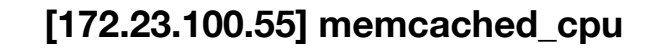

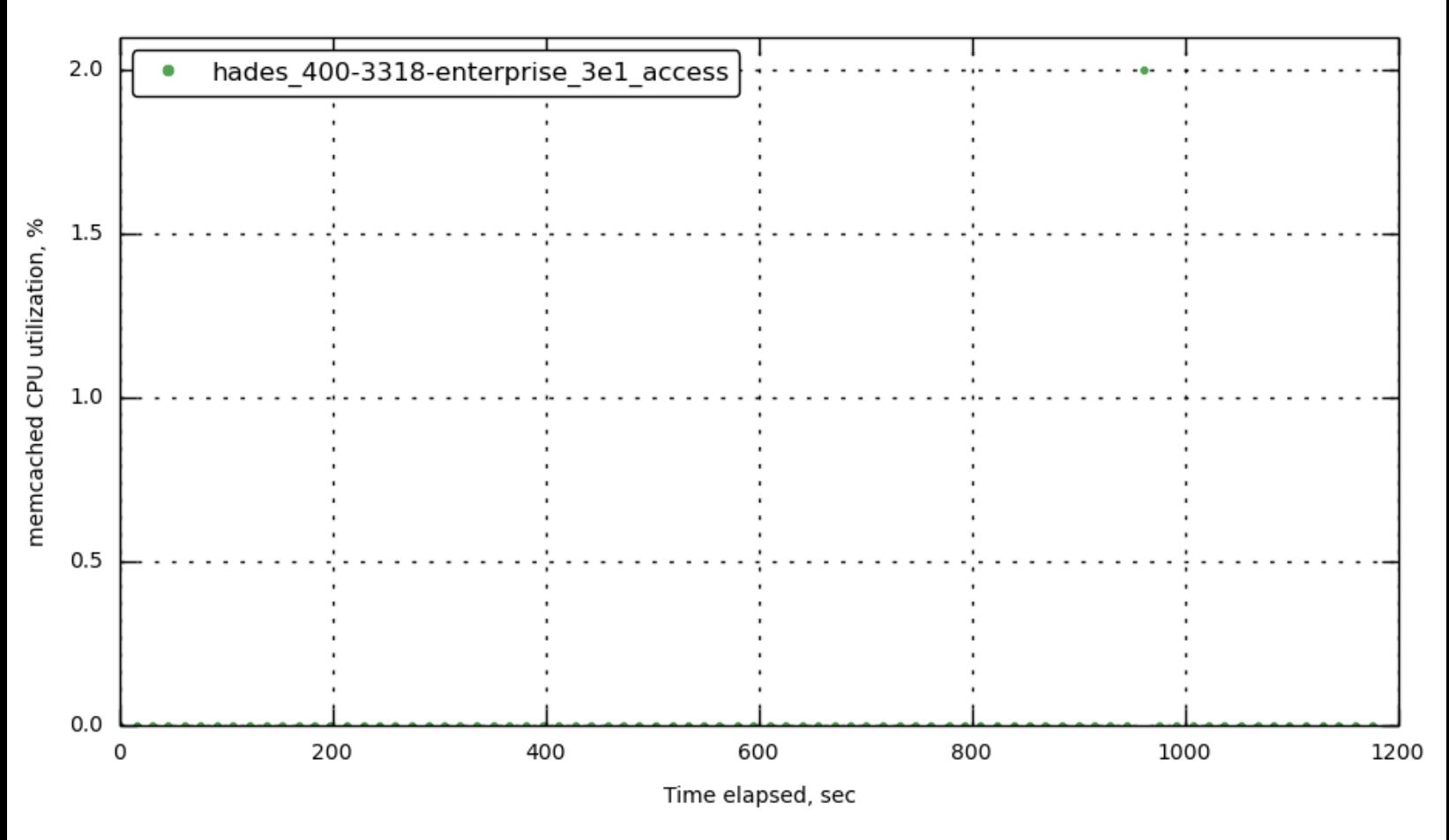

**[\[172.23.100.45\]](#page-30-0) indexer\_rss**

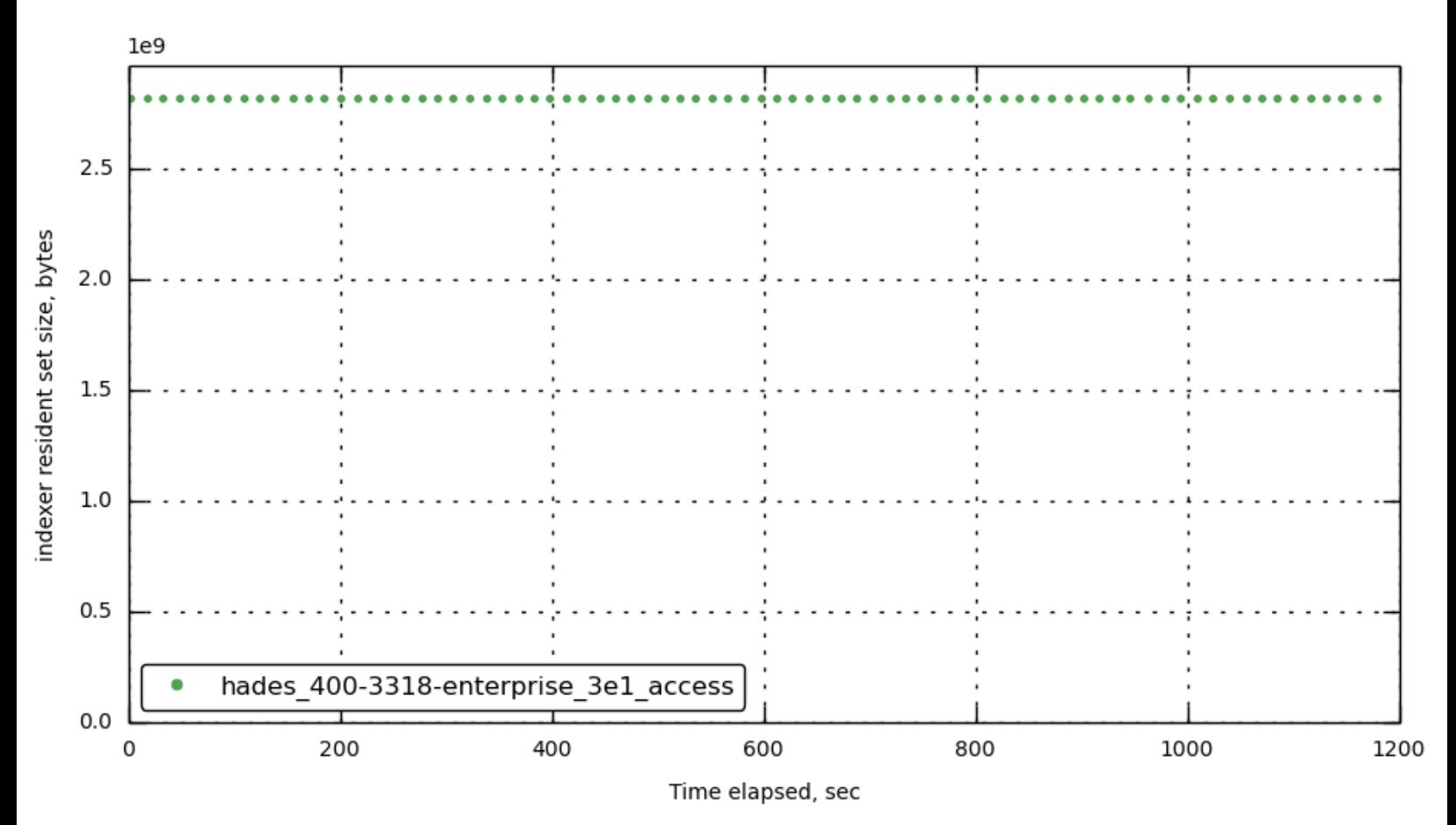

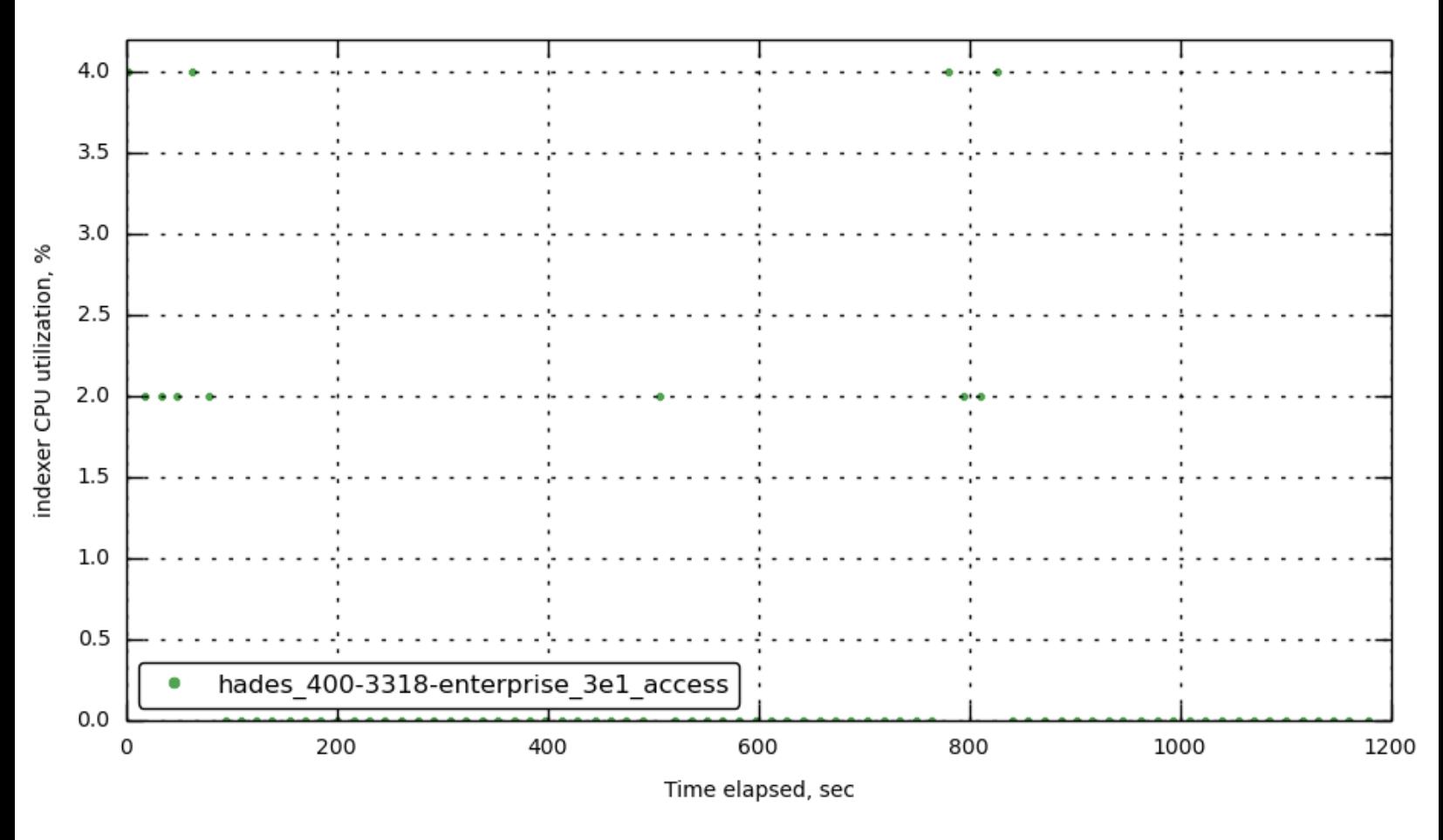

**[\[172.23.100.70\]](#page-30-0) projector\_rss**

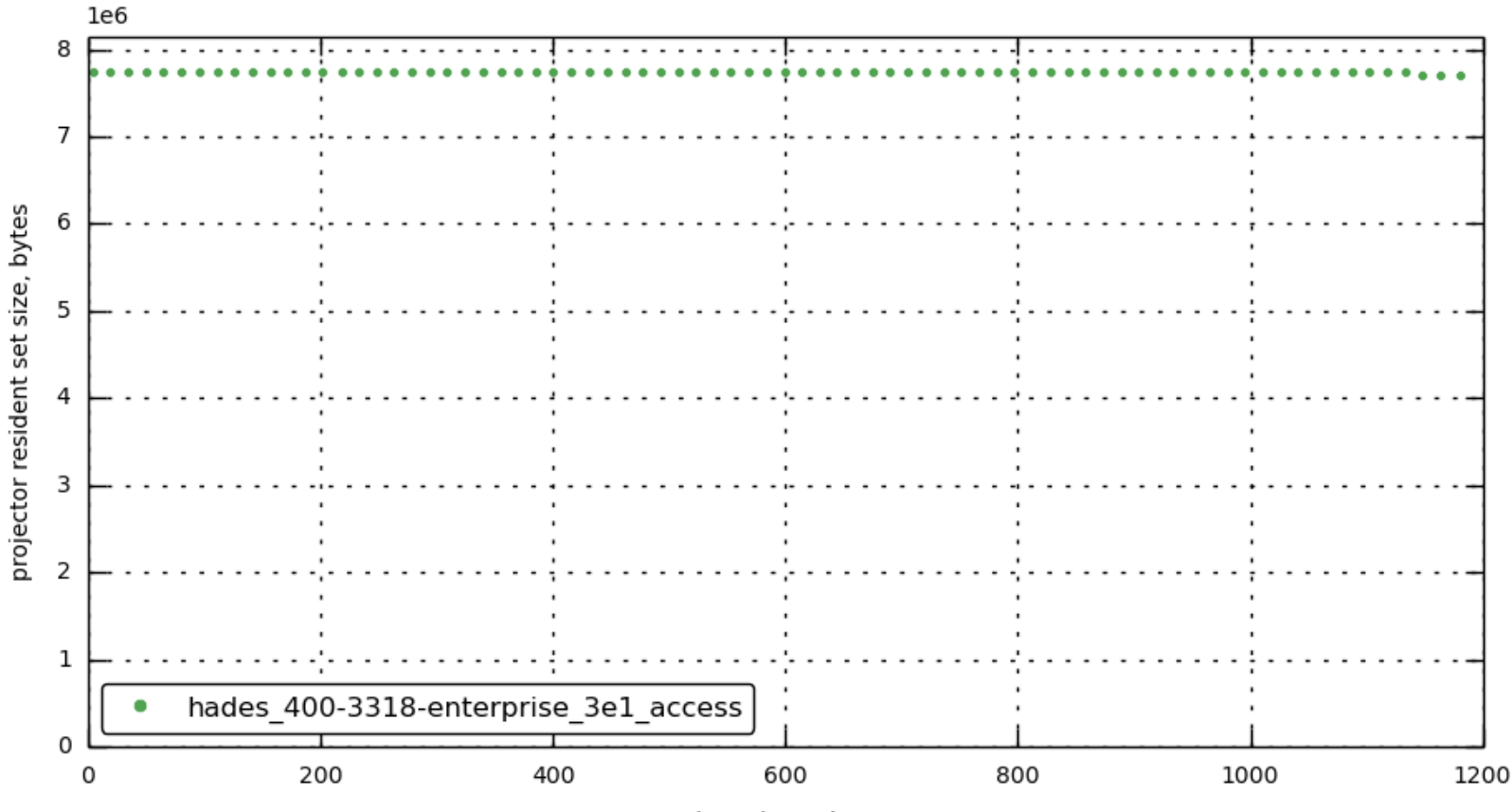

Time elapsed, sec

**[\[172.23.100.71\]](#page-30-0) projector\_rss**

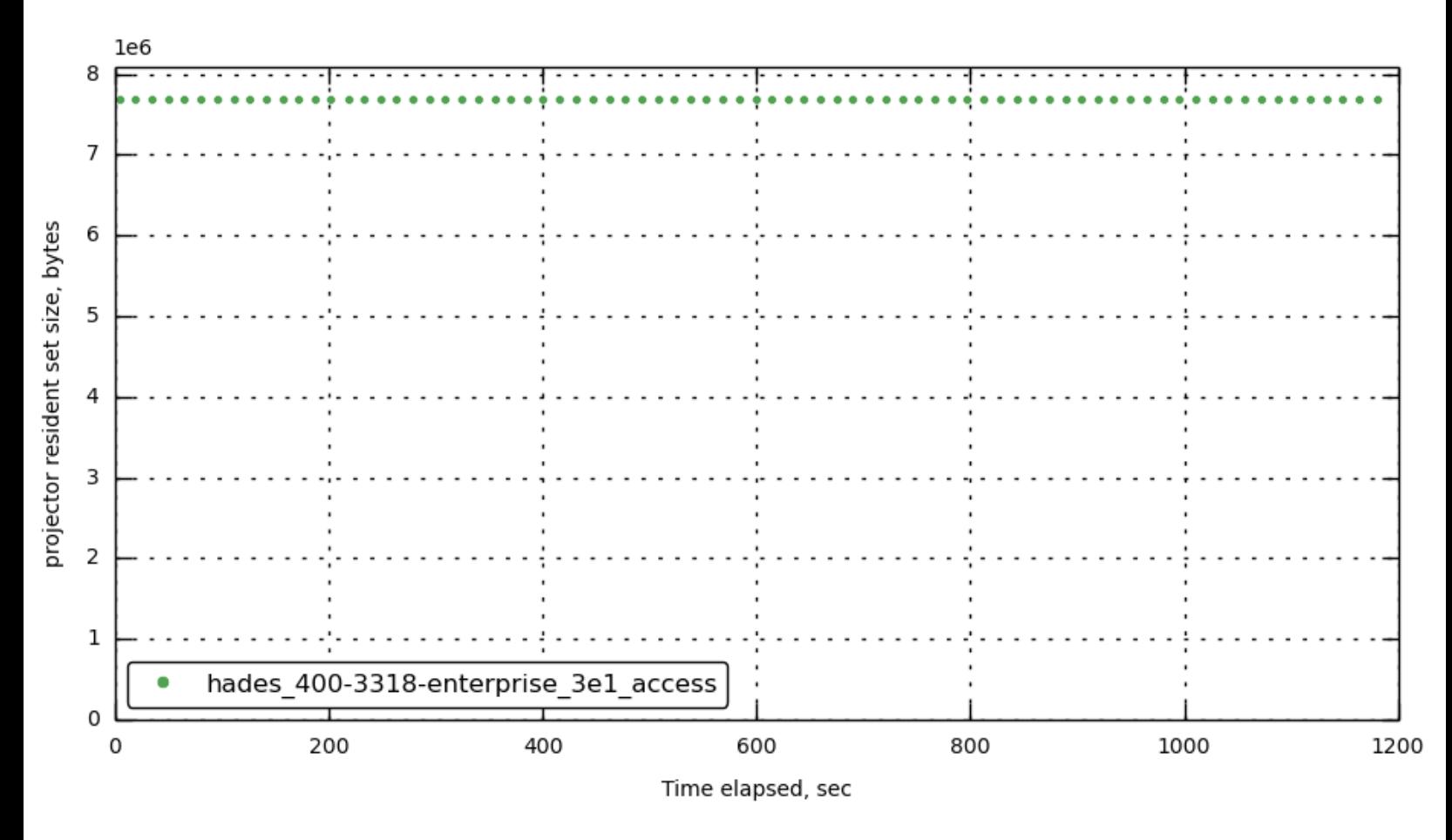

**[\[172.23.100.72\]](#page-30-0) projector\_rss**

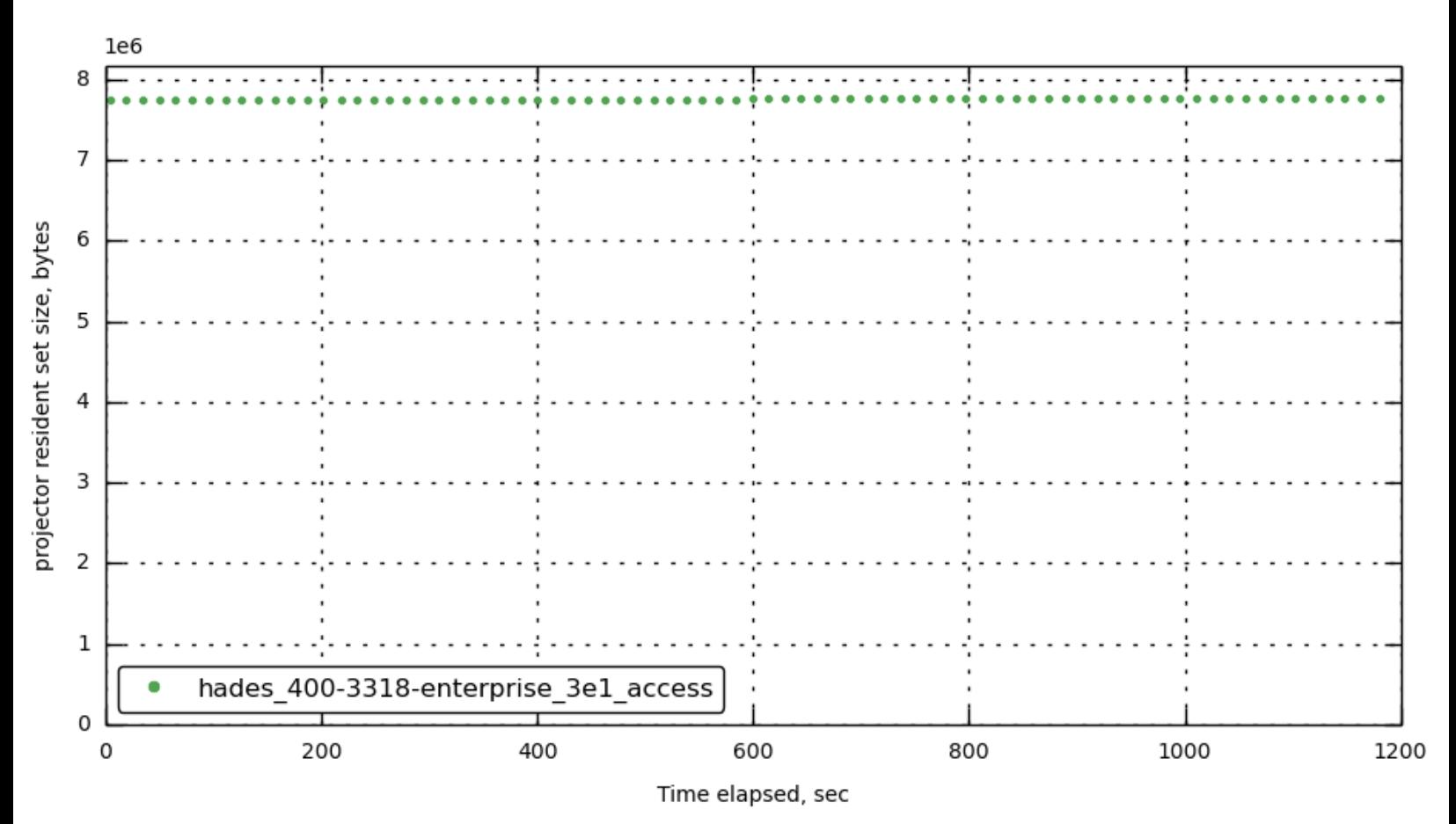

**[\[172.23.100.73\]](#page-30-0) projector\_rss**

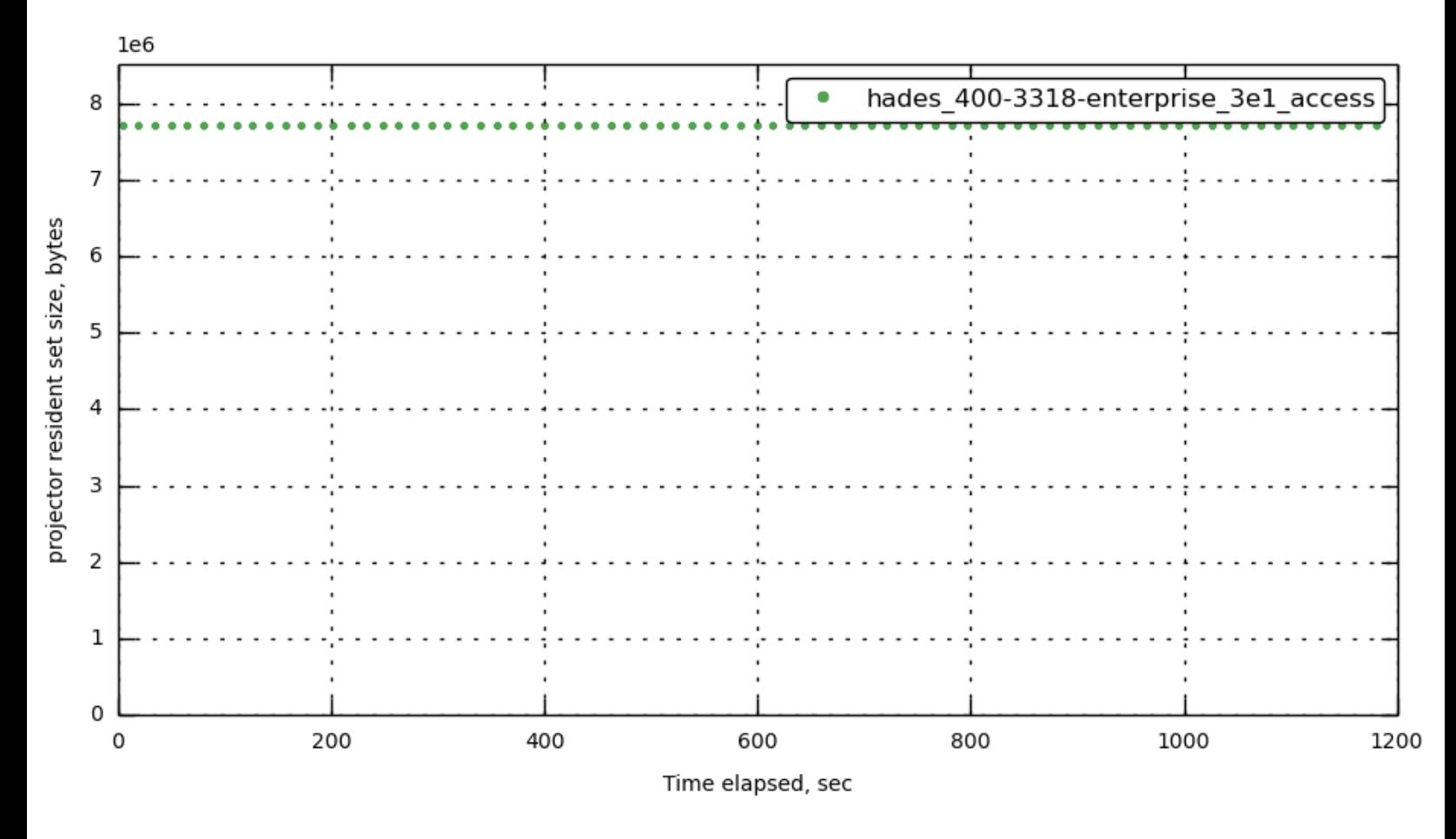

**[\[172.23.100.70\]](#page-30-0) projector\_cpu**

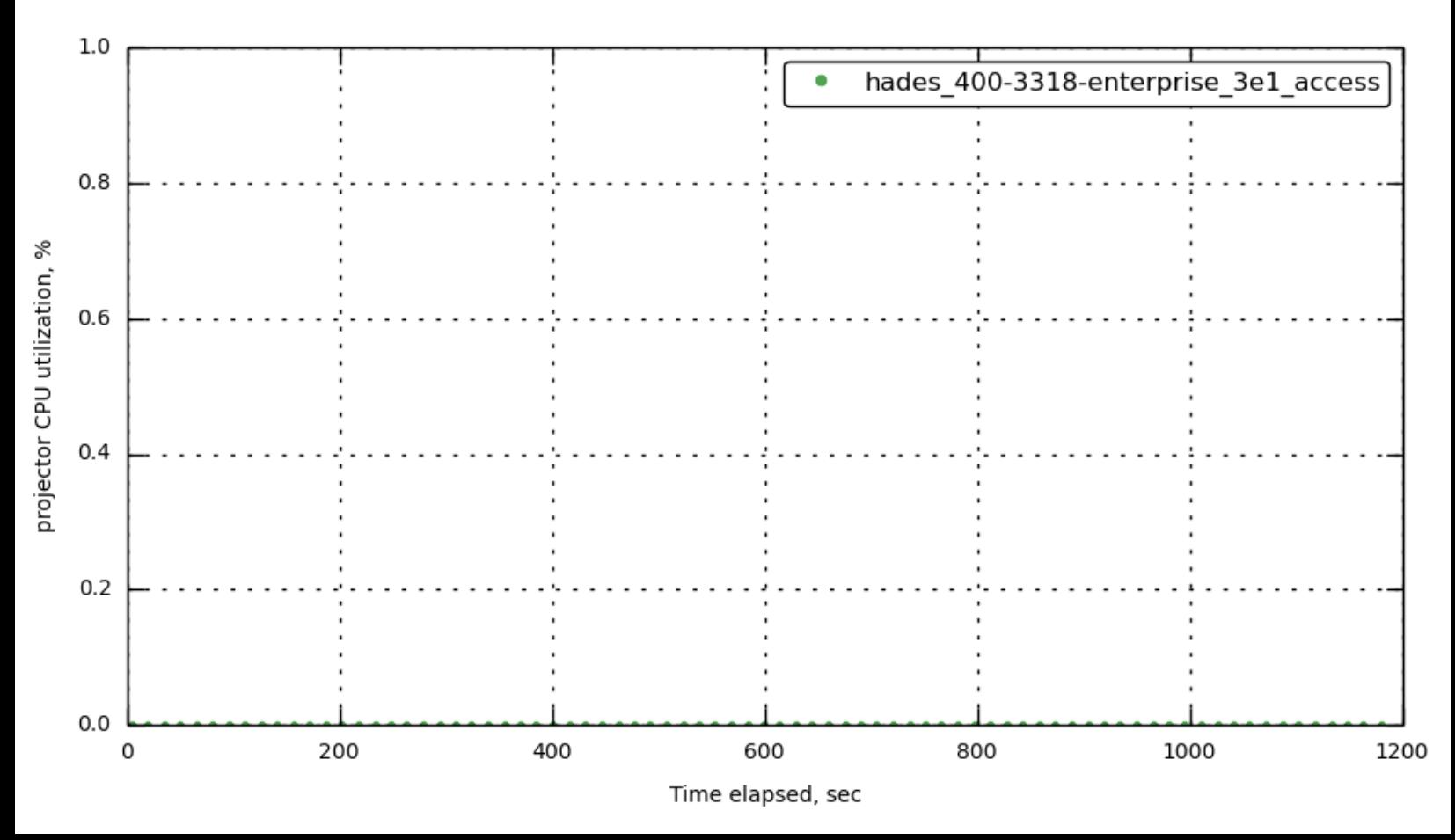

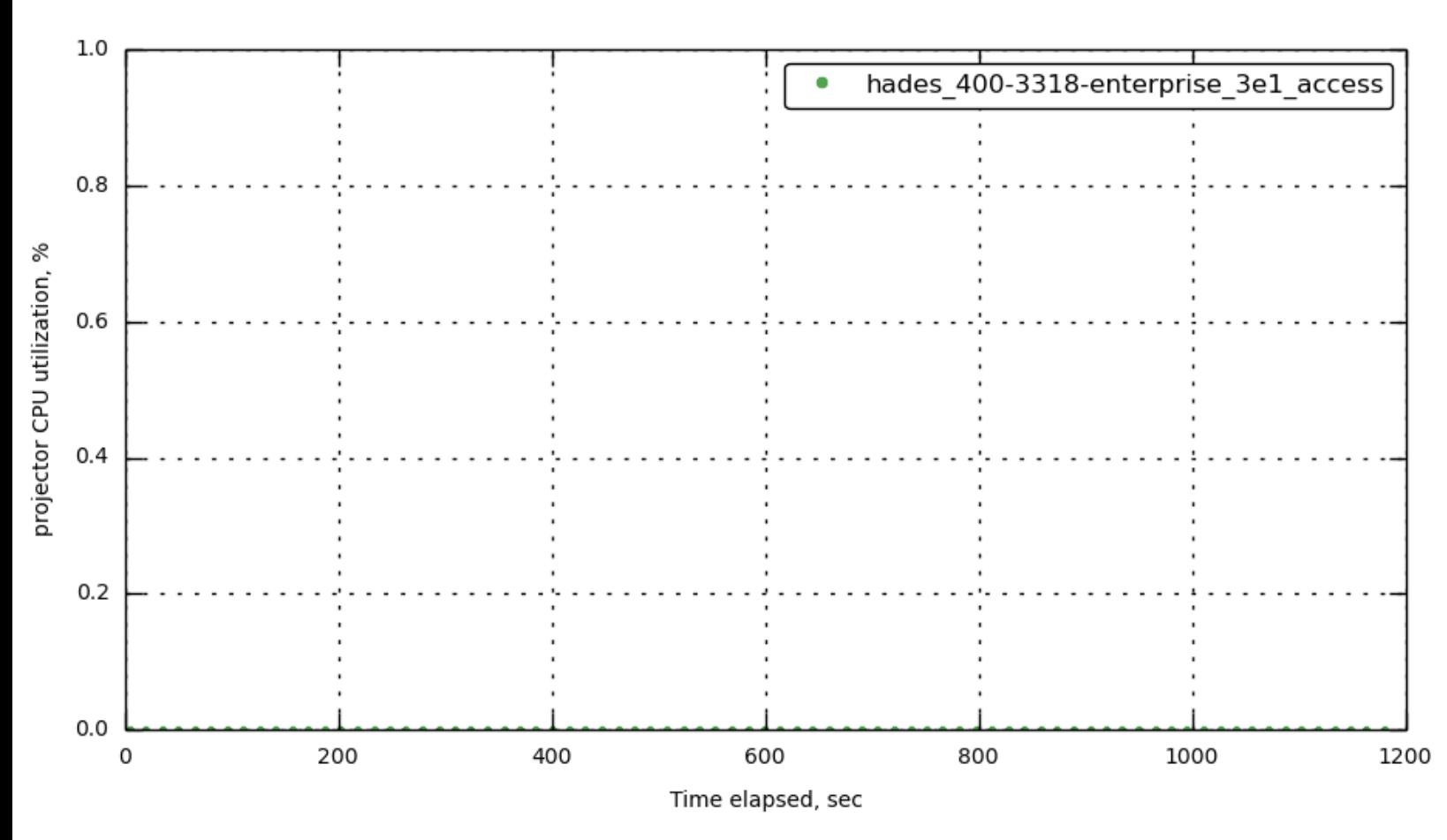

# **[\[172.23.100.71\]](#page-30-0) projector\_cpu**

**[\[172.23.100.72\]](#page-30-0) projector\_cpu**

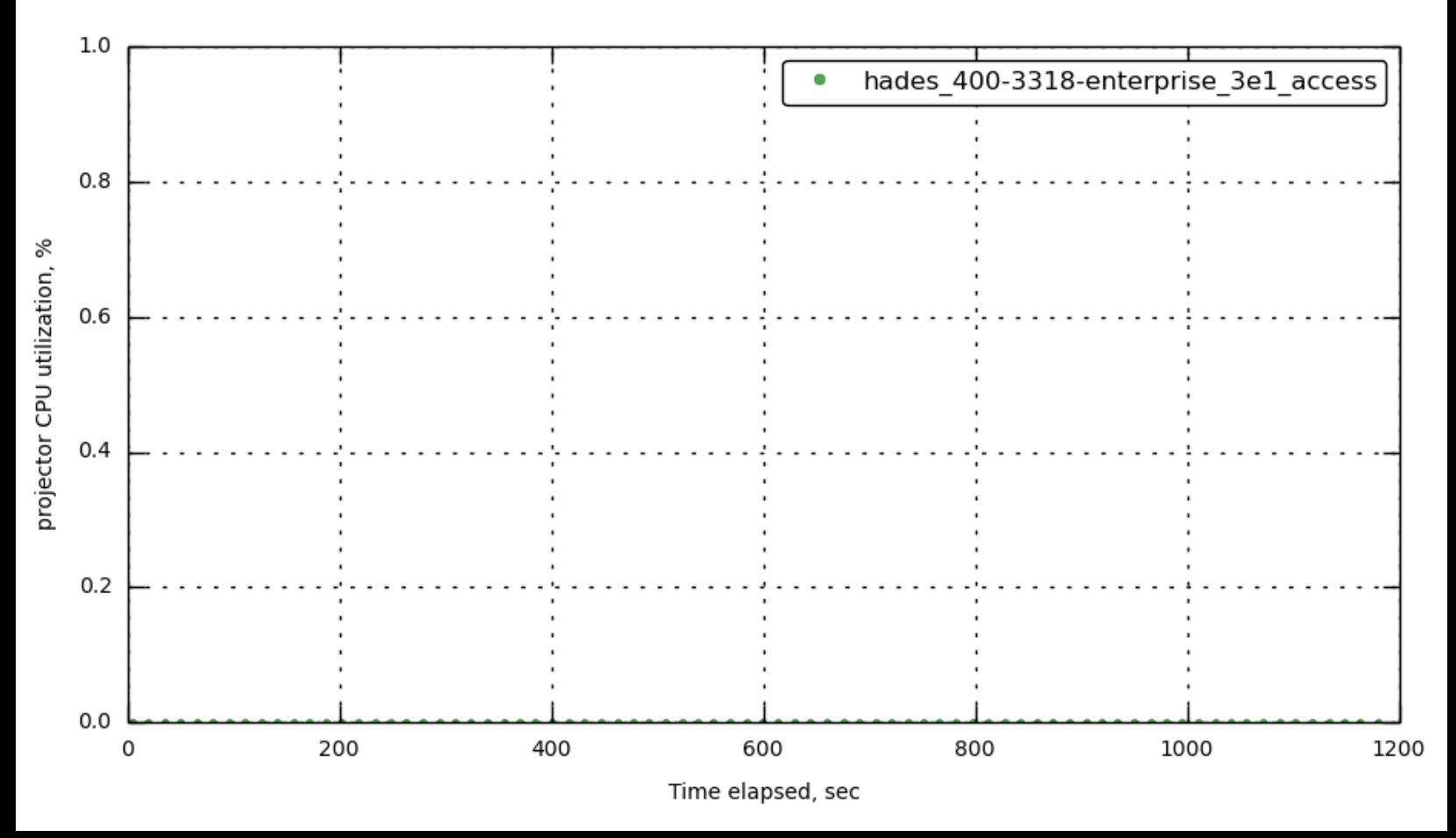

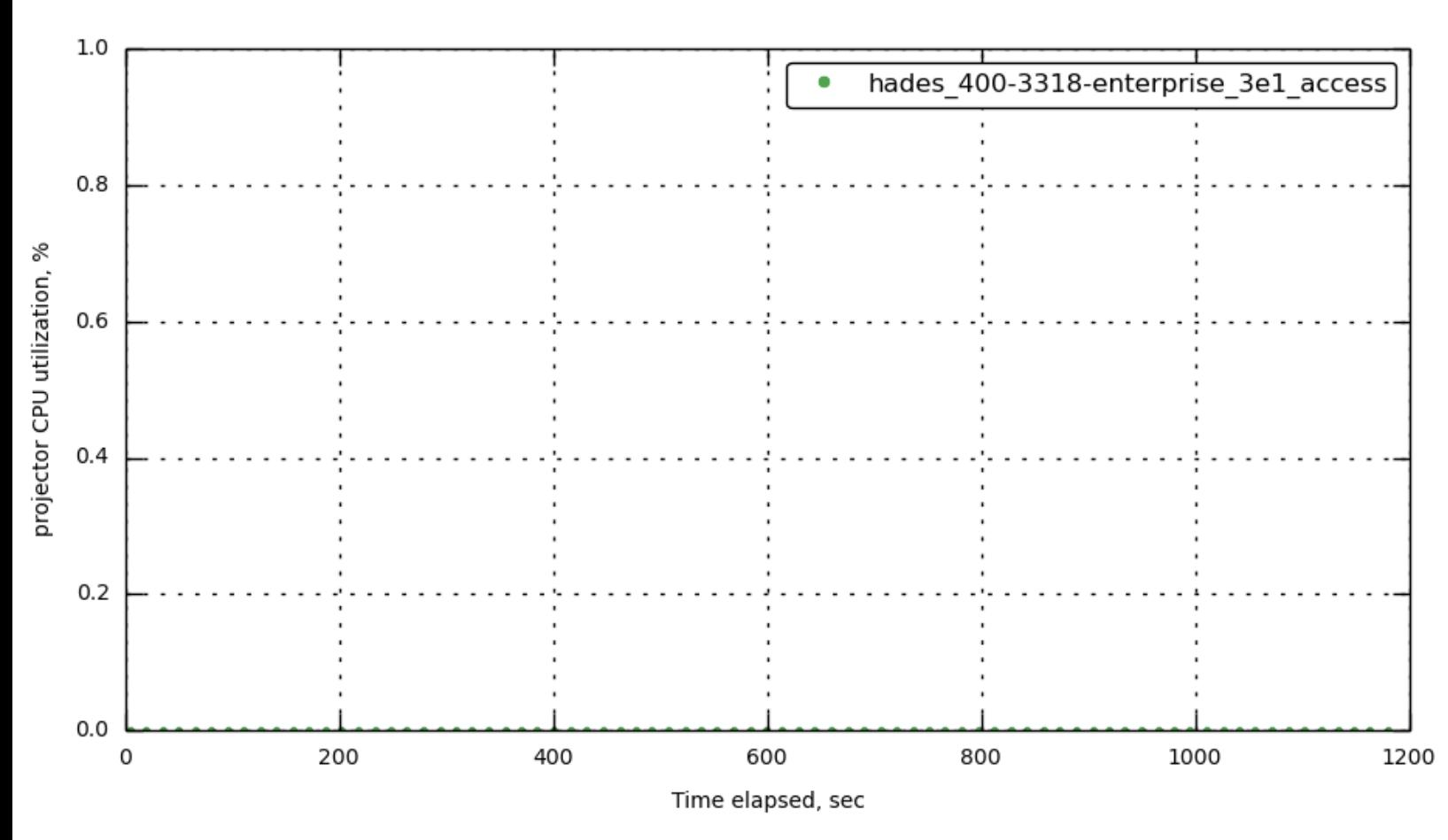

# **[\[172.23.100.73\]](#page-30-0) projector\_cpu**

**[172.23.100.55] [cbq-engine\\_rss](#page-30-0)**

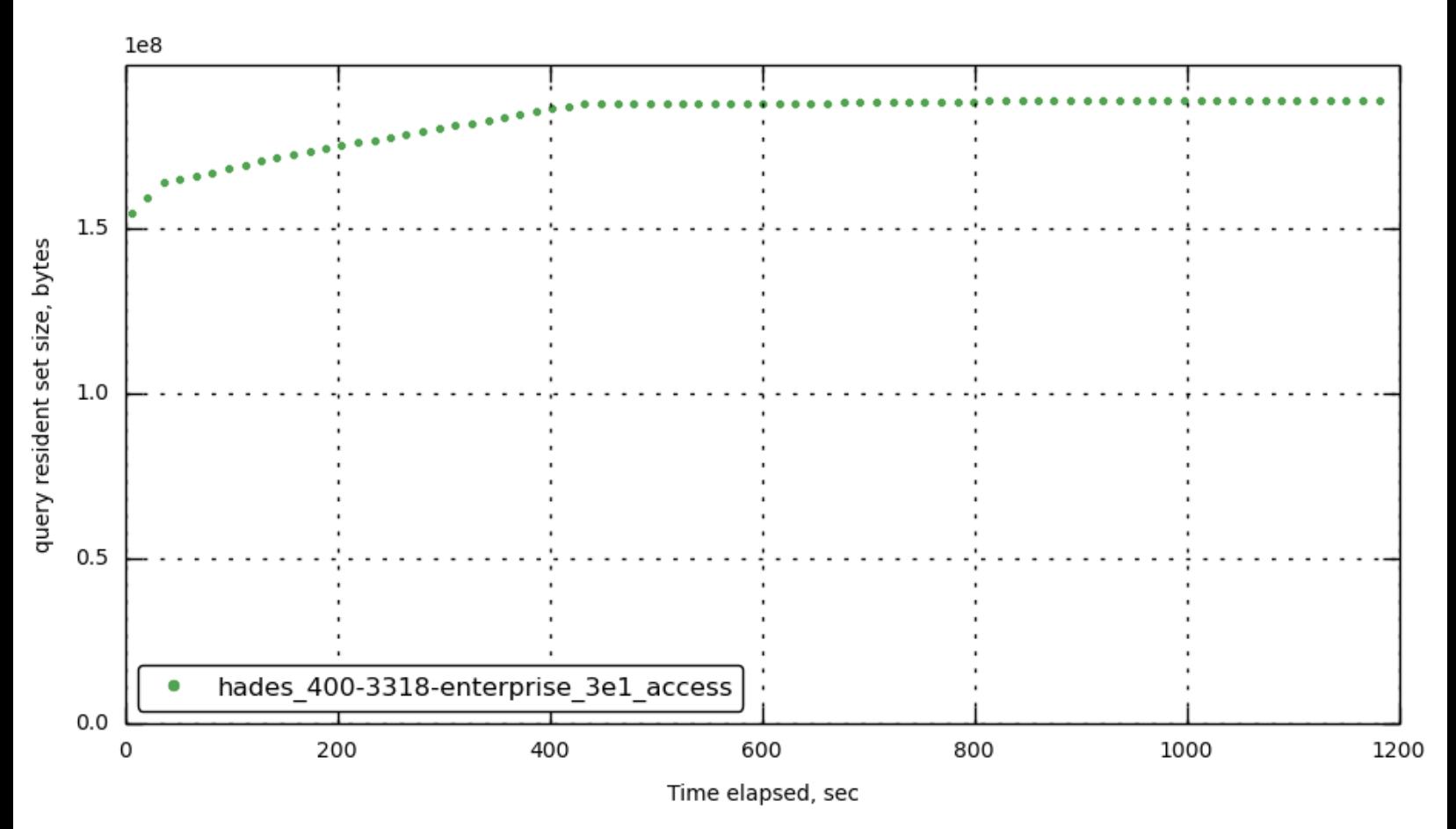

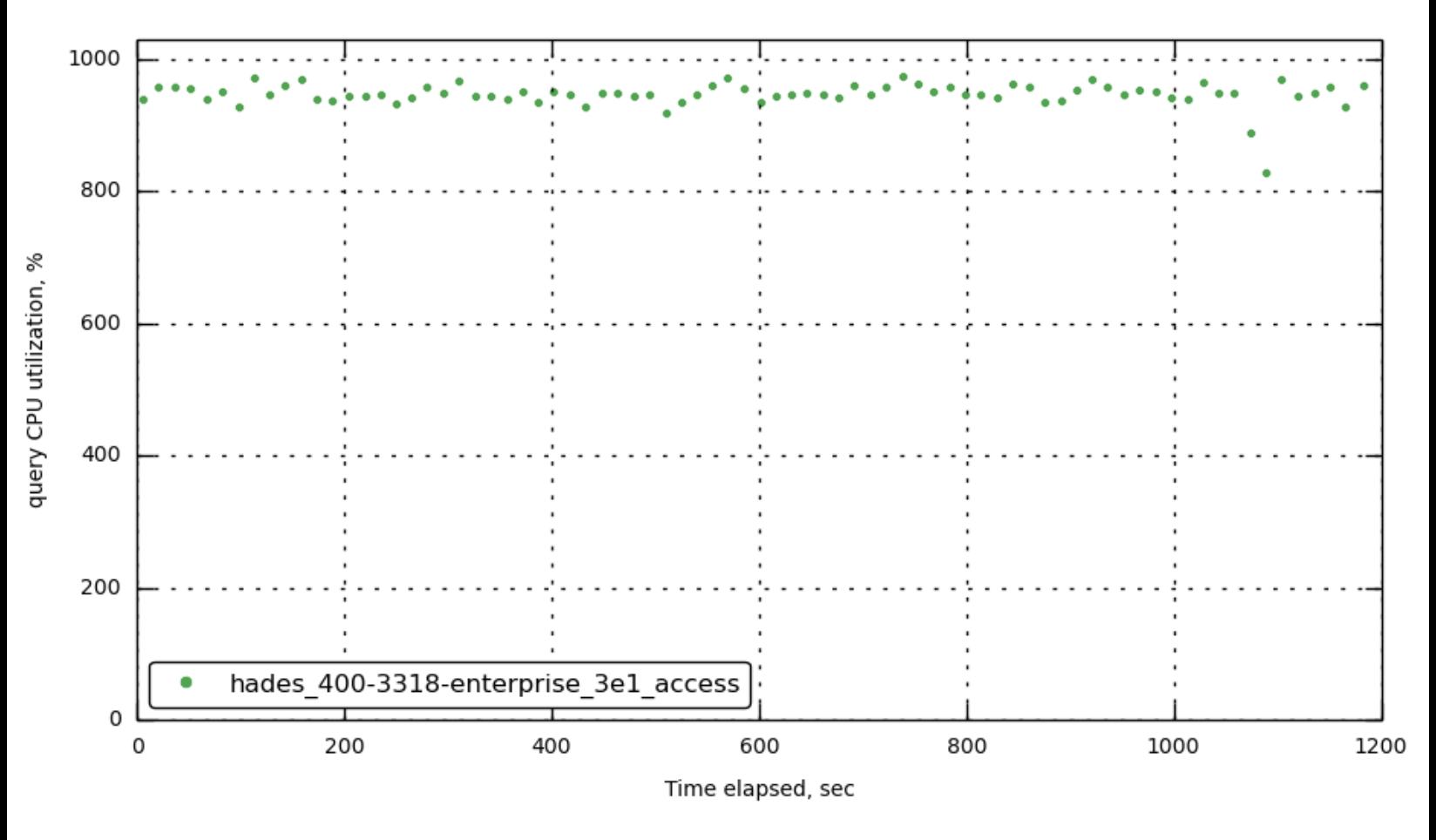

**[\[172.23.100.70\]](#page-30-0) data\_rbps**

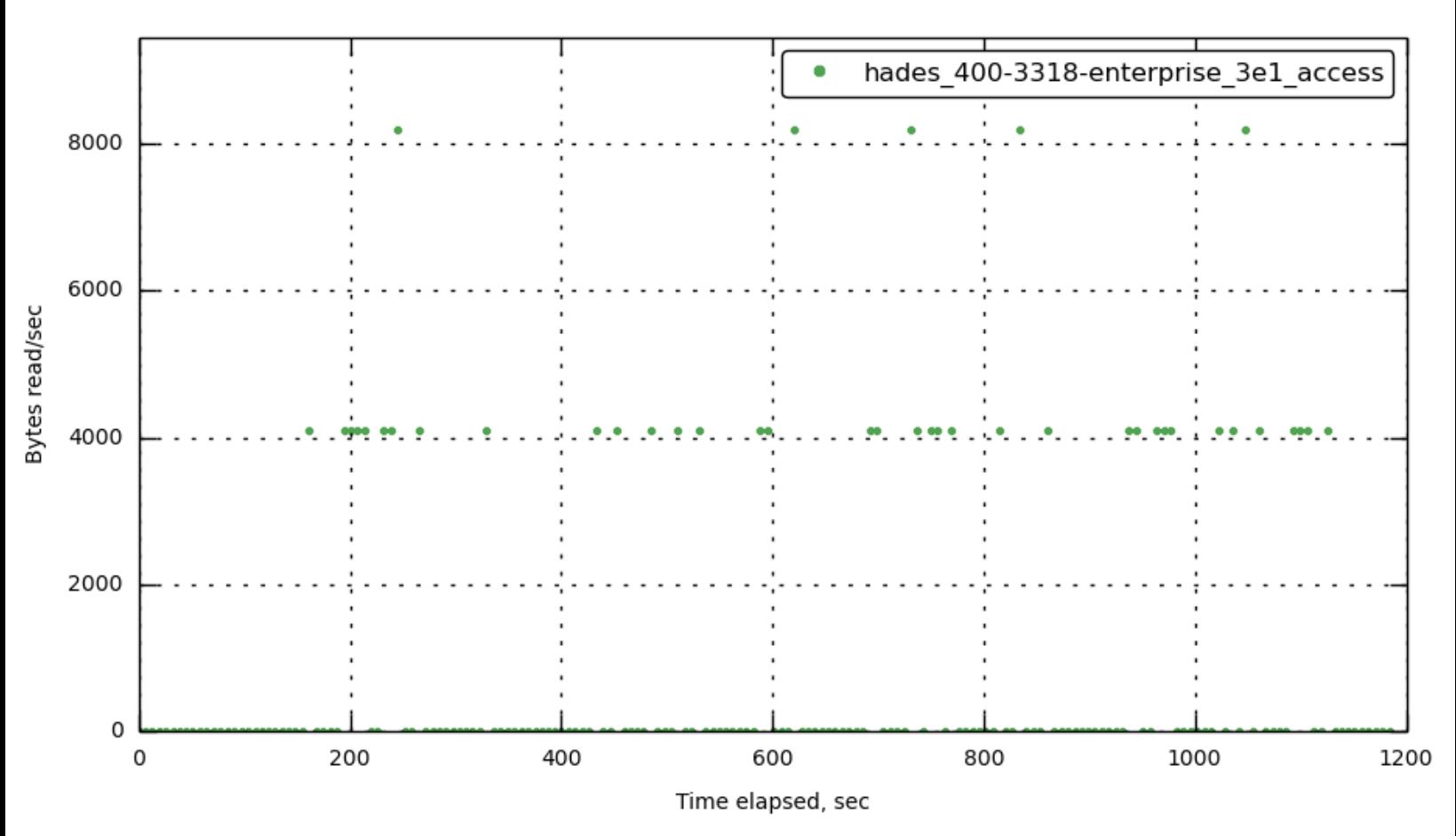

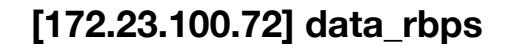

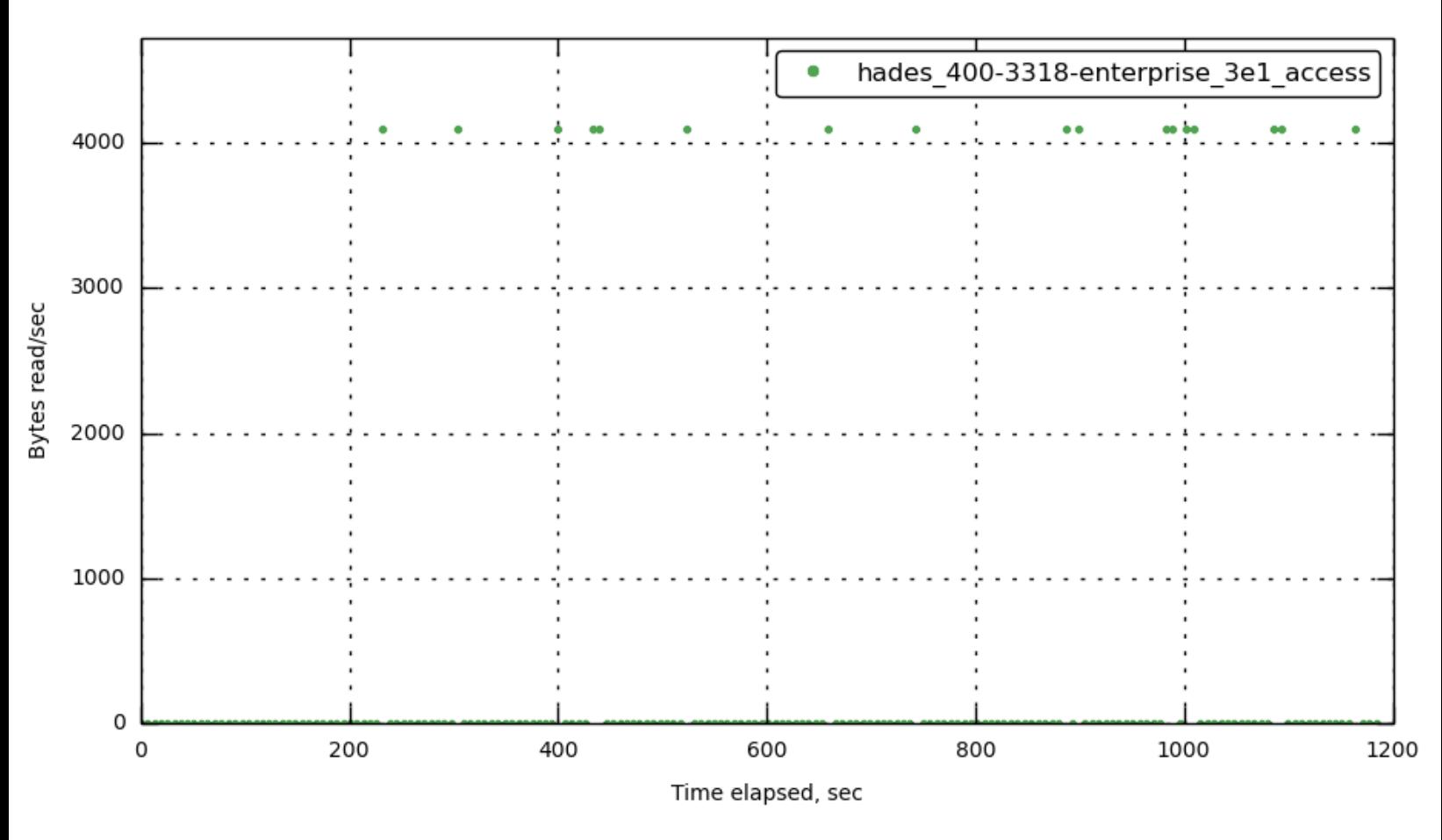

**[\[172.23.100.73\]](#page-30-0) data\_rbps**

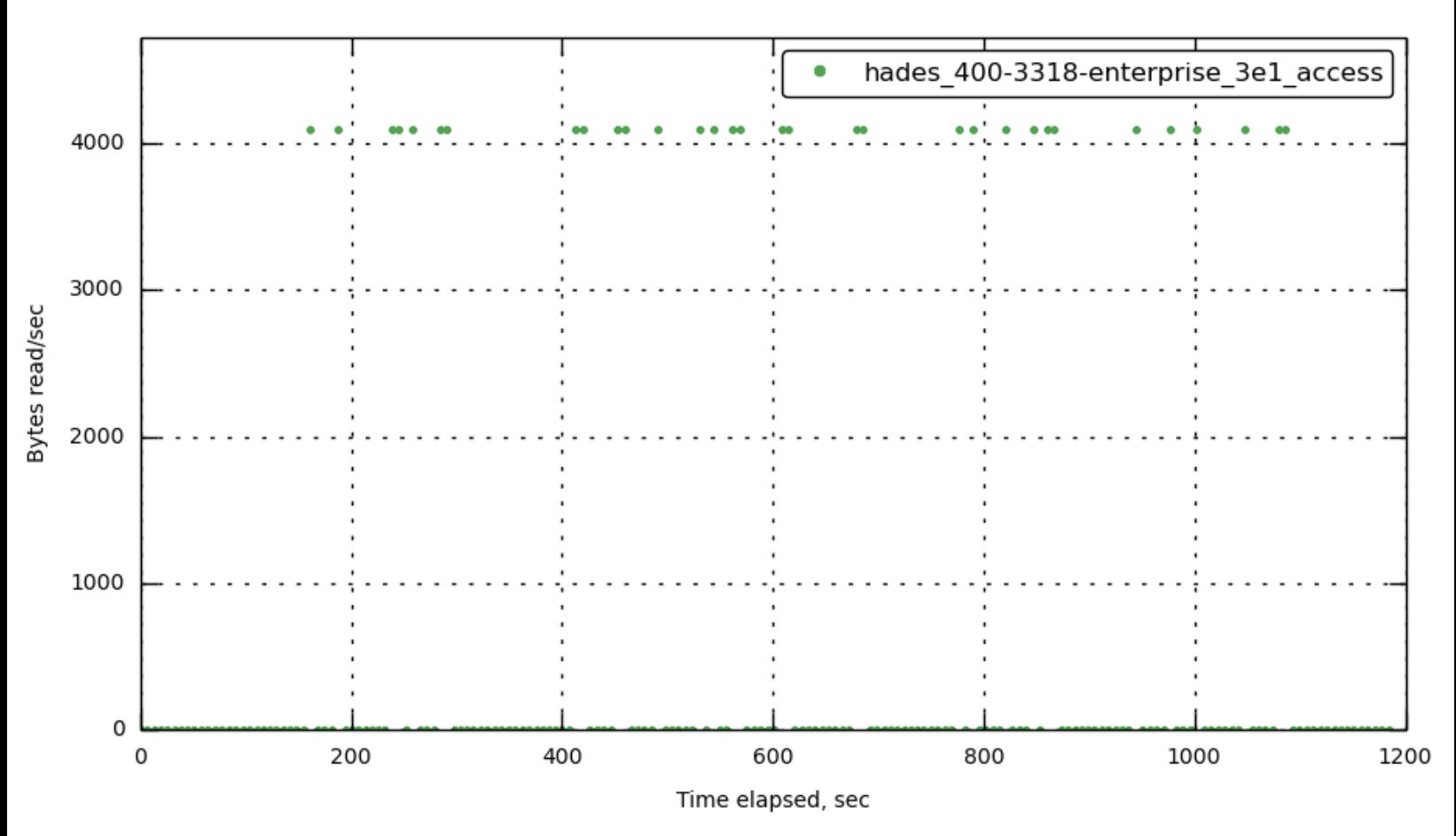

**[\[172.23.100.70\]](#page-30-0) data\_wbps**

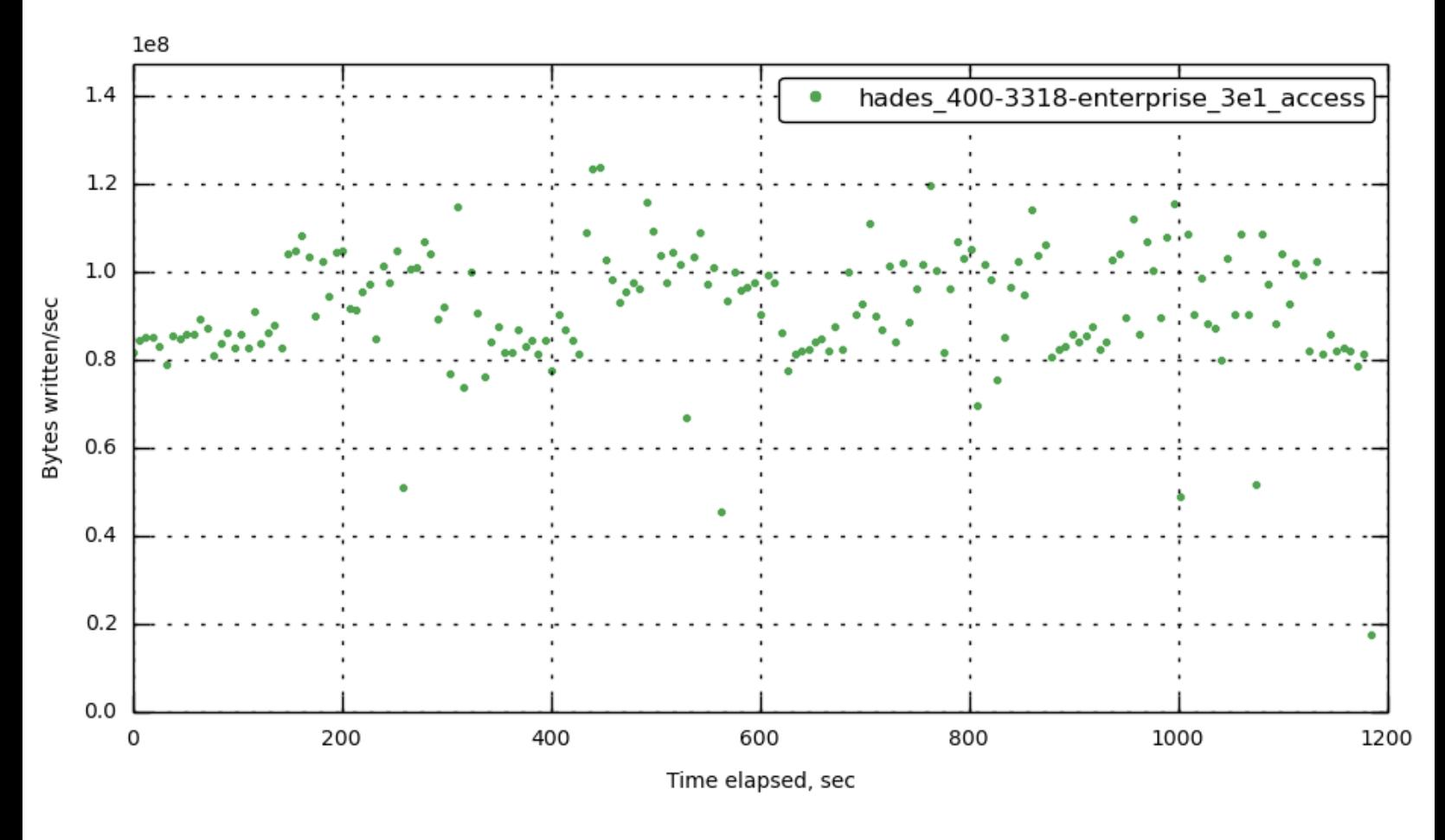

**[\[172.23.100.71\]](#page-30-0) data\_wbps**

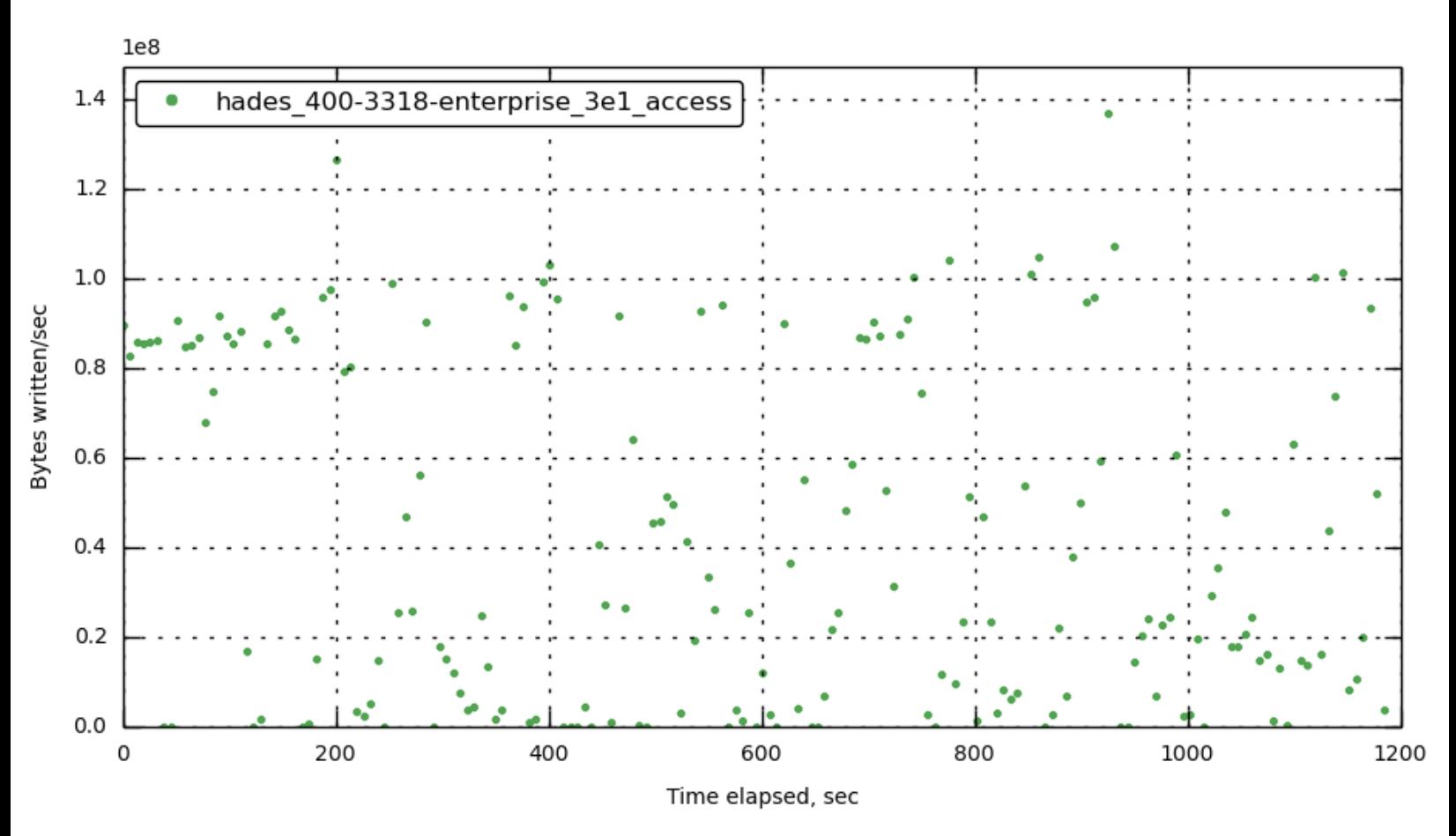

**[\[172.23.100.72\]](#page-30-0) data\_wbps**

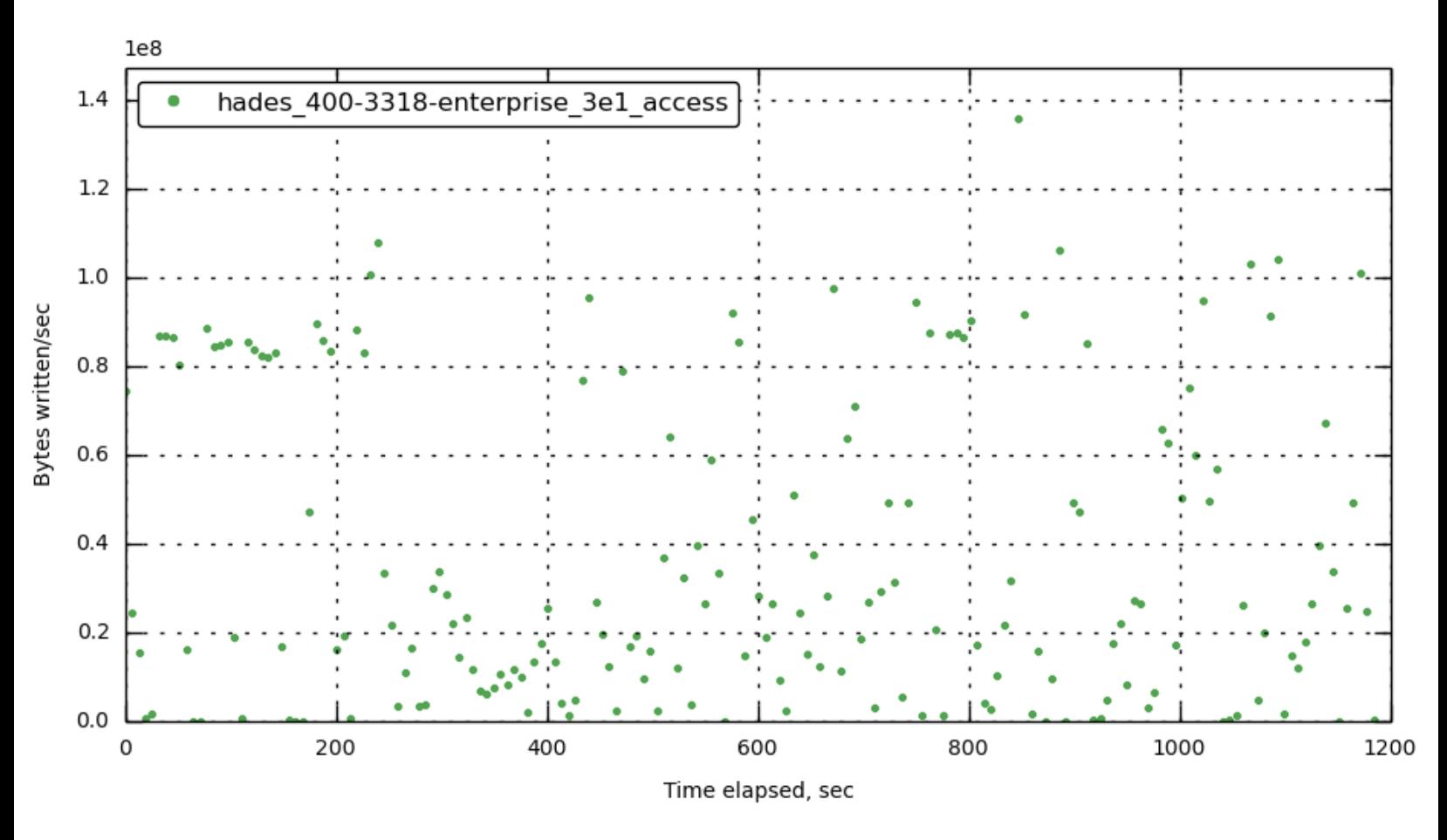

**[\[172.23.100.73\]](#page-30-0) data\_wbps**

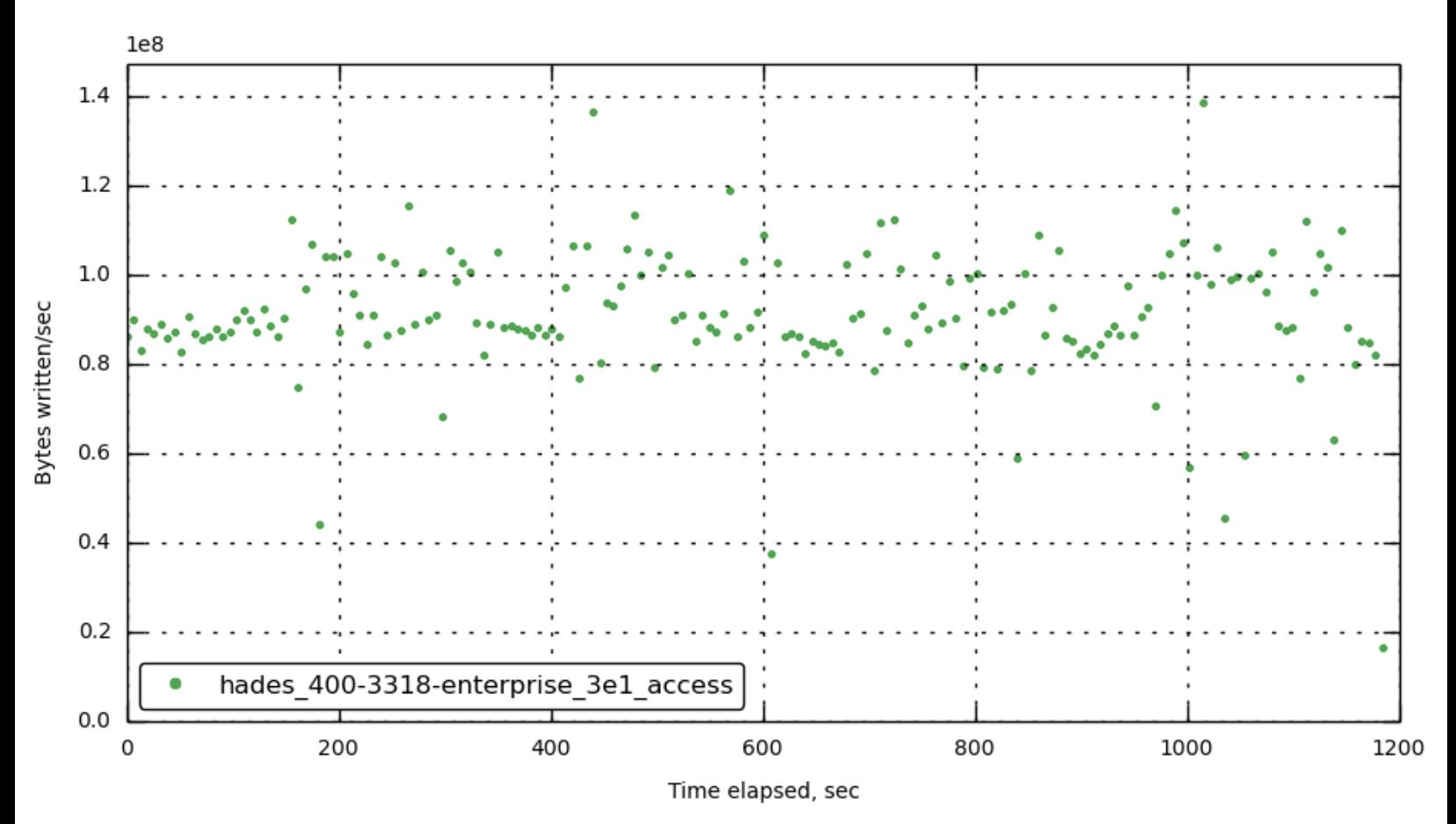

**[\[172.23.100.70\]](#page-30-0) data\_avgqusz**

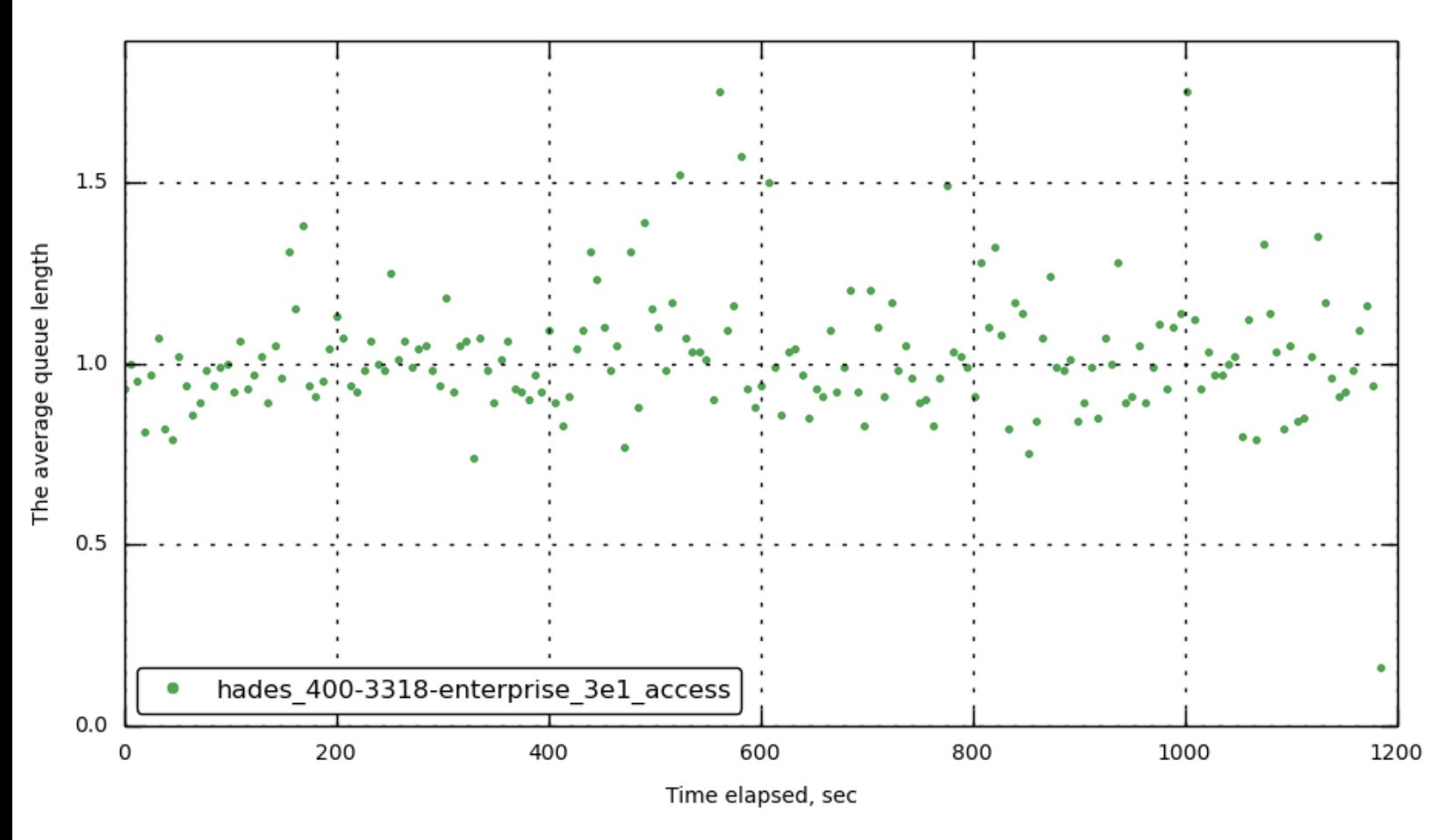

**[\[172.23.100.71\]](#page-30-0) data\_avgqusz**

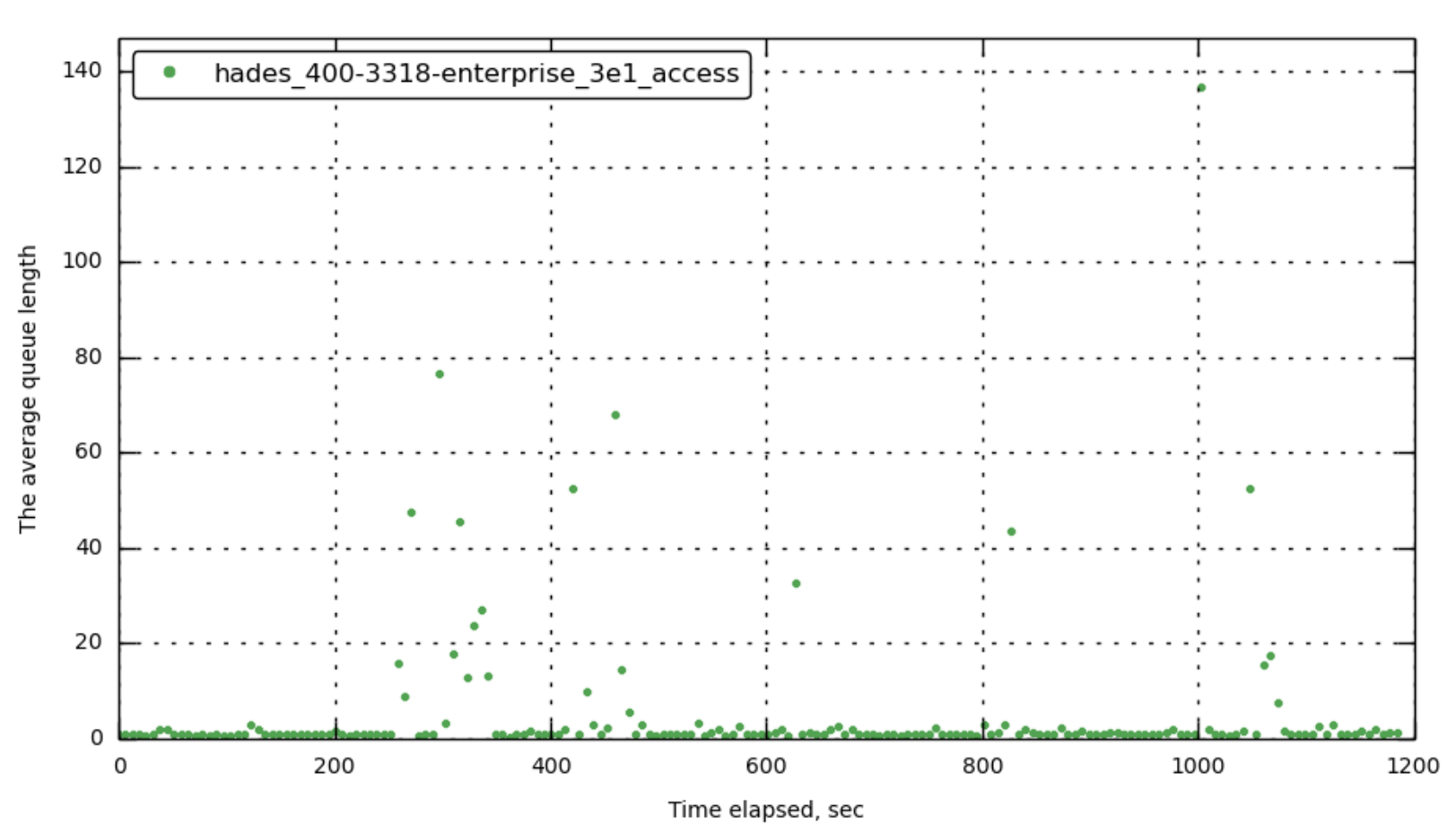

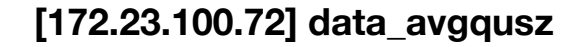

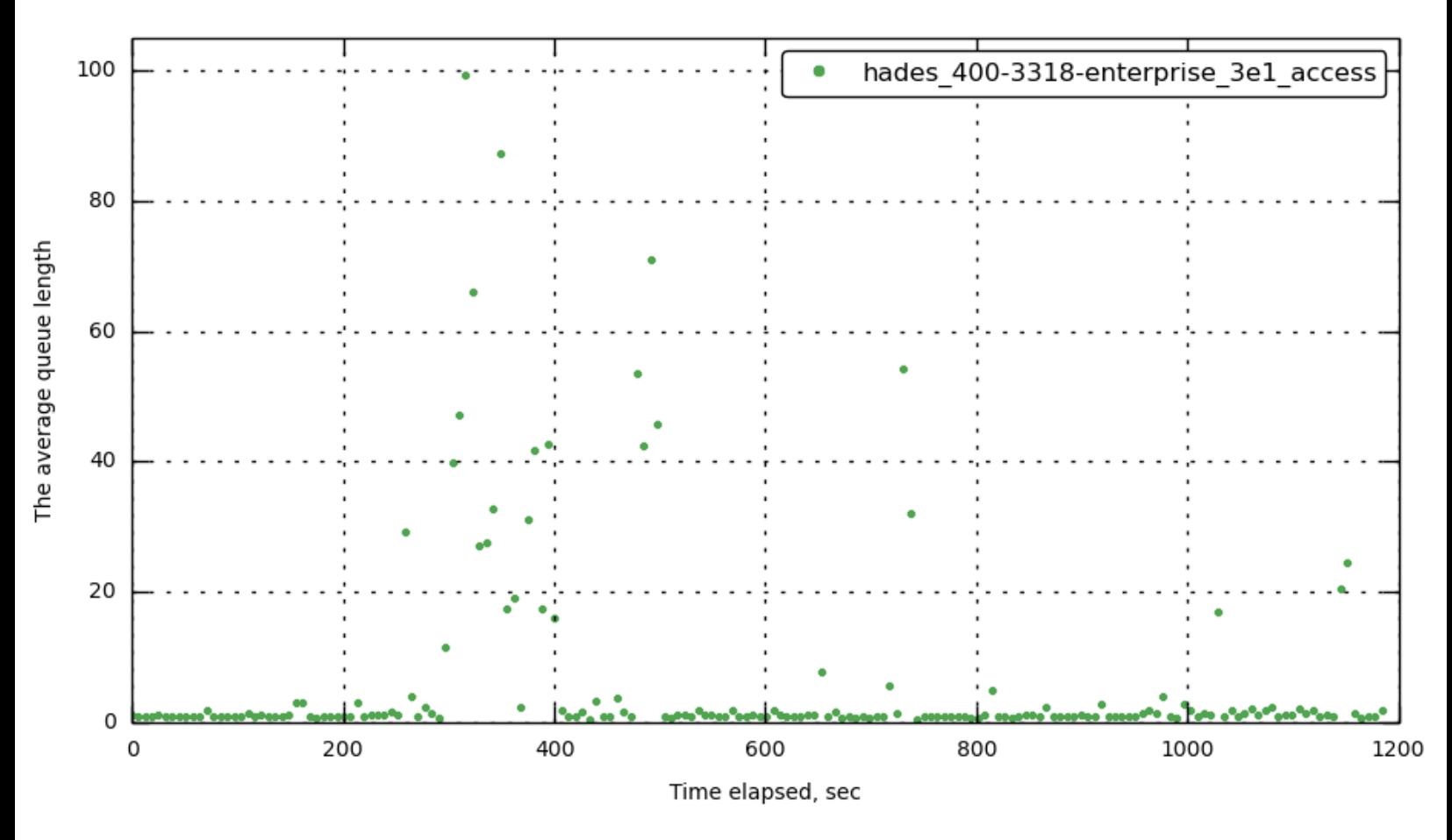

**[\[172.23.100.73\]](#page-30-0) data\_avgqusz**

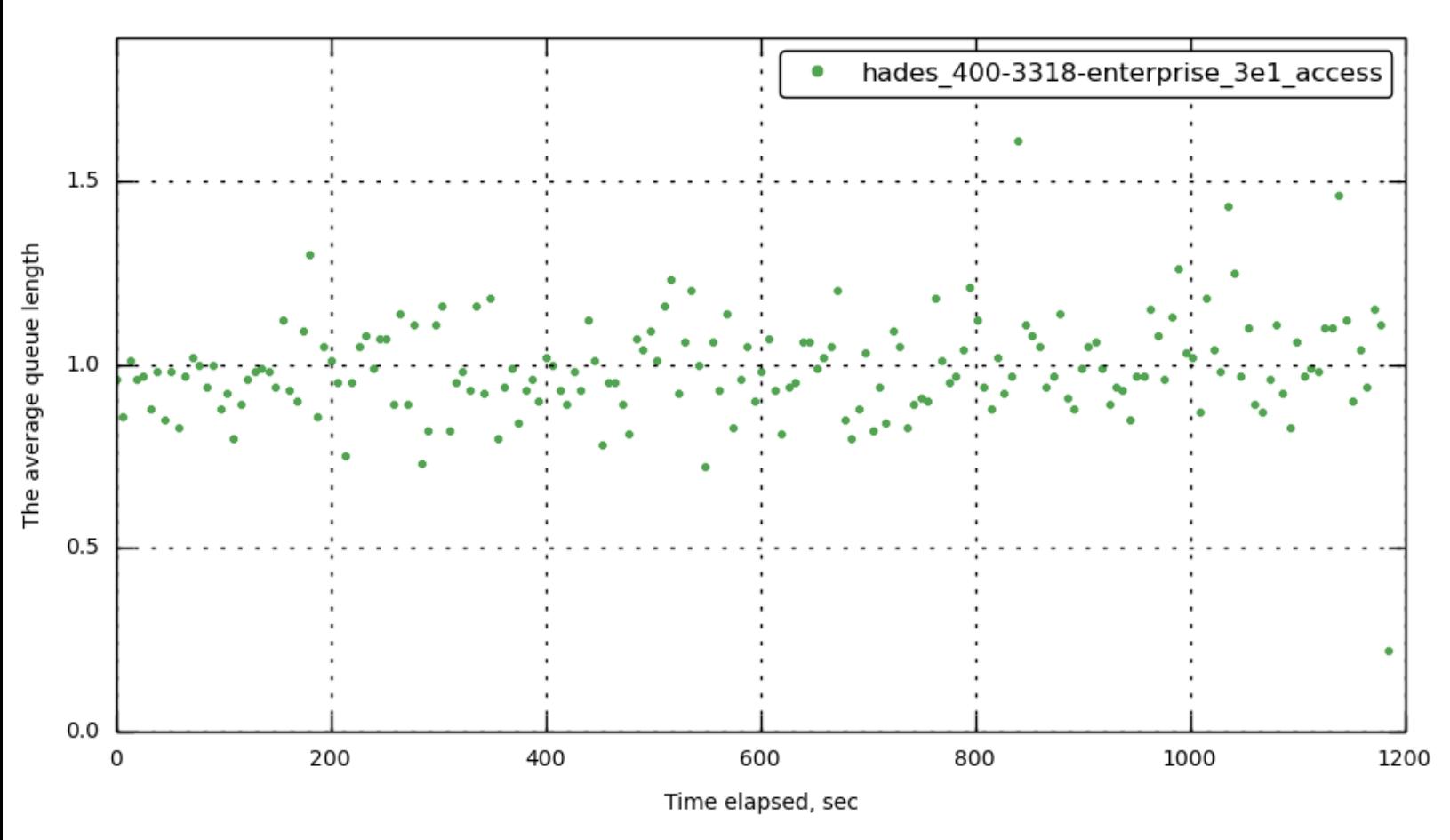

**[\[172.23.100.70\]](#page-30-0) data\_util**

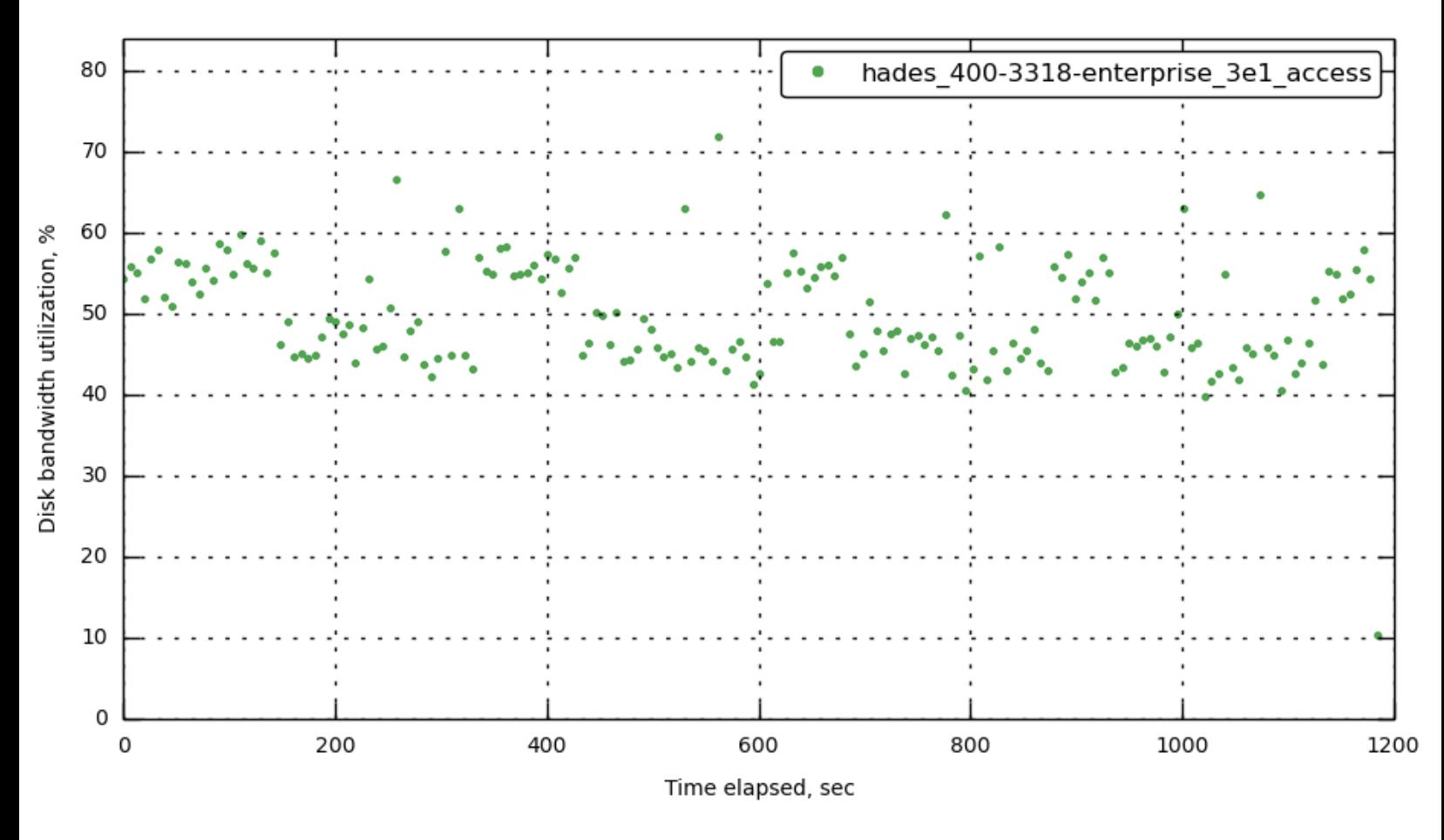

**[\[172.23.100.71\]](#page-30-0) data\_util**

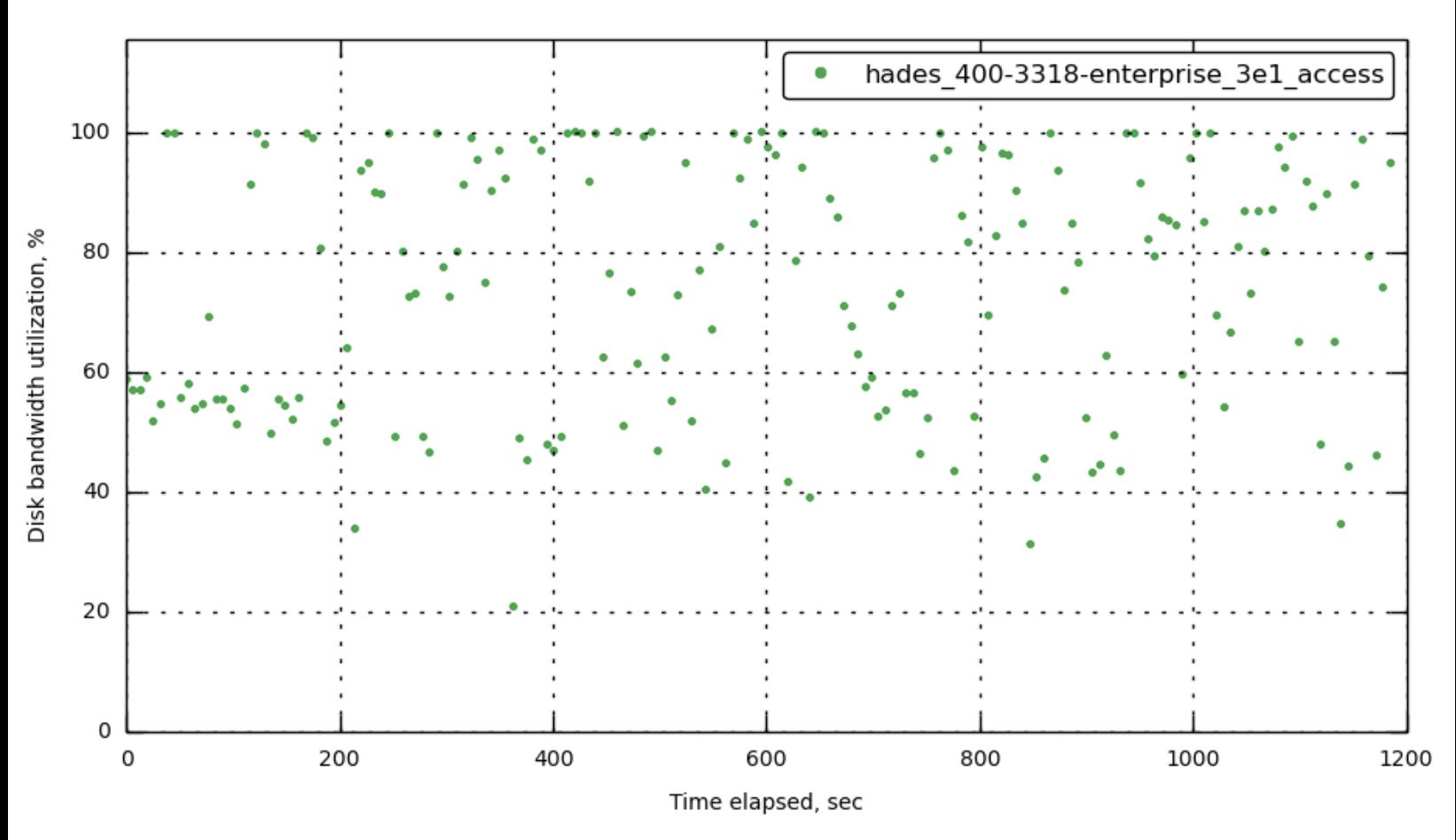

**[\[172.23.100.72\]](#page-30-0) data\_util**

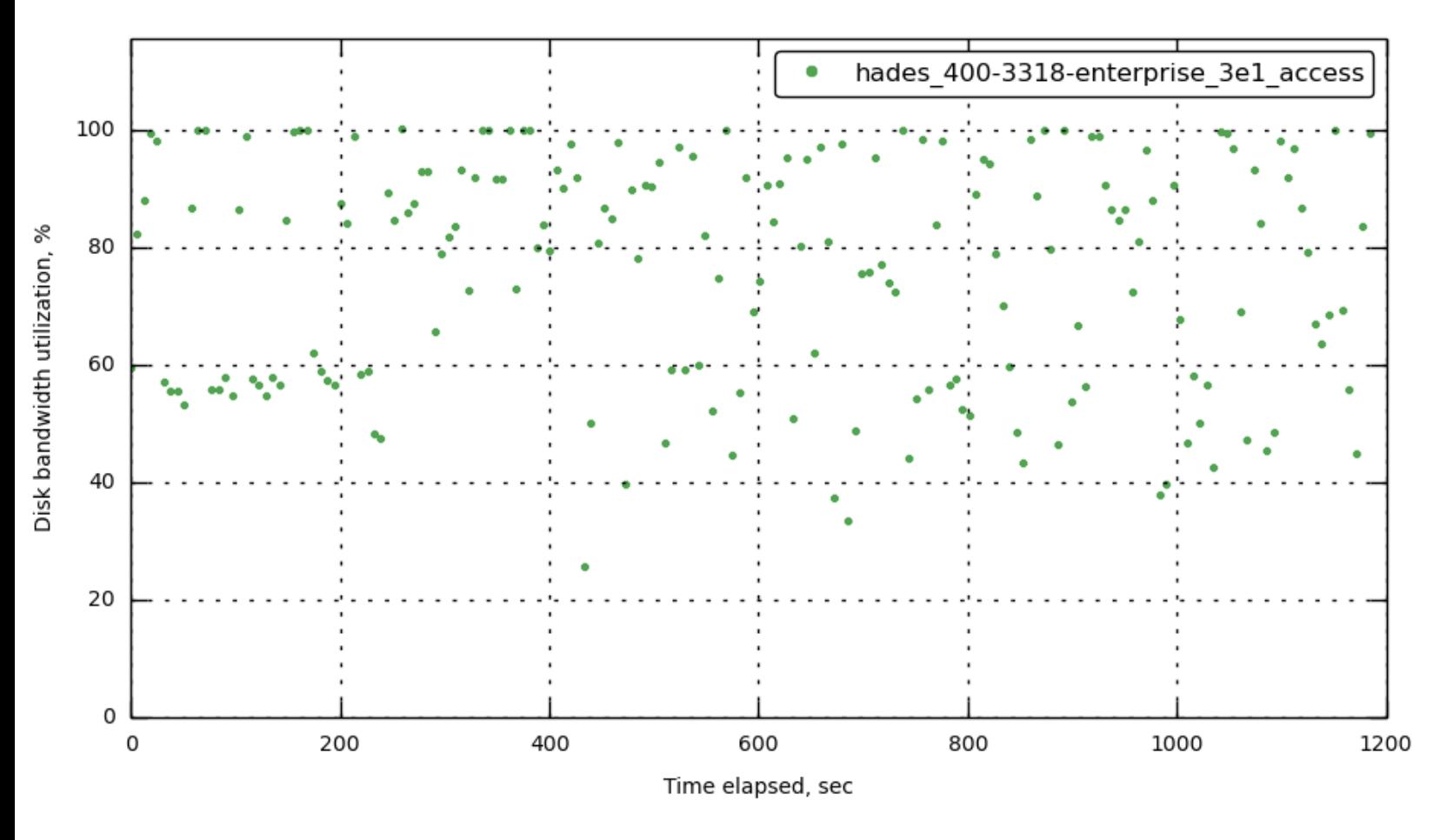

**[\[172.23.100.73\]](#page-30-0) data\_util**

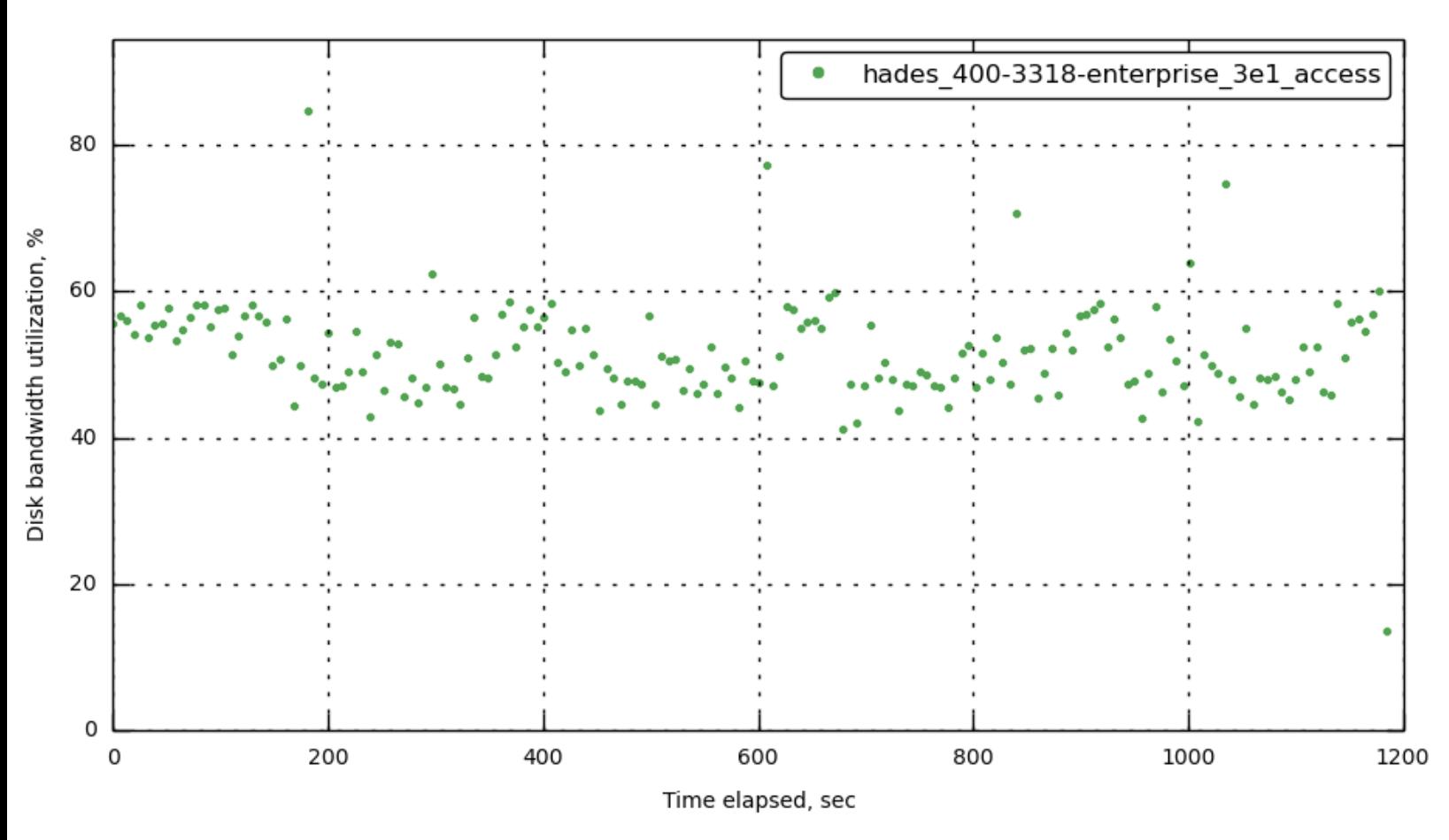

**[172.23.100.70] [in\\_bytes\\_per\\_sec](#page-30-0)**

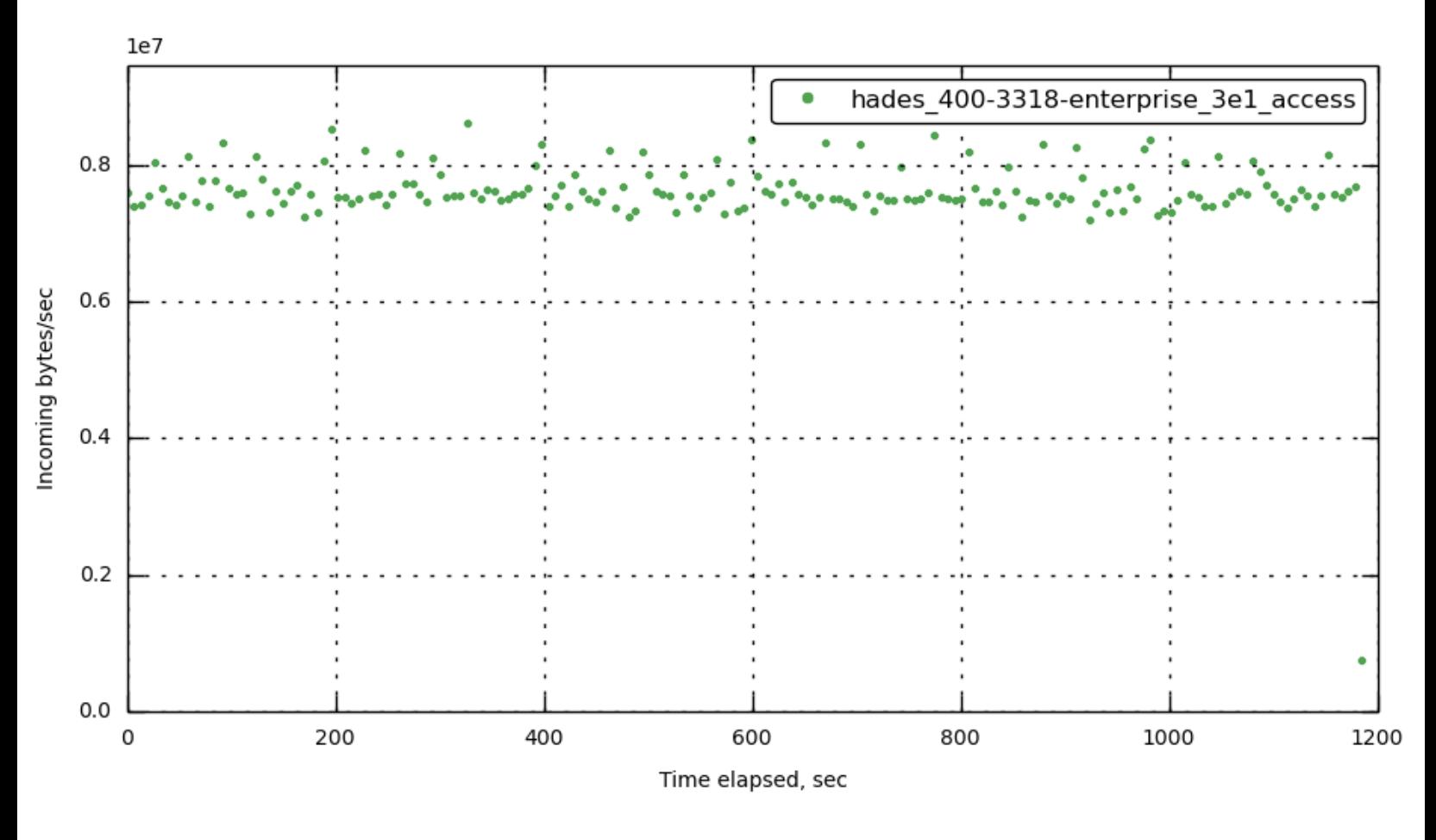

**[172.23.100.71] [in\\_bytes\\_per\\_sec](#page-30-0)**

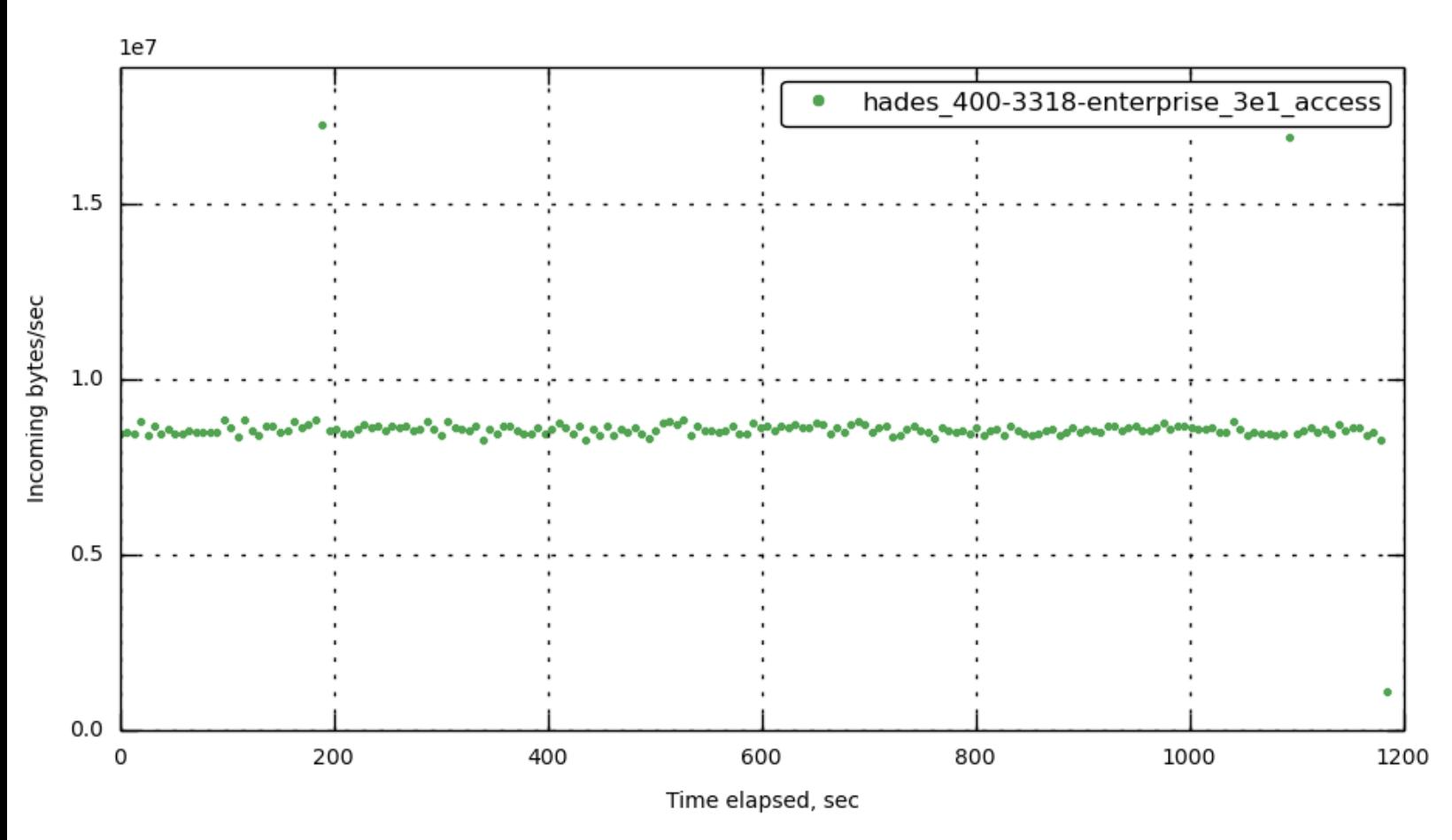

**[172.23.100.72] [in\\_bytes\\_per\\_sec](#page-30-0)**

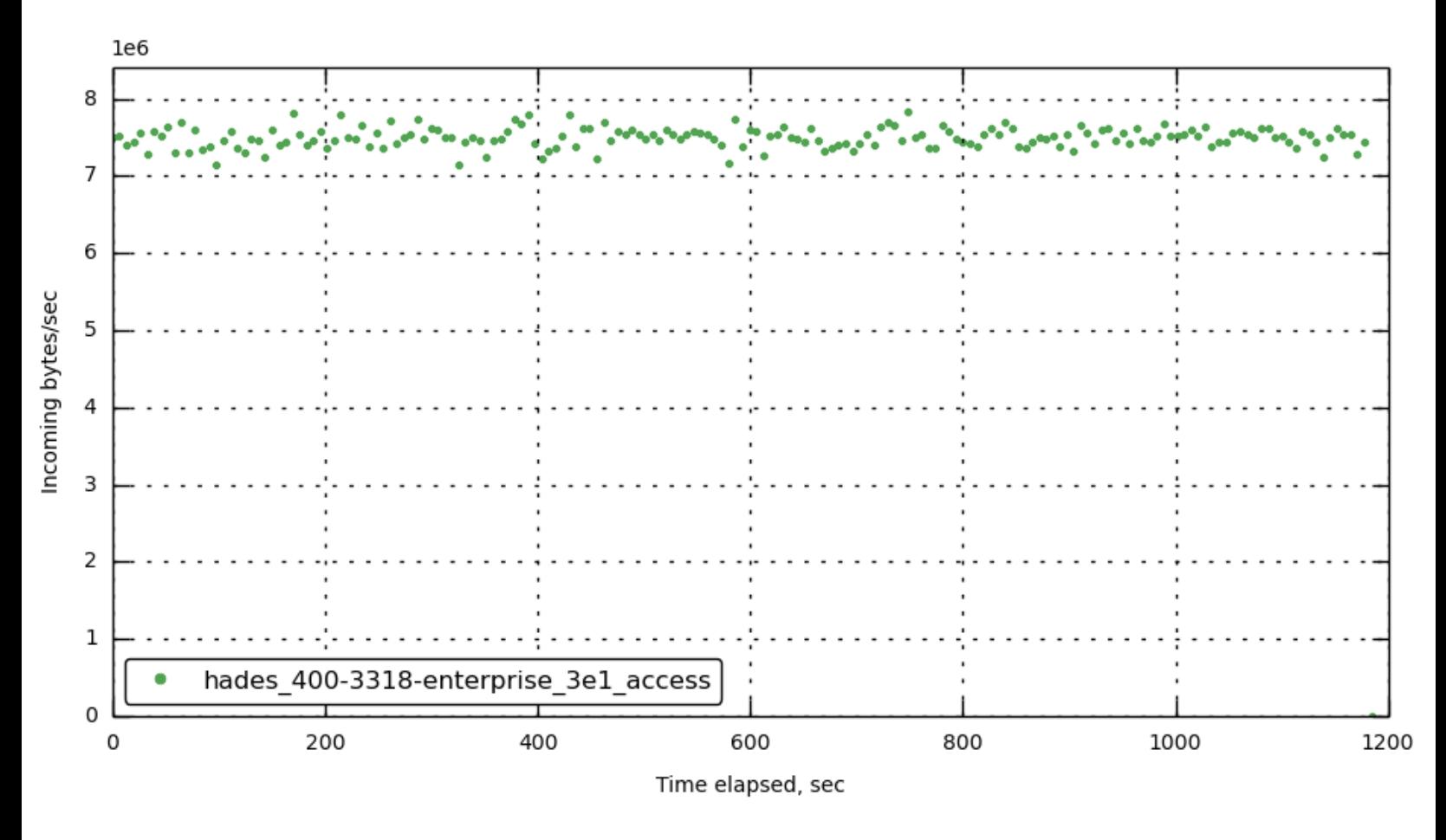

**[172.23.100.73] [in\\_bytes\\_per\\_sec](#page-30-0)**

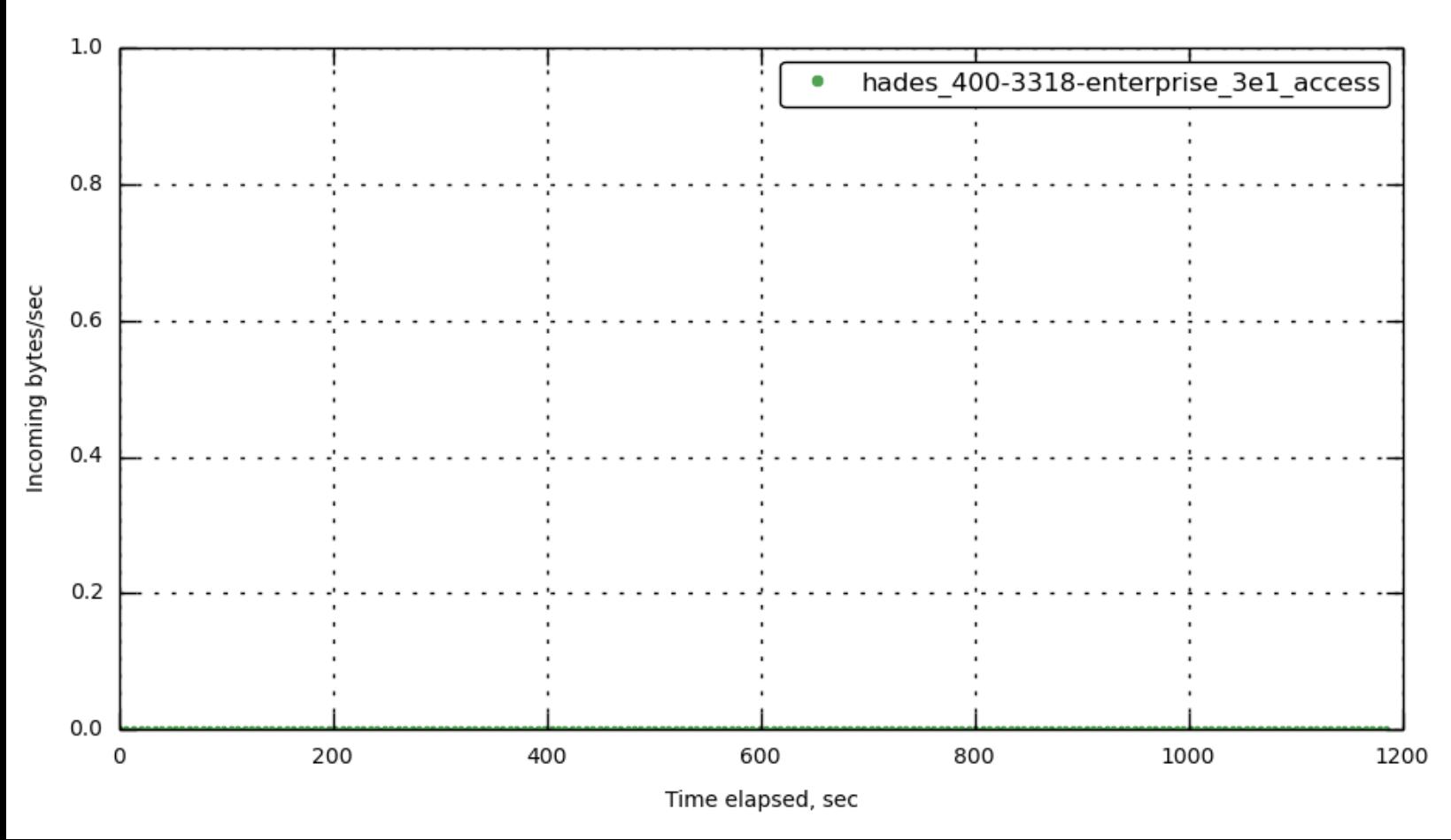

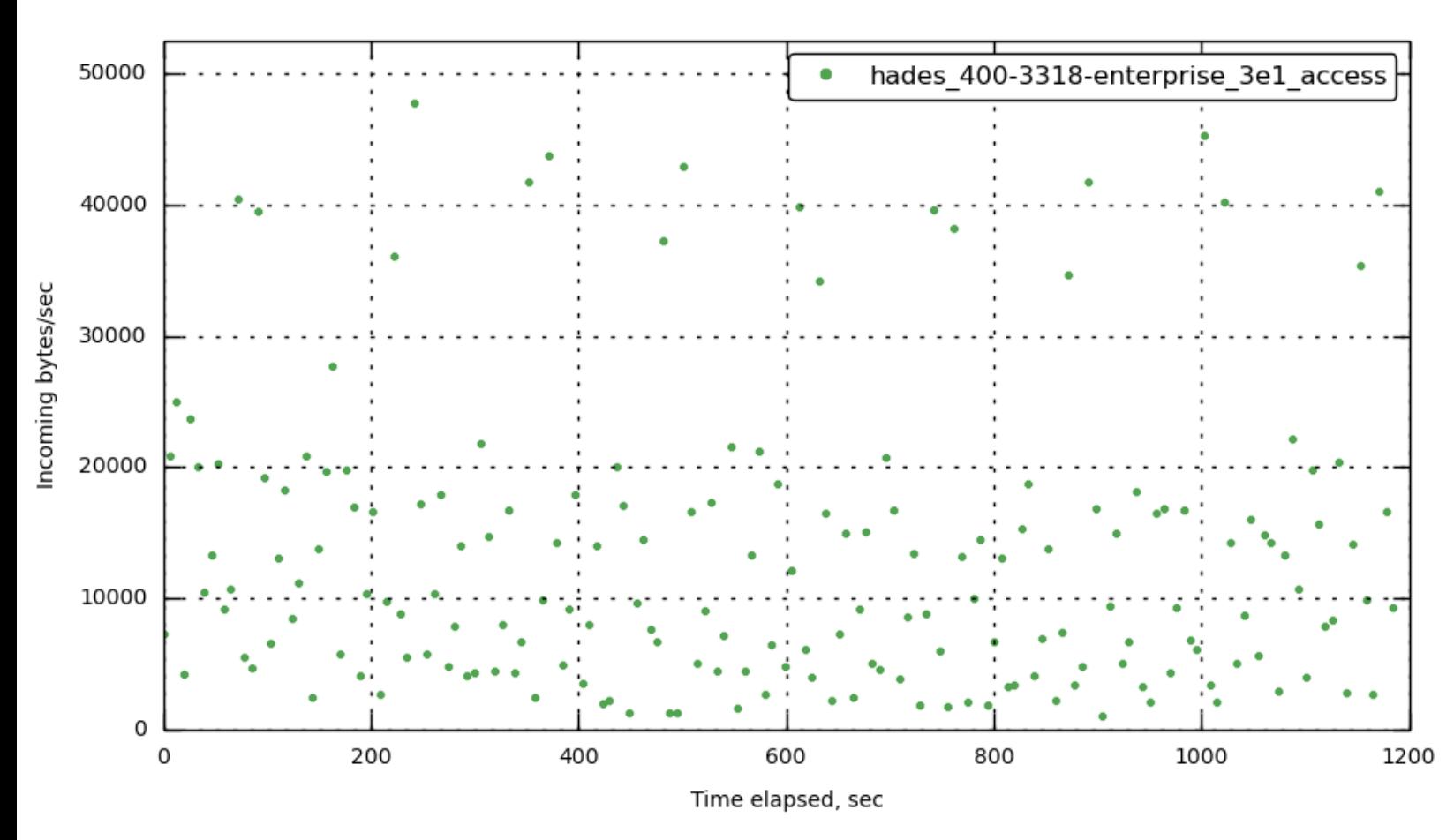

**[172.23.100.45] [in\\_bytes\\_per\\_sec](#page-30-0)**

**[172.23.100.55] [in\\_bytes\\_per\\_sec](#page-30-0)**

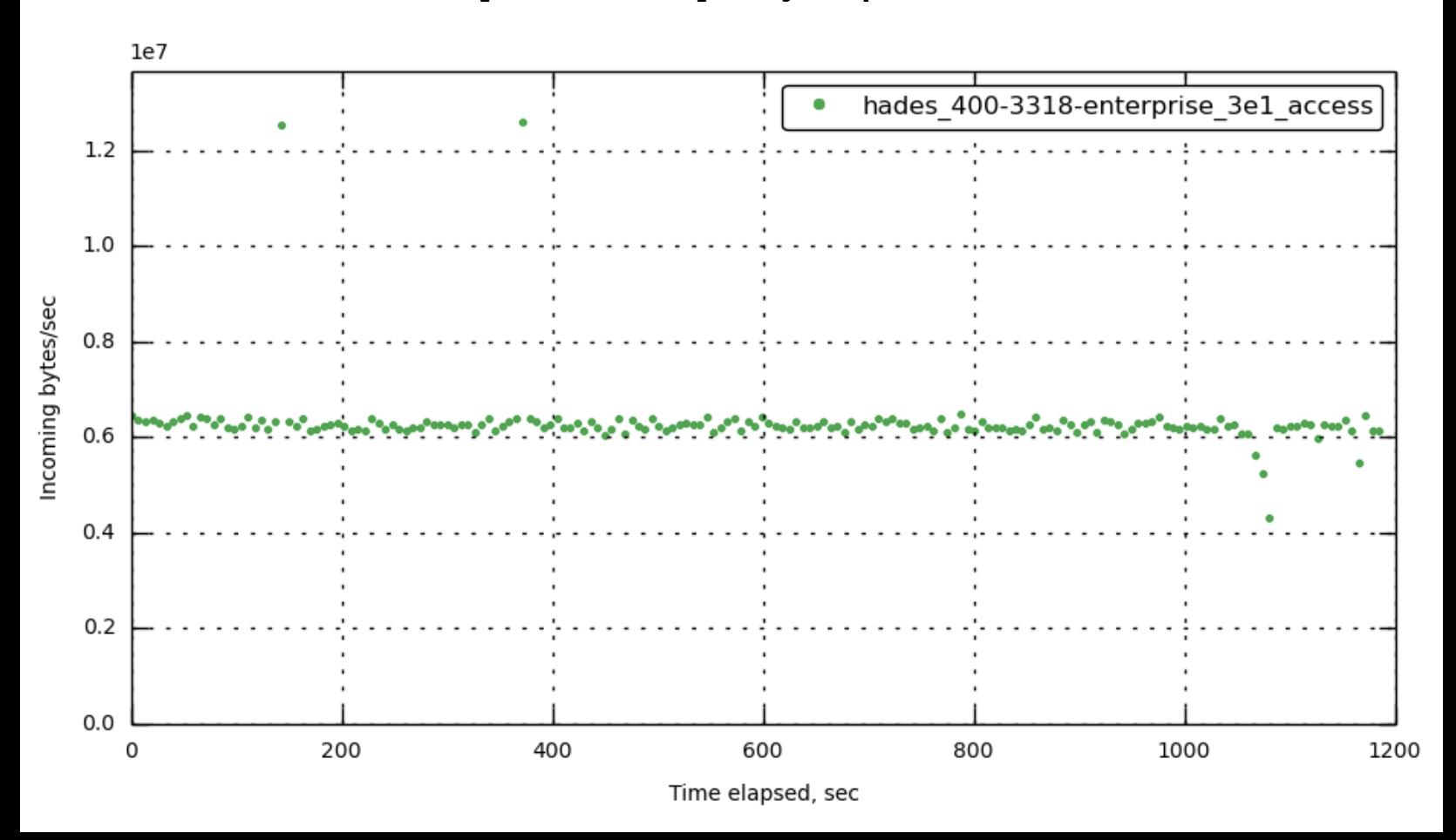

**[172.23.100.70] [out\\_bytes\\_per\\_sec](#page-30-0)**

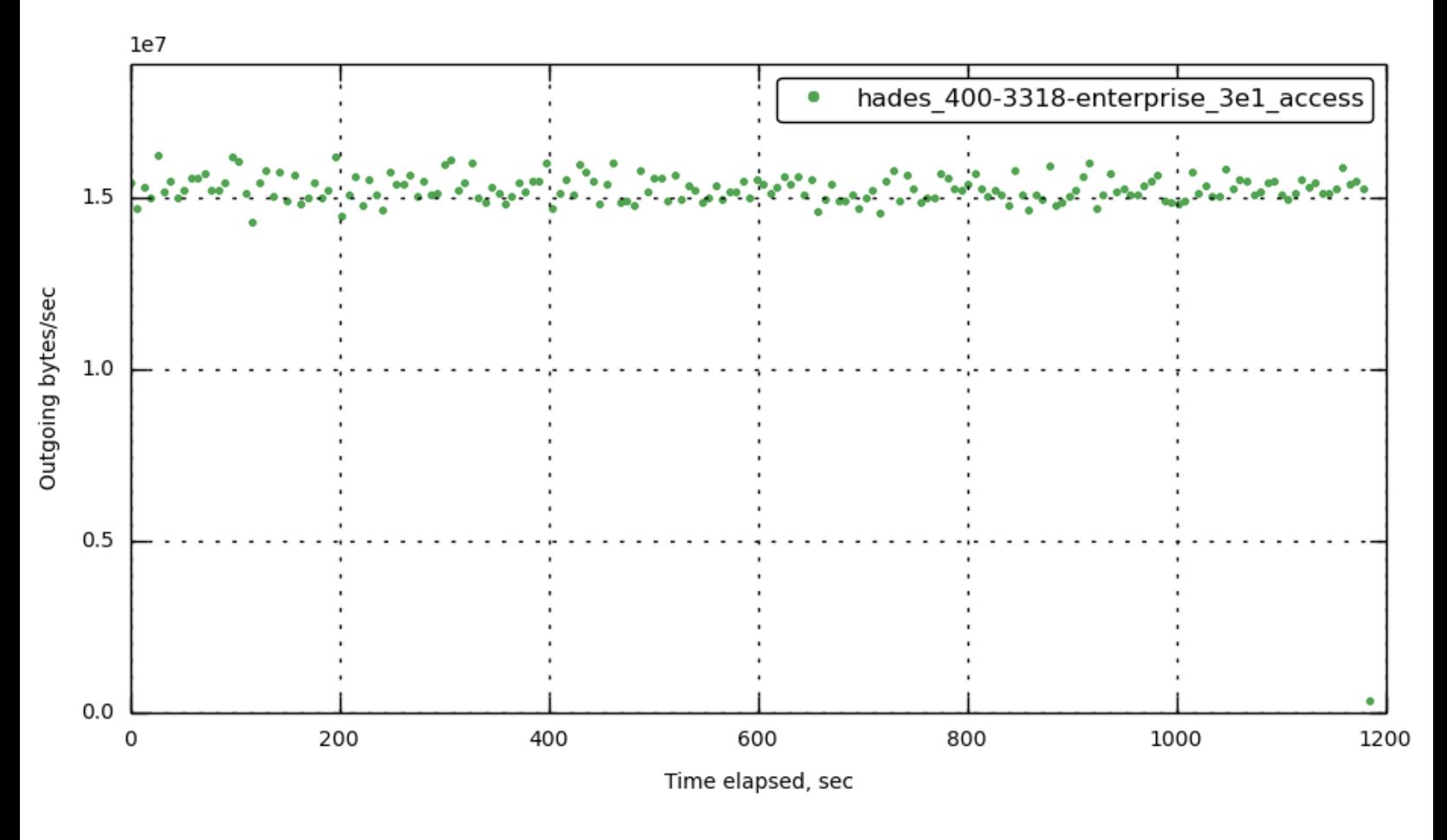

**[172.23.100.71] [out\\_bytes\\_per\\_sec](#page-30-0)**

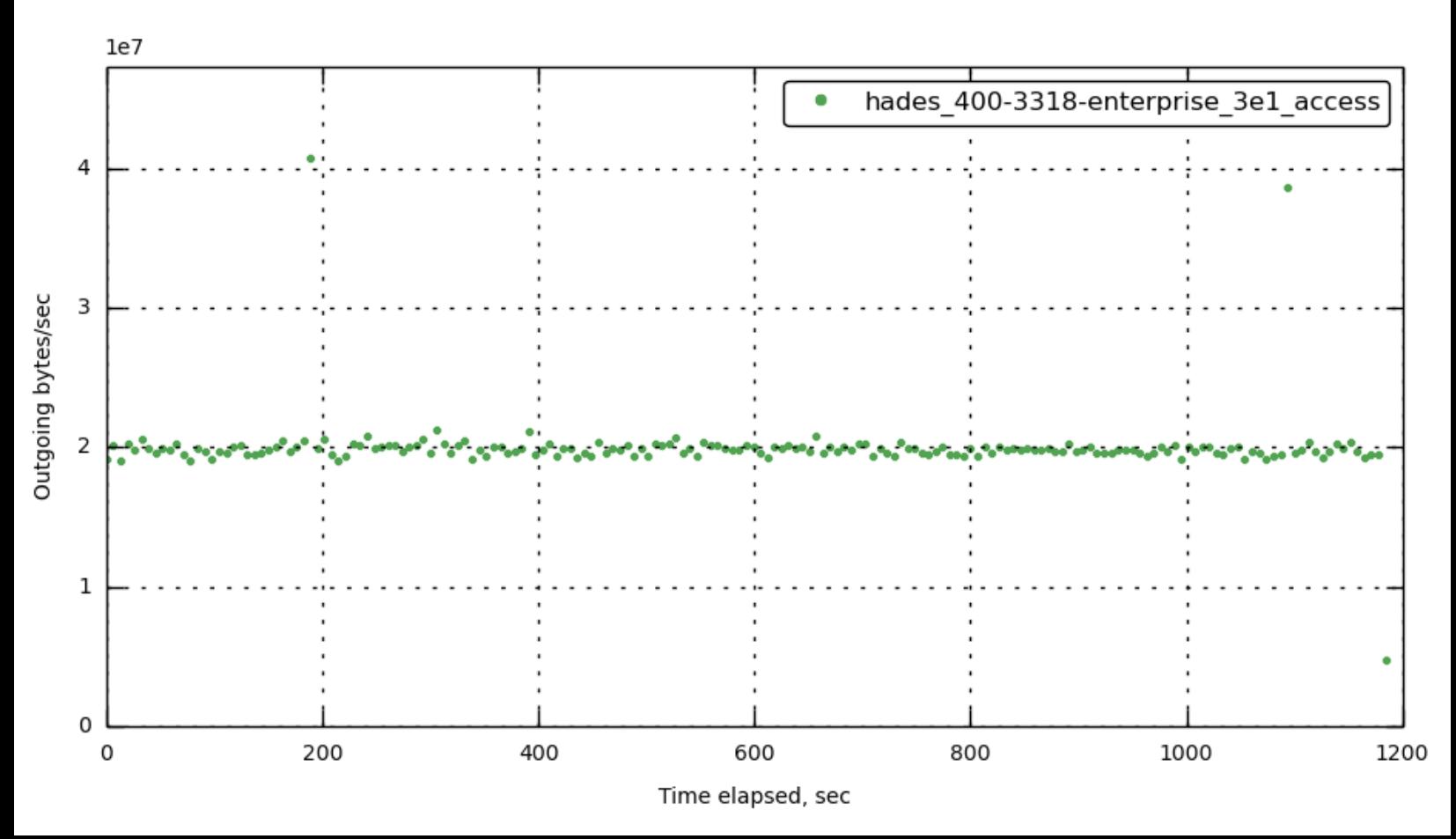

**[172.23.100.72] [out\\_bytes\\_per\\_sec](#page-30-0)**

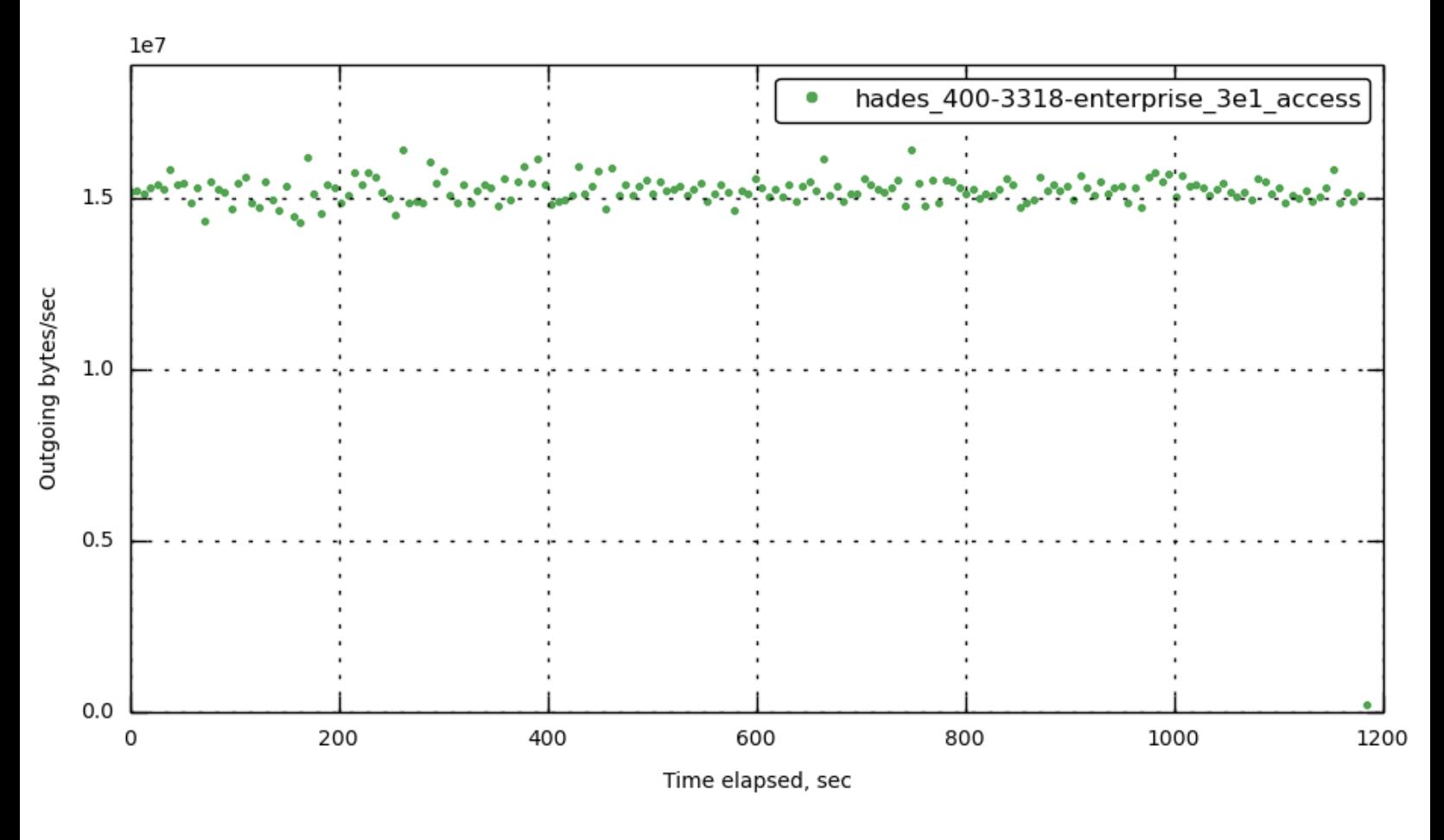

**[172.23.100.73] [out\\_bytes\\_per\\_sec](#page-30-0)**

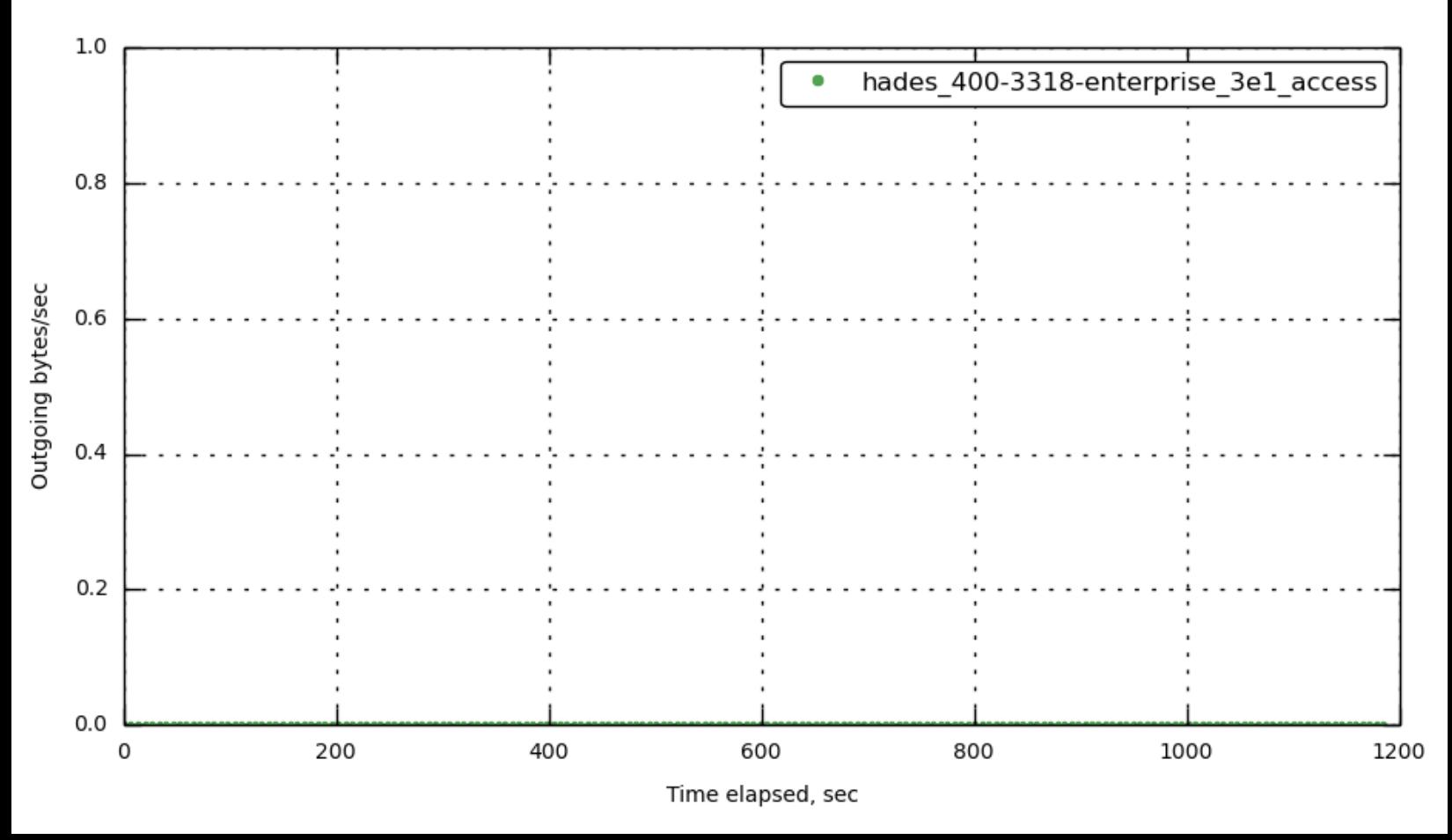

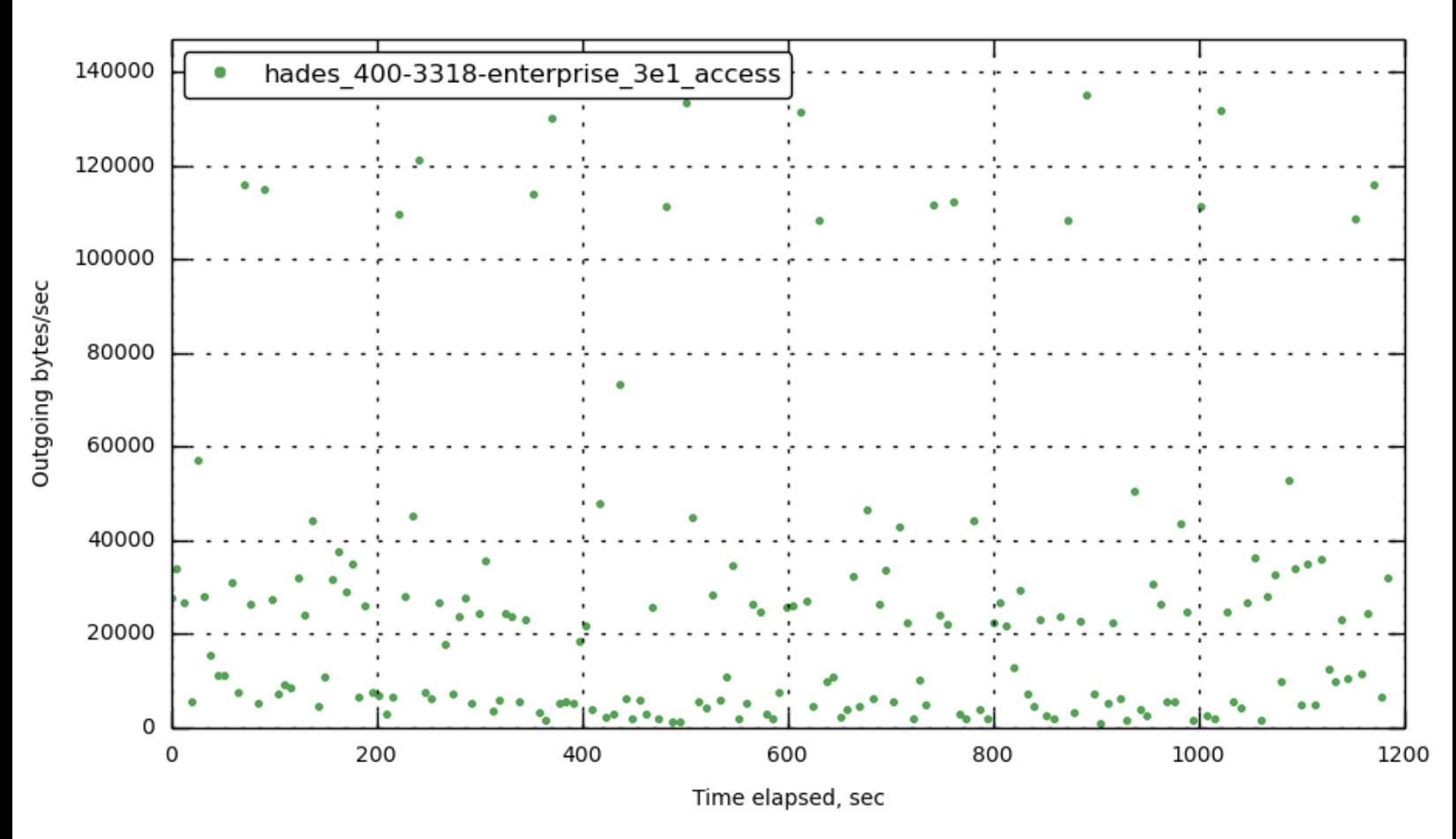

### **[172.23.100.45] [out\\_bytes\\_per\\_sec](#page-30-0)**

**[172.23.100.55] [out\\_bytes\\_per\\_sec](#page-30-0)**

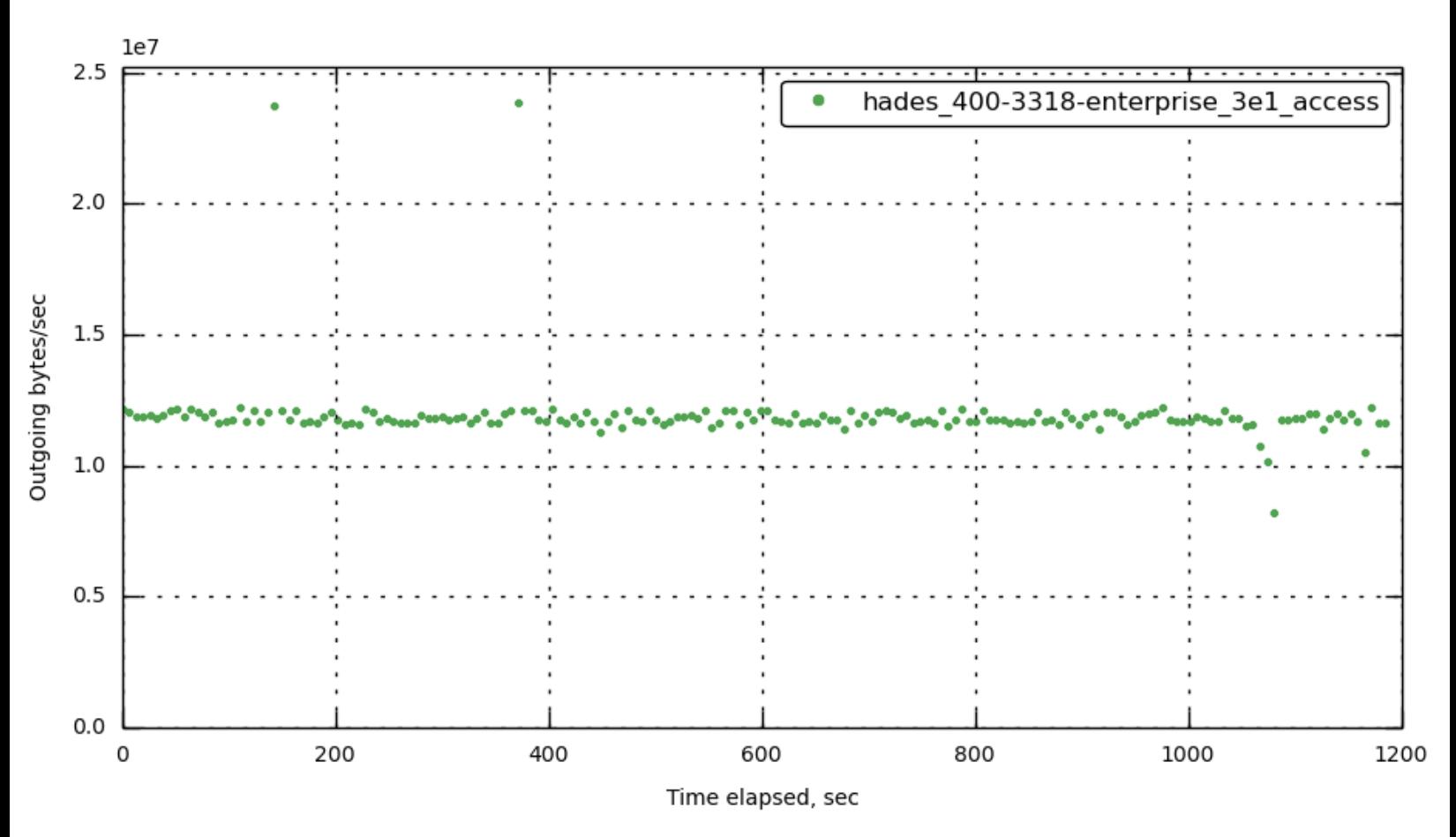

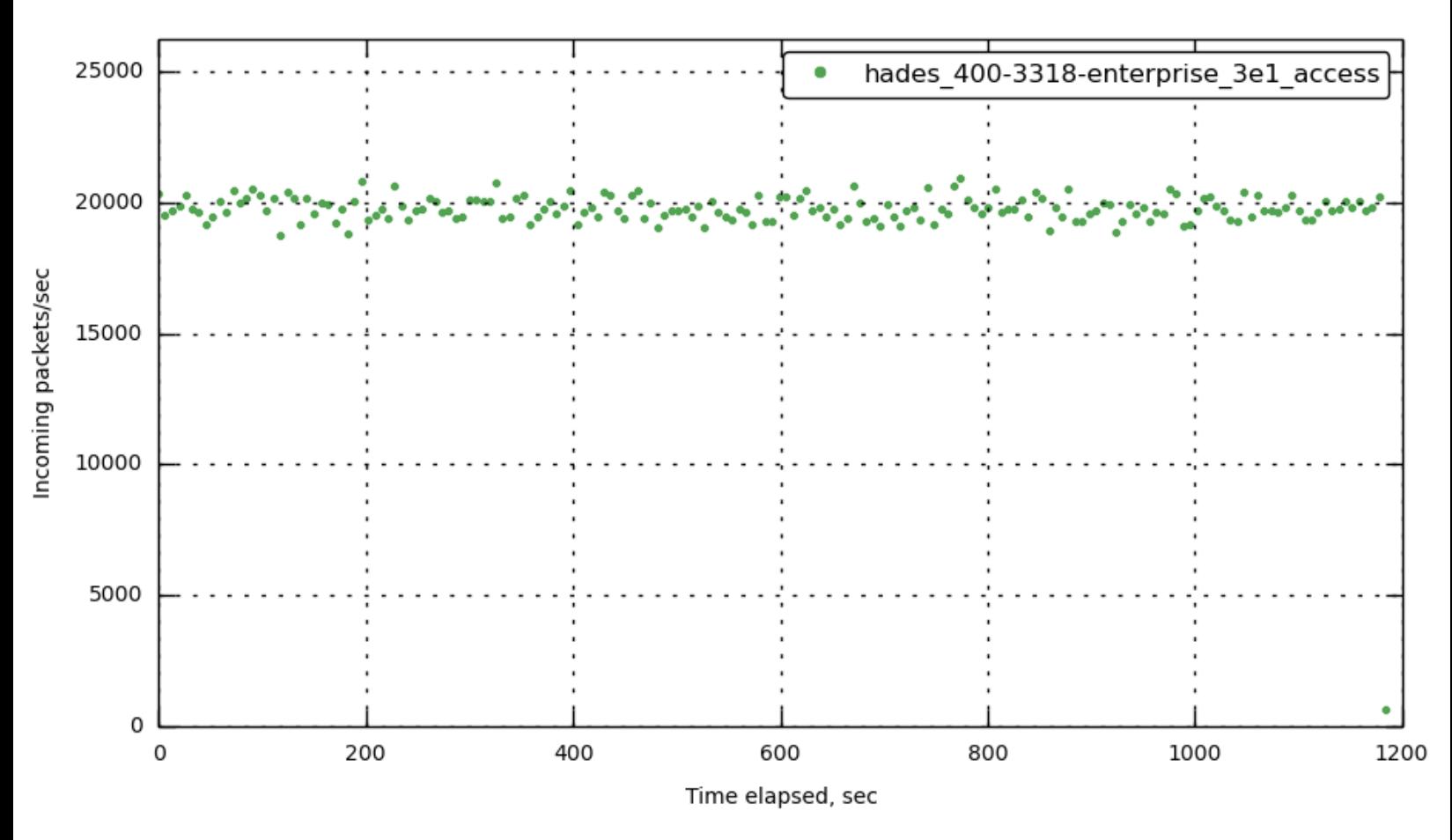

# **[172.23.100.70] [in\\_packets\\_per\\_sec](#page-30-0)**

**[172.23.100.71] [in\\_packets\\_per\\_sec](#page-30-0)**

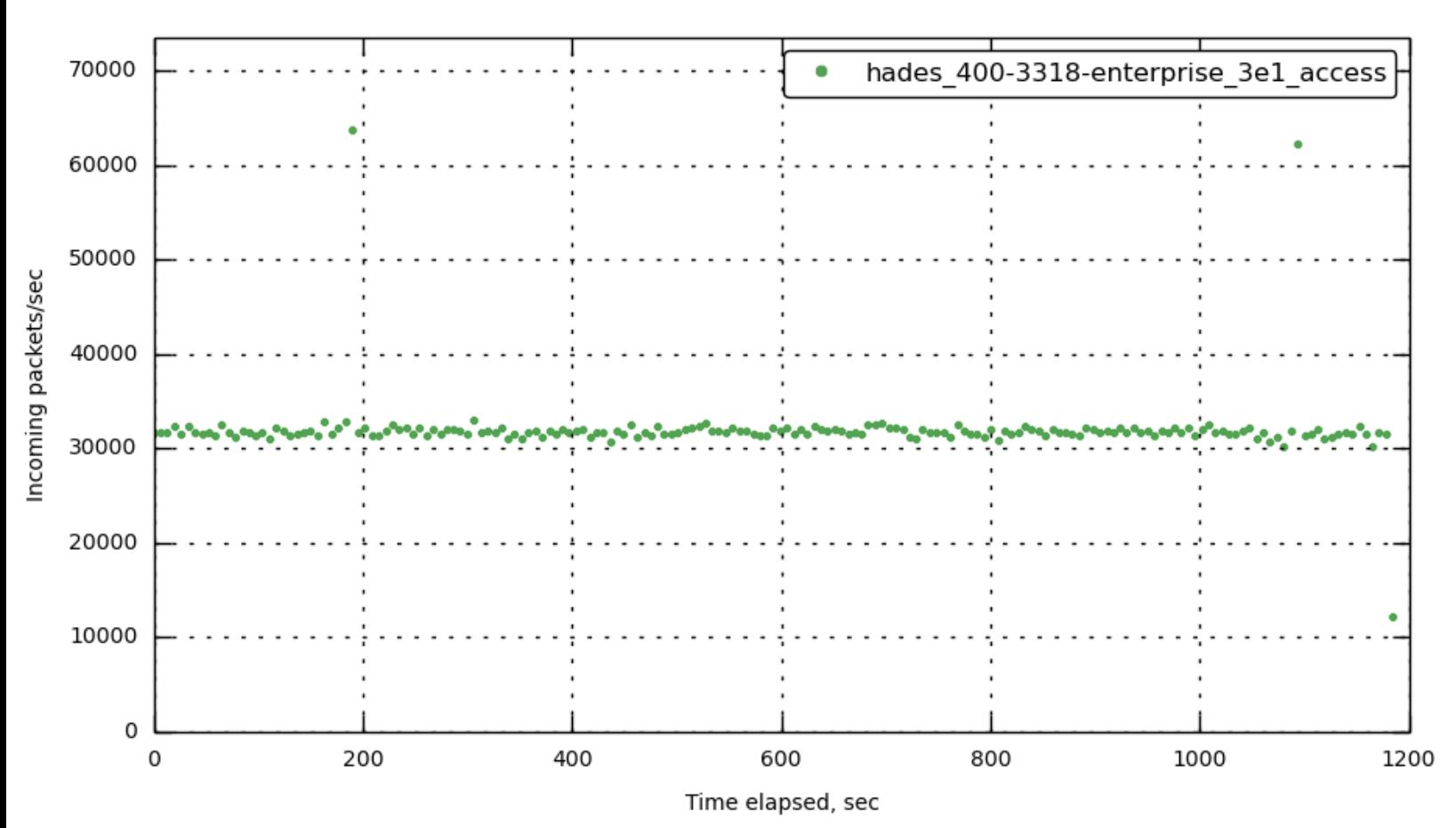

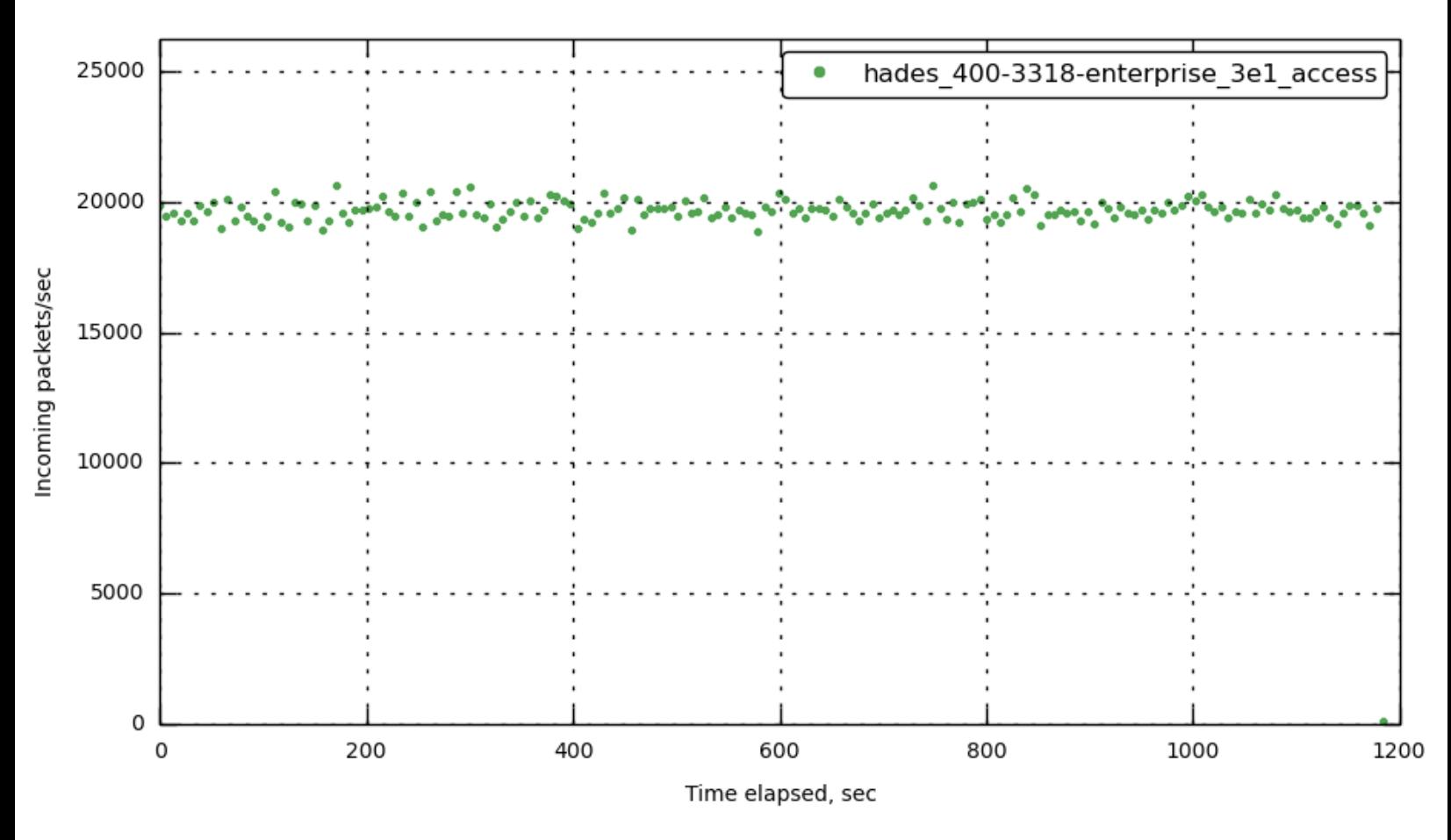

# **[172.23.100.72] [in\\_packets\\_per\\_sec](#page-30-0)**

**[172.23.100.73] [in\\_packets\\_per\\_sec](#page-30-0)**

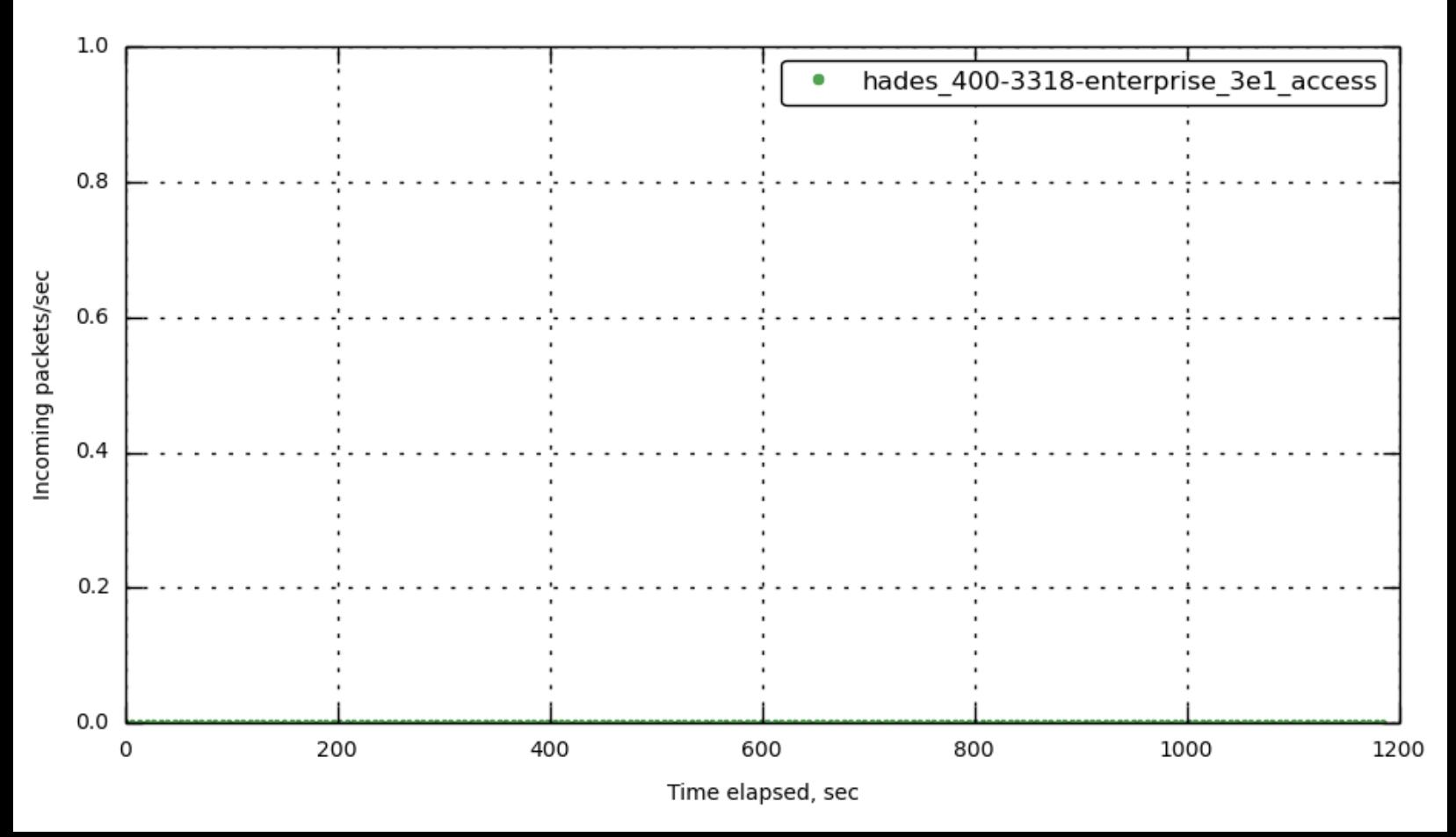

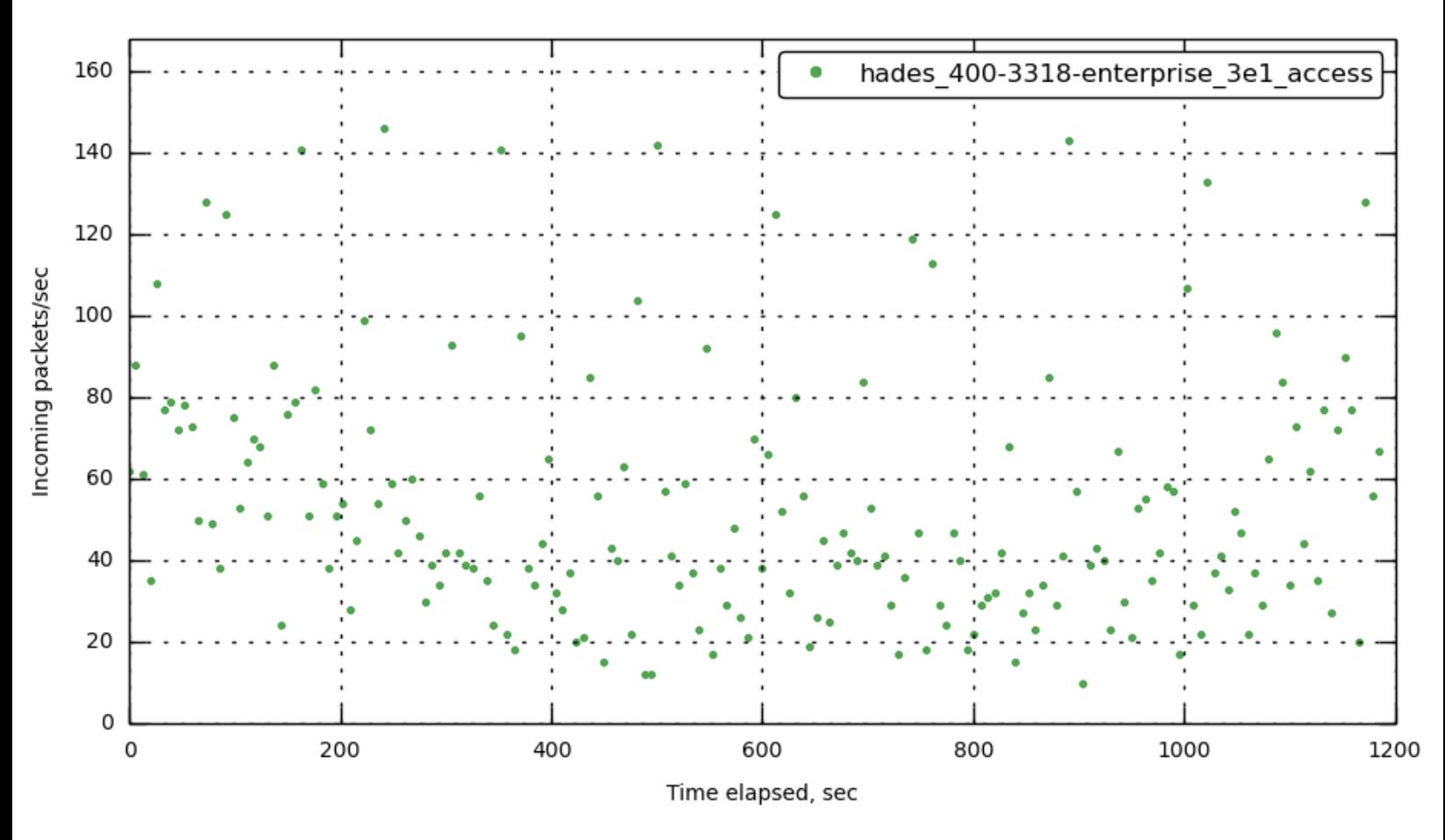

### **[172.23.100.45] [in\\_packets\\_per\\_sec](#page-30-0)**

**[172.23.100.55] [in\\_packets\\_per\\_sec](#page-30-0)**

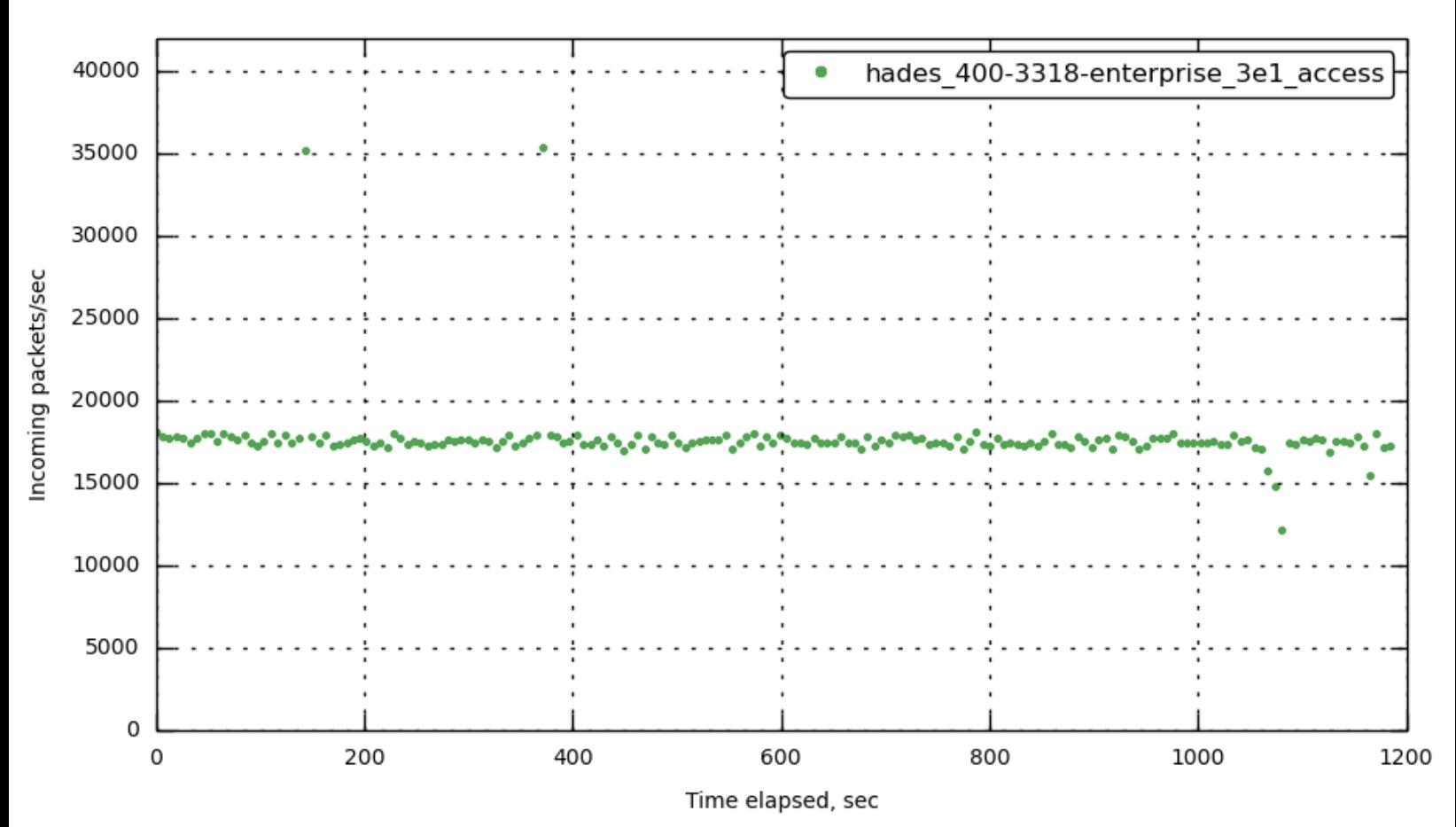

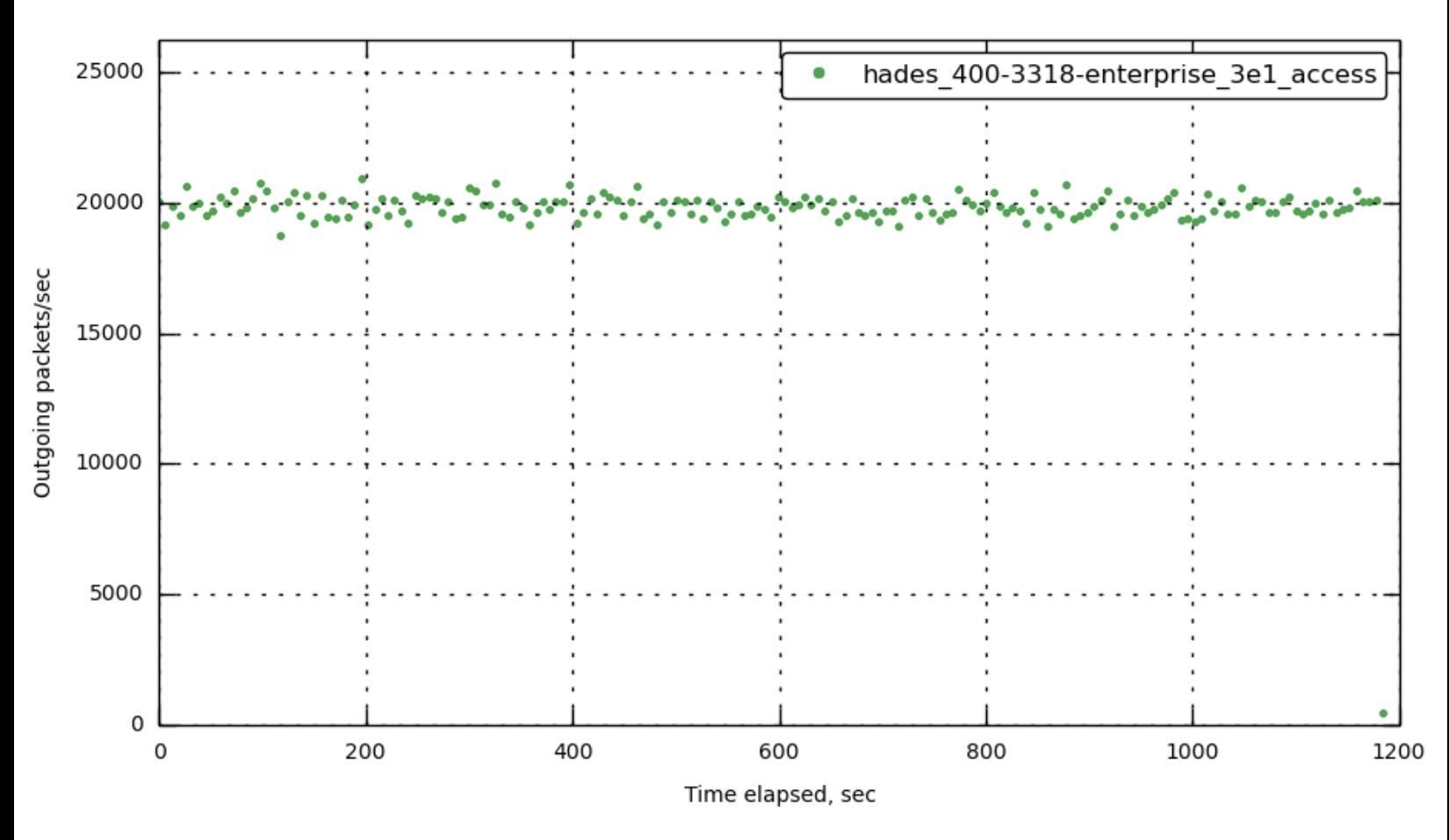

#### **[172.23.100.70] [out\\_packets\\_per\\_sec](#page-30-0)**

**[172.23.100.71] [out\\_packets\\_per\\_sec](#page-30-0)**

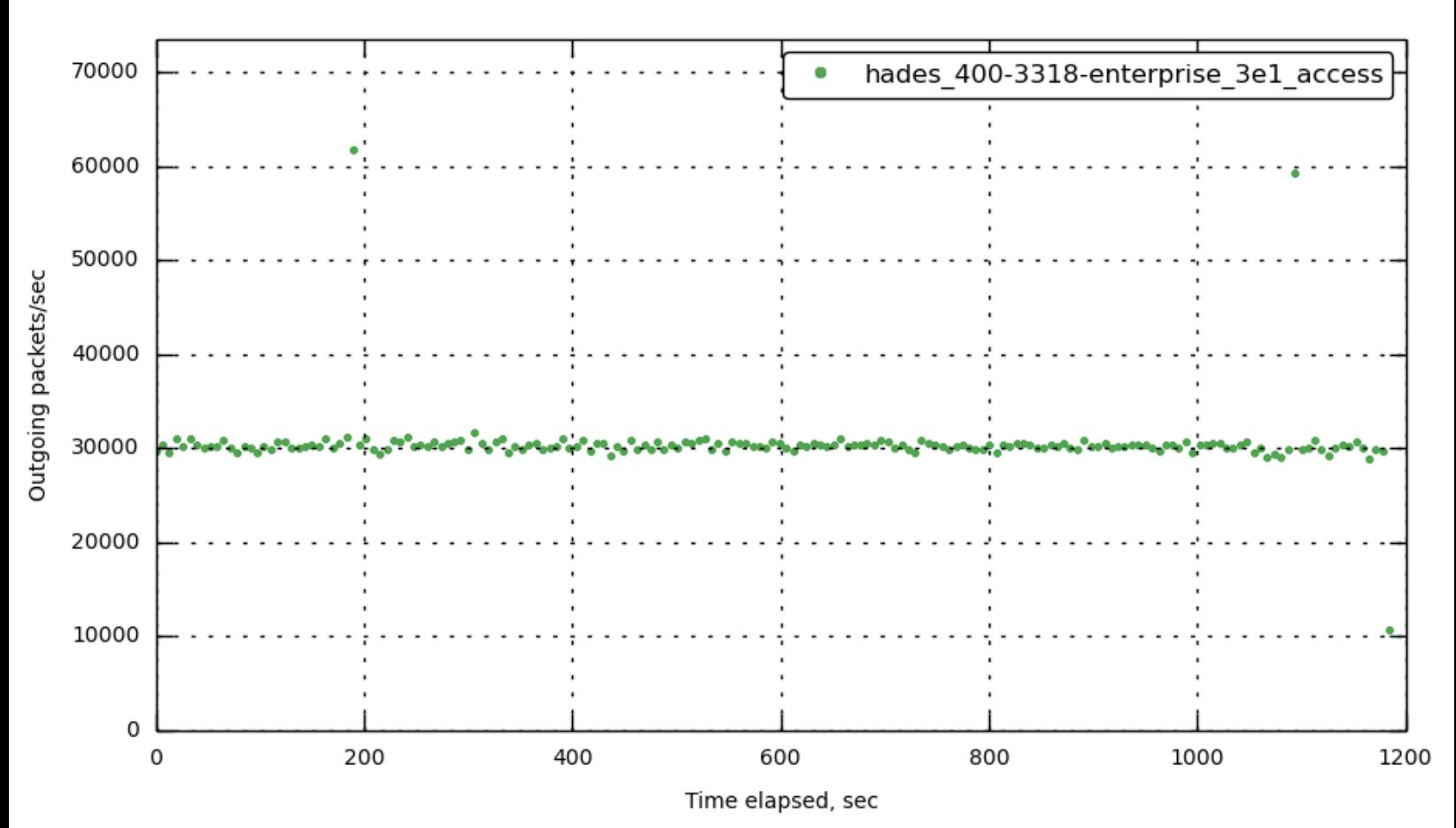

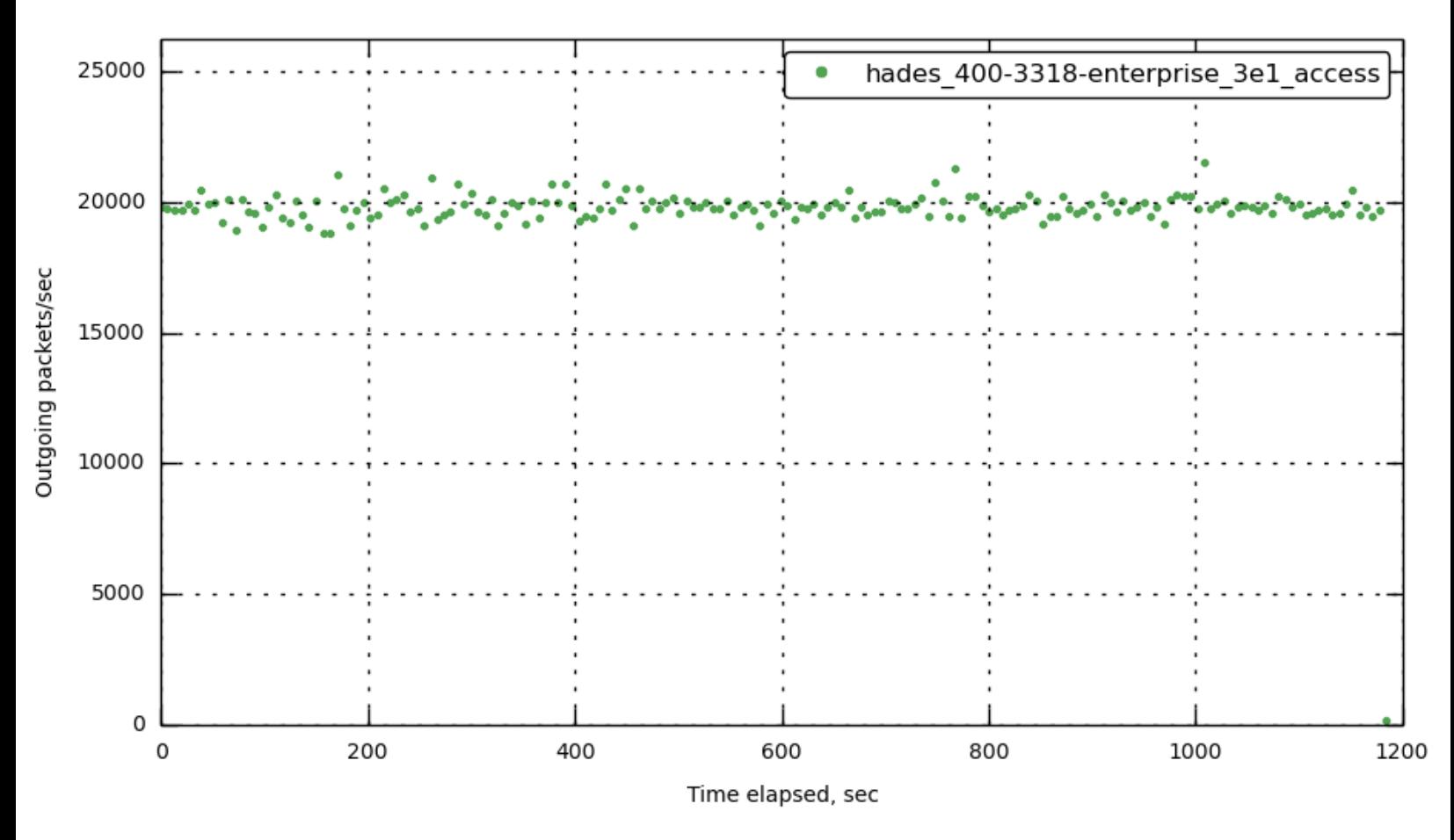

#### **[172.23.100.72] [out\\_packets\\_per\\_sec](#page-30-0)**

**[172.23.100.73] [out\\_packets\\_per\\_sec](#page-30-0)**

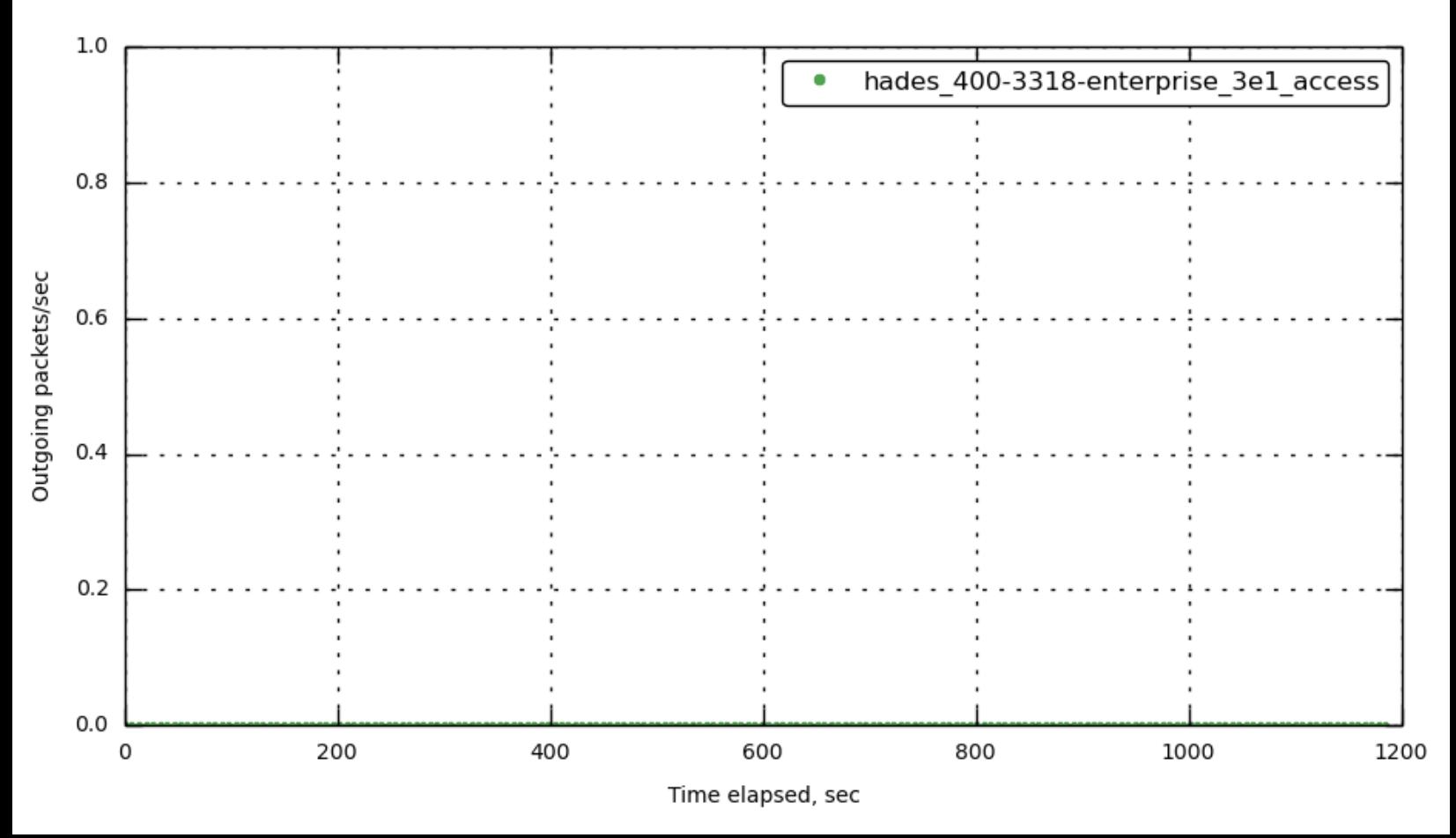

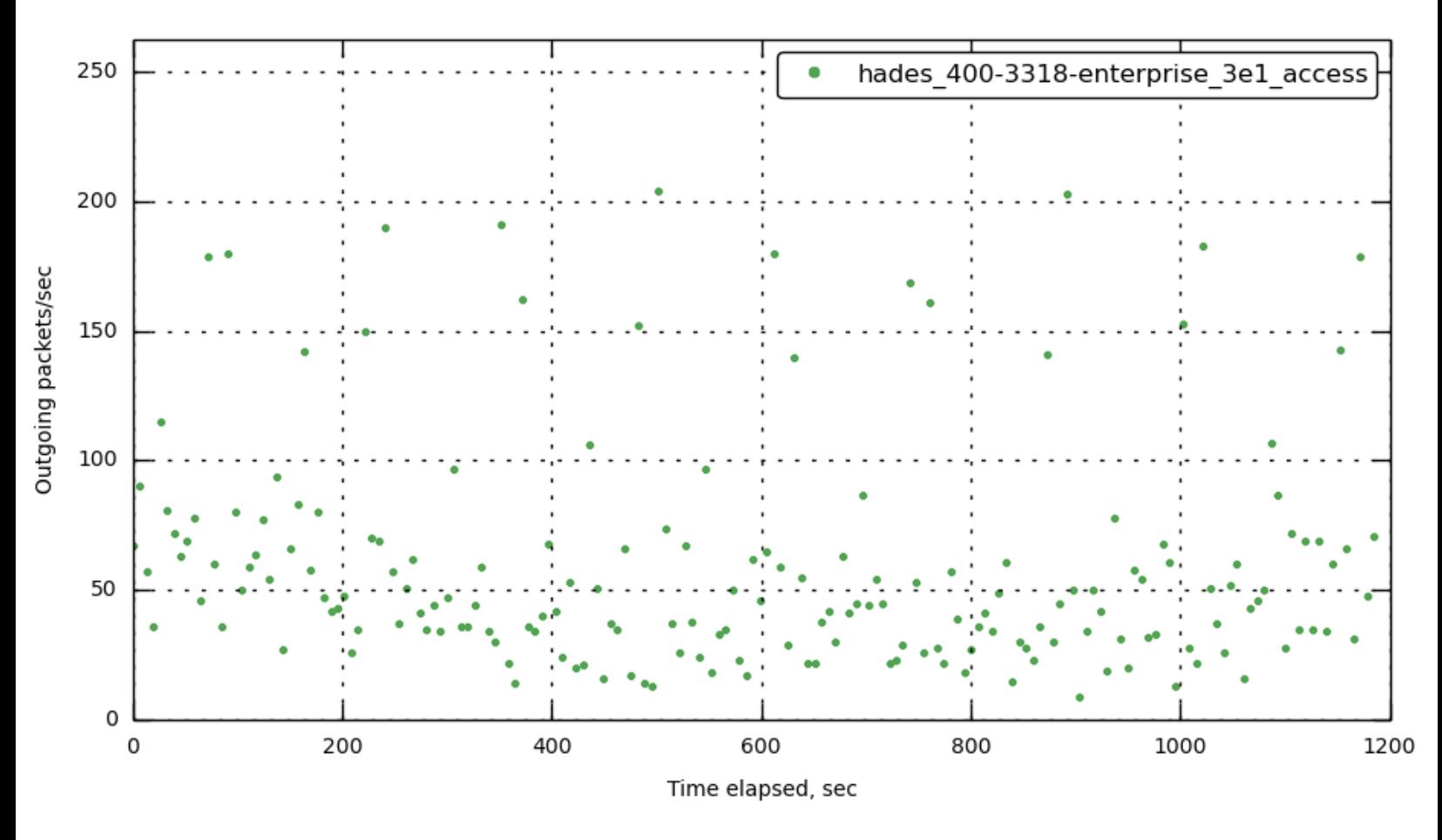

#### **[172.23.100.45] [out\\_packets\\_per\\_sec](#page-30-0)**

**[172.23.100.55] [out\\_packets\\_per\\_sec](#page-30-0)**

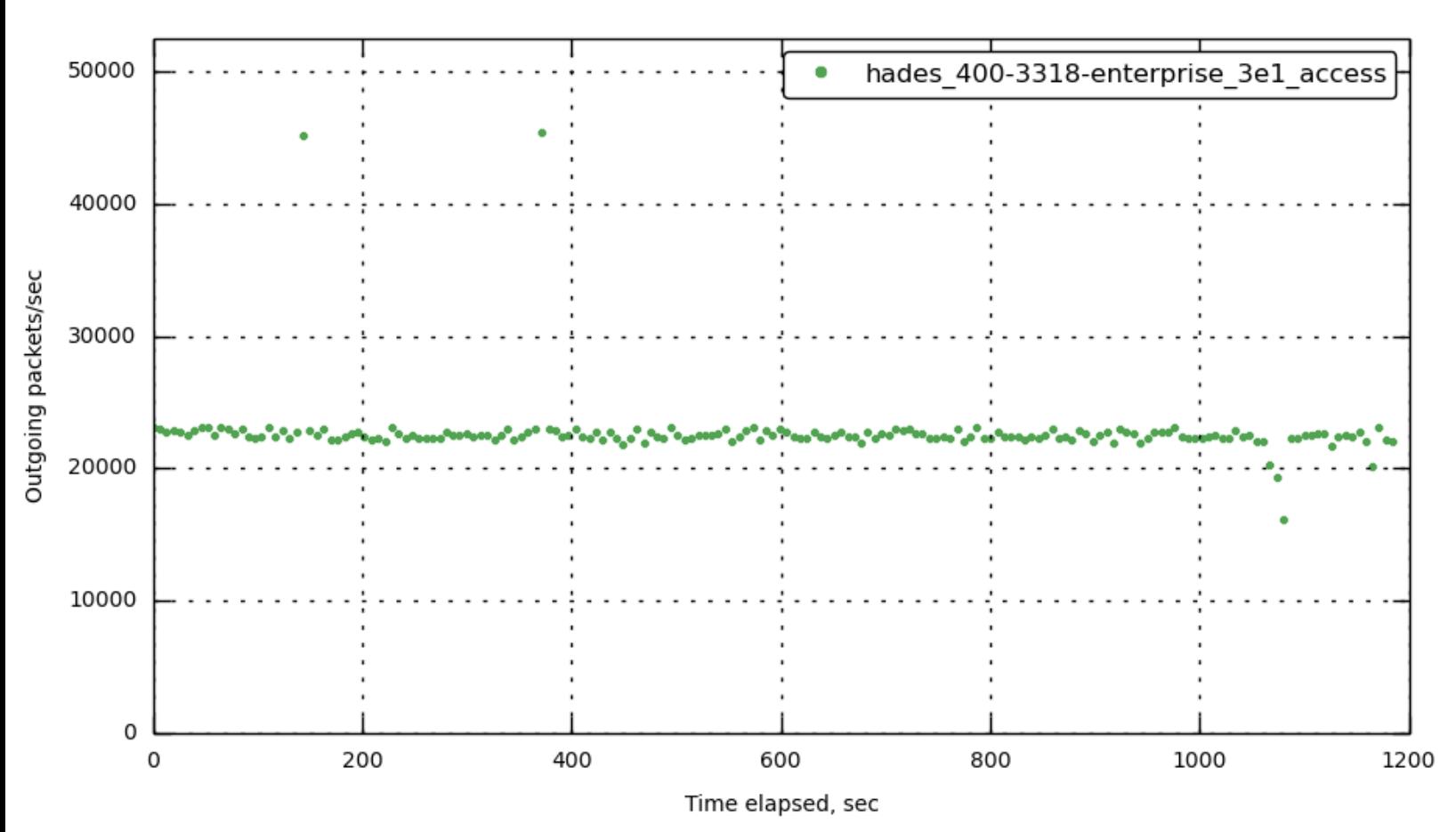

# **[\[172.23.100.70\]](#page-30-0) ESTABLISHED**

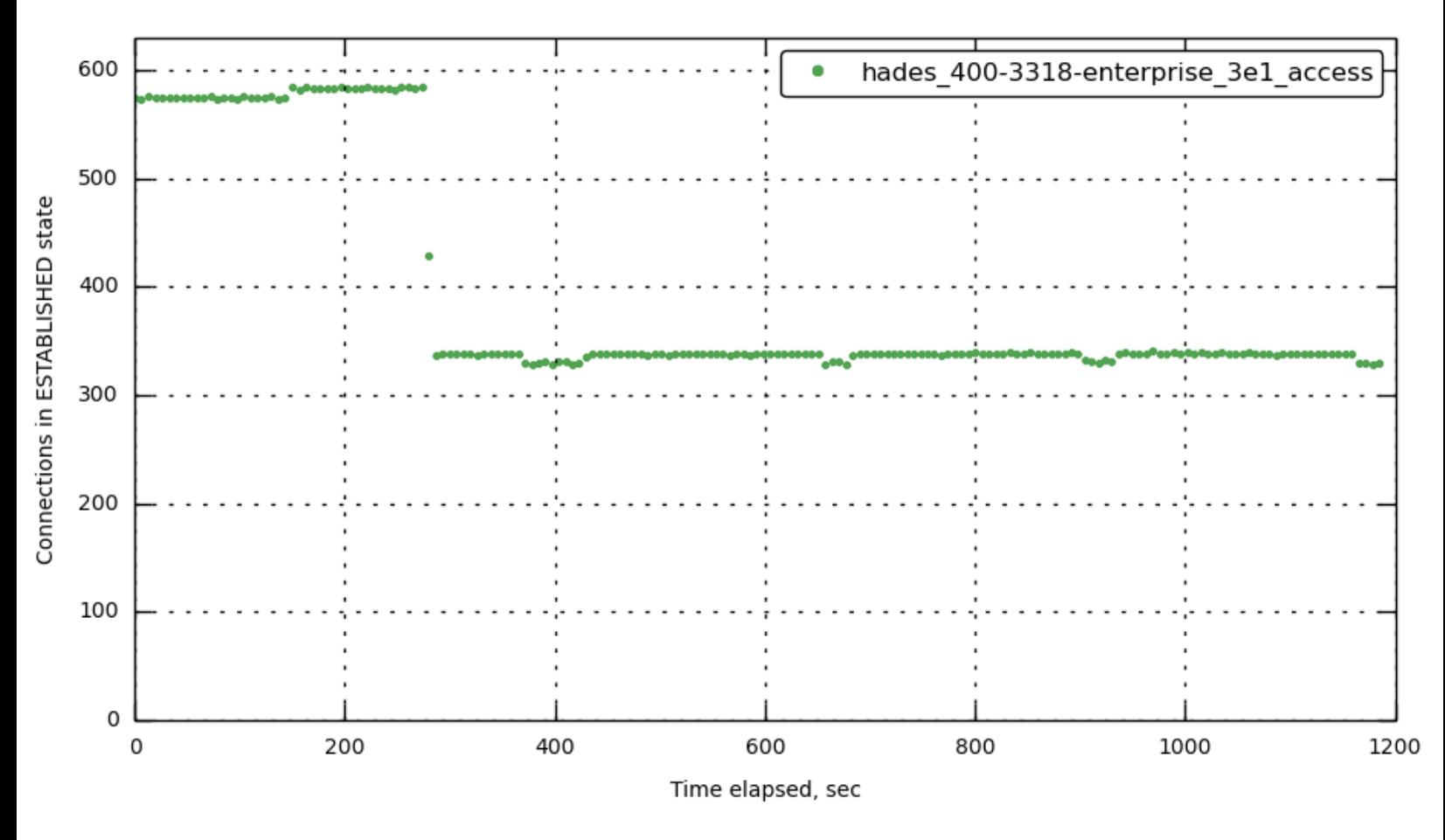

**[\[172.23.100.71\]](#page-30-0) ESTABLISHED**

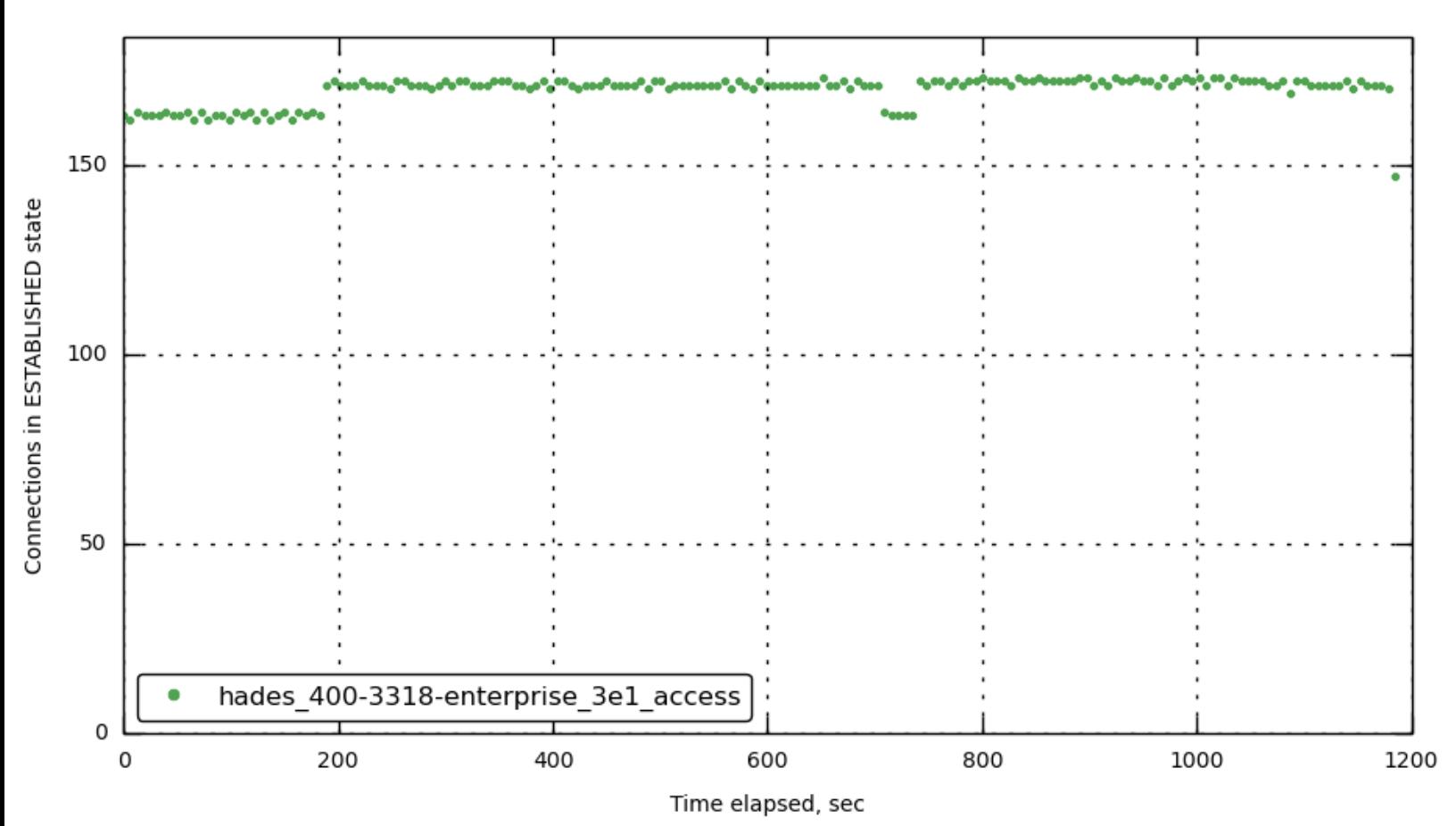

**[\[172.23.100.72\]](#page-30-0) ESTABLISHED**

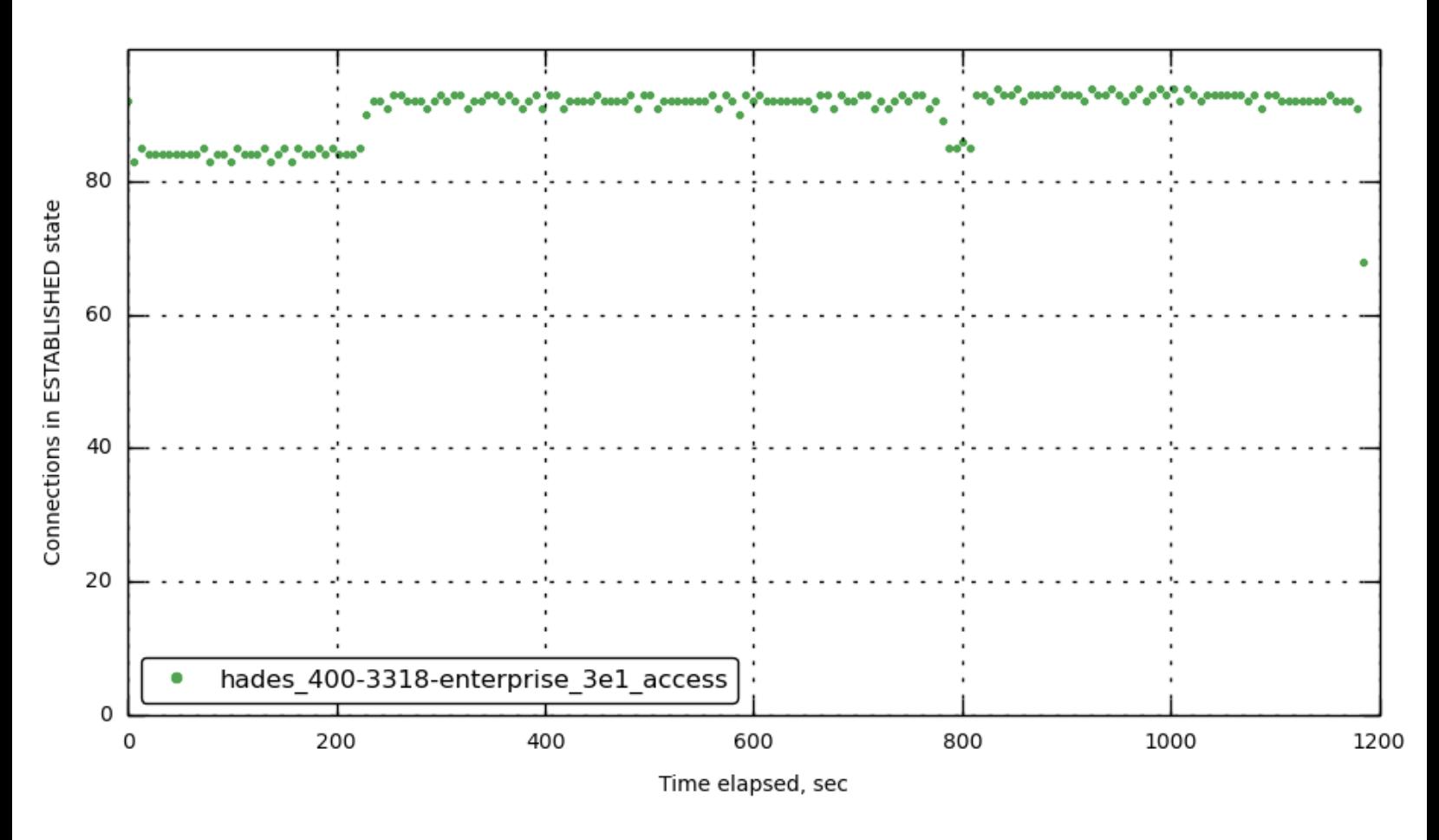

**[\[172.23.100.73\]](#page-30-0) ESTABLISHED**

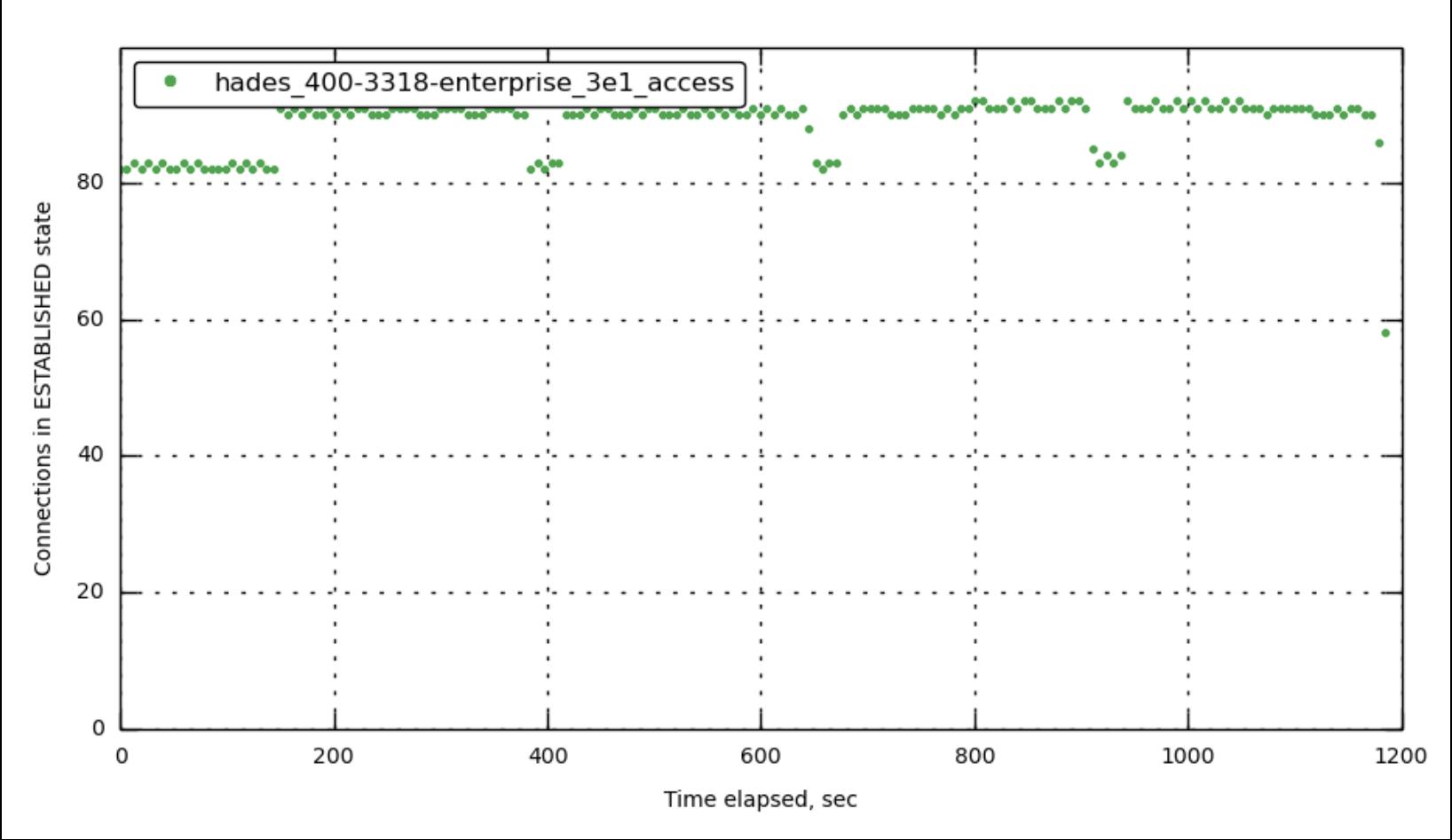

# **[\[172.23.100.45\]](#page-30-0) ESTABLISHED**

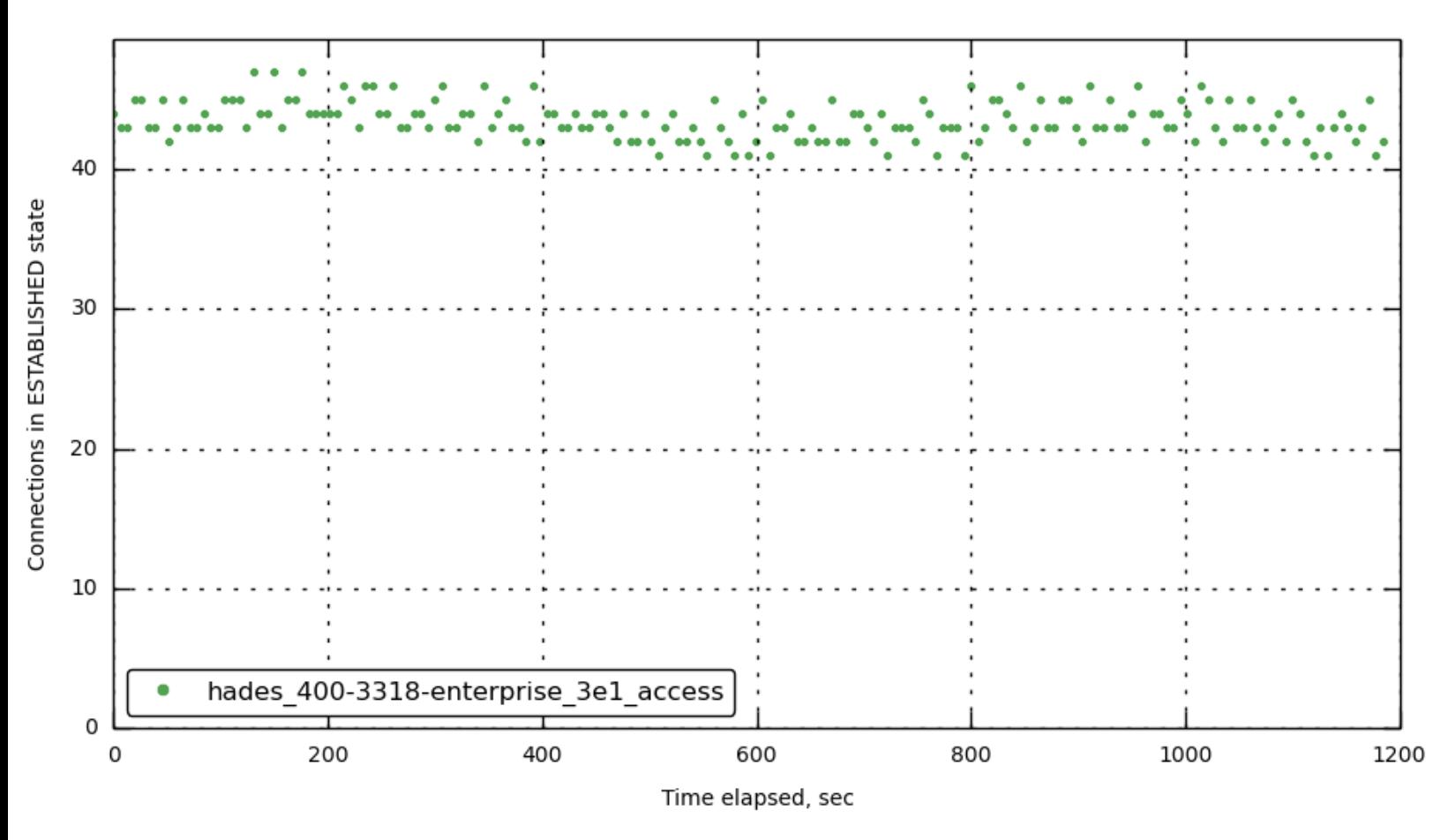

**[\[172.23.100.55\]](#page-30-0) ESTABLISHED**

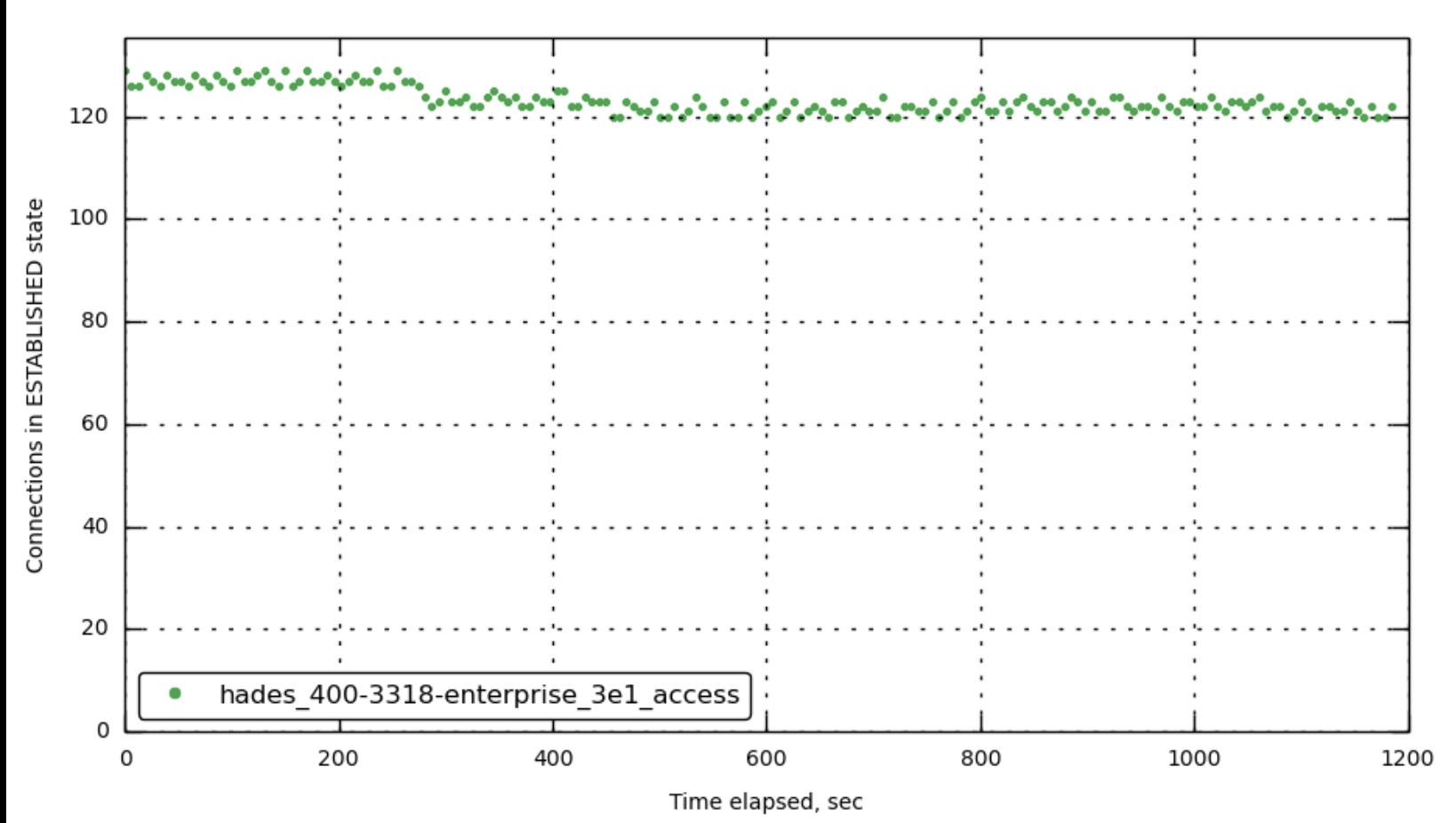

**[\[172.23.100.70\]](#page-30-0) TIME\_WAIT**

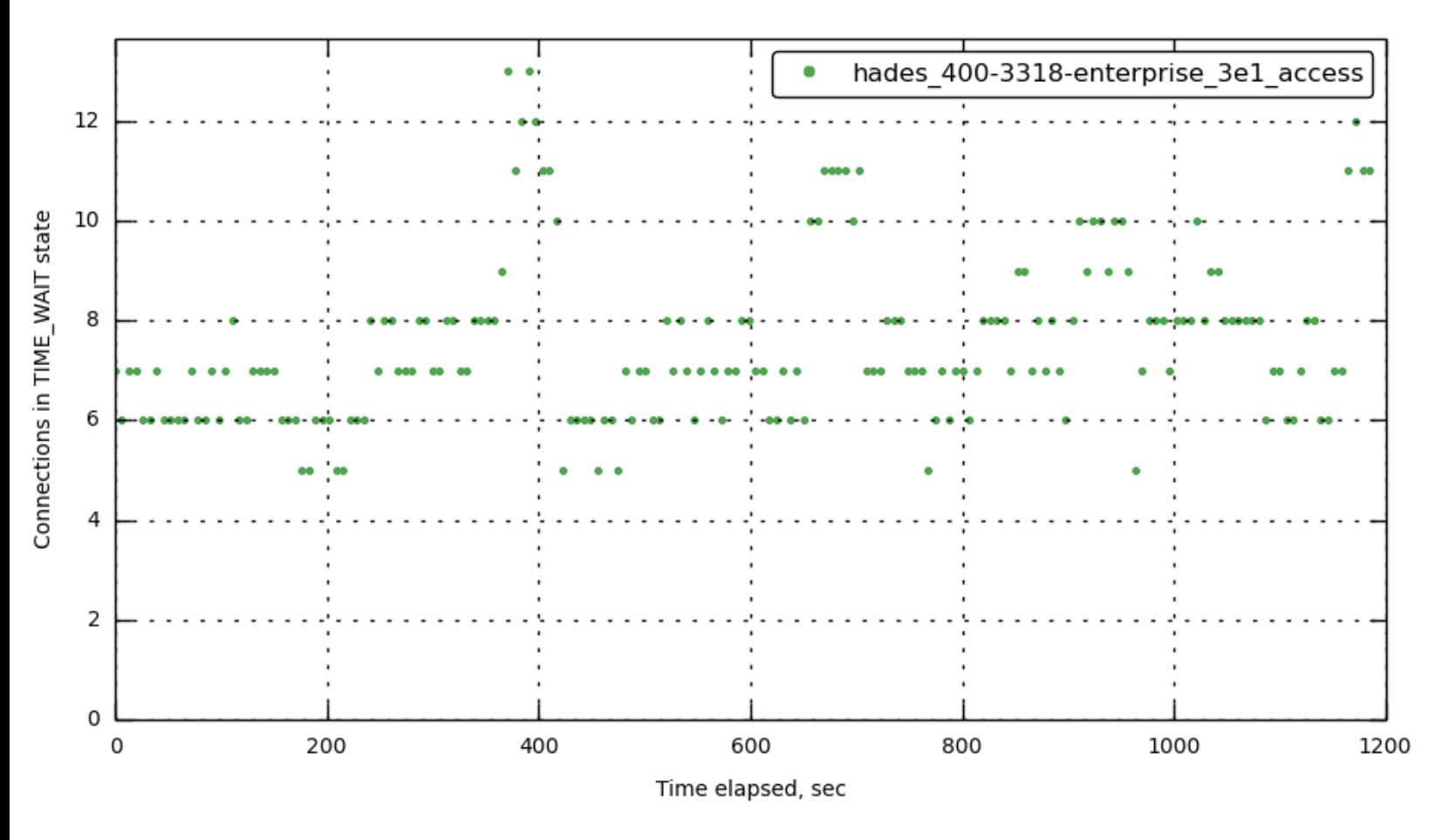

**[\[172.23.100.71\]](#page-30-0) TIME\_WAIT**

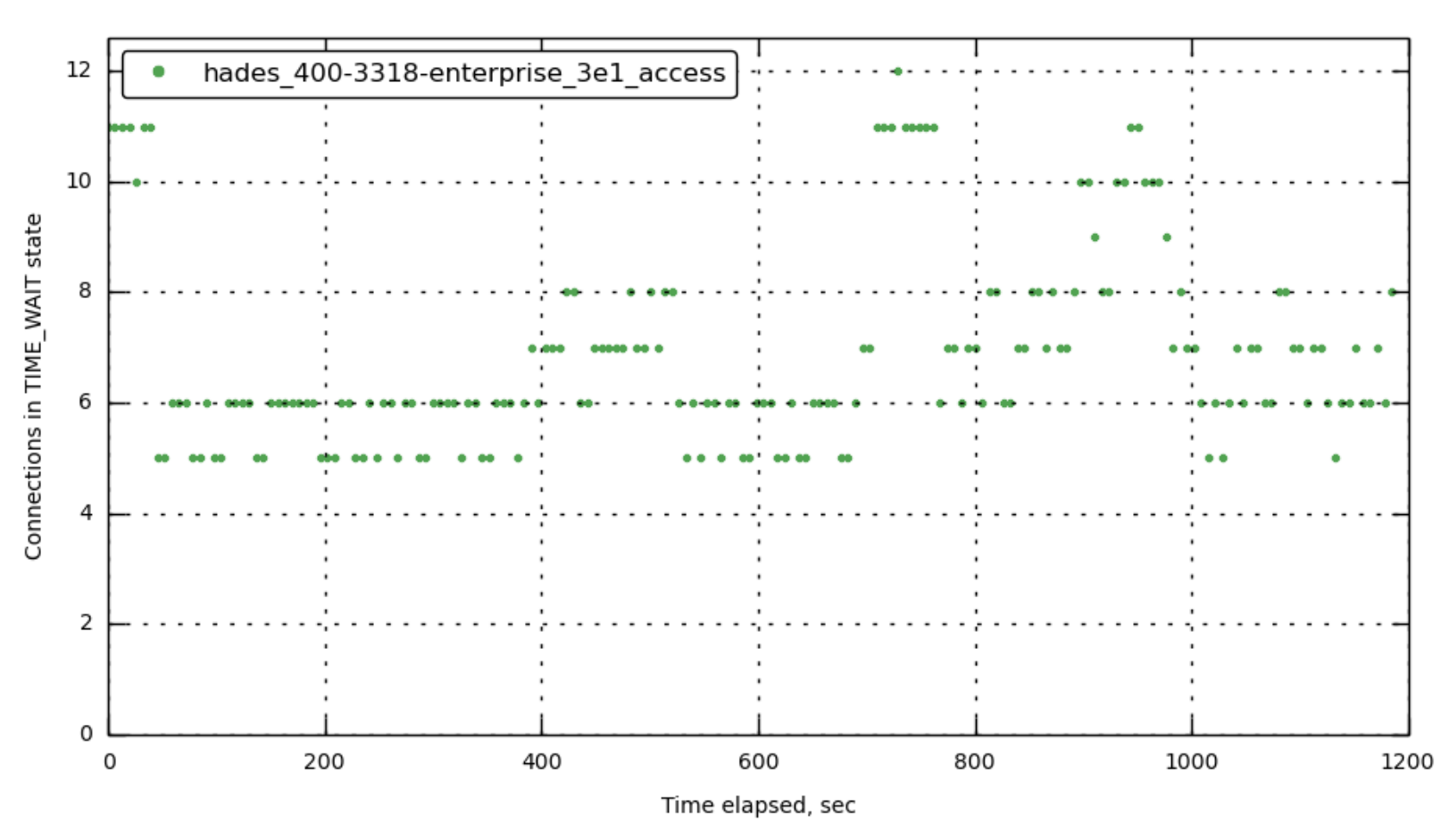
## **[\[172.23.100.72\]](#page-30-0) TIME\_WAIT**

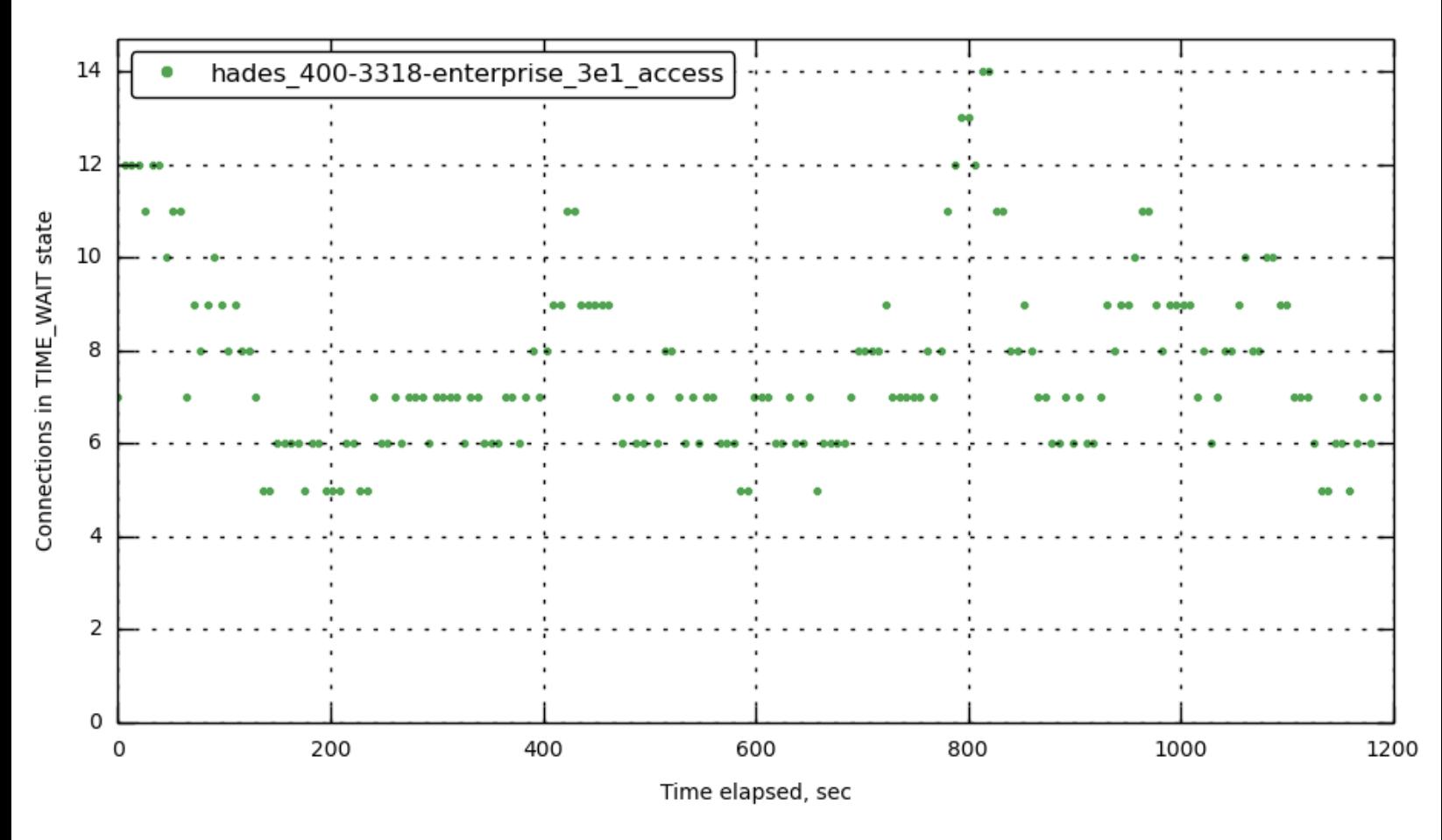

**[\[172.23.100.73\]](#page-30-0) TIME\_WAIT**

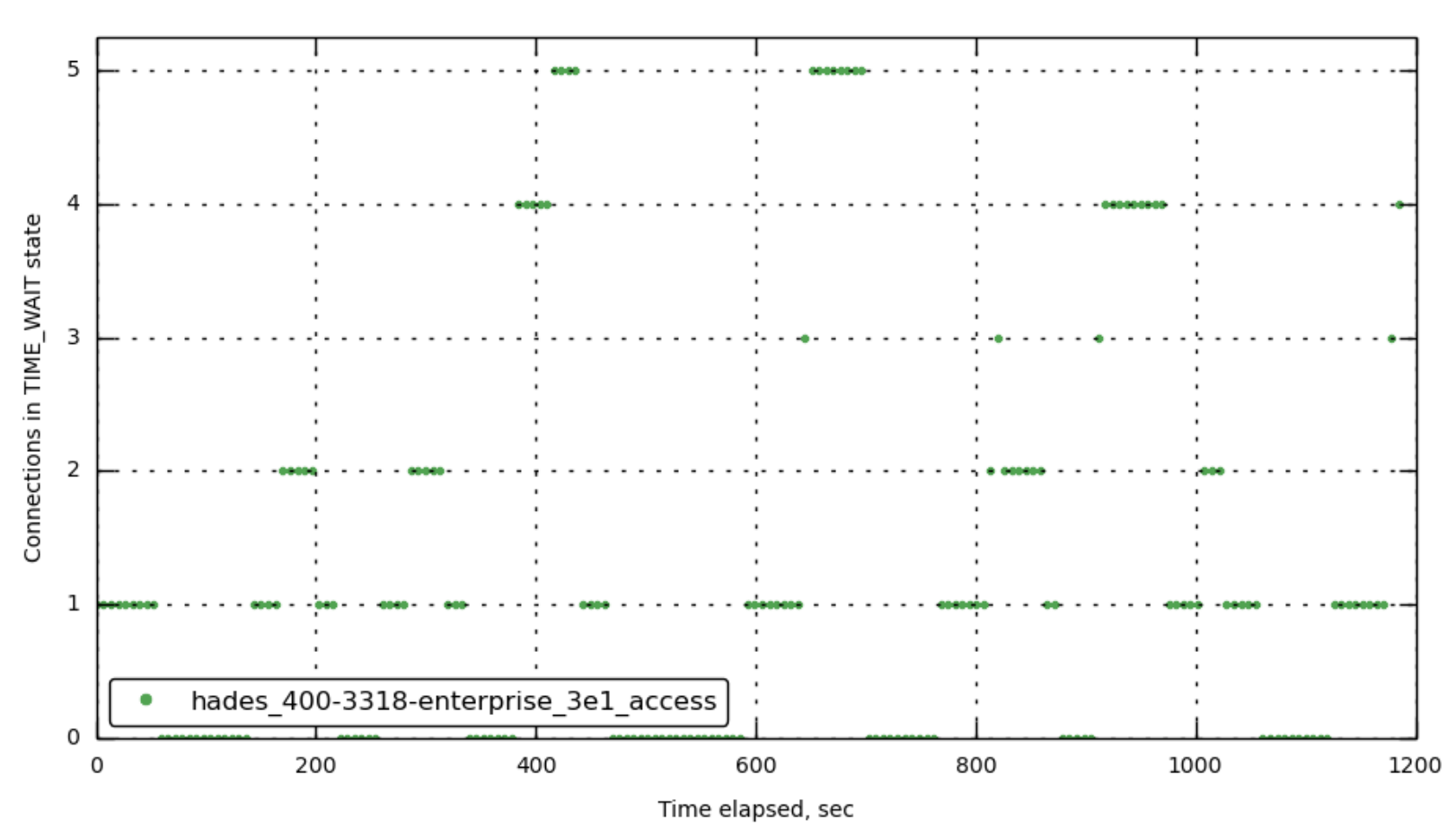

**[\[172.23.100.45\]](#page-30-0) TIME\_WAIT**

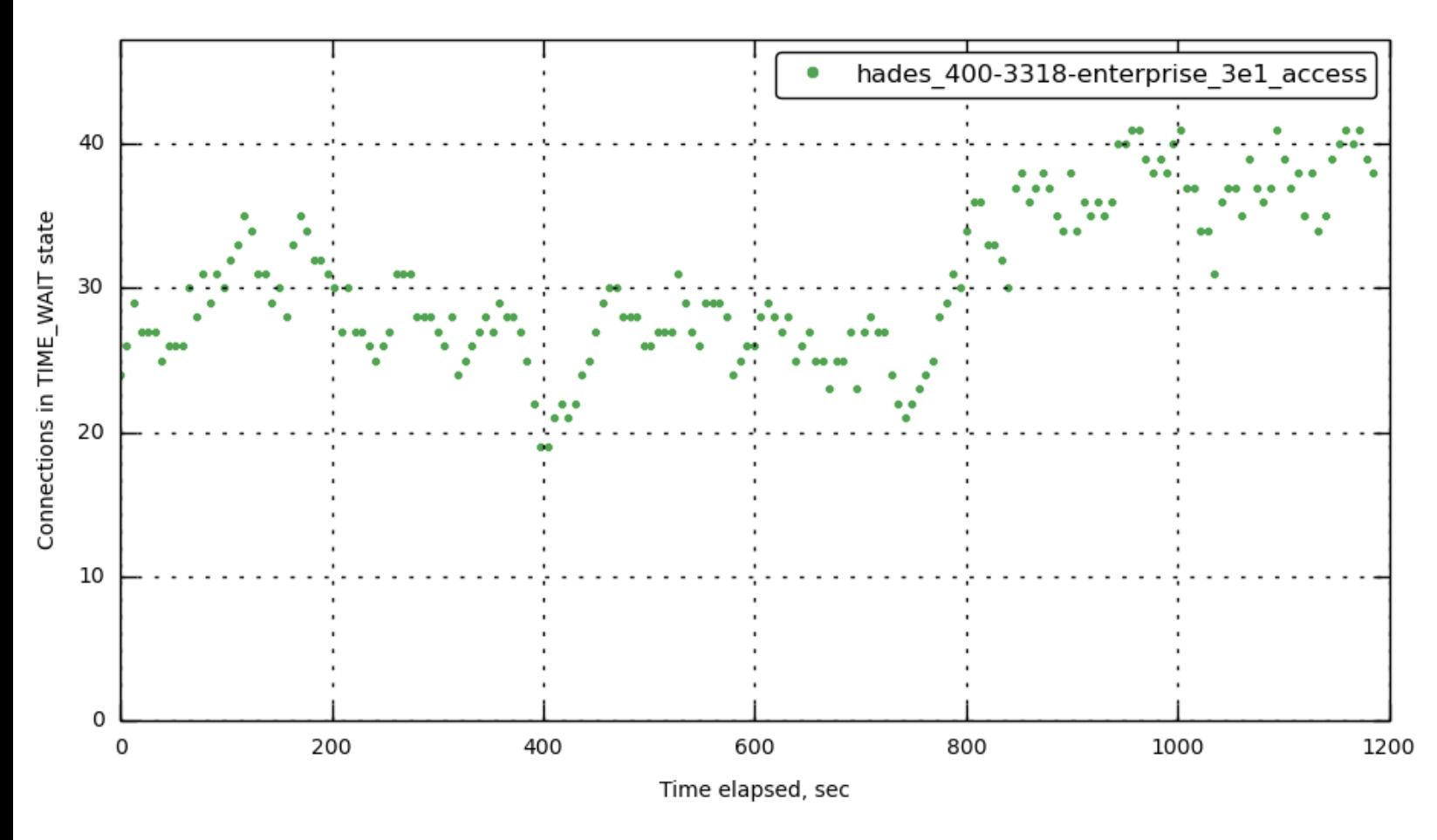

**[\[172.23.100.55\]](#page-30-0) TIME\_WAIT**

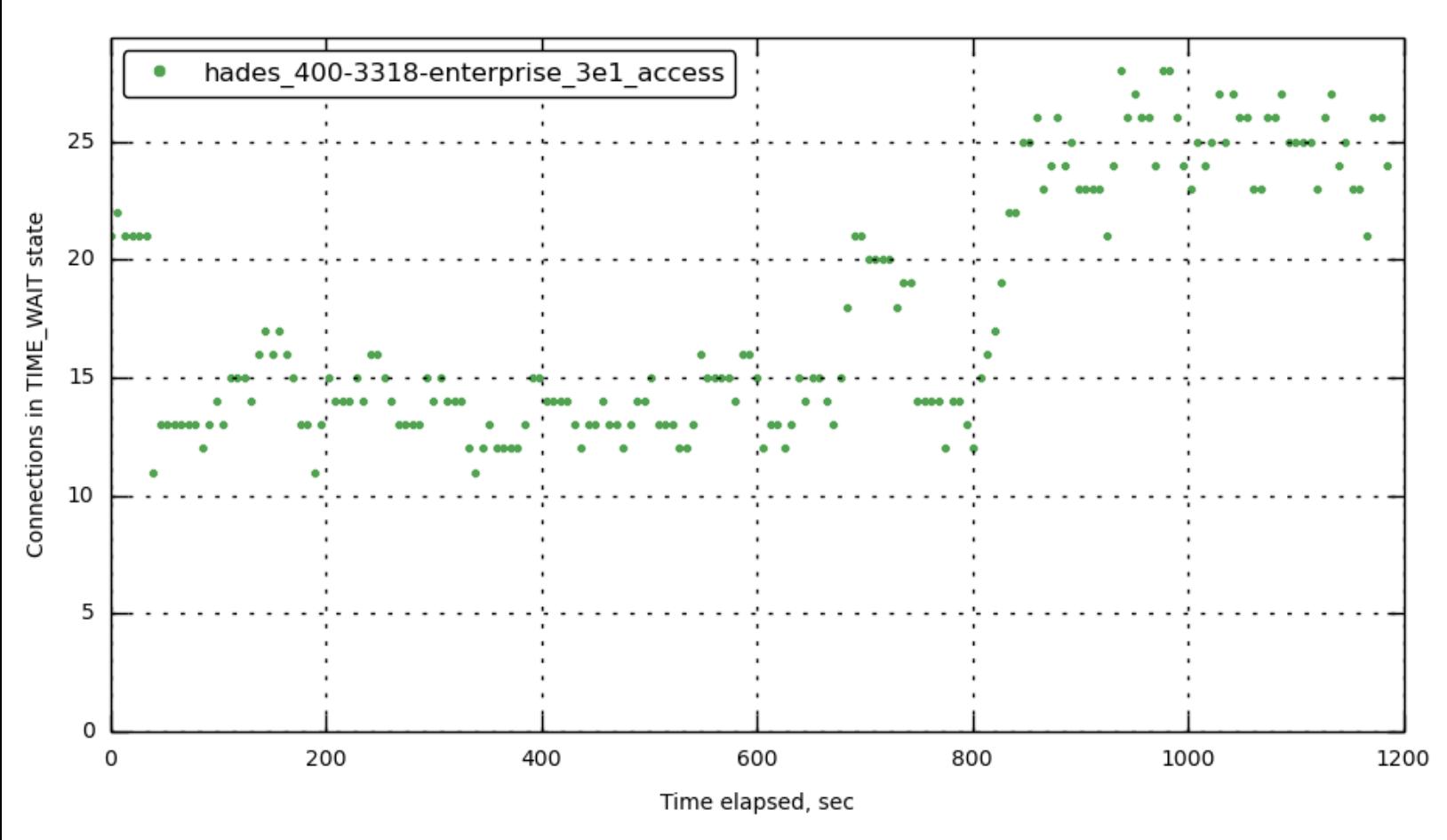